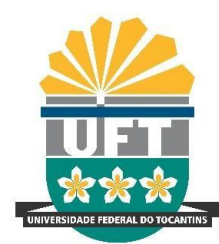

## UNIVERSIDADE FEDERAL DO TOCANTINS CÂMPUS DE PALMAS CURSO DE PÓS-GRADUAÇÃO EM MODELAGEM COMPUTACIONAL DE **SISTEMAS**

# **MARCELO RIBEIRO DE OLIVEIRA MELLO**

## **PROTÓTIPO DE "BACK-END" DO SISTEMA DE PROVISÃO DE PERSISTÊNCIA DE REGISTROS FUNCIONAIS E VISUALIZAÇÃO ESTRUTURADA EM WIKIDATA, NO CONTEXTO DO TRIBUNAL REGIONAL ELEITORAL DO TOCANTINS:** UMA VALIDAÇÃO CONCEITUAL POR ESTUDO DE CASO INSTRUMENTAL

Palmas, TO 2023

## **MARCELO RIBEIRO DE OLIVEIRA MELLO**

## **PROTÓTIPO DE "BACK-END" DO SISTEMA DE PROVISÃO DE PERSISTÊNCIA DE REGISTROS FUNCIONAIS E VISUALIZAÇÃO ESTRUTURADA EM WIKIDATA, NO CONTEXTO DO TRIBUNAL REGIONAL ELEITORAL DO TOCANTINS:** UMA VALIDAÇÃO CONCEITUAL POR ESTUDO DE CASO INSTRUMENTAL

Dissertação foi avaliada e apresentada à UFT – Universidade Federal do Tocantins – Câmpus Universitário de Palmas, Curso de Modelagem Computacional de Sistemas para obtenção do título de Mestre em Modelagem Computacional de Sistemas e aprovada em sua forma final pelo Orientador e pela Banca Examinadora.

Orientador: Dr. Patrick Letouzé Moreira

### Dados Internacionais de Catalogação na Publicação (CIP) Sistema de Bibliotecas da Universidade Federal do Tocantins

M527p

Mello, Marcelo Ribeiro de Oliveira.

Protótipo de "Back-end" do Sistema de Provisão de Persistência de Registros Funcionais e Visualização Estruturada em Wikidata, no contexto do Tribunal Regional Eleitoral do Tocantins: Uma validação conceitual por estudo de caso instrumental . / Marcelo Ribeiro de Oliveira Mello. - Palmas, TO, 2023.

 $170f$ .

Dissertação (Mestrado Acadêmico) - Universidade Federal do Tocantins - Câmpus Universitário de Palmas - Curso de Pós-Graduação (Mestrado) em Modelagem Computacional de Sistemas, 2023.

Orientador: Patrick Letouzé Moreira

1. Blockchain. 2. Smart Contracts. 3. Wikidata. 4. Registros funcionais. 5. Tribunal Regional Eleitoral do Tocantins. I. Título

**CDD 004** 

Elaborado pelo sistema de geração automática de ficha catalográfica da UFT com os dados fornecidos pelo(a) autor(a).

TODOS OS DIREITOS RESERVADOS - A reprodução total ou parcial, de qualquer forma ou por qualquer meio deste documento é autorizado desde que citada a fonte. A violação dos direitos do autor (Lei nº 9.610/98) é crime estabelecido pelo artigo 184 do Código Penal.

## **FOLHA DE APROVAÇÃO**

### MARCELO RIBEIRO DE OLIVEIRA MELLO

## **PROTÓTIPO DE "BACK-END" DO SISTEMA DE PROVISÃO DE PERSISTÊNCIA DE REGISTROS FUNCIONAIS E VISUALIZAÇÃO ESTRUTURADA EM WIKIDATA, NO CONTEXTO DO TRIBUNAL REGIONAL ELEITORAL DO TOCANTINS:** UMA VALIDAÇÃO CONCEITUAL POR ESTUDO DE CASO INSTRUMENTAL

Dissertação foi avaliada e apresentada à UFT – Universidade Federal do Tocantins – Câmpus Universitário de Palmas, Curso de Modelagem Computacional de Sistemas para obtenção do título de Mestre em Modelagem Computacional de Sistemas e aprovada em sua forma final pelo Orientador e pela Banca Examinadora.

Data de aprovação: 09/03/2023

Banca Examinadora

\_\_\_\_\_\_\_\_\_\_\_\_\_\_\_\_\_\_\_\_\_\_\_\_\_\_\_\_\_\_\_\_\_\_\_\_\_\_\_\_\_\_\_\_\_\_\_\_\_\_\_ Prof. Dr. Patrick Letouzé Moreira, UFT

\_\_\_\_\_\_\_\_\_\_\_\_\_\_\_\_\_\_\_\_\_\_\_\_\_\_\_\_\_\_\_\_\_\_\_\_\_\_\_\_\_\_\_\_\_\_\_\_\_\_\_ Prof. Dr. Antonio Wanderley de Oliveira, UFT

\_\_\_\_\_\_\_\_\_\_\_\_\_\_\_\_\_\_\_\_\_\_\_\_\_\_\_\_\_\_\_\_\_\_\_\_\_\_\_\_\_\_\_\_\_\_\_\_\_ Prof. Dr. George Lauro Ribeiro de Brito, UFT

Palmas - TO, 2023

*Dedico este trabalho aos servidores do Tribunal Regional Eleitoral do Tocantins.*

*"Eu nunca vou desistir! O Reino espera que os talentos a mim confiados sejam multiplicados com todas as forças, mente e coração, acima daquelas que teria em meu velho eu neste mundo. Se for derrubado, erguerei os olhos para os montes e me levantarei de novo todas as vezes. Eu vou aproveitar cada grama de fé, esperança, amor e força para proteger minha família e discípulos sob meus cuidados. Eu nunca estou fora da batalha" (Adaptação da filosofia SEALS mesclada com o DESAFIO da Parábola dos Talentos)*

*.*

### **AGRADECIMENTOS**

A Deus, pelo seu amor incondicional. A minha esposa, Francielle Pereira de Mello Oliveira. Aos meus filhos, Daniel Mello Ribeiro de Oliveira, João Pedro Mello Ribeiro de Oliveira e Ester Mello Ribeiro de Oliveira. Aos meus pais, Helcias Brígido Lages de Oliveira (in memoriam) e Maria José Ribeiro de Oliveira (in memoriam). Ao meu orientador Patrick Letouzé Moreira. A todos os meus professores Universitários. Aos colegas de trabalho do Tribunal Regional Eleitoral do Tocantins.

#### **RESUMO**

Este trabalho se propõe a implementar o protótipo de um *back-end* de software capaz de permitir o registro persistente e rastreável de informações funcionais dos servidores públicos federais do Tribunal Regional Eleitoral do Tocantins, por meio de uma rede *blockchain* privada permissionada com contratos inteligentes. O ecossistema proposto também provê um método automatizado de exportação destes dados funcionais no formato do modelo de dados do *wikidata*, dentro uma instância de plataforma *mediawiki*, também particular desta instituição. Esta forma de registrar movimentações funcionais é considerada de alta credibilidade na busca pela segurança e auditoria dos dados armazenados, por causa dos princípios de imutabilidade, transparência e rastreabilidade inerentes a tecnologia blockchain e da atomicidade e transparência transacional com contratos inteligentes. As tecnologias para implementação deste projeto foram *ethereum remix IDE* e linguagem *solidity* para a *blockchain* com *smart contracts* e a linguagem *python* para o serviço de exportação de dados funcionais para o modelo *wikidata*. A tecnologia blockchain vem evoluindo desde seu nascimento, em 2008, com o surgimento da *bitcoin*. Ao longo dos anos, está atendendo inúmeras necessidades do mercado financeiro, notarial, industrial, governamental, para citar alguns. De mérito também relevante, o projeto da base de dados *wikidata*, lançado em 2012, vem propondo e implementando uma maneira de armazenar a representação de todo e qualquer entidade informacional racionalizada pelo homem. Assim, o uso destas tecnologias de forma conjunta vem sendo percebidas e atestadas em vários casos. Especificamente, neste projeto, esta dupla de tecnologias é acionada para favorecer a persistência, a rastreabilidade e a exibição estruturada de registros funcionais de servidores públicos federais efetivos, no âmbito da Justiça Eleitoral do Tocantins.

**Palavras-chave:** *Blockchain. Smart Contracts. Wikidata. Registros funcionais. Tribunal Regional Eleitoral do Tocantins*.

#### **ABSTRACT**

This work proposes to implement the prototype of a software back-end capable of allowing the persistent and traceable registration of functional information of federal public employees of the Regional Electoral Court of Tocantins, through a private blockchain network permissioned with smart contracts. The proposed ecosystem also provides an automated method of exporting these functional data in the format of the wikidata data model, within an instance of the mediawiki platform, also particular to this institution. This is a highly credible way of recording functional movements in the context of the search for security and auditing of stored data, because of the principles of immutability, transparency and traceability inherent in blockchain technology and the atomicity and transactional transparency with smart contracts. The technologies for implementing this project were ethereum remix IDE and solidity language for blockchain with smart contracts and python language for the service of exporting functional data to a wikidata model. Blockchain technology has been evolving since its birth in 2008 with the emergence of bitcoin. Over the years, it has been meeting numerous needs of the financial, notary, industrial, governmental market, to name a few. Also of relevant merit, the wikidata database project, launched in 2012, has been proposing and implementing a way to store the representation of each informational entity rationalized by man. Thus, several cases of the use of these technologies united are emerging. Specifically, in this project, this pair of technologies is active to favor the persistence, traceability and structured display of functional records of effective federal public employees, within the scope of the Electoral Justice of Tocantins.

**Key-words:** *Blockchain. Smart Contracts. Wikidata. Functional information.* Regional Electoral Court of Tocantins.

## **LISTA DE ILUSTRAÇÕES**

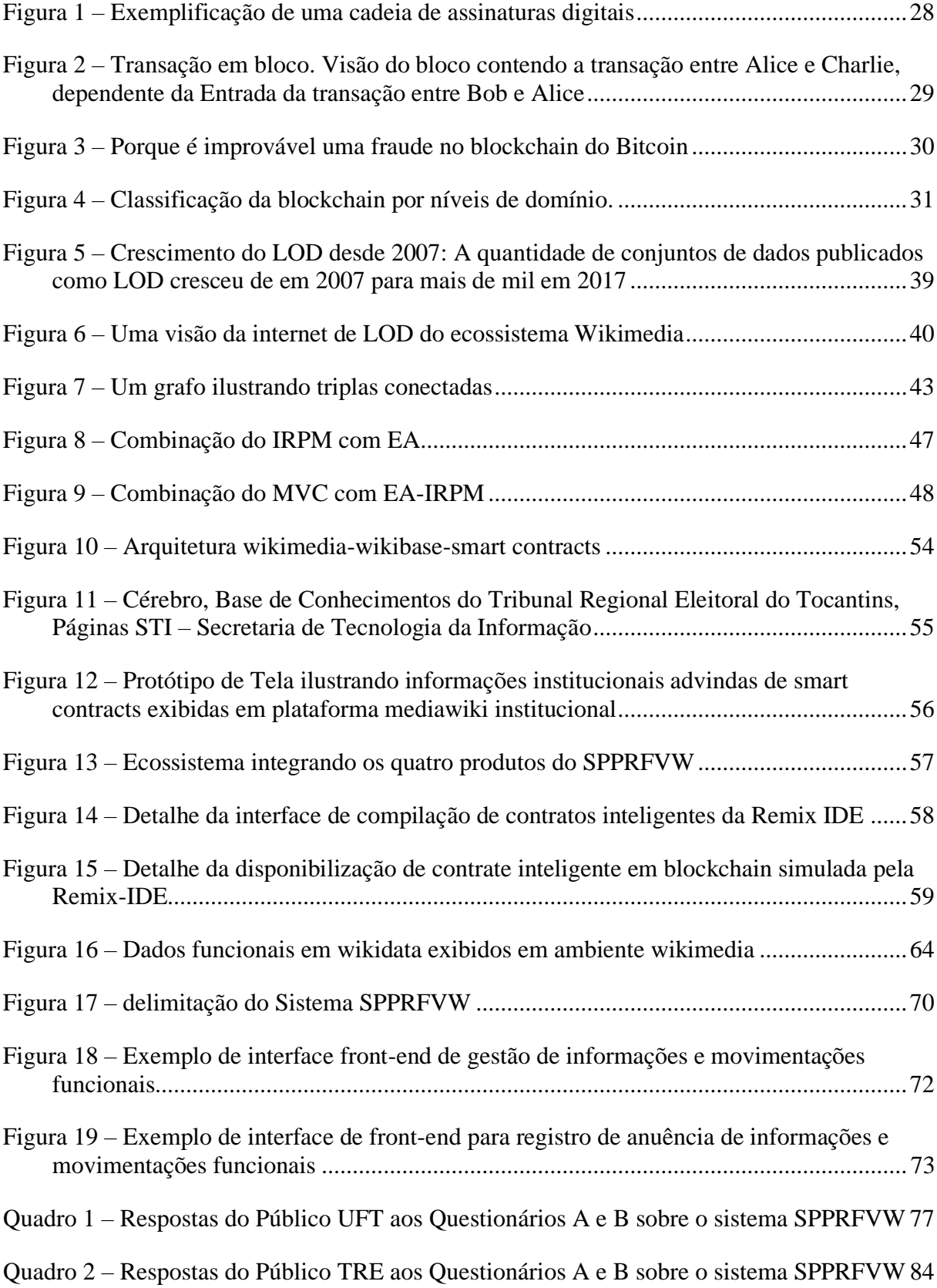

### **LISTA DE TABELAS**

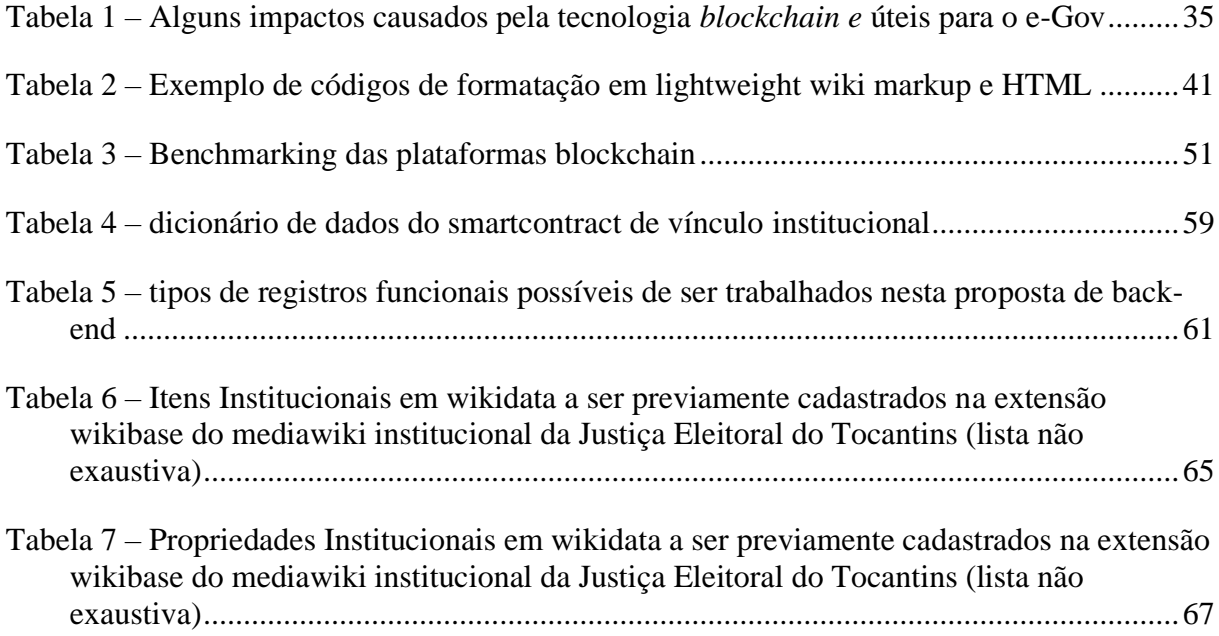

### **LISTA DE ABREVIATURAS E SIGLAS**

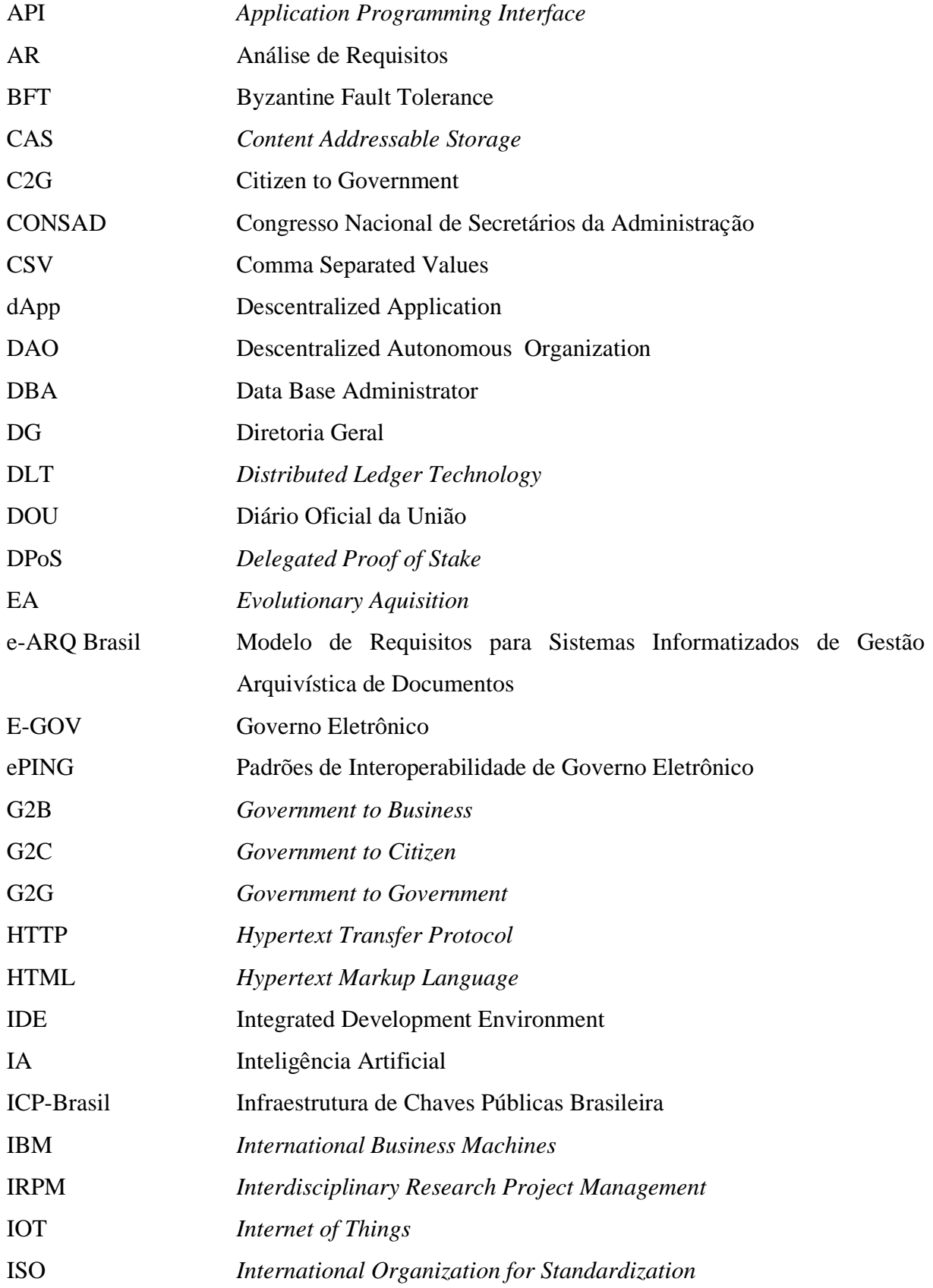

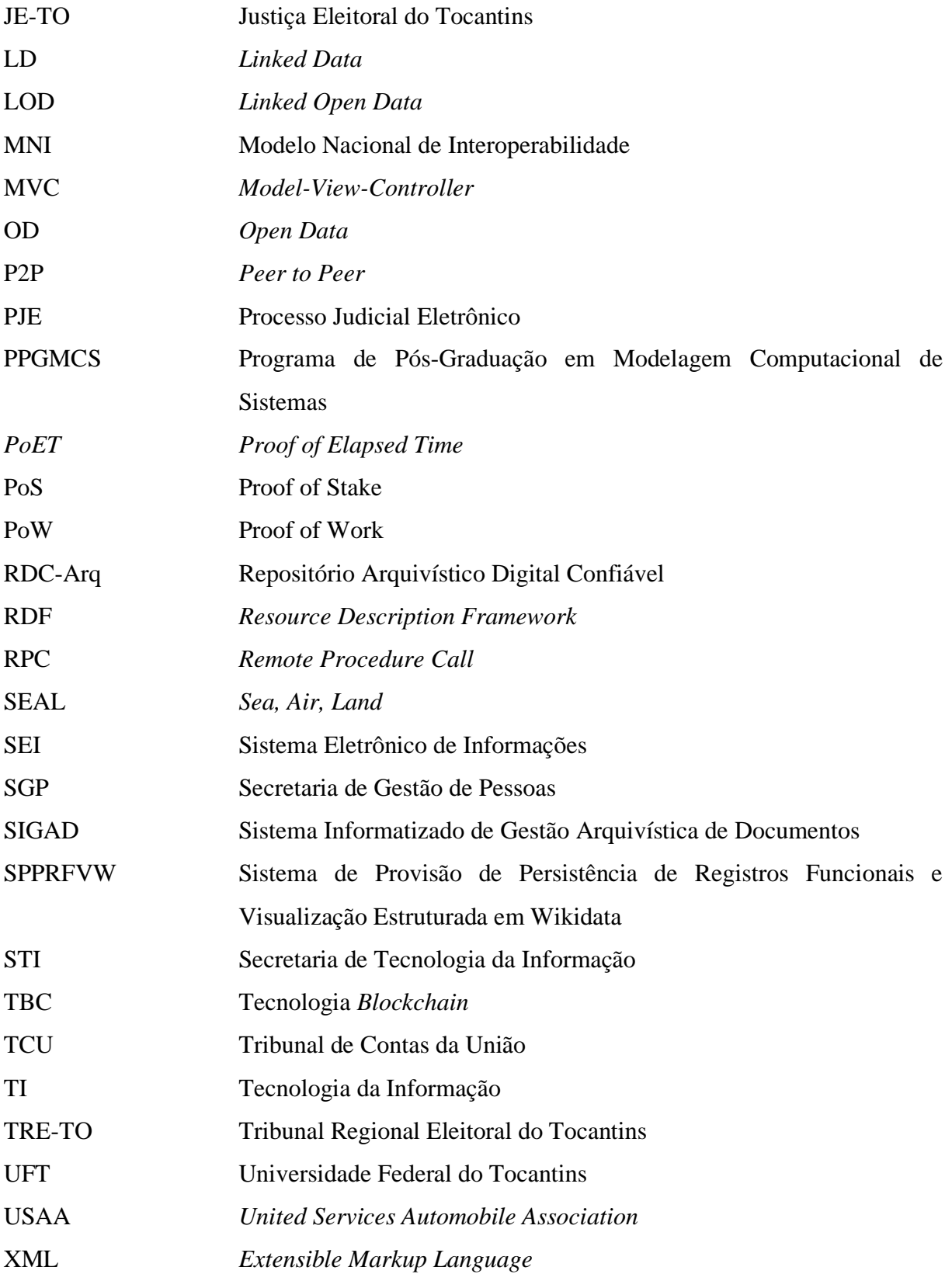

# **SUMÁRIO**

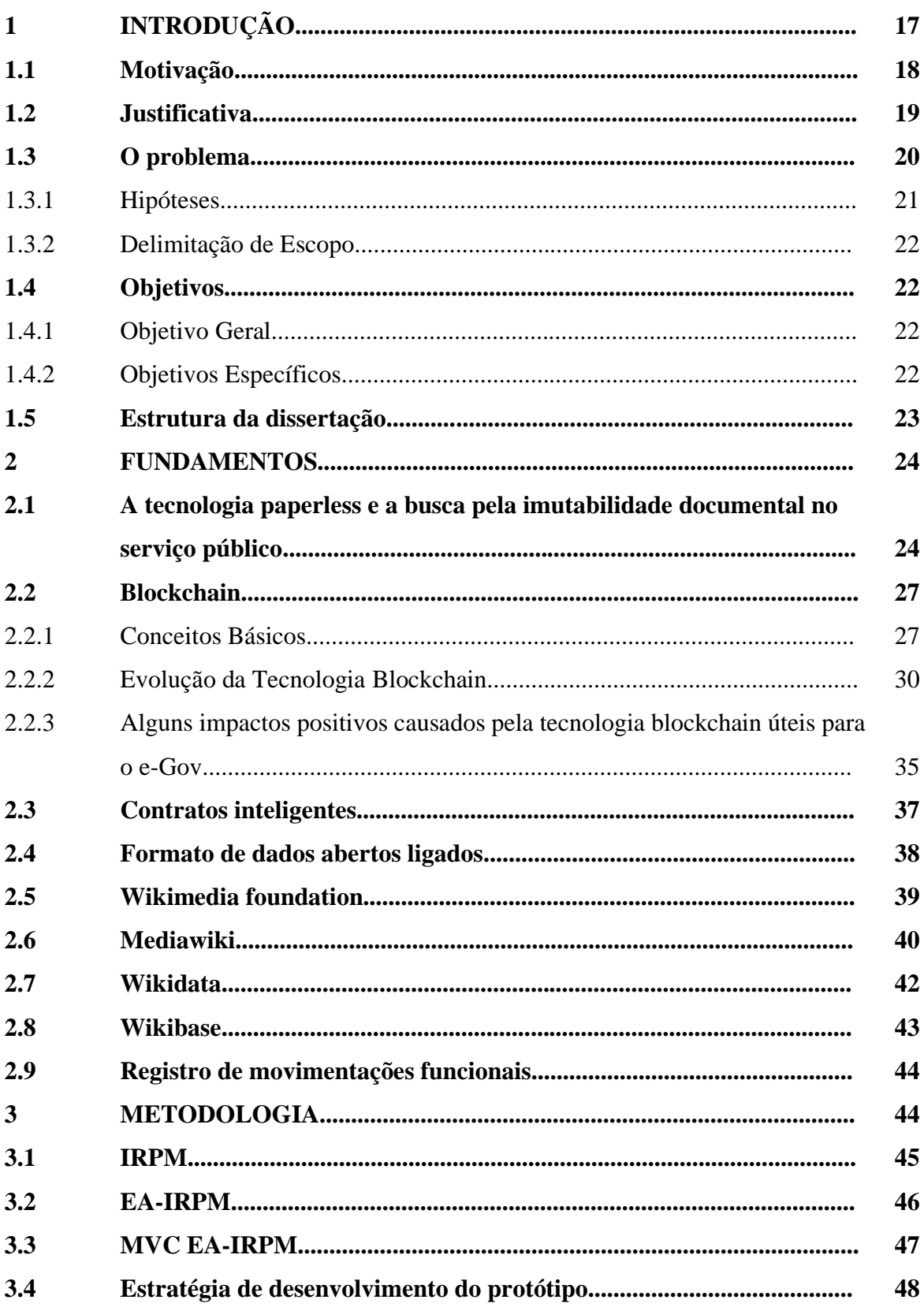

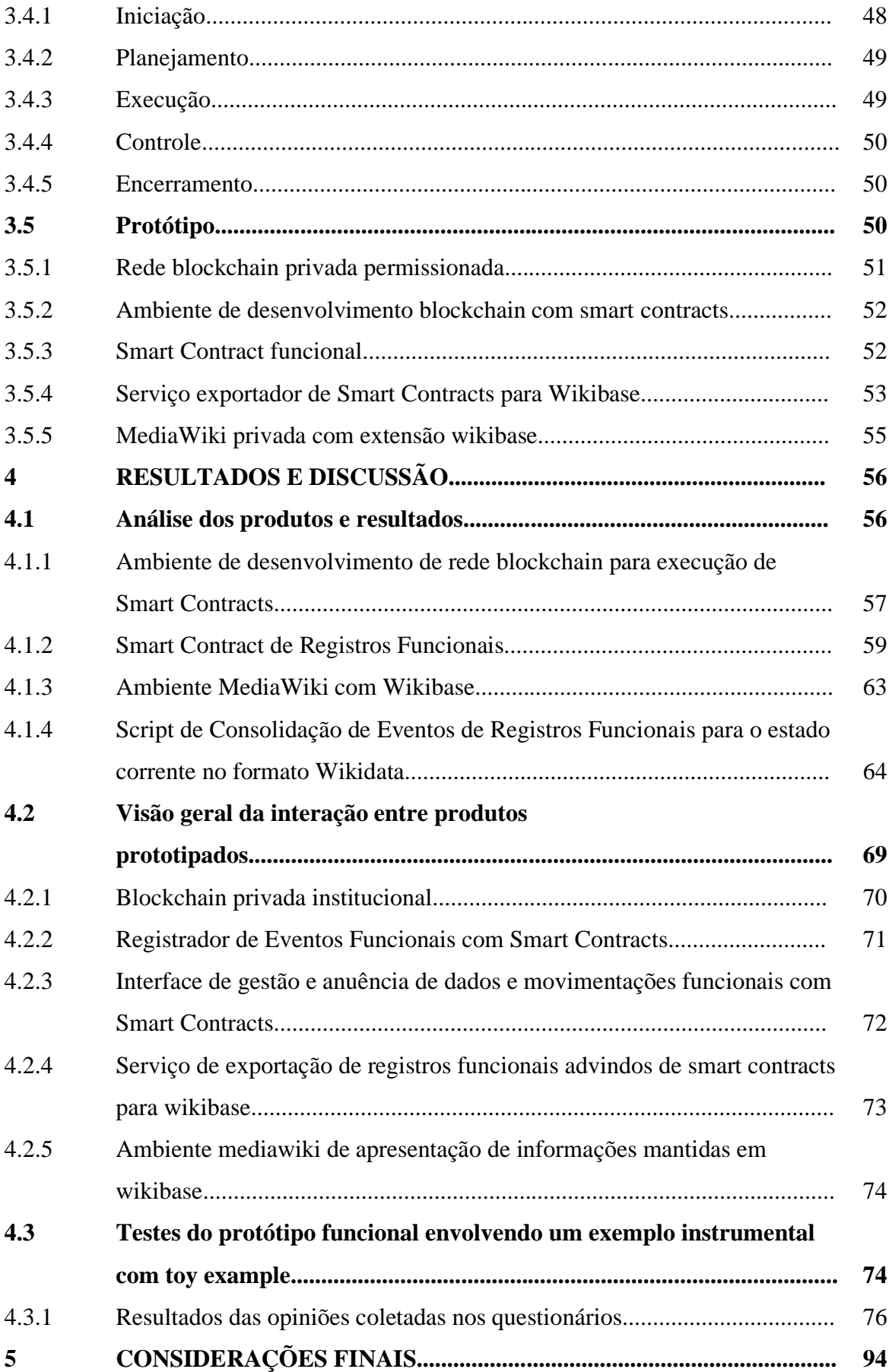

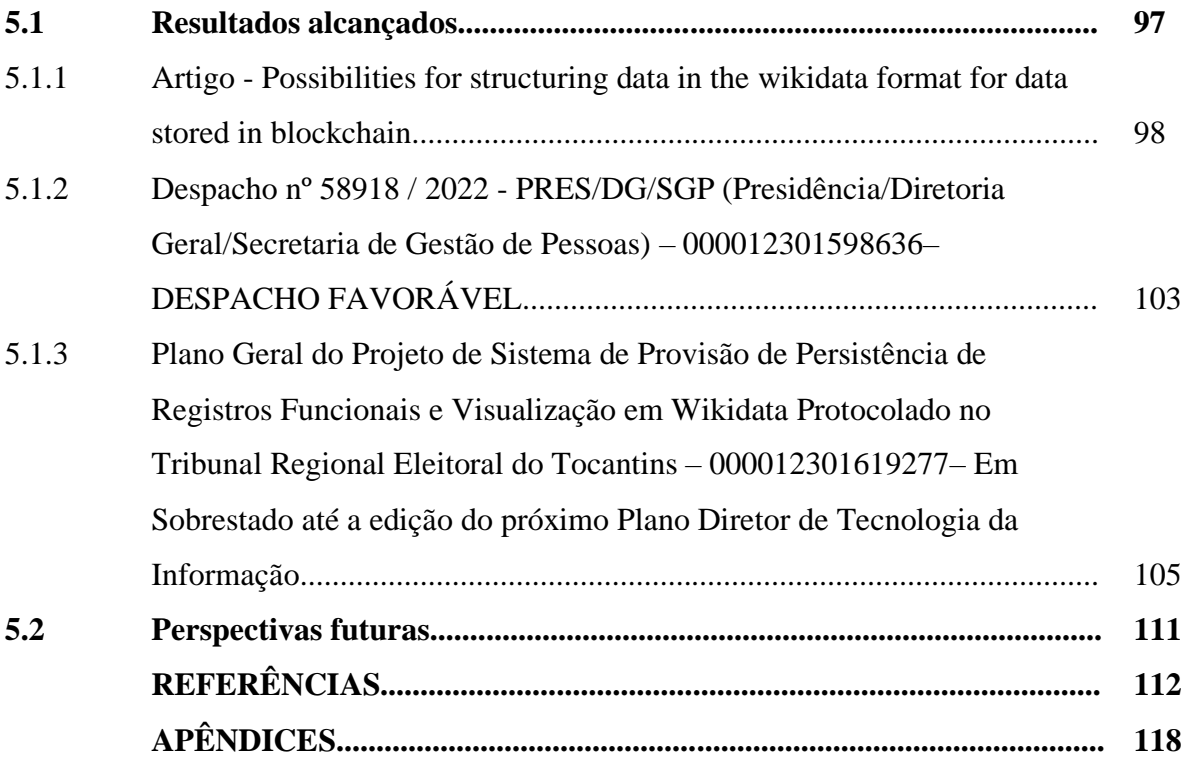

### **1 INTRODUÇÃO**

O uso de tecnologias e aplicações que possam prover serviços financeiros e notariais não é recente. Existem esforços percebidos nos últimos 40 anos (desde 1980) em direção a implementações de dinheiro descentralizado e digital, bem como de aplicativos alternativos para registro de propriedades. Tais tecnologias possuíam algum nível de segurança e privacidade, mas, geralmente falhavam especialmente ao fato de que estavam construídas sobre uma entidade centralizada (BUTERIN, 2013).

A tecnologia Blockchain (TBC) foi introduzida em 2008, por meio do artigo intitulado "Bitcoin: Um Sistema de Dinheiro Eletrônico Peer-to-Peer.", momentos antes do lançamento da criptomoeda bitcoin, sendo lançada em 2009, como uma forma de prover imutabilidade de dados de forma descentralizada. (NAKAMOTO, 2008).

A Tecnologia Blockchain com Smart Contracts, ou simplesmente "Smart Contracts", vem suprir algumas lacunas que a blockchain do bitcoin apresentou, a saber: Ausência de completude de Turing quanto aos códigos de programação suportados, especialmente quanto a loops; Cegueira quanto ao controle fino de valores monetários que podem ser sacados; Ausência de gerenciamento de estados internos; Cegueira das transações ainda não gastas quanto ao nodo prévio da blockchain (BUTERIN, 2013).

Paralelamente a tecnologia blockchain, as tecnologias de estruturação e exibição de metadados vem se desenvolvendo ao longo da evolução da internet, das tecnologias da informação e da comunicação. LEHMANN, 2015, citado por ROJAS, 2018 afirma que:

> Os esforços para desenvolver infraestrutura e tecnologias para aprovisionamento e consulta de conhecimento eficientes permitiram que a Web Semântica, uma extensão da Web moderna, encontrasse uma adoção crescente. Isso é evidenciado pela nuvem cada vez maior *de Linked Open Data*.

ROJAS, 2018, ainda afirma que o objetivo final da Web semântica é capacitar seus usuários com a capacidade de descrever qualquer coisa e tudo sob um modelo estrutural conectado, em um formato projetado para processamento humano e de máquina.

Neste contexto de Web Semântica e adoção de dados estruturados ligados, *Linked Open Data* (LOD), destaca-se o *wikidata*, se tratando de um banco de dados secundário, livre, colaborativo e multilíngue que coleta dados estruturados que servem de suporte à *Wikipédia*, ao Wikimedia Commons, aos outros projetos do Movimento Wikimedia no mundo (FOUNDATION, 2023).

Este banco de dados pode ser estendido por qualquer um e utilizado no armazenamento de quaisquer unidades informacionais inteligíveis ao ser humano. Seu formato, que segue o padrão conhecido como *Resource Description Framework* (RDF), vem ganhando proeminência, à medida que os projetos da Fundação Wikimedia se popularizam.

Nesse sentido, é percebido a existência de soluções envolvendo a utilização combinada da TBC e LOD/Wikidata, especialmente, neste trabalho, envolvendo o armazenamento integro e a exibição estruturada de informações de movimentações funcionais dentro do funcionalismo público da Justiça Eleitoral do Tocantins.

#### **1.1 Motivação**

Para os operadores da gestão de pessoas dos ambientes públicos, especificamente para este trabalho, da justiça eleitoral tocantinense (e em todo Brasil), o histórico de registros funcionais de um servidor público são necessários e seu acesso é recorrente em diversos momentos de sua carreira. Para o próprio servidor público, reside a certeza de que o histórico de seus registros funcionais, a exemplo de seus dados funcionais ou suas movimentações de carreira, jamais serão alterados, mesmo vários anos após sua aposentadoria.

A importância destes registros não é devida unicamente ao tempo de serviço do servidor, mas também podem servir ao processo de avaliação funcional, feito por outros colegas de trabalho, conforme a legislação em vigor, que segue por meio da avaliação de uma série de critérios informados por meio de aplicação de questionários objetivo-qualitativos. Em caso de movimentações, emite-se, então o Diário Oficial da União (DOU), publicando-se e oficializando-se este ato.

Todos os documentos envolvidos no processo de registros de eventos funcionais devem ser armazenados de forma integra, autêntica e respeitando o nível de confidencialidade e publicidade de acesso. Atualmente, este armazenamento é feito de forma centralizada em sistemas de banco de dados internos de cada Tribunal Regional Eleitoral. Entendendo que armazenar tantos documentos em uma plataforma descentralizada demandaria muito espaço e recursos que praticamente não surtiria o efeito desejado, neste trabalho, é proposto o uso de *blockchain* com *smartcontracts,* dentro de um serviço descentralizado execução eletrônica de procedimentos de movimentação funcional, baseado no registro por um determinado servidor e sua confirmação por um ou mais servidores, também via blockchain. Tudo isso culminando na exportação destes dados para uma plataforma de visualização estrutura, que é o ambiente *wikimedia* da instituição acrescidos da extensão *wikibase* para suporte a dados no formato suportado pela plataforma *wikidata*. Além disso, este trabalho poderá ser considerado como uma forma de modelar, projetar e desenvolver serviços envolvendo Tecnologia *Blockchain* (TBC) na Justiça Eleitoral como um todo.

A Justiça Eleitoral do Tocantins vem sendo uma instituição referência para as demais instituições públicas brasileiras, destacando-se, aqui, os esforços de vanguarda na aplicação de recursos tecnológicos para benefício da celeridade de seus processos. Nesse sentido, é fundamental propor a este distinto órgão novas soluções envolvendo tecnologias que vem ganhando destaque em potencial de que suas aplicações aumentem a eficiência administrativa e a segurança dos processos de gestão. A TBC e a estruturação semântica de dados no formato *wikidata* são duas tecnologias com potencial de agregar tal benefício a esta já renomada instituição em uma infinidade de processos.

#### **1.2 Justificativa**

A TBC é uma lista crescente de registros, chamados de blocos. A vinculação destes ocorre da seguinte forma: cada bloco contém um registro fotográfico do bloco anterior, e marcação de data e hora, além dos dados de transação. Este sistema possui arquitetura resistente a modificação de seus dados ex-post-facto. Isso porque a alteração retroativa dos dados registrados requer a alteração de todos os blocos subsequentes, e porque esses registros são armazenados de forma descentralizada em uma rede *peer-to-peer* (P2P).

Esta tecnologia nasceu com objetivo de descentralizar o armazenamento de dados, oferecer maior transparência às transações efetuadas em seu bojo. Também utiliza conceitos e paradigma da segurança da informação como o princípio da irretratabilidade e a criptografia. (SANTOS, 2018). Ainda, esta tem evoluído ao longo de uma década e, embora tenha sido originalmente concebida para fins monetários, hoje, diversas aplicações são propostas, ampliando sua região de abrangência de aplicabilidade.

A administração pública tem demonstrado interesse na aplicação das possibilidades desta tecnologia em seus processos. Em uma análise primeira, isso se deve aos benefícios trazidos pelo princípio inerente a blockchain de imutabilidade dos dados gravados no livro razão de sua rede. Ademais, os *smart contracts*, que são uma evolução do *blockchain*, aprimoram a ideia do uso desta tecnologia. Estes permitem transações atômicas de conjuntos de operações (contratos inteligentes) sejam persistidas dentro de um livro razão digital seguro. Tal impacto é caso de oportunidade de estudo de implementação dentro do serviço público federal, no que se diz respeito ao uso de blockchain para garantir a transparência e rastreabilidade de uma enorme gama de procedimentos administrativos. É o caso de oportunidade o uso de Smart Contracts para implementação de sistemas capazes de efetuar transações de registros funcionais cujos dados tornam-se imutáveis e transparentes. Isso oferece credibilidade adicional aos serviços das unidades que lidam com as pessoas do governo federal. Este oferecimento mostra robustez sob o inevitável aumento do risco de ataque a dados que ocorre no decorrer do tempo de existência de uma determinada base de dados.

De igual forma, a visualização amigável dos dados, sejam armazenados em blockchain, banco de dados centralizados ou em qualquer outra fonte, também é vinda pela administração pública federal, vem prezando pela exibição de informações cada vez mais transparentes e acessíveis ao maior número de pessoas possível, incluindo seus servidores efetivos. Assim, o uso do modelo dados do *wikidata* como uma camada de apresentação estruturada em ambiente *mediawiki* das informações dos servidores públicos, incluindo movimentações e demais registros funcionais, satisfaz estes critérios de usabilidade dentro de uma plataforma cada vez mais popular, por fazer ligações semânticas entre termos do conhecimento humano de uma forma fácil a um número cada vez maior de pessoas.

Portanto, dado a natureza intrínseca de diversos dados e serviços do sistema Tribunal Regional Eleitoral, entende-se que a TBC e o modelo de dados do *wikidata*, associados, apresentam características arquiteturais desejáveis para o armazenamento auditável das movimentações funcionais em conjunto com uma exibição organizada e de fácil acesso e entendimento.

#### **1.3 O Problema**

A preservação e auditoria de registros de eventos funcionais no setor público brasileiro, ao longo do tempo, torna-se proporcionalmente desafiadora, especialmente quanto mais tempo dista-se o fato ocorrido do momento da averiguação. Os bancos de dados centralizados que armazenam movimentações funcionais têm, na proporção desta centralização, aumento da ameaça potencial de exploração de brechas na segurança da informação, o que torna cada vez mais difícil a busca da garantia de que tais registros de movimentação continuem íntegros, de narrativa cronológica capaz de contar a história funcional do servidor com a mesma fidedignidade, mesmo após muitos anos após os eventos ocorridos. O problema é complexo e de natureza multidisciplinar, demandando atenção e esforços de comunidades como da arquivologia, da tecnologia e da segurança da informação.

Além do problema da preservação integra, existem os desafios de representação estruturada e semântica do histórico de movimentações funcionais. Isso significa que as

informações dos vínculos funcionais de determinado servidor podem estar armazenadas de maneira tabular, mais favorecendo a leitura pelas máquinas do que pelos seres humanos. Algumas soluções na área de preservação de dados e apresentação de dados, advindos da arquivologia vem sendo apresentados pelo mundo, tendo chegado ao brasil, mas sua adoção é praticamente nula ao longo dos últimos anos pelas instituições. Outras soluções de preservação de dados do tipo backup via hardware têm sido apresentadas, também de forma bastante difícil de popularização, também inclusive pelo alto custo de aquisição e manutenção do equipamento responsável por tal armazenamento.

Este trabalho procura responder a tais desafios de armazenamento integro e representação estruturada de legibilidade viável tanto a seres humanos quanto a máquinas, por meio da exploração das recentes tecnologias de armazenamento descentralizado das redes blockchain associadas a contatos inteligentes, bem como, na área da exibição estruturada, por meio da tecnologia Wikidata.

#### 1.3.1 Hipóteses

As hipóteses desta dissertação são as seguintes:

1 - O armazenamento de dados pessoais e de eventos funcionais dos servidores públicos da Justiça Eleitoral do Tocantins aumentará seu potencial de garantia de integridade ao longo do tempo aumentada, resistindo a tentativas de ataques de distorção ou exclusão de informações, caso sejam realizados por meio de uma rede blockchain, descentralizada, com apoio de smart contracts para anuência dos eventos funcionais por múltiplos assinantes a exemplo da rede Ethereum, cuja uma de suas implementações originais, Go Ethereum, possui código aberto e ampla divulgação.

2 – A representação dos dados funcionais e de eventos de movimentações funcionais tornar-se-á mais amigável do que de forma tabular, quando armazenadas em forma de representação semântica, a exemplo do formato Wikidata, formato este popularizado pela Fundação Wikimedia, criadora da maior enciclopédia digital e colaborativa do mundo, a Wikipédia.

Ciente da complexidade dos desafios supracitados, esta dissertação contribui com uma solução prática envolvendo a implementação computacional das hipóteses já mencionadas, em relação à Justiça Eleitoral do Tocantins. Não obstante, entende-se que estas tecnologias podem ser aplicadas quaisquer outras instituições públicas com desafios semelhantes a problematização levantada por este trabalho.

#### 1.3.2 Delimitação de Escopo

Este trabalho apresenta aspectos da tecnologia blockchain cm contratos inteligentes para armazenamento de movimentações funcionais de servidores públicos federais da justiça eleitoral do Tocantins, associados ao uso do formato de dados *wikidata* para exibição estruturada destas informações ao público-alvo necessário. Uma proposta de implementação é feita como modo de materializar, em aspectos práticos, tais possibilidades tecnológicas, fornecendo um produto com potencial de uso pela justiça Eleitoral do Tocantins, bem como de quaisquer instituições que tenham o interesse em beneficiar-se destas tecnologias.

#### **1.4 Objetivos**

#### 1.4.1 Objetivo Geral

Este trabalho tem como objetivo fundamental a implementação de um protótipo de *back-end* de serviço de registro de movimentações funcionais dos servidores do Tribunal Regional Eleitoral do Tocantins, em conjunto com um serviço de apresentação amigável das informações em formato Wikidata.

#### 1.4.2 Objetivos Específicos

- 1. Realizar uma revisão bibliográfica sobre a tecnologia paperless e a busca por rastreabilidade e certificação de dados documentais do funcionalismo público.
- 2. Realizar uma revisão bibliográfica sobre a tecnologia Blockhain e sua evolução e impactos na sociedade e governo.
- 3. Apresentar as seguintes tecnologias da Fundação Wikimedia: *mediawiki, wikidata*  e *wikibase*.
- 4. Propor uma implementação de um backend serviço para provisão de persistência, rastreabilidade e certificação de registros funcionais dos servidores do Tribunal Regional Eleitoral do Tocantins. Isto se dando por uma blockchain privada permissionada.

5. Propor uma implementação de serviço de sincronização entre os registros funcionais armazenadas na *blockchain* privada e a plataforma *mediawiki* do Tribunal Regional Eleitoral do Tocantins, por meio da extensão w*ikibase*, que permite armazenamento de objetos relacionais estruturados no modelo de dados do *wikidata*.

#### **1.5 Estrutura da Dissertação**

O trabalho está organizado em 5 capítulos correlacionados. O Capítulo 1, Introdução, apresentou por meio de sua contextualização o tema proposto neste trabalho, com seu problema e objetivos. Tudo convergindo para uma visão clara do escopo proposto.

O Capítulo 2 apresenta a fundamentação teórica, iniciando-se pelos esforços em busca de uma tecnologia paperless unidade a busca pela rastreabilidade, persistência e certificação da informação, apresentando tecnologias, sistemas e esforços atuais nesta busca, especificamente, a TBC, smartcontracts. Também apresenta um ecossistema de visualização estruturada de informações ligadas, formado pelo trio *mediawiki, wikidata* e *wikibase*.

O Capítulo 3 apresenta a metodologia MVC EA-IRPM dentro do contexto do desenvolvimento do protótipo do Sistema de Provisão de Persistência de Registros Funcionais e Visualização Estruturada em Wikidata (SPPRFVW), permitindo demonstrar, via exemplos simulados, que transações funcionais de servidores da Justiça Eleitoral do Tocantins podem ser persistidas, rastreadas, certificadas e visualizadas por meios de um serviço envolvendo um ecossistema de tecnologias como *blockchain, smartcontracts, wikimedia*, *wikidata e wikibase.*

O Capítulo 4 apresenta uma análise de cada um dos produtos componentes do SPPRFVW, e os resultados de uma pesquisa de opinião com pessoas a respeito do sistema como um todo.

No Capítulo 5 são tecidas as conclusões do trabalho, relacionando os objetivos identificados inicialmente com os resultados alcançados. São ainda propostas possibilidades de continuação da pesquisa desenvolvida a partir das experiências adquiridas com a execução do trabalho.

### **2 FUNDAMENTOS**

Como modo de transcorrer o presente estudo com clareza metodológica revisão bibliográfica está nas seguintes partes: O item 2.1 discorrerá sobre a base da tecnologia paperless e seus desafios na busca da imutabilidade e certificação das informações, enquanto o item 2.2 tratará de definir e abordar conceitos básicos componentes da TBC, bem como sua evolução, desde a primeira, presente nas Blockchains para fins financeiros até as utilizadas para fins bem diversos, se relacionadas a primeira geração. Por conseguinte, o item 2.3 exporá um ponto de evolução da TBC conhecido como *smart contracts* (contratos inteligentes). O item 2.4 apresentará um formato de apresentação de dados conhecido como dados abertos ligados, enquanto o item 2.5 apresenta a fundação wikimedia, produtora de várias tecnologias de exibição estruturada de dados ligados. O item 2.6 apresentará a plataforma de exibição de conteúdos *MediaWiki*, enquanto o item 2.7 apresentará o formato de dados abertos ligados cuja integração é feita ao mediawiki, chamada *wikidata*. O Item 2.8 apresenta a base de dados wikibase, extensão do *mediawiki* responsável por armazenar dados no modelo *wikidata*. Finalmente, o item 2.9 discorrerá sobre alguns tipos de registros de eventos funcionais no serviço público eleitoral brasileiro.

#### **2.1 A tecnologia** *paperless* **e a busca pela imutabilidade documental no serviço público**

A garantia da imutabilidade para documentos *paperless*, ou seja, documentos sem o uso da mídia de papel, objetos ou documentos digitais, governamentais é uma necessidade latente dentro do contexto de trabalho, tanto do Tribunal Regional Eleitoral do Tocantins (TRE-TO) quanto do serviço público brasileiro em geral. Sistemas como O Sistema Eletrônico de Informações (SEI) ou Processo Judicial Eletrônico (PJE), abarcam massivamente parte cada vez maior do trâmite digital processual administrativo e judicial governamental brasileiro, fazendo, assim, a gerência *paperless* dentro deste contexto. Tais sistemas, entretanto, dependem de infraestruturas centralizadas de provisão de garantia de imutabilidade aos seus objetos e documentos digitais, não raro, de custo financeiro relativamente alto, estando, de certa forma, à mercê da intenção humana.

O uso da tecnologia Blockchain como uma plataforma de confiança tem se mostrado promissora. Sua popularidade vem aumentando exponencialmente desde o ano de seu surgimento, em 2008. Originalmente a tecnologia *Blockchain* originou-se como aquela que possibilitou, por seu autor, conhecido por Satoshi Nakamoto, criar "Uma versão puramente peer-to-peer de dinheiro eletrônico permitiria que pagamentos on-line fossem enviados diretamente de uma parte para outra, sem passar por uma instituição financeira." (NAKAMOTO, 2018).

Com o passar do tempo, a indústria e a comunidade científica têm percebido que o *Blockchain* é uma plataforma global de confiança que não somente garante que transações financeiras sejam realizadas de modo auditável e imutável sem depender de instituições financeiras centralizadas, mas também de qualquer objeto digital, das mais diversas indústrias e organizações que estejam dentro do paradigma paperless. "O Blockchain mostrou seu potencial para transformar a indústria tradicional com suas principais características: descentralização, persistência, anonimato e auditabilidade." (ZHENG, 2017)

Existem inúmeros artigos científicos e autores renomados explorando a tecnologia *Blockchain*, inclusive como solução de garantia de autenticidade para documentos institucionais. Por exemplo, no próprio estado do Tocantins, existem trabalhos envolvendo a importância de tal tecnologia. O autor Santos, que em sua dissertação de mestrado propôs:

> Este trabalho tem como propósito implementar uma infraestrutura de blockchain privada para o armazenamento de dados, especificamente, os certificados de conclusão ou participação emitidos pela Universidade Federal do Tocantins, Campus Palmas-TO, Brasil, com vistas a evitar sua falsificação por meio de validação usando criptografia (hashing). (SANTOS, 2018)

Ainda de origem tocantinense, o autor Cavalcante, defendeu a verificação da validade conceitual de um sistema internacional para acreditação de profissionais de saúde baseado em tecnologia *blockchain*. Ele afirma:

> Os certificados gerados pelo sistema puderam ser facilmente verificados por meio de um código de autenticação impresso nos certificados, a implementação da tecnologia proporciona um nível de segurança contra falsificações bastante elevado e os processos utilizado para acreditação de cada organização participante do IAS podem ser customizados e inseridos no sistema conforme suas próprias definições. (CAVALCANTE, 2021).

Assim, a atual conjuntura da tecnologia Blockchain é terreno fértil para a produção de um serviço de software, de custo inferior relativo aqueles advindos de adoção de outras soluções vigentes, tais quais um Repositório Arquivístico Digital Confiável (RDC-Arq), ou um sistema do tipo *Content Addressable Storage* (CAS), que permita aos sistemas gestores de sistemas que envolvam registros históricos sensíveis ao funcionalismo, tais como Sistema Eletrônicos de Informações (SEI) ou Processo Judicial Eletrônico (PJE) e sistemas de Software de Registros Funcionais e de Gestão de Pessoas, buscar a garantia da imutabilidade de seus objetos digitais, por meio da tecnologia Blockchain.

Dentro de um espírito inovador presente nas autoridades públicas governamentais, aliado à constante e crescente preocupação no prestar de um serviço de transparência otimizada aos cidadãos e aos desafios trazidos pelo Governo Eletrônico (e-gov), com a desmaterialização de documentos físicos, migrando-se para a gerência documental *paperless*, considerando-se também ao princípio constitucional da economicidade e o princípio da administração pública da eficiência, entende-se que tratar o tema da provisão de imutabilidade a massas de dados se mostra bastante relevante.

O Governo Brasileiro adotou o modo *paperless* e o *e-gov*. Everson Lopes de Aguiar e Eleidimar Odilia Silva (2013) comentam sobre pesquisa feita pelo Gartner Group, afirmando que esta:

> indica que a adoção de uma organização sem papel promove a melhoria de processos, pode auxiliar no alcance de requisitos de conformidade, reduz custos de espaços para armazenamento de papel e custos de diversas naturezas, inclusive despesas trabalhistas, contas de fax e telefone. Também aponta para redução, ou até mesmo a eliminação, de custos relacionados com impressão, transporte e postagem de documentos. (SHEGDA, 2011).

Nos últimos anos, percebe-se uma migração da informação do meio físico para o

digital, conforme Pacces e Giaccheri:

Atualmente é clara a percepção que estamos cada vez mais envolvidos e dependentes do mundo digital, por meio de dispositivos pessoais bem como para agilizarmos nosso dia a dia. Os Governos também têm a necessidade de se adequar a esse novo formato em sua prestação de serviços para a população. (PACES, 2017).

Em termos de arquivologia digital regulamentada, nem todos os desafios levantados com o advento do paperless e e-gov tem sido vencidos satisfatoriamente, conforme Aguiar e Silva:

> É necessário considerar, tanto nas ações do Plano como em todas as fases de um projeto de desmaterialização, a necessidade de preservação a longo prazo dos documentos digitais. Esse tema é constante nas instituições arquivísticas custodiantes, porém normalmente não é considerado (ou é postergado) nas decisões das instituições produtoras dos conteúdos digitais. (AGUIAR. 2013).

Daniel Flores (2017), discorre que a presente versão do SEI não atende satisfatoriamente aos requisitos necessários para apoiar as atividades de gestão arquivística dos documentos por ele produzidos e mantidos. Já Nogueira, Costa e Saraiva explicam sobre o esforço que deverá ser feito para que o SEI se torne um Sistema informatizado de gestão arquivística de documentos (SIGAD), nos termos exigidos pelo Modelo de Requisitos para Sistemas Informatizados de Gestão Arquivística de Documentos (e-ARQ Brasil):

> O SEI como um sistema eletrônico que permite a produção de documentos digitais de arquivo, assim como qualquer outro sistema, para se tornar um SIGAD dependerá do empenho dos profissionais e de um conjunto de ações institucionais. Apenas as melhorias tecnológicas não seriam suficientes para atender os requisitos exigidos pelo e-ARQ Brasil e pelas necessidades específicas de cada instituição. Assim, faz se necessário ações colaborativa das instituições que utilizam o SEI para torná-lo cada vez mais aderente ao modelo de requisitos do e-ARQ Brasil. (NOGUEIRA, 2017).

O PJE apresenta desafios em sua implantação, como se percebe em auditoria realizada pelo Tribunal de Contas da União (TCU): "Passados mais de cinco anos da criação do Processo Judicial Eletrônico (PJe), com o objetivo de padronização e unificação, e do Modelo Nacional de Interoperabilidade (MNI), que visa à interligação de sistemas, o TCU verifica que há atraso na implementação do PJe.". (SECRETARIA DE COMUNICACÃO DO TRIBUNAL DE CONTAS DA UNIÃO, 2019).

Para fins de escopo, diante dos grandes desafios expostos, este trabalho focou em um recorte ainda menor dentro do universo do paperless na administração pública, a saber, a busca pela garantia da imutabilidade de registros funcionais dos servidores públicos efetivos do Tribunal Regional Eleitoral do Tocantins. Este trabalho utiliza-se dos benefícios emanantes da TBC para prover uma plataforma que possibilite às unidades governamentais arquitetar melhorias que venham a suprir a eventuais ineficiências presentes devido a dificuldades técnicas e financeiras na busca por garantir a imutabilidade de dados, bem como da flexibilidade estrutural do formato de dados suportado pelo *wikidata*, para garantir uma visualização facilitada tanto por máquinas quanto por seres humanos, reaproveitável para outros sistemas futuros.

#### **2.2 Blockchain**

Conforme o paper, Bitcoin: A peer-to-Peer Eletronic Cash System, de "Satoshi Nakmoto", 2008, percebe-se a introdução da tecnologia Blockchain para um sistema financeiro caracterizado pela ausência de entidade central, pela resolução do problema do gasto duplo, e pela ideia chave de que "A honestidade é mais vantajosa do que a sua oposta".

#### 2.2.1 Conceitos Básicos

Dentro os conceitos básicos, é importante observar, respectivamente, as redes P2P e as cadeias de blocos e transações.

A tecnologia blockchain tem como meio de comunicação a tecnologia de redes P2P (*Peer to Peer*), tendo, esta, a seguinte definição:

> É uma arquitetura de redes de computadores onde cada um dos pontos ou nós da rede funciona tanto como cliente quanto como servidor, permitindo compartilhamentos de serviços e dados sem a necessidade de um servidor central. As redes P2P podem ser configuradas em casa, em Empresas e ainda na Internet. Todos os pontos da rede devem usar programas compatíveis para se ligar um ao

outro. Uma rede peer-to-peer pode ser usada para compartilhar músicas, vídeos, imagens, dados, enfim qualquer coisa com formato digital. (FERRARIS, 2013).

É importante ressaltar que o protocolo P2P da Blockchain implementa uma rede *Peer to Peer* descentralizada. Segundo Gang Wang (2019), sem uma autoridade centralizadora, a blockchain pode aumentar a eficiência e a segurança da rede, eliminando ataques do tipo "*middle-man*" (homem no meio) na rede P2P.

Uma cadeia de blocos e transações, dentro do contexto da blockchain é a chave para a imutabilidade e controle transacional dentro desta rede. Nas palavras do criador da criptomoeda *bitcoin*, Nakamoto: "Nós definimos uma moeda eletrônica como uma cadeia de assinaturas digitais" (NAKAMOTO, 2008). A Figura 1 ilustra a arquitetura e a mecânica de uma cadeia de blocos.

**Figura 1** – Exemplificação de uma cadeia de assinaturas digitais

<span id="page-27-0"></span>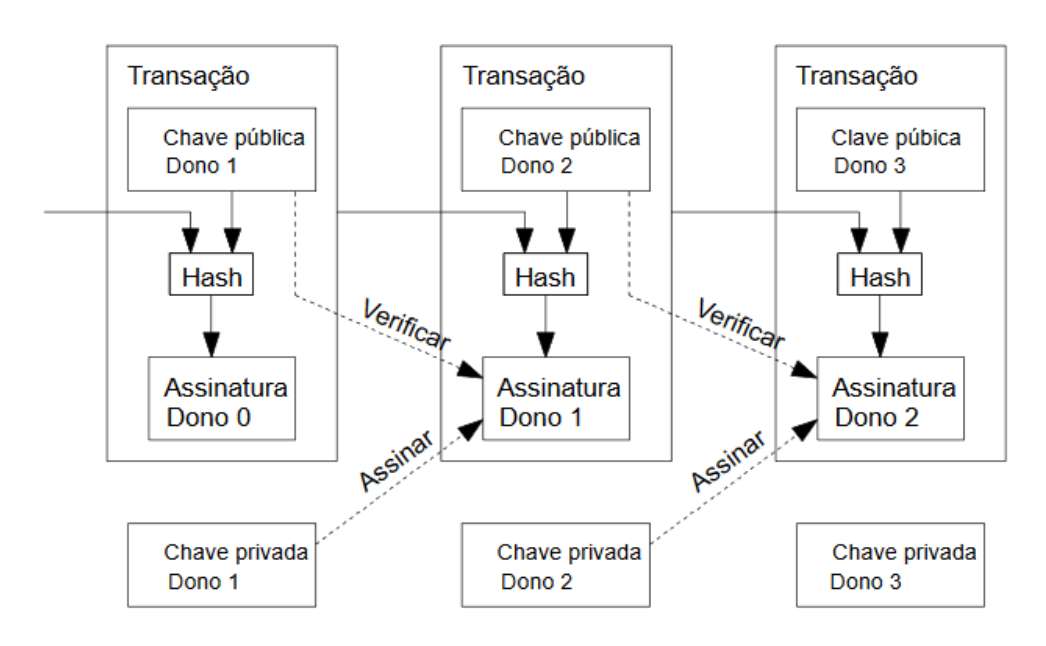

Fonte: NAKAMOTO, 2008

Vale a pena ressaltar que a rede bitcoin foi a implementação prática da cadeia de blocos proposta no artigo de Nakamoto:

> Cada proprietário transfere a moeda para o seguinte por uma assinatura digital de hash da operação anterior e a chave pública do dono da próxima e adicionando-os ao fim da moeda. Um sacador poder verificar as assinaturas para verificar a cadeia de propriedade (NAKAMOTO, 2008)

A figura 2 ilustra como ocorre uma transação dentro da rede blockchain/bitcoin, de forma segura, a prevenir contra o problema do gasto duplo, ou seja, uma possível vulnerabilidade pré-existente nas alternativas anteriores à bitcoin, onde um determinado valor eletronicamente disponível poderia ser transacionado, indevidamente, mais de uma vez pelo mesmo proprietário original.

<span id="page-28-0"></span>**Figura 2** – Transação em bloco. Visão do bloco contendo a transação entre Alice e Charlie, dependente da Entrada da transação entre Bob e Alice

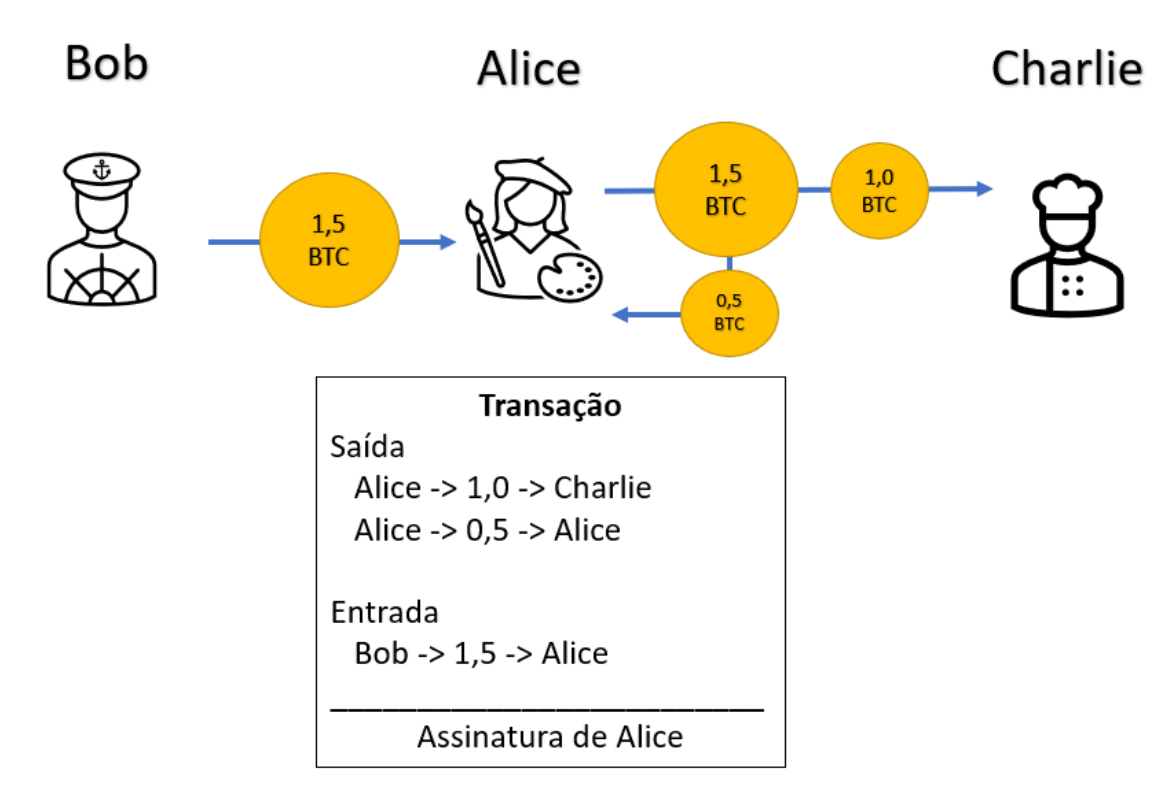

Fonte: Adaptador de ECOA PUC-RIO (2018).

Assim depreende-se que, tanto as operações de Bob para Alice quanto de Alice para Charlie, estaria dentro de um mesmo bloco, contendo múltiplas assinaturas interconectadas, em cadeia.

Dentro do contexto do e-Gov, a Constituição Federal de 1988 garante ao cidadão brasileiro o acesso aos dados públicos cuja geração e manutenção são oriundas do governo (SENADO FEDERAL DO BRASIL, 2020). Assim, é interessante associar a imutabilidade à transparência. Isso ocorre quando mudanças são visíveis de forma pública por quaisquer partes e, ao mesmo tempo, não existindo possibilidade de alteração ou deleção de informações (VIEIRA, 2018). A Figura 3 ilustra elucidativamente os motivos pelos quais se torna de altíssima improbabilidade ser cometer uma fraude em uma *blockchain*:

<span id="page-29-0"></span>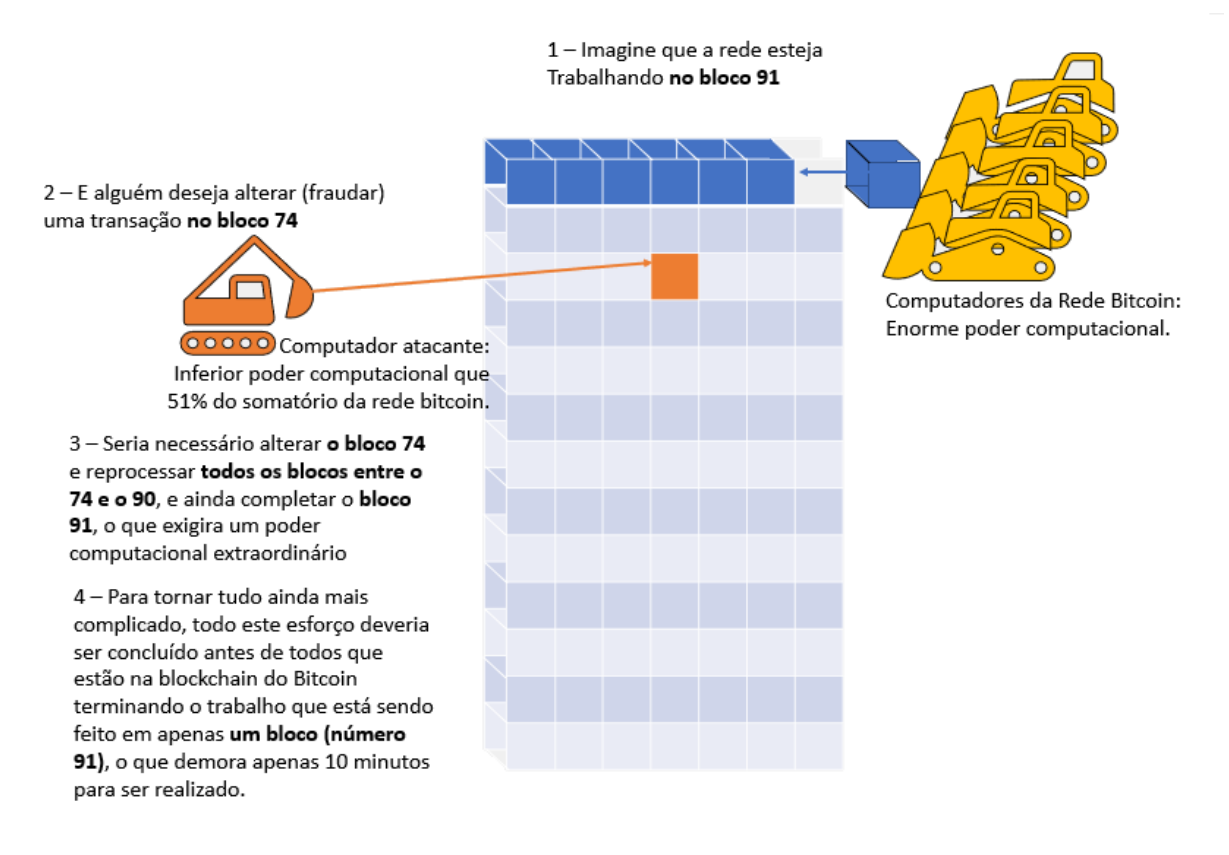

#### **Figura 3** – Porque é improvável uma fraude no blockchain do Bitcoin

Fonte - Adaptado de VIEIRA (2018).

#### 2.2.2 Evolução da Tecnologia Blockchain

A tecnologia Blockchain, mesmo emergente, tem tido alta profusão e propagação, aumentando cada vez mais seu número de adeptos, seja no meio acadêmico quanto entre empresas e ambientes corporativos (MAESA, 2020). A ideia desta tecnologia foi proposta pela primeira vez por Satoshi Nakamoto e sofreu rapidamente consideráveis evoluções incrementais dentre um espaço de tempo de 10 anos. Em seu estado inicial, a *blockchain* não suportava extensões via programação, a exemplo do Bitcoin, mas emergiram tecnologias de *blockchain* que incorporam exatamente tais capacidades (ANGELIS, 2019). Ainda segundo estes autores, os recursos adicionados ao longo da evolução da tecnologia blockchain também permitem a criação de novos mercados que de outra forma não seriam possíveis e aumentam o valor potencial do uso do blockchain como um todo.

Um dos motivos desta tecnologia ter evoluído bastante ao longo do tempo é sua adoção por diferentes domínios de aplicação, a exemplo de: saúde, educação, logística, governança e robótica (ISMAIL, 2019). Esta classificação está ilustrada na Figura 4:

<span id="page-30-0"></span>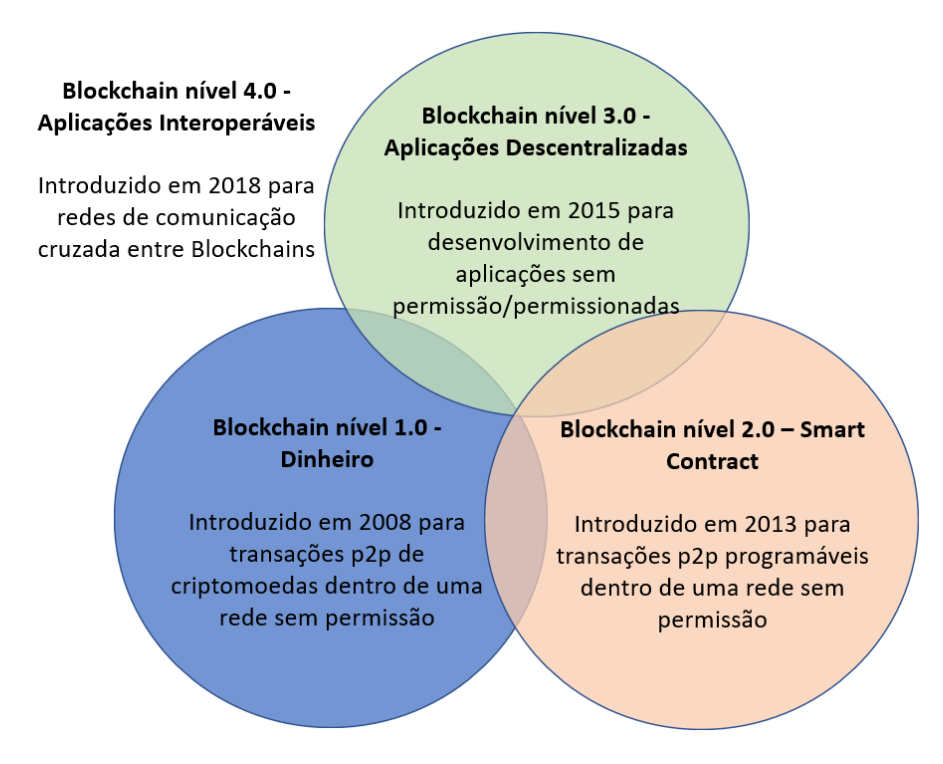

**Figura 4** – Classificação da blockchain por níveis de domínio.

Fonte: Adaptador de ISMAIL (2019)

Nos próximos parágrafos a seguir são descritas as características das tecnologias blockchain, respectivamente, de cada nível ou versão percebida cronologicamente, categorizada conforme o desenvolver natural da tecnologia, de 1.0 até 4.0. Finalmente, pensamentos e possibilidades sobre futuros e supostos novos níveis da blockchain, como 5.0 e 6.0, são abordados logo em seguida, no quinto subtópico.

A Blockchain 1.0 é reconhecida pele legenda "A Internet do Dinheiro". A implementação inicial do blockchain em 2008 para a transferência de criptomoedas em uma rede pública é conhecida como *Tier* 1.0, que traduzido do inglês significa algo como Nível ou Camada 1.0 (ISMAIL 2019). A tecnologia Blockchain foi proposta pela primeira vez para oferecer suporte a criptomoedas como Bitcoin, portanto, *blockchains* de criptomoedas e aplicativos relacionados são frequentemente rotulados como Blockchain 1.0 (MAESA, 2020). Disso, denota-se a ideia inerente de subclassificação das tecnologias blockchain em níveis ou versões evolutivas.

A tecnologia Blockchain 1.0 concentra-se transações (imutáveis), onde teve seu palco principal na implantação de criptomoedas em aplicativos relacionados ao mercado financeiro, como transferência de moedas, remessas locais e globais e sistemas de pagamento digital (SWAN, 2015). É muito provável que o exemplo mais conhecido seja a moeda digital (criptomoeda) Bitcoin, um tipo de dinheiro eletrônico descentralizado em que técnicas de criptografia são usadas para permitir transações do tipo p2p (peer-to-peer) em um sistema que funciona sem unidade administradora central, tais como o banco central (ANGELIS, 2019). Em termos práticos, Blockchain (1.0) pode ser entendo como dinheiro para a internet, um sistema de pagamento digital, e poderá se tornar um termo conhecido como *Internet of Money* (Internet do Dinheiro), conectando finanças da mesma forma que a Internet of Things (IOT), a "Internet das Coisas", conecta as máquinas (SWAN, 2015).

Mesmo que a principal conquista das criptomoedas seja a descentralização das transferências de valor entre entidades não confiáveis, muitos outros aplicativos mais complexos podem ser desenvolvidos sobre esta inovação disruptiva. (MAESA, 2020). É o caso dos Smart contracts, evolução essa que será explanada no próximo tópico.

O segundo nível da tecnologia blockchain, Blockchain 2.0 - Contratos Inteligentes, envolvendo smart contracts e agindo como uma plataforma de serviços financeiros a várias aplicações foram introduzidas em 2010. É nesta geração que os frameworks *Ethereum* e *Hyperledger* foram propostos **(BODKHE, 2020).** Muito provavelmente o exemplo mais conhecido de plataforma blockchain nível 2.0, ou seja, capaz de executar contratos inteligentes, seja o *Ethereum*, embora existam inúmeras outras soluções. (ANGELIS 2019). Enquanto a Blockchain Nível 1 se preocupa com garantir que ativos financeiros sejam transitados pela internet, A Blockchain nível 2.0 teve sua introdução motivada em facilitar a transferência digital de ativos não financeiros usando contratos inteligentes (SZABO, 1996). Contratos inteligentes podem ser comparados aos contratos convencionas no formato papel. Estes contêm as cláusulas gerais de um acordo, incluindo regras e penalidades (ISMAIL, 2019).

A introdução de contratos inteligentes para realizar aplicativos descentralizados (DApps - *Descentralized Applications*), organizações autônomas descentralizadas (DAOs, do inglês, *Decentralized Autonomous Organization*), propriedades inteligentes, tokens inteligentes, dentre outras e criativas ideias descentralizadas, pavimentou o caminho para aplicativos financeiros automatizados com base em criptomoedas (MAESA, 2020). O próprio autor do Bitcoin (1.0), conhecido pelo pseudônimo de "Satoshi Nakamoto", em 2010, deixou

em aberto a possibilidade de exploração da tecnologia em direção a contratos inteligentes, conforme relatado por Swan:

> "O projeto suporta uma variedade tremenda de possíveis tipos de transações que eu projetei anos atrás. Transações em garantia, contratos vinculados, arbitragem por terceiros, assinaturas multipartidárias, etc. Se o *bitcoin* emplacar de forma grandiosa, estas são coisas que nós almejaremos explorar no futuro, mas todas elas tem que ser projetadas desde o começo para garantir que serão possíveis depois" (SWAN, 2015).

Assim, é natural que seja tenha a Blockchain 2.0 como uma extensão do Blockchain 1.0. Esta abrange privacidade, contratos inteligentes, sendo marcada por dar mais abertura a criatividade do desenvolvedor, com o surgimento de tokens e capacidades nativas e nãonativas. (SCHUSTER, 2020).

Com o Blockchain 3.0, cujo foco percebido está em Aplicações Descentralizadas (dApps), várias áreas de pesquisa, como saúde, cadeia de suprimentos, governança, IoT - Internet of Things (Internet das Coisas) negócios e Smart Cities (Cidades inteligentes) foram levadas em conta no desenvolvimento de aplicações descentralizadas. (LIN, 2018). Siraj Raval (2016) define o nível 3 da Blockchain da seguinte forma:

> Blockchain 3.0 expande o foco do blockchain ainda mais para incorporar aplicativos descentralizados (dApp). Um dApp consiste em um código de back-end executado em uma rede p2p descentralizada conectando usuários e provedores diretamente. Esta plataforma de software de código aberto é implementada em blockchains descentralizados usando tokens criptográficos. Por exemplo, um livro razão distribuído estabelecido pode atuar como uma plataforma para os desenvolvedores de aplicativos tornarem suas transações possíveis. Os dApps são projetados para serem flexíveis, transparentes, distribuídos, resilientes e tem uma clara estrutura encorajada.

Dentro desde nível de blockchain, os livros-razão distribuídos (do inglês, DLT - *Distributed Ledger Technology*) podem conter informações aleatórias, ou seja, não necessariamente relacionadas ao contexto financeiro, abordado especialmente pelo nível 1 ou 2 do blockchain. Em classificação, pode-se afirmar que todas as aplicações da tecnologia blockchain que se referem ao espectro mais amplo de uso de DLTs não relacionadas a criptomoedas são comumente chamadas de aplicações de Blockchain 3.0. (MAESA, 2020).

Outro aspecto é a privacidade dos dados armazenados na blockchain. De fato, dentro do contexto de uso de rede pública nos níveis 1.0 e 2.0, ocorreram preocupações relativas a privacidade devido aos dados das transações serem visíveis. Objetivando-se resolver tal dificuldade, o blockchain nível 3.0 foi introduzido em 2015 para o desenvolvimento de aplicativos dentro de uma rede privada. (ISMAIL, 2019).

Damiano Di Francesco Maesa e Paolo Mori (2020) descrevem uma certa interação entre os níveis de Blockchain, quando concluem que "Blockchain 3.0 significa portar todas as propriedades obtidas nas blockchain de nível anterior (como imutabilidade, transparência e

sem a necessidade de intermediários) para outros sistemas que são construídos sobre a tecnologia blockchain".

Devido às demandas por interoperabilidade, advindas de um ecossistema colaborativo e em constante e rápido desenvolvimento, o nível 4.0 da tecnologia Blockchain (Blockchain 4.0 - Interoperabilidade, Indústria 4.0 e Inteligência Artificial) emergiu em 2018. (ISMAIL, 2019). Essa geração de blockchain está relacionada à denominada indústria 4.0, possuindo integração transparente com aplicativos desta Indústria, utilizando-se de smart contracts. Com isso, tal nível elimina a necessidade de uso de contratos em papel (assim como o Blockchain 2.0), regulando-se dentro da própria rede blockchain, via algoritmos de consenso próprios (BODKHE, 2020).

Um destaque para o uso deste nível ou camada de blockchain dentro da indústria 4.0 é sua combinação com a Inteligência Artificial (IA). Conforme Jannis Angelis e Elias Ribeiro da Silva (2019), que também citam P. Harris (2017):

> A iteração de blockchain mais recente, e agora emergente - Blockchain 4.0 oferece oportunidades de valor significativas. Isso envolve a inclusão de inteligência artificial (IA) às tecnologias de blockchain, dois lados diferentes do espectro de tecnologia. IA é baseada na teoria probabilística para expressar a incerteza. Ela está em constante mudança e seus algoritmos são projetados para adivinhar - ou fazer suposições da - realidade. Em contraste, o blockchain usa um algoritmo de hashing determinístico, que produz os mesmos resultados quando as entradas permanecem inalteradas. Os resultados são permanentes e os algoritmos e criptografia são projetados para registrar a realidade. Embora as tecnologias sejam diferentes, seu uso conjunto ajuda a resolver problemas complexos. A IA permite que os computadores aprendam a partir de dados acessíveis, enquanto o blockchain fornece a acurácia de dados, o que é útil para alimentar os dados no sistema de IA bem como para registrar suas saídas. Um exemplo de sucesso desse uso de tecnologia combinada é a CognitiveScale, uma startup de IA apoiada pela IBM, Intel, Microsoft e USAA (United Services Automobile Association) que utiliza tecnologia blockchain para armazenar com segurança os resultados de aplicativos de IA construídos para conformidade regulamentar nos mercados financeiros (Harris, 2017). Generalizando-o, um caminho rastreável não só melhora a confiabilidade dos dados e a construção de modelos, mas também cria uma rota de volta para um automatizado processo de tomada de decisão.

Ainda segundo Jannis Angelis e Elias Ribeiro da Silva (2019), "o Blockchain 4.0, em particular, é útil em ambientes nos quais a rastreabilidade e a imutabilidade são altamente valorizadas". Percebe-se, assim, que, uma vez que estas duas propriedades são valorizadas tanto por este nível de blockchain quanto pela indústria 4.0, ocorre uma espécie de simbiose tecnológica em ambos os sentidos, sendo benéfico tanto para a indústria 4.0 quanto para o blockchain 4.0.

Finalmente, com relação a futuros níveis da Blockchain, sendo que o motivo pelo qual este tópico não foi nomeado como "Blockchain 5.0", o que seguiria uma sequência lógica dos demais títulos sequenciais apresentados neste trabalho, é o fato que, no presente momento, os quatro primeiros níveis de blockchain englobam a maioria das tendências e desafios da atualidade abordada pela comunidade científica.

De fato, ao procurar por termos como "Blockchain 5.0" ou mesmo "Blockchain 6.0" na base de dados Google Scholar, os resultados obtidos apontam para um debate de opiniões e possibilidades sobre futuros rumos da tecnologia Blockchain. Resultados similares são obtidos quando tais termos são procurados na ferramenta de busca popular (não acadêmica), google.com e, não raro, tais denominações são usadas como uma tática de marketing e envelopamento de soluções de software.

Percebe-se, assim, que existe uma diferença entre a categorização real de aspectos abordados pelo estado da arte como um determinado nível blockchain e o uso destes níveis para projetar possibilidades futuras ou mesmo especulações sobre possíveis critérios de classificação de um novo nível blockchain.

Considerando os objetivos deste trabalho, percebe-se que a denominação Blockchain 4.0 seria útil no sentido da interoperabilidade e rastreabilidade, uma vez que os registros funcionais dos servidores efetivos seriam disponibilizados a outros aplicativos, com a devida permissão de acesso, bem como há a valorização do rastreamento das movimentações funcionais ao longo da carreira dos servidores, favorecendo a auditoria e resistência dos dados contra potenciais ataques ao longo do tempo.

2.2.3 Alguns impactos positivos causados pela tecnologia blockchain úteis para o e-Gov

A Tabela 1 mostra alguns impactos causados pela Tecnologia Blockchain (TBC), fortemente correlacionados à característica da imutabilidade desta tecnologia, com relação ao e-Gov, em alguns contextos e países:

<span id="page-34-0"></span>

| impacto | Alguns impactos percebidos da TBC                                                                             | Referência         |
|---------|----------------------------------------------------------------------------------------------------|--------------------|
|         | "ajudam a prevenir fraudes e facilitam a<br>auditoria de informações, facilitando a gestão da<br>informação." | MOMO,<br>2019.     |
| 2       | "Maior transparência e auditabilidade: todos os<br>membros possuem uma cópia integral do registro             | CALIENDO,<br>2019. |

**Tabela 1** – Alguns impactos causados pela tecnologia *blockchain e* úteis para o e-Gov

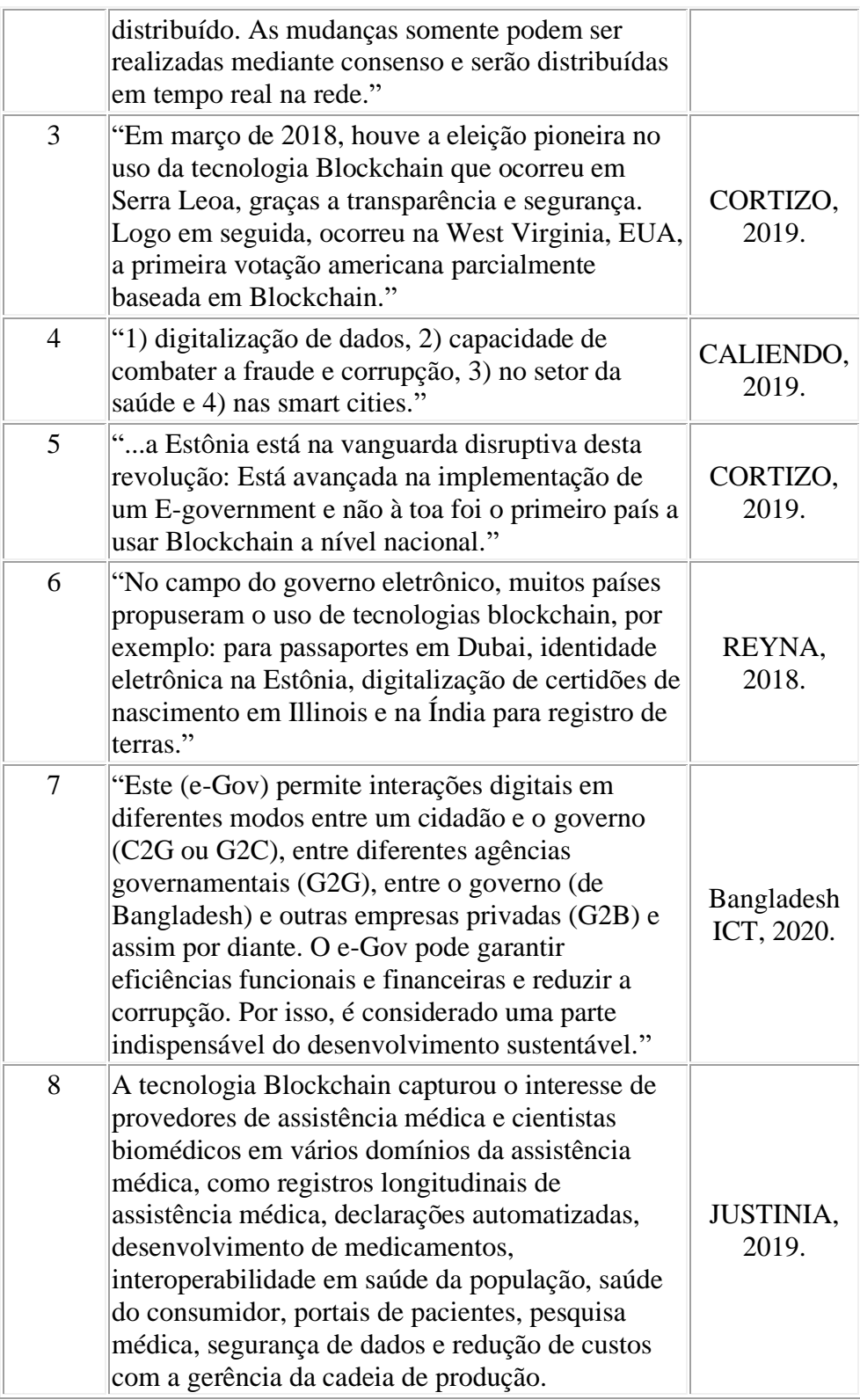

Depreende-se, a partir desta relação, bem como de outros trabalhos, que vários impactos são percebidos, alguns já de forma prática, enquanto outros, de forma teórica, como uma reflexão e possível implantação futura. Percebe-se também que alguns países mergulharam de
forma pioneira, enquanto outros ainda dão os primeiros passos ou, no mínimo, emitem as primeiras opiniões, considerações e relatórios.

# **2.3 Contratos Inteligentes**

A ideia de um registro transacional imutável passivo marcada pelo advento do blockchain via bitcoin, em 2008, deixou, evidentemente, portas abertas para que a tecnologia se desenvolvesse além disso, ou seja, visando criação de programas imutáveis, sendo estes capazes de se fazer executar por si só. Esta característica é mais conhecida como contrato inteligente, ou "*Smart Contract*", já sendo descrita por Nick Szabo em 1996.

Um exemplo clássico de Nick Szabo sobre contrato inteligente é a máquina de vendas, explanada em um artigo "Introdução a Smart Contracts", presente no site oficial do renomeada blockchain Ethereum, como transcrita e traduzida a seguir:

> Uma simples metáfora para um contrato inteligente é uma máquina de vendas, a qual trabalha de alguma forma similar a um smart contract – entradas específicas garantem saídas pré-determinadas.

- Você seleciona um produto
- A máquina de vendas retorna o total requerido para comprar o produto
- Você insere a quantidade correta
- A máquina de vendas verifica que você inseriu a quantidade correta
- A máquina de vendas libera o produto escolhido

A máquina de vendas irá apenas liberar o produto desejado após todos os requerimentos serem satisfeitos. Se você não selecionar um produto ou não inserir dinheiro o suficiente, a máquina de vendas não irá liberar o teu produto. (ETHEREUM.ORG, 2023)

Dessa forma, um contrato inteligente é escrito por computador. Este não dá espaço para interpretações dúbias ou ambiguidades, sendo que um sinônimo seria: Contratos autoexecutáveis. Vale a pena ressaltar que tal contrato não significa que seja totalmente autônomo. Existe uma auto execução com base em uma provocação.

Finalmente, o próprio desenvolvedor e autor Vitalik trouxe o conceito de contratos inteligentes com a blockchain *Ethereum*, aproveitando-se das propriedades inerentes ao mesmo, como imutabilidade, descentralização de poder, transparência.

A implementação prática computacional de contratos inteligentes depende de uma linguagem de programação orientada a Smart Contracts. A Linguagem *Solidity* é uma linguagem de programação Turing-Completa, fazendo laços, recursões e comunicando-se com outros contratos, além de outras funcionalidades.

Contratos inteligentes executados em blockchain tem as seguintes características: As condições estabelecidas no contrato inteligente são imutáveis; Os contratos inteligentes são livres de ambiguidade; Um contrato inteligente pode receber, armazenar e transferir ativos

(ex. criptomoedas, tokens, etc.); Na programação do contrato inteligente é possível incluir passos lógicos para que as promessas realizadas sejam cumpridas; Diferentes plataformas de blockchain executam contratos inteligentes; Não são autônomos, ou seja, precisam, necessariamente, ser provocados para que se auto executem, realizando ações para executar as promessas nele previstas. (RAFAEL NASSER, 2020).

### **2.4 Formato de Dados Abertos Ligados**

O Instituto de Dados Abertos (*Open Data Institute*) define que dados abertos, em inglês significando *Open Data* (OD) são:

> dados que qualquer pessoa pode acessar, usar ou compartilhar. Simples assim. Quando grandes empresas ou governos liberam dados não pessoais, isso permite que pequenas empresas, cidadãos e pesquisadores médicos desenvolvam recursos que fazem melhorias cruciais em suas comunidades. (OPEN DATA INSTITUTE, 2016).

Já os dados ligados, em inglês significando *Linked Data* (LD), podem ser definidos como: "um conjunto de boas práticas para publicar e conectar dados estruturados na internet". (FIGUEROA, 2015). Naturalmente, tais informações se interligam, complementam ou mesmo divergem entre si.

Da combinação de OD com LD, temos o formato LOD *– Open Linked Data*, que significa, do inglês, dados abertos ligados. Tal formato vem sendo popularizado ao longo do processo de popularização da internet e dos esforços para catalogação estruturada da informação produzida pela humanidade. A Figura 5 ilustra a evolução do LOD entre 2007 e 2017:

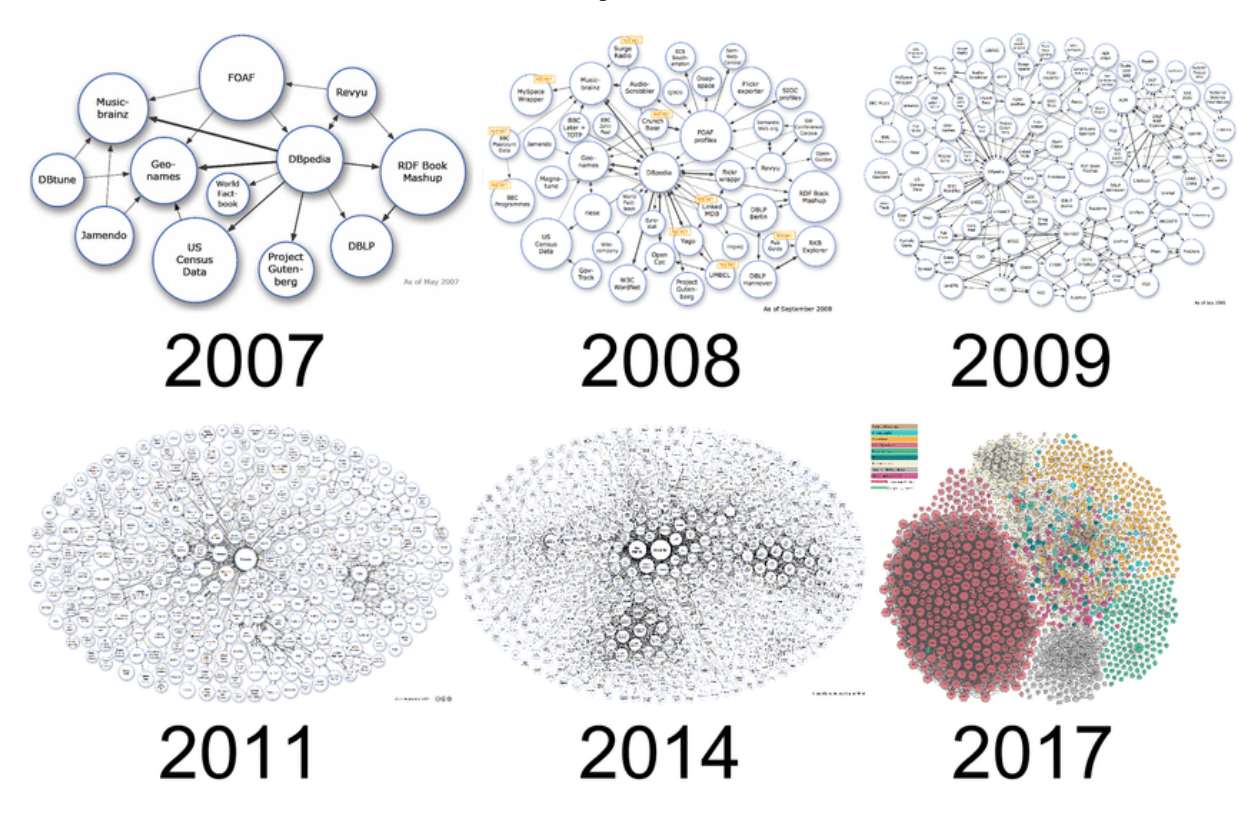

**Figura 5** – Crescimento do LOD desde 2007: A quantidade de conjuntos de dados publicados como LOD cresceu de em 2007 para mais de mil em 2017

#### Fonte: FRANK; ZANDER, 2019.

Tal formato, que é foco deste trabalho, uma vez que as informações de registros histórico do funcionalismo público, tais quais as movimentações funcionais dentro do funcionalismo público federal eleitoral, além de possuírem alto acoplamento e relacionamento entre si, em geral, são públicas e transparentes.

### **2.5** *Wikimedia* **Foundation**

A Fundação *Wikimedia* possui uma relevante contribuição na catalogação de LOD, que pode ser acessivelmente percebida por meio de sua principal solução de enciclopédia livre e colaborativa, conhecida como Wikipédia.

Ocorre que a Wikipédia, por sua vez, é uma instância global potencializada por meio de uma plataforma de software que posteriormente conhecida como *MediaWiki*, que é disponibilizada gratuitamente por aquela fundação para qualquer pessoa ou entidade interessada em gerir uma base específica de conhecimento.

A *Wikimedia foundation* possui um ecossistema de soluções de software que propiciam a popularização e expansão da criação e categorização de LODs pelo mundo. A Figura 6 ilustra tal ecossistema.

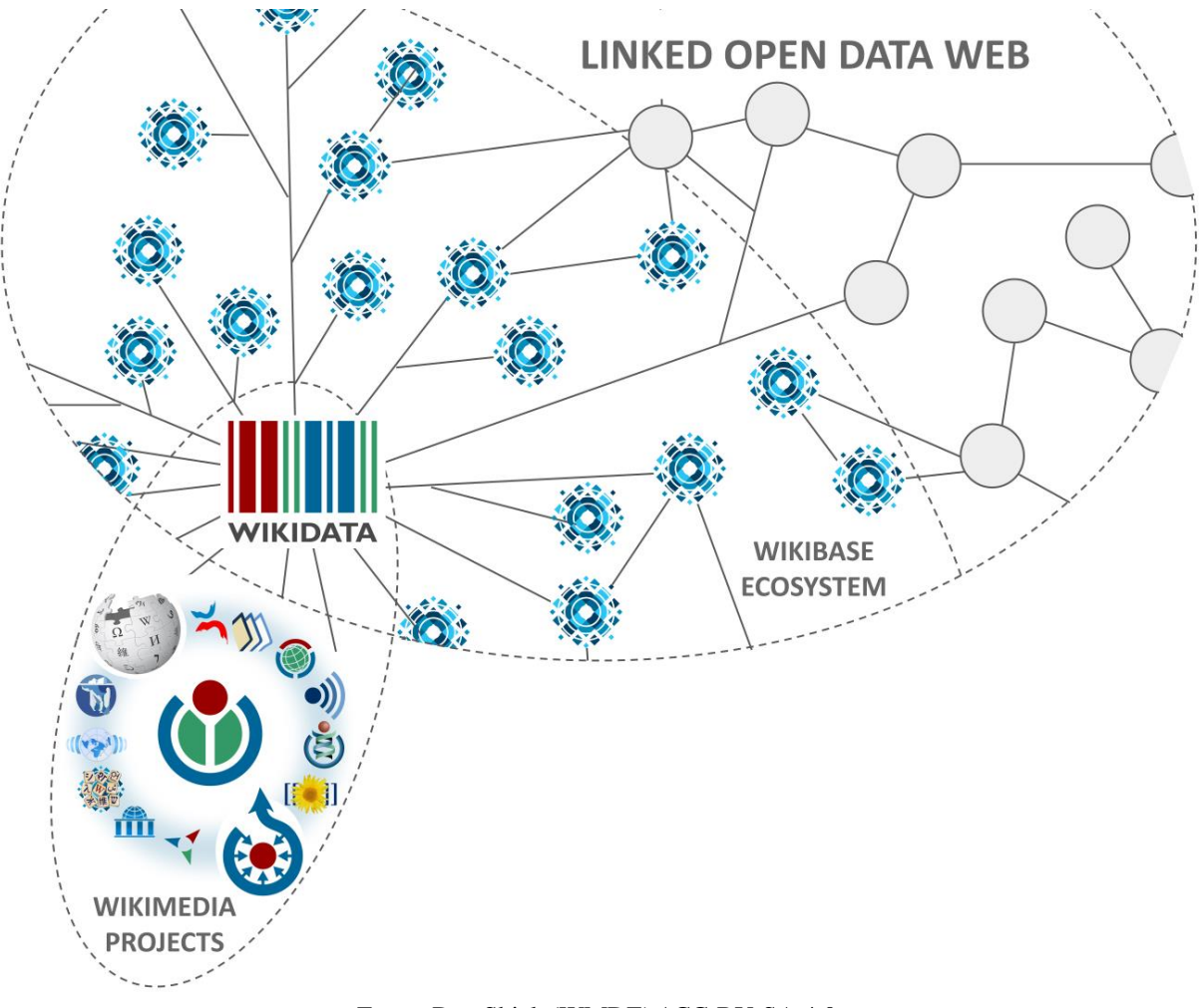

**Figura 6** – Uma visão da internet de LOD do ecossistema Wikimedia

Fonte: Dan Shick (WMDE) / CC-BY-SA 4.0

Este trabalho se refere a alguns destes projetos da *Wikimedia Foundation*, dentro do contexto da Justiça Eleitoral do Tocantins, a saber: *MediaWiki*, para geração de conhecimento institucional e *Wikibase*, para armazenar estas informações de modo interligado e estruturado nos moldes do projeto Wikidata.

# **2.6** *MediaWiki*

*MediaWiki* é uma solução livre e de código aberto de software para edição colaborativa de páginas. Esta solução foi desenvolvida para uso na *Wikipedia*, a maior

enciclopédia colaborativa digital em voga na atualidade. (A História da Maior Enciclopédia Digital do Mundo: a Wikipédia - Parte 01", [s.d.]).

O método de entrada de conteúdo do *MediaWiki* é conhecido como *lightweight wiki markup*, uma linguagem com regras gramaticais sensíveis ao contexto, considerada mais fácil de utilizar e aprender do que a linguagem para marcação de hipertexto (HTML). ("MediaWiki", 2023). Tal capacidade favorece a utilização do *MediaWiki* por uma maior quantidade de usuários não técnicos. A Tabela 2 exemplifica as diferenças entre ambas as linguagens:

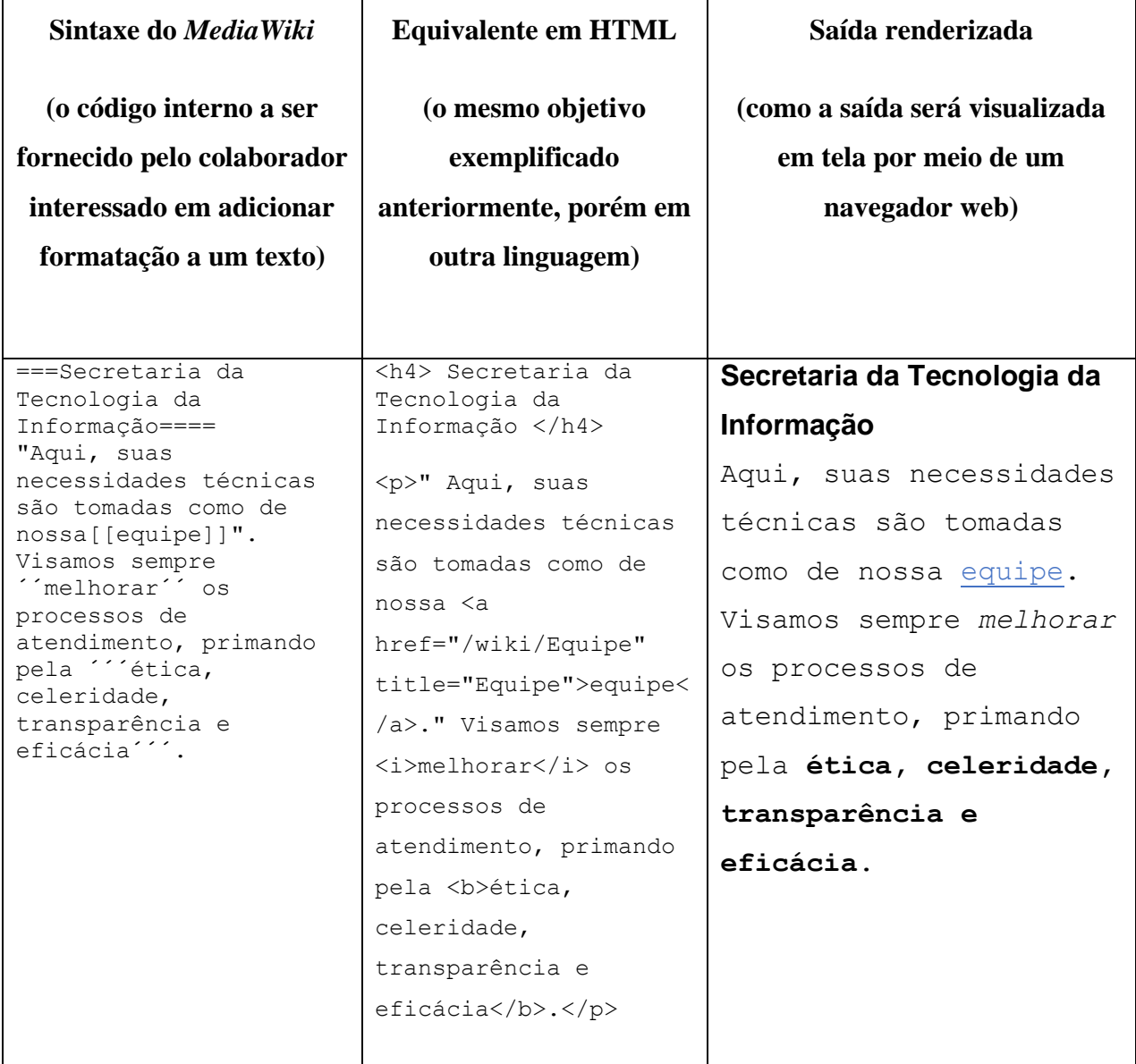

**Tabela 2** – Exemplo de códigos de formatação em lightweight wiki markup e HTML

 $\overline{\mathbf{r}}$ 

 $\overline{\Gamma}$ 

Fonte: Adaptado de "MediaWiki", 2023.

٦

A exemplo da Justiça Eleitoral do Tocantins, organizações que se interessem em manter uma base de conhecimento digital sobre quaisquer assuntos de interesse poderão utilizar o *MediaWiki* para fazê-lo.

# **2.7 Wikidata**

O site oficial do projeto Wikidata, advinda do famoso projeto de enciclopédia digital conhecido como *Wikipédia*, define este projeto da seguinte forma, conforme tradução livre:

> Wikidata é uma base de conhecimento livre e aberta que pode ser lida e editada por humanos e máquinas.

> Wikidata atua como armazenamento central para os dados estruturados de seus projetos irmãos Wikimedia, incluindo Wikipedia, Wikivoyage, Wikcionário, Wikisource e outros.

> A Wikidata também oferece suporte a muitos outros sites e serviços além dos projetos da Wikimedia! O conteúdo do Wikidata está disponível sob uma licença gratuita, exportado usando formatos padrão e pode ser interligado a outros conjuntos de dados abertos na web de dados vinculada.

("Wikidata", 2019)

O formato de dado abertos que o repositório do *Wikidata* trabalha é o RDF, bem

definido por Júlio e Cedric:

O Resource Description Framework (RDF) é uma linguagem de propósito geral para representação de recursos na Web. Ele foi projetado para situações onde as informações necessitam ser processadas por aplicações, em lugar de somente serem visualizadas por pessoas. O RDF é baseado na ideia de que os recursos são descritos através de declarações e possuem propriedades que têm valores. Ele modela as declarações como nós e arcos em um grafo. Uma outra forma para modelar as declarações em RDF é através das chamadas "triplas RDF". Uma tripla é dividida em três partes: sujeito, predicado e objeto. Para representar as declarações de forma que possam ser mais facilmente processadas por máquinas, RDF usa a Extensible Markup Language (XML). O RDF define uma linguagem de marcação XML específica, chamada de RDF/XML. Além destas características, RDF permite definir um vocabulário para ser usado nas declarações. Este vocabulário é chamado de RDF Schema. Ele é especificado como um conjunto de classes, propriedades e restrições entre seus relacionamentos. (CÉSAR DE LIMA; LUIZ DE CARVALHO, 2005).

Uma Tripla RDF é formato semântico de uma unidade atômica de uma informação

declarativa no modelo wikidata. Ela consiste em sujeito, predicado e objeto. ("RDF 1.1 Concepts and Abstract Syntax", [s.d.]). Partindo da interconexão destas unidades primordiais de informação é possível que amplas bases de conhecimento construída de forma estruturada e interconectada, tal como um grafo, de tal forma a permitir a realização enriquecida de consultas variadas. O grafo ilustrado na Figura 7 exemplifica a interconexão de triplas:

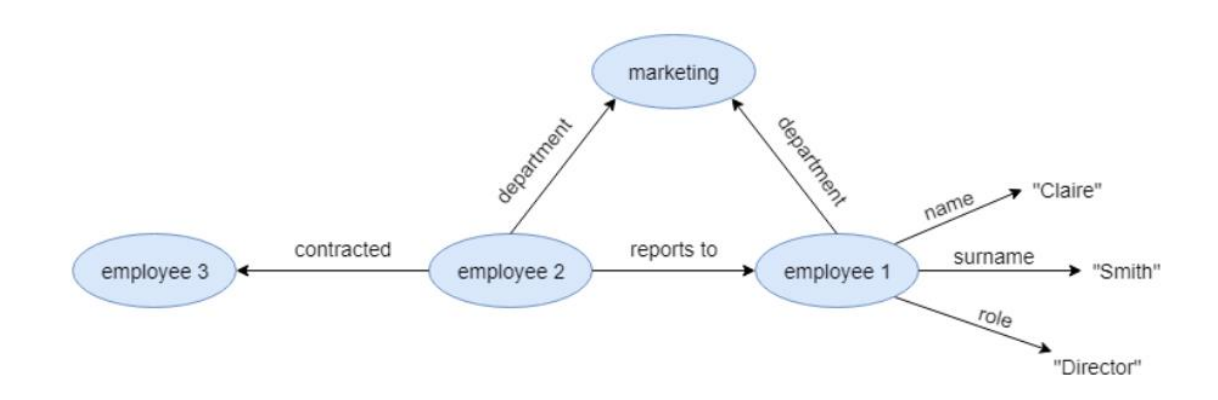

**Figura 7** – Um grafo ilustrando triplas conectadas

Fonte: MOREIRA, 2018

Finalmente, no que se refere a privacidade de dados funcionais, cabe ressaltar que, mesmo que existam dados pessoais que não tenham permissão de ser tornados abertos sob custódia de determinada instituição, tais dados poderão ser armazenados no formato RDF, possibilitando uma visualização interna facilitada pelos gestores autoridades (Por exemplo, aquelas da unidade organizacional encarregada pela gestão de pessoas).

# **2.8 Wikibase**

Considerando a explanação do termo Wikidata, naturalmente se pode compreender o termo Wikibase, conforme o site oficial da Wikimedia na Alemanha (2023) define como sendo um pacote de software de código aberto para criar bases de conhecimento colaborativas, abrindo a porta para os dados abertos e ligados da web.

Conforme os autores deste pacote de software, suas características são elogiadas e externadas. Literalmente estão transcritas a seguir:

> Livre e aberto: Wikibase é o software livre para projetos de dados abertos. Ele conecta o conhecimento de pessoas e organizações e permite que eles abram seus dados vinculados ao mundo.

> • **Poderoso**: Estamos orgulhosos do que nossos parceiros alcançam com a Wikibase. Você pode se tornar parte de uma rede de usuários do Wikibase e aprender com as melhores práticas.

> • **Para qualquer um:** Wikibase conecta o conhecimento de pessoas e organizações. Ele oferece a infraestrutura para a participação de humanos e máquinas no mundo dos dados abertos vinculados, em qualquer idioma.

> • **Customizável:** Dê uma olhada em como outras pessoas usam o Wikibase, vá direto para o início rápido do Docker e instruções de configuração ou mergulhe profundamente em nossos recursos para desenvolvedores. ("Wikiba.se Home", [s.d.])

Assim, a *Wikimedia foundation* vem incentivando, via fornecimento do pacote *Wikibase*, que outras instituições também construam suas bases de conhecimento no formato LOD/RDF, de modo que homens e máquinas possam se beneficiar deste formato, deixando a interoperabilidade de dados facilitada para uma possível interconexão, caso permitida agora ou futuramente.

### **2.9 Registro de Movimentações Funcionais**

O registro de movimentações funcionais é um processo conhecido dentro da legislação Brasileira dentro do contexto público e privado. Para que estes ocorram, é necessário a formalização, por meio de documentos, a fim de oficializar cada um dos movimentos que o servidor público realiza dentro e fora de sua instituição.

Existe diversa regulação brasileira sobre o assunto. Baseado no Regime Jurídico dos Servidores Públicos Civis da União - Lei 8112/90 | Lei nº 8.112, de 11 de dezembro de 1990, é possível citar alguns tipos de movimentações ou outros atos possíveis, por exemplo: Provimento; Progressão; Vacância; Promoção; Ascensão; Acesso; Remoção; Redistribuição; Substituição.

Por causa da natureza e da necessidade de documentos que registrem tais movimentações, automaticamente entramos em uma área interdisciplinar, envolvendo conhecimentos jurídicos e de arquivologia. Um dos desafios deste trabalho é manter a uma disponibilidade facilitada de acesso aos registros documentais para que, em caso de uma auditoria ou pesquisa futura de interesse do servidor ou autoridades, possam ser acessados a fim de remontar a rota de movimentações realizadas pelo funcionário do início ao fim do período de seu vínculo funcional institucional.

Não é objetivo deste trabalho, adentrar nos pormenores de cada movimentação ou procedimento jurídico, mas, sim, prover uma tecnologia de armazenamento genérico e temporal capaz de suportar os atuais tipos de movimentação bem como outros que possivelmente surgirão futuramente.

#### **3 METODOLOGIA**

Neste capítulo, será descrito o processo de desenvolvimento do protótipo do serviço para registro de movimentações funcionais dos servidores do Tribunal Regional Eleitoral do Tocantins, bem como do serviço de disponibilização das informações e movimentações funcionais armazenadas na blockchain privada em formato compatível com o suportado pela plataforma *Wikidata* em ambiente da *Wikimedia* privada desta instituição.

A metodologia utilizada para desenvolvimento do protótipo foi proposta por LETOUZE (2012), identificada como *Model-View-Controller Evolutionary Acquisition Interdisciplinary Research Project Management* (MVC EA-IRPM). Esta atende ao questionamento chave feito em regra pelos pesquisadores da área computacional: "O que deveria ser feito quando a pesquisa interdisciplinar envolve desenvolvimento de sistemas?". Este é o caso: um projeto envolvendo o desenvolvimento de serviços *back-end* dentro do contexto da administração pública, tecnologia e segurança da informação.

Os passos para desenvolvimento do protótipo de *back-end* dos serviços propostos neste trabalho são os seguintes:

- a) Definir rede *blockchain* a ser utilizada para armazenamento de movimentações funcionais;
- b) Elicitar requisitos básicos para o protótipo do serviço de armazenamento movimentações funcionais em blockchain
- c) Desenvolver *smart contracts* compatíveis com a *blockchain* previamente definida que satisfazem os requisitos básicos elicitados.
- d) Desenvolver serviço de disponibilização das informações e movimentações funcionais armazenadas na *blockchain* em formato compatível com a *Wikidata*.
- e) Realizar testes funcionais dos *smart contracts*.
- f) Realizar testes funcionais do serviço de disponibilização de informações em *Wikidata*.

# **3.1 IRPM**

A metodologia IRPM é definida por Letouze (2012) como uma estratégia para uma aproximação interdisciplinar junto a um problema real, que se utiliza de conceitos da gestão de projetos da aprendizagem baseada em problemas. Esta metodologia, já de atestada relevância entre as tecnologias educacionais, possui um modelo composto de cinco fases: iniciação, planejamento, execução, controle e encerramento.

Segundo o autor, dentro do contexto de gerenciamento de projetos, na fase de iniciação, existe a escolha de um problema real e a identificação de dois ou mais campos para uma abordagem interdisciplinar. Já na fase de planejamento, ocorre o estudo do problema real, seguido do estudo de cada campo, bem como desenvolvimento de uma nova tecnologia ou fundamento. Na fase de execução, desenvolve-se e aplica-se material educacional, desenvolve-se e aplica-se a nova tecnologia. A fase controle envolve as atividades de medição a validação das atividades produzidas na fase de execução, tais quais parâmetros educacionais, a nova tecnologia, os parâmetros econômicos e sociais. Finalmente, a fase de encerramento envolve a escrita de artigos para publicação.

Entretanto, esta metodologia, deixa lacunas quanto a sua utilização dentro de projetos que envolvam desenvolvimento de sistemas (e é esperado que seja assim: tal metodologia requer a combinação com outra). Uma abordagem advinda da engenharia de sistemas, conhecida como EA-IRPM é oportunamente bem empregada para estender as capacidades rumo à possibilitação de desenvolvimento de sistemas computacionais.

### **3.2 EA-IRPM**

Letouze 2012, a partir da IRPM, propôs uma extensão desta, adicionando capacidades da estratégia conhecida como *Evolutionary Aquisition* (EA) de LIGHTSEY, 2001, tornando uma estratégia para o desenvolvimento de sistemas (portanto, mais aderente a este trabalho do que somente o IRPM).

Neste contexto, é possível usufruir das beneficies do IRPM, especialmente no que se diz respeito à sua interdisciplinaridade e divisão das atividades em etapas da gestão de projetos, adicionados a um método de desenvolvimento de software. Tal metodologia tem sido adotada com êxito em diversos projetos de software. A Figura 8 ilustra a combinação do IRPM com EA.

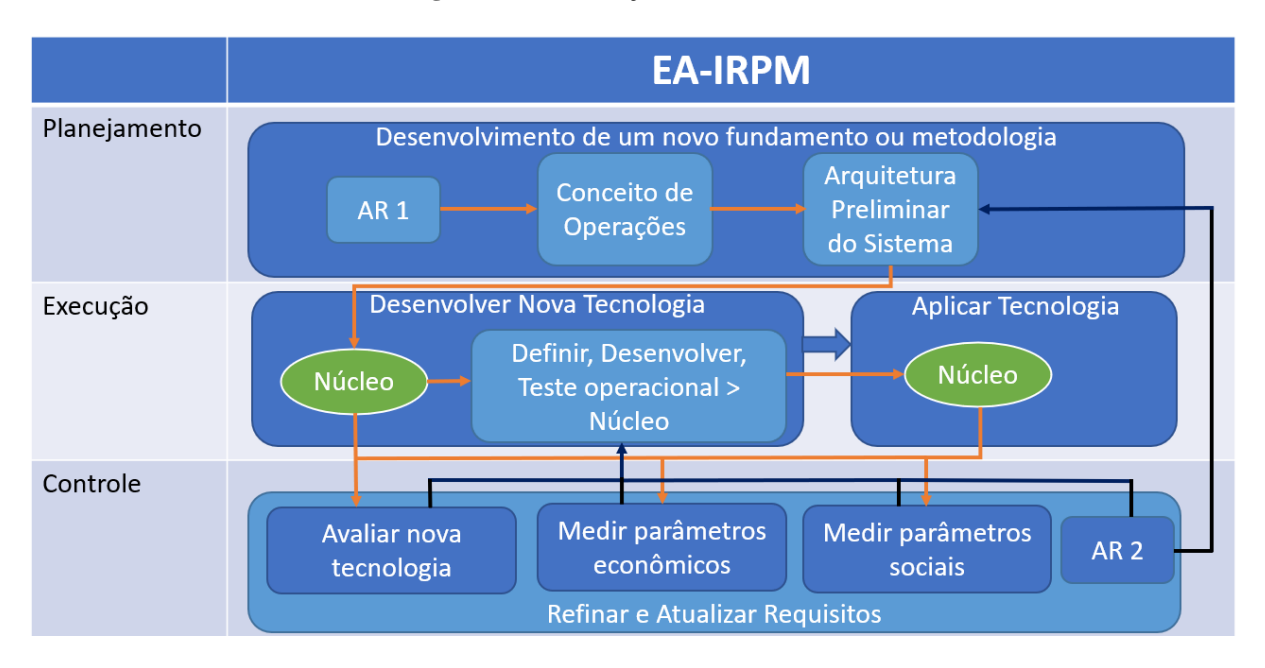

#### **Figura 8** – Combinação do IRPM com EA

Fonte: Adaptado de LETOUZE (2012).

# **3.3 MVC EA-IRPM**

Dando-se ainda mais um passo de extensão metodológica, dessa vez combinando a metodologia EA-IRPM com a arquitetura *Model-View-Controler* (MVC), tem-se o MVC EA-IRPM. Antes de apresentar a imagem ilustrativa deste modelo, cabe definir sucintamente a arquitetura MVC:

> O padrão Model-View-Controller (MVC) é uma arquitetura de software. Pretende separar a lógica de negócio – *model*, a interface do usuário – *view,* e a entrada do usuário – *controller*. Como consequência, oferece uma forma para dividir funcionalidades para desenvolvimento, teste e manutenção independentes. Basicamente, o modelo representa os dados do aplicativo e as regras de negócios que comandam o acesso aos dados e sua modificação. Também mantém estado de negócios e fornece ao *controller* a capacidade de acessar funcionalidades encapsuladas. O *view* exibe o estado do sistema e o *controller* define o comportamento do aplicativo. (LETOUZE, 2012)

Neste contexto, o já robusto modelo EA-IRPM, agora, recebe, em seu núcleo, a arquitetura MVC, especializando-o para o desenvolvimento de serviços da web (*webservices*), o que o torna altamente aderente às demandas de desenvolvimento deste presente trabalho. A Figura 9 ilustra a combinação do MVC com EA-IRPM.

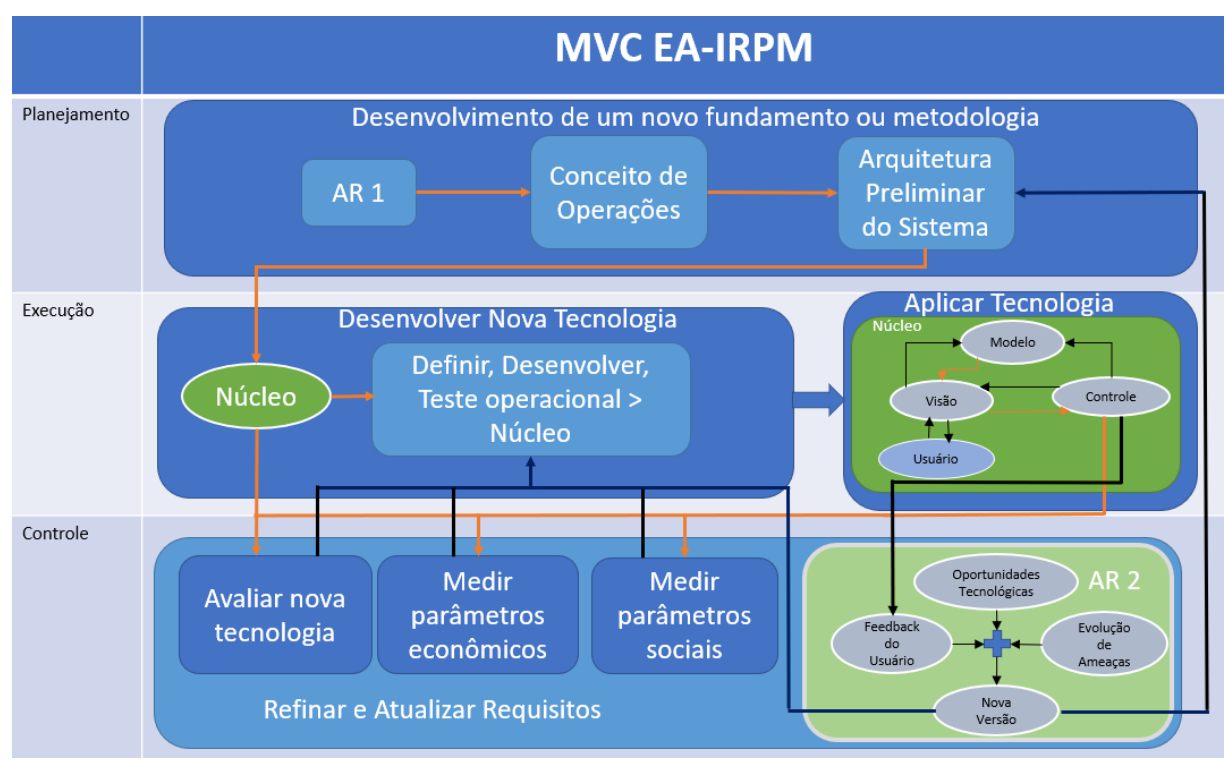

**Figura 9** – Combinação do MVC com EA-IRPM

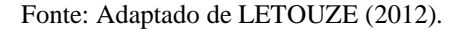

# **3.4 Estratégia de desenvolvimento do protótipo**

### 3.4.1 Iniciação

A fase de iniciação da metodologia EA-IRPM requer a abordagem do problema para o qual se pretende projetar uma solução de software, bem como seus objetivos e, no mínimo, duas disciplinas de atuação (pois esta metodologia favorece a interdisciplinaridade). Assim, este trabalho possui o objetivo de desenvolver o protótipo de *back-end* de serviço fortalecedor de persistência de dados de movimentações funcionais via blockchain com *smartcontracts*, bem como o serviço de população de dados de movimentações funcionais, oriundos daqueles smart contracts, no formato *wikidata* em ambiente *wikimedia* privado. Os campos de atuação escolhidos foram: "movimentação funcional", "tecnologia *blockchain*" e "*wikidata*" com *smartcontracts*.

Desse modo, espera-se, como resultado, a produção de um *smart contract* capaz de armazenar, consentir e exibir dados de movimentações funcionais, que seja executado em ambiente controlado de desenvolvimento blockchain, bem como a produção de um serviço que, a partir da leitura dos dados funcionais exportados por aquele *smart contract*, popule um ambiente *Wikibase* com dados no formato compatível com a plataforma *Wikidata*.

Ressalta-se que não será disponibilizado nenhum tipo de *front-end* ou sistema web para interação com o *smart contract* ou serviço populador *Wikidata* (Isso poderá ser feito em trabalhos futuros, em caso de interesse institucional ela proposta contida neste trabalho).

Neste contexto, parte-se para a próxima etapa da metodologia.

#### 3.4.2 Planejamento

Nesta fase, o problema foi estudado, com realização de revisões bibliográficas sobre o uso de blockchain como instrumento que busca garantir a imutabilidade de dados e transações, bem como casos de uso de blockchain associado a informações no formato *Linked Open Data* (LOD), padrão utilizado pela plataforma *wikidata*. Um estudo sobre os tipos de movimentações funcionais na esfera federal brasileira também foi feito, pra fins de requisitos do *smart contrac*t de lançamento de movimentações funcionais em blockchain.

Com estas informações levantadas, parte-se para a próxima etapa da metodologia.

# 3.4.3 Execução

Nesta etapa, os seguintes ciclos de desenvolvimento são pretendidos:

- *1.* Configuração de ambiente de desenvolvimento blockchain com *smart contracts*.
- 2. Desenvolvimento de *smart contract* funcional, de registro, anuência e exportação de movimentações funcionais
- 3. Criação e configuração de ambiente *mediawiki* privado com extensão *wikibase* para suporte aos dados no modelo de dados do *wikidata*.
- 4. Desenvolvimento de serviço populador *wikidata*, capaz de ler informações exportadas pelo *smart contract* funcional e popular o ambiente *wikibase* privado, possibilitando visualização amigável pelo usuário final em ambiente *mediawiki*.

Três produtos são esperados ao final destas etapas de execução: O protótipo do *smart contract* funcional sendo executado em ambiente controlado de desenvolvimento blockchain, requerendo nenhum ou poucos ajustes para ser implantado em rede blockchain em fase de produção; O script de implantação de ambiente *wikibase* privado; o protótipo funcional do serviço populador *wikidata*.

# 3.4.4 Controle

Para esta importante e penúltima fase da metodologia adotada, marcada pelo feedback de usuários para uma possível identificação de oportunidades e ameaças tecnológicas com finalidade de melhoria do desenvolvimento do núcleo dos softwares, espera-se a ocorrência da avaliação dos produtos desenvolvidos pelos servidores e gestores do Tribunal Regional Eleitoral do Tocantins, especialmente aqueles da Secretaria da Tecnologia da Informação (STI), a fim de apontarem a viabilidade de implantação do projeto, com posterior alocação de recursos humanos e financeiros para sua expansão, desenvolvimento de front-end e execução em ambiente de produção. Além do feedback institucional do órgão patrocinador deste curso de mestrado profissional, existe também o importantíssimo feedback da instituição de ensino, no processo de qualificação do projeto, com a tomada de notas de todos os apontamentos a ser feitos pela banca avaliadora.

# 3.4.5 Encerramento

Finalmente, a fase de encerramento deste projeto, sendo, conforme esta metodologia, composta especialmente por documentação, manuais de uso, escrita desta dissertação de mestrado e um ou mais artigos científicos sobre o *back-end* dos serviços de software propostos.

#### **3.5 Protótipo**

Espera-se que o *back-end* dos serviços de busca por garantia de persistência e fidedignidade das movimentações funcionais e de população wikidata sirvam de base para próximos ciclos de desenvolvimento, tanto de *front-end* quanto de implantação de infraestrutura de *blockchain* privada permissionada com a maior quantidade de nós possível, aumentando ao máximo a descentralização e, por conseguinte, a confiança na busca pela garantia de imutabilidade de registros de movimentações funcionais.

Os componentes do protótipo de *back-end* são:

*1.* Ambiente de desenvolvimento blockchain com *smart contracts*.

- 2. *Smart contract* funcional, de registro, anuência e exportação de registros funcionais
- 3. Ambiente *mediawiki* privado com extensão *wikibase* para suporte a dados em conformidade com o modelo de dados do *wikidata*.
- 4. Serviço populador *wikidata*, capaz de ler informações exportadas pelo *smart contract* funcional e popular o ambiente wikibase privado, possibilitando visualização amigável pelo usuário final em ambiente *mediawiki*.

3.5.1 Rede *blockchain* privada permissionada

Os critérios considerados para escolha da TBC sobre a qual o serviço proposto foi desenvolvido foram os seguintes:

1. Ser *opensource*: A tecnologia deverá possuir código aberto, tendo também que estar hospedado no repositório GitHub (https://github.com)

> 2. Suportar Smart Contracts: A TBC escolhida precisa suportar a execução de micro scripts, conforme critérios específicos, o que é melhor alcançado hoje pelo uso de smart contracts, ou ainda, conhecido como blockchain 2.0.

> 3. Estar entre as 10 TBCs que tem maior capitalização de mercado: conforme o ranking mantido pelo site *coinmarketcap* (https://coinmarketcap.com/)

A Tabela 3, elaborada por Melo (2021), exibe uma lista de *blockchains* candidatas

|                                | <b>Bitcoin</b> | <b>Ethereum</b>                            | <b>Hyperledger</b>                               | <b>Ouorum</b>                                                        | <b>EOS</b>                                                                          | R <sub>3</sub> Corda                                                                        |
|--------------------------------|----------------|--------------------------------------------|--------------------------------------------------|----------------------------------------------------------------------|-------------------------------------------------------------------------------------|---------------------------------------------------------------------------------------------|
| <b>Principal</b><br><b>uso</b> | Criptomoeda    | Plataforma<br>genérica<br>de<br>blockchain | <b>Blockchain</b><br>voltada<br>para<br>empresas | Para<br>aplicativos<br>que requerem<br>alto nível de<br>privacidade. | Criar<br>uma<br>plataforma<br>escalável para<br>dapps<br>em<br>escala<br>industrial | Plataforma<br>especializada<br>para indústria<br>financeira<br><i>(ativos)</i><br>digitais) |

**Tabela 3** – Benchmarking das plataformas blockchain

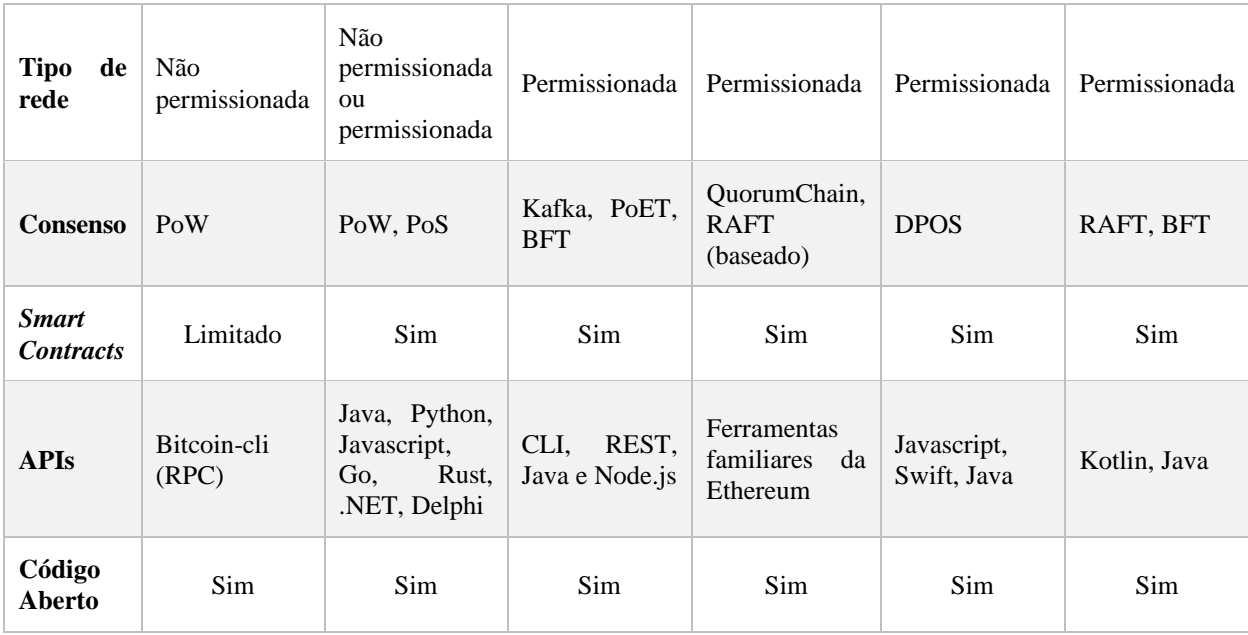

Fonte: Adaptado de Melo (2021).

Dentro destas duas opções, a TBC Ethereum foi escolhida pois, além de suprir os três critérios expostos, possui confluência com as tecnologias adotadas pela linha de pesquisa do professor orientador desta dissertação.

3.5.2 Ambiente de desenvolvimento blockchain com smart contracts

O ambiente de desenvolvimento escolhido para construções do protótipo do *back-end* do *smart contract* funcional foi a *Remix IDE* (remix.ethereum.org/).

Esta plataforma permite o desenvolvimento e testes de *smart contracts* na linguagem *solidity*, simulando o ambiente *blockchain* para testes e depuração de código. Tal ambiente é suficiente para demonstrarmos as capacidades do serviço *back-end smart contract* funcional ao público-alvo, composto em sua maioria pela equipe de tecnologia da informação do Tribunal Regional Eleitoral do Tocantins.

# *3.5.3 Smart Contract* funcional

Este nome é dado ao serviço de registro de eventos funcionais, identificado pela classe principal do *smart contract*, desenvolvido na linguagem *solidity,* de nome *VinculoInstitucionalEventRegisterer.sol,* encarregado de armazenar informações pessoais e funcionais simples, porém necessários, tais quais nome, data de nascimento, cpf, número de matrícula. Este contrato também é responsável por armazenar todos os eventos de movimentação funcional atrelados ao seu vínculo institucional. Cada servidor receberia uma

instância de contrato inteligente contendo os eventos de sua vida funcional naquela determinada carreira. Por exemplo, caso ele mude de cargo, outro contrato ser-lhe-ia gerado e o anterior permaneceria disponível para consulta histórica e de auditoria.

Este contrato inteligente tem a capacidade de armazenar vários eventos de movimentação funcional, e ainda de corrigir informações, ainda que, por requisito de segurança, estas informações não sejam alteradas (somente novos registros indicando a alteração seriam adicionados). Por exemplo, caso o operador tenha errado uma data de progressão vertical de determinado servidor, este poderá indicar a correção.

Para aumentar a credibilidade das informações de eventos funcionais lançadas por um determinado servidor público (A), sobre outro servidor público (B), o contrato inteligente permite que tal informação seja consentida por ainda outros servidores (C, D, E, e assim por diante). Isso significa que, por exemplo, o Diretor Geral daquele TRE (ou mesmo de outro órgão) se quiser, poderá concordar com a informação de que o servidor B, em determinada data, teve sua progressão vertical realizada no nível A-3 para B-1. Essa aparente simples anuência aumenta o valor testemunhal do registro, útil para auditorias ao longo do tempo e até facilitando processos investigativos, em caso de alegações ocorridas anos ou mesmo décadas depois do evento ocorrido.

# 3.5.4 Serviço exportador de *Smart Contracts* para *Wikibase*

A plataforma de gestão de conhecimento responsável pela exibição estruturada dos registros funcionais proposta neste trabalho é a *MediaWiki*. Esta, visando exibir amigavelmente as informações funcionais em tela, precisa acessar informações estruturadas no formato LOD/RDF, modelo padrão compatível com o projeto *wikidata.* Tais informações, por sua vez, são armazenadas pela extensão de software *Wikibase*, em Sistema Gerenciador de Banco de Dados *MYSQL* ("Install Wikibase", [s.d.])*.* Nesta proposta dissertada, finalmente. Estes dados serão exportados de uma instância de rede *Blockchain Ethereum*, gerenciáveis via smart contracts pela unidade gestão de pessoas da Justiça Eleitoral do Tocantins. A Figura 10 ilustra esta arquitetura:

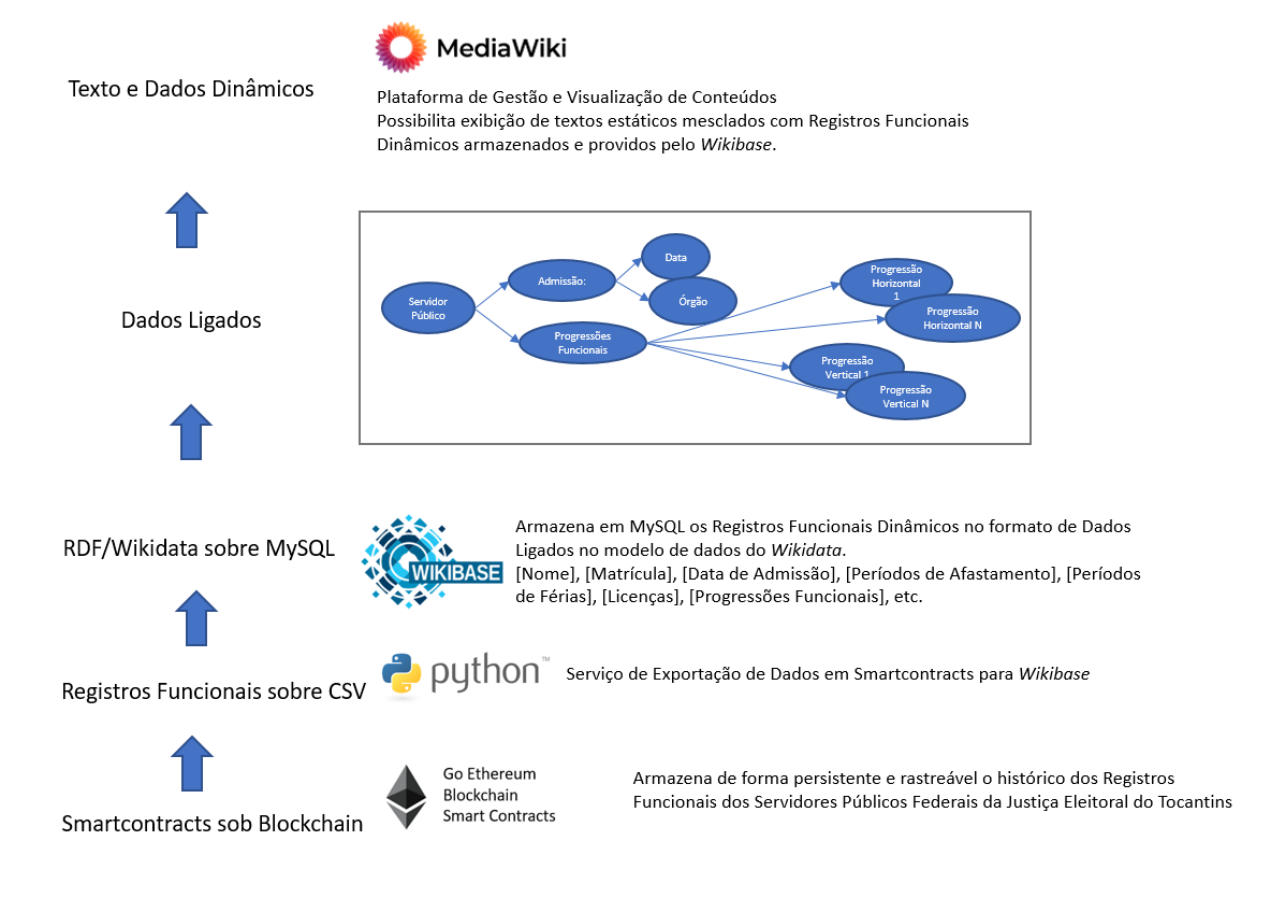

**Figura 10** – Arquitetura wikimedia-wikibase-smart contracts

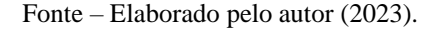

Para alimentar a base de dados da instância *Wikibase* com informações úteis ao *MediaWiki*, a estratégia a ser utilizada neste trabalho é a exportação dos dados funcionais armazenados na rede blockchain por meio de um serviço construído em linguagem Python.

A plataforma *Wikibase* provê uma forma de alimentação de dados, por meio de uma Interface de Programação de Aplicações, que do Inglês significa *Application Programming Interface* (API). A API da *Wikibase* permite realização de consultas, adição, remoção e edição de informações em uma instância *Wikibase*. ("Wikibase/API - MediaWiki", [s.d.]).

O processo de exportação de dados funcionais da blockchain advindos de *VinculoInstitucionalEventRegisterer.sol* para a instância *wikibase* e dá conforme a seguinte sequência:

1 – Via acesso aos *smartcontracts* institucionais, pela unidade de gestão de pessoas e/ou tecnologia da informação, listar todos as instâncias de *VinculoInstitucionalEventRgisterer* armazenados na Blockchain privada;

2 – Para cada instância de *VinculoInstitucionalEventRgisterer* obtida, chamar o método público de nome *getLines*(), que retornará todos os registros de definição de dados e movimentações funcionais do respectivo vínculo institucional em um formato de texto separado por vírgula (ou ponto e vírgula) (CSV), e armazenar em arquivo de eventos históricos nomeado pela matrícula do servidor associado ao vínculo institucional em um diretórios específico;

3 – Para todos os arquivos de eventos históricos em CSV de servidores (vínculos institucionais), executar a rotina wb create vinculo institucional from smartcontract-eventhistory-file desenvolvida na linguagem *Python* com apoio da *Wikibase API.* Aplicar método que transforme as informações funcionais obtidas em CSV para o modelo de dados da *Wikidata*, e os insira na instância da wikibase institucional.

O resultado desta operação permitirá acesso e visualização em ambiente wikibase, portanto, estruturado, amigável e intuitivo, às informações estruturadas de todos os servidores públicos de justiça eleitoral do Tocantins, incluindo dados como nome, cpf, matrícula, data de nascimento, e todas as movimentações funcionais registradas até a sua atual situação.

# 3.5.5 *MediaWiki* privada com extensão *wikibase*

Um ambiente de construção de conhecimento pertencente a uma organização pode ser implementado por meio da plataforma *MediaWiki*. É o caso do Tribunal Regional Eleitoral do Tocantins, que provê tal ambiente para difusão do conhecimento de tecnologia da informação. A Figura 11 ilustra este caso real.

**Figura 11** – Cérebro, Base de Conhecimentos do Tribunal Regional Eleitoral do Tocantins, Páginas STI – Secretaria de Tecnologia da Informação

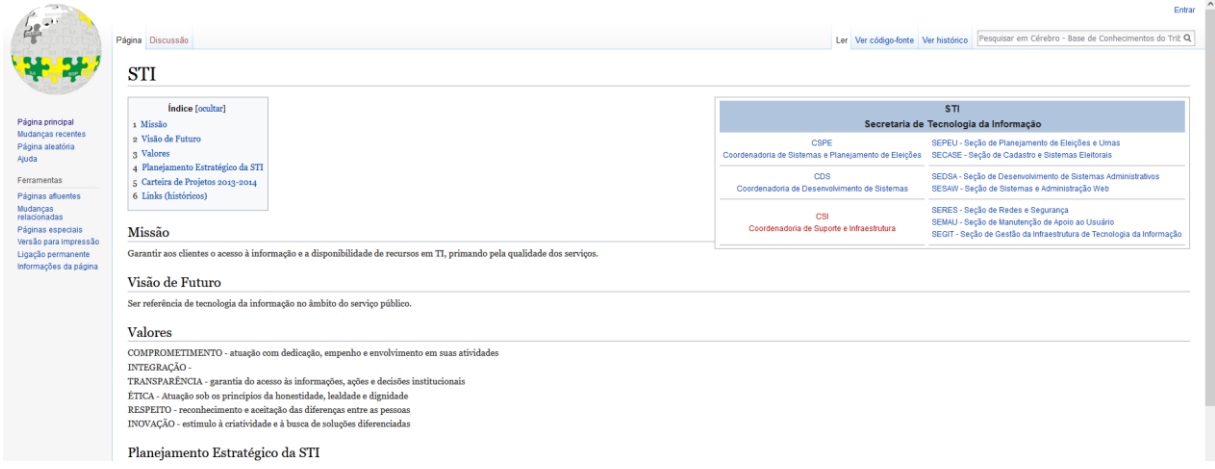

#### Fonte – Elaborado pelo autor (2023).

A vantagem de se construir tal base de conhecimento da *Wikimedia* Foundation é que este pode ser integrado com a extensão Wikibase, que permite a catalogação de informações estruturadas, nos mesmos moldes do modelo de dados do projeto global *Wikidata*. Tal integração permite que os dados de vínculos e movimentações funcionais armazenadas na *wikibase* (via geração, por meio de smart contracts, explanado no tópico anterior) sejam exibidos dinamicamente dentro do ambiente de difusão de conhecimento da instituição, eliminando a redundância de edição de dados funcionais em múltiplas páginas repetitivamente, o que causaria excesso de dados desatualizados e dispersos, fenômeno diretamente proporcional ao tempo que se mantém a informação. A Figura 12 ilustra uma possível integração do *wikimedia* com *wikibase* contendo informações institucionais advindas de *smart contracts*:

**Figura 12** – Protótipo de Tela ilustrando informações institucionais advindas de smart contracts exibidas em plataforma mediawiki institucional

| Página Discussão                                    |                             |                                              |                 |  |                  |  |  | Ler Editar Editar código-fonte Ver histórico <a> Mais <a> Mais <a> </a> Pesquisar em Cérebro - Base de Co</a></a> |  |
|-----------------------------------------------------|-----------------------------|----------------------------------------------|-----------------|--|------------------|--|--|----------------------------------------------------------------------------------------------------|--|
| SEMAU teste07082022                                 |                             |                                              |                 |  |                  |  |  |                                                                                                    |  |
| Contatos da Equipe de TI - atualizado em 07/08/2022 |                             |                                              |                 |  |                  |  |  |                                                                                                    |  |
|                                                     |                             | Seção de Microinformática e Apoio ao Usuário |                 |  |                  |  |  |                                                                                                    |  |
| <b>Nome</b>                                         | Cargo                       | E-Mail                                       | <b>Telefone</b> |  | Progressão Atual |  |  | Última Licenca Usufruída                                                                                          |  |
| <b>Fulano Chefe da Silva</b>                        | Chefe da Secão              | fulano.chefe@tre-to.jus.br                   | (63) 1111-1111  |  | C <sub>2</sub>   |  |  | Capacitação: 01/04/2021 - 01/07/2021                                                                              |  |
| Sicrano Assistente de Almeida                       | <b>Assistente de Chefia</b> | sicrano.assistente@tre-to.jus.br             | (63) 1111-1122  |  | <b>B2</b>        |  |  | Paternidade: 01/04/2022 - 10/04/2022                                                                              |  |
| <b>Beltrano Técnico Alves</b>                       | <b>Técnico Judiciário</b>   | beltrano.tecnico@tre-to.jus.br               | (63) 1111-1133  |  | A <sub>3</sub>   |  |  | Tratamento da Própria Saúde:<br>10/01/2022 - 10/02/2022                                                           |  |

Fonte – Elaborado pelo autor (2023).

# **4 RESULTADOS E DISCUSSÃO**

Este capítulo apresenta os resultados advindos da realização do trabalho de pesquisa e implementação do protótipo objetivado. A metodologia utilizada foi explanada no capítulo 3.

# **4.1 Análise dos produtos e resultados**

Foram explorados quatro produtos fundamentais para possibilitação de demonstração e testes do protótipo: Contrato Inteligente de Movimentações Funcionais; Ambiente de desenvolvimento de rede *blockchain* para execução de *smartcontracts*; Visualização em *wikidata*; Script de Consolidação de Eventos de Movimentação Funcional para o estado corrente no formato Wikidata. Tais produtos são explanados a seguir. Estes produtos se relacionam entre si em uma espécie de ecossistema único, nomeado como *back-end* de Provisão de Persistência de Registros Funcionais e Visualização Estruturada em Wikidata - SPPRFVW ilustrado na Figura 13:

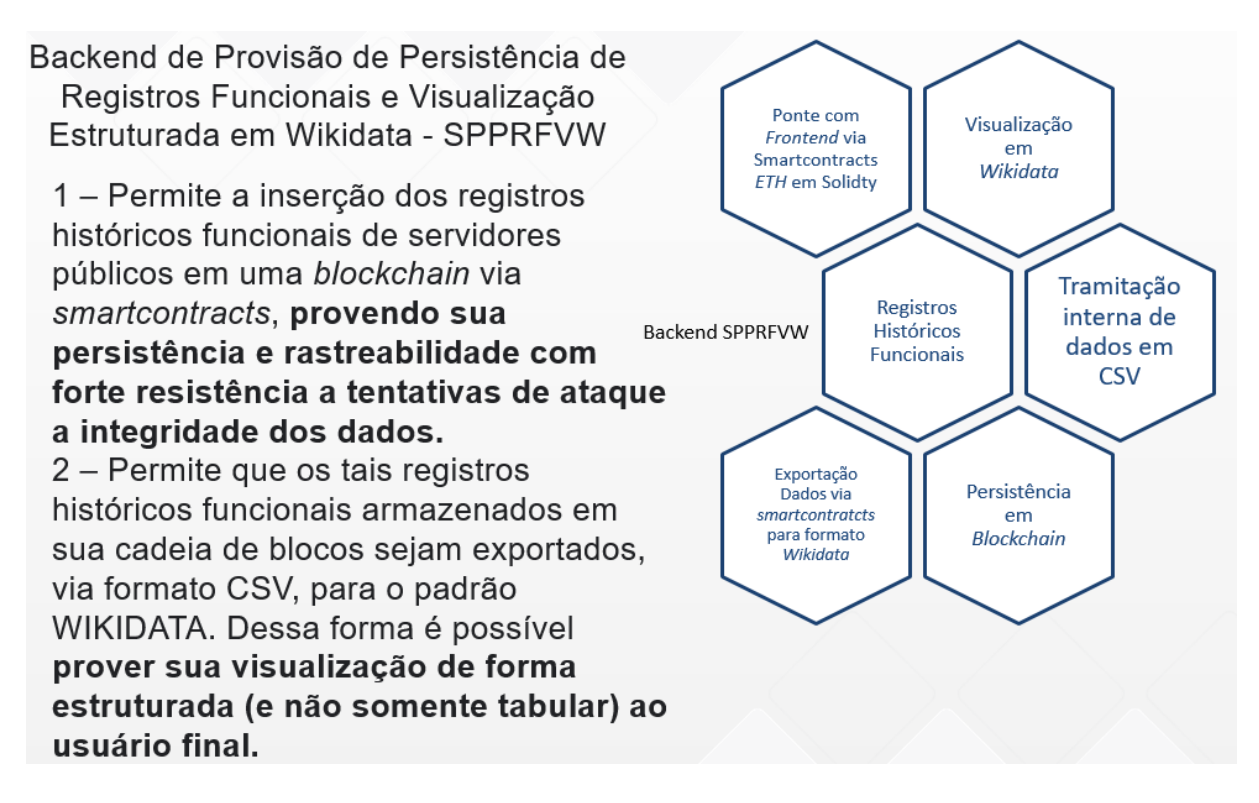

**Figura 13** – Ecossistema integrando os quatro produtos do SPPRFVW

Fonte – Elaborado pelo autor (2023).

4.1.1 Ambiente de desenvolvimento de rede *blockchain* para execução de Smart Contracts

O ambiente integrado de desenvolvimento que permite testar as interações com os smart contracts movimentações funcionais em uma rede *blockchain* compatível com *ethereum* é denominado Remix IDE. Se trata de uma ferramenta de código aberto para o auxílio da escrita de contratos inteligentes na linguagem *Solidity* diretamente do navegador de internet. Este possui módulos para teste, depuração e disponibilização destes contratos para interação. ("Welcome to Remix's documentation! — Remix - Ethereum IDE 1 documentation", [s.d.]). A Figura 14 ilustra a interface de compilação de contratos inteligentes da Remix IDE:

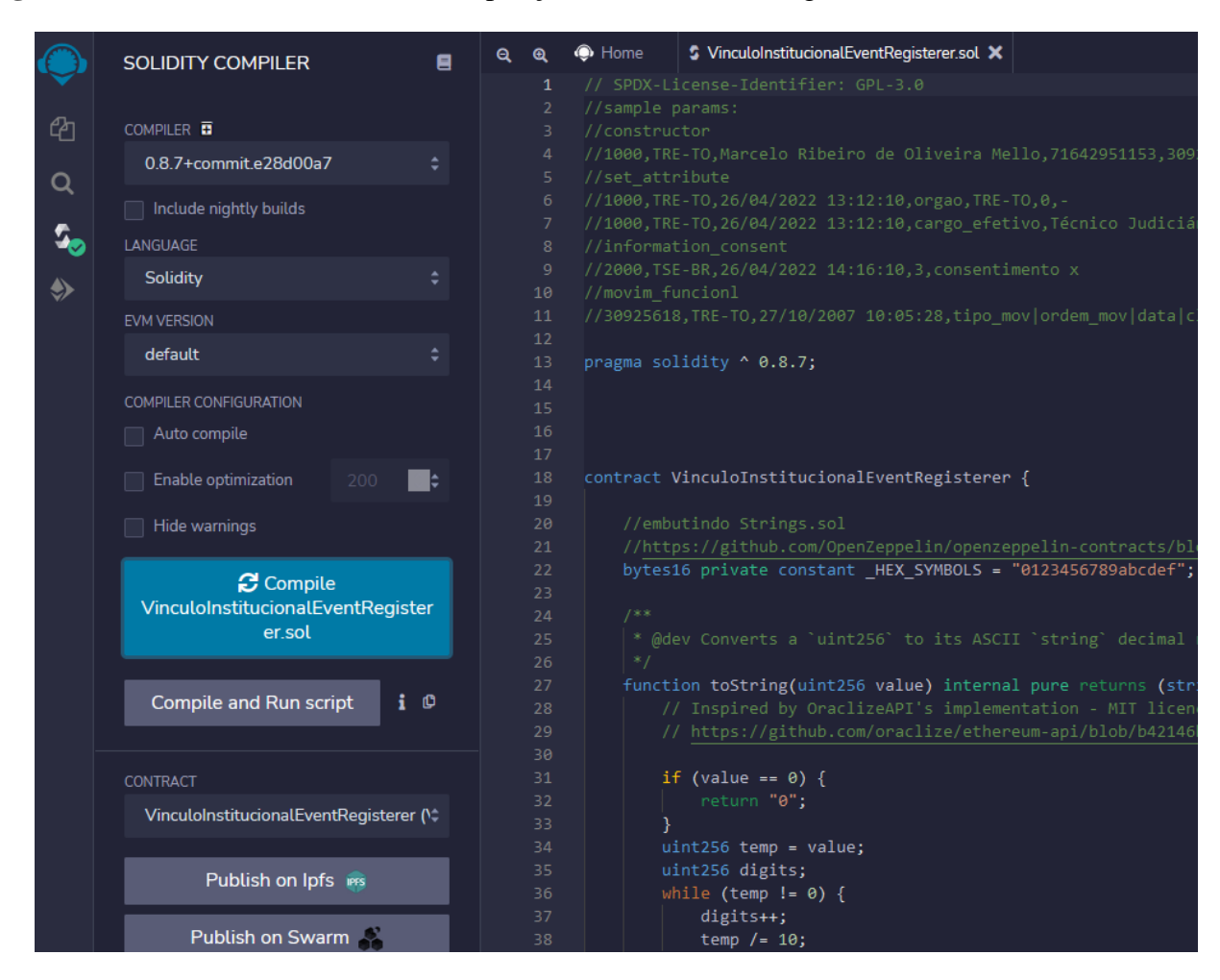

**Figura 14** – Detalhe da interface de compilação de contratos inteligentes da Remix IDE

Fonte – Elaborado pelo autor (2023).

Em se tratando de protótipo de *back-end*, este ambiente de desenvolvimento e simulação de rede blockchain facilita os testes de forma fidedigna ao ambiente de produção que futuramente pode ser implantado para execução do sistema de forma real. A Figura 15 ilustra um contrato inteligente compilado e disponibilizado na *blockchain* em modo de desenvolvimento via *Remix IDE*, pronto para interação, gravação e recuperação de informações funcionais*.*

# **Figura 15** – Detalhe da disponibilização de contrate inteligente em blockchain simulada pela Remix-IDE

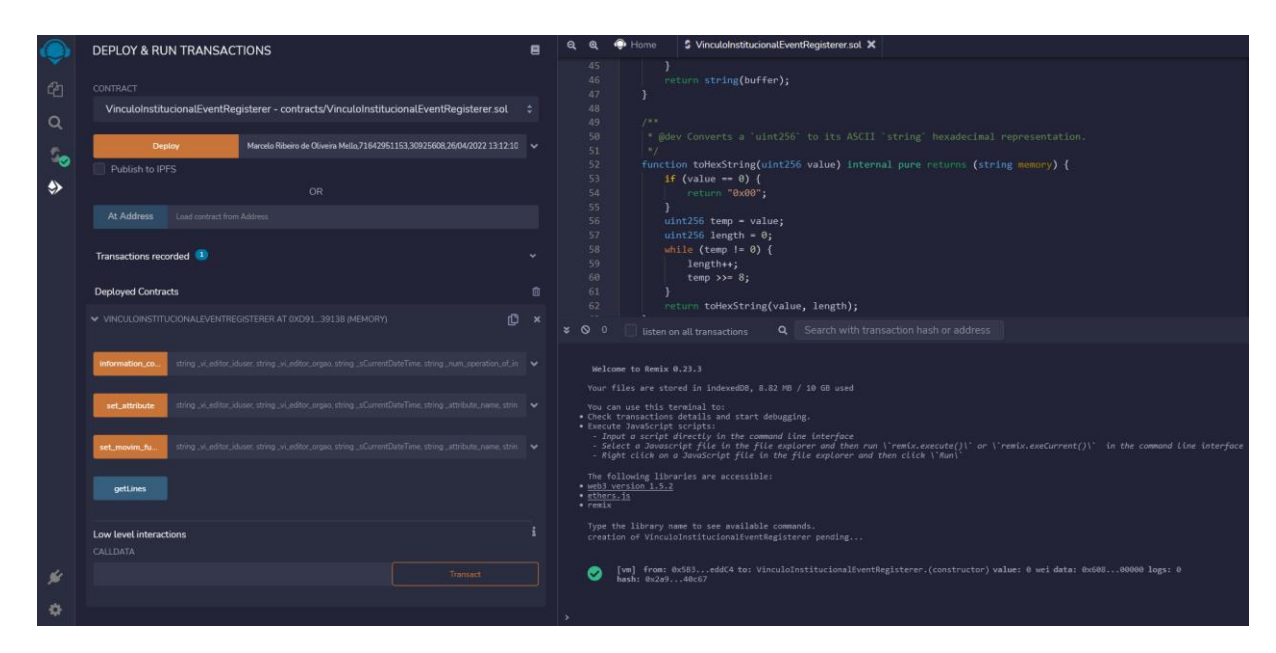

Fonte – Elaborado pelo autor (2023).

# 4.1.2 Smart Contract de Registros Funcionais

O protótipo de *back-end* permite a possível futura interação de sistemas *front-end* com os registros de movimentação funcional por meio de smart contracts. Um único arquivo fonte de contrato chave, *VinculoInstitucionalEventRegisterer.sol*, existe neste protótipo para armazenamento de eventos e informações funcionais. A Tabela 4 descreve o dicionário de dados teórico de um evento deste contrato:

| Entidade                                    | VinculoInstitucionalEventRegisterer.Array.Event |                    |                                                                                                    |  |
|---------------------------------------------|-------------------------------------------------|--------------------|----------------------------------------------------------------------------------------------------|--|
| Atributo                                    | Domínio                                         | Tamanho<br>(bytes) | Descrição                                                                                                    |  |
| vi_editor_smartcontractnumber   Hexadecimal |                                                 | 42                 | Número do <i>smartcontract</i> do<br>autor do registro, seja pessoa<br>humana ou sistema negocial ou<br>front-end. |  |

**Tabela 4** – dicionário de dados do smartcontract de vínculo institucional

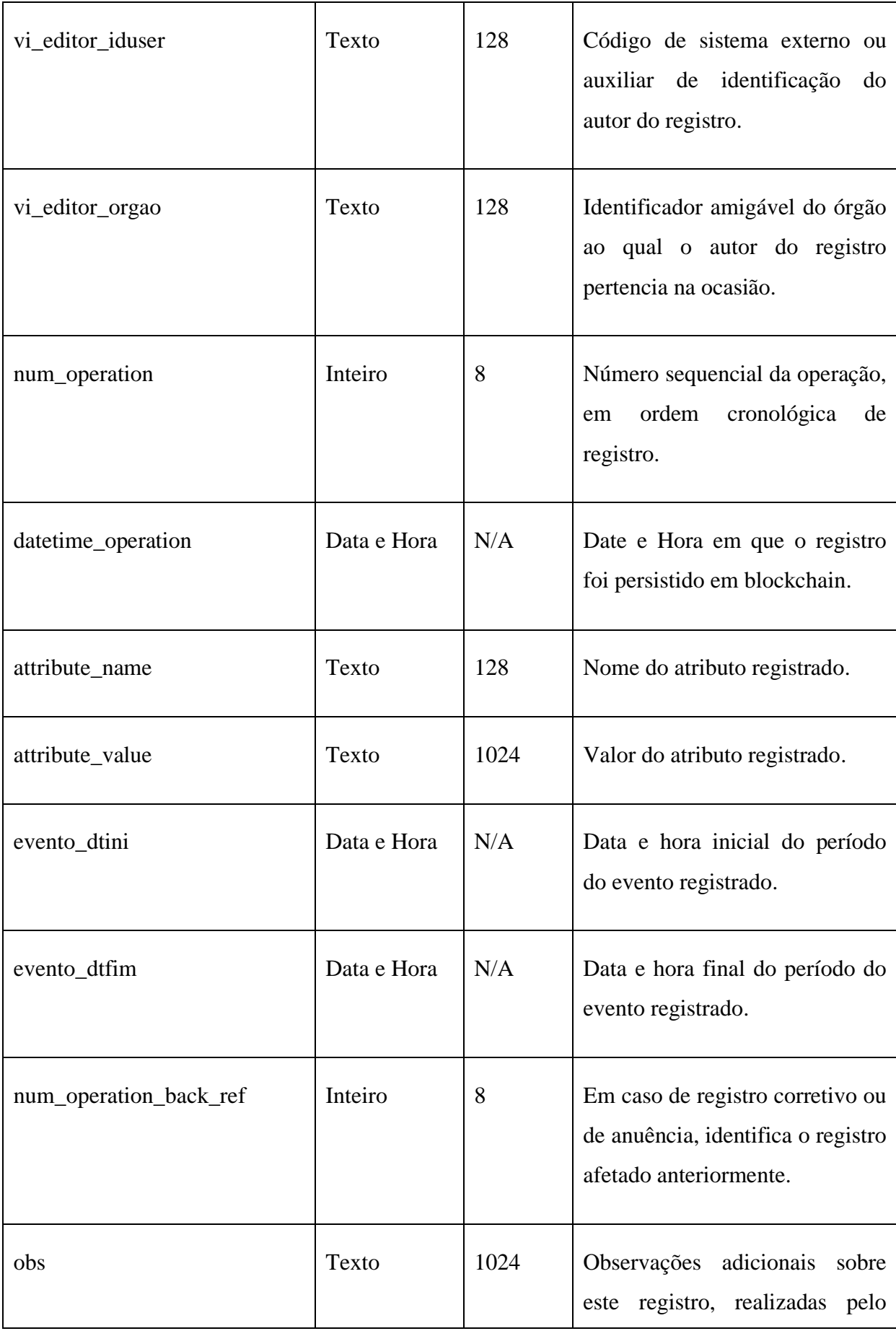

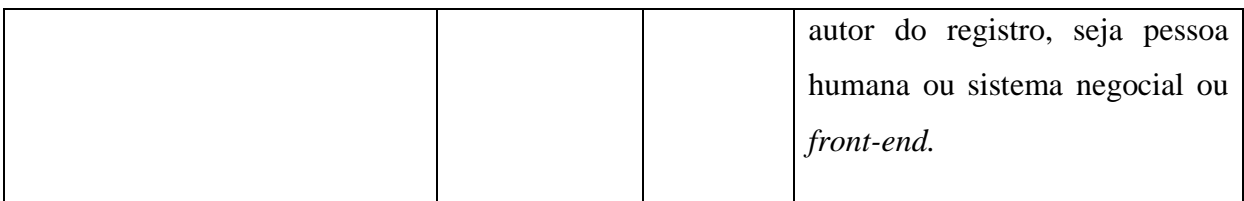

# Fonte – Elaborado pelo autor (2023).

A Tabela 5 elenca os tipos de informações e registros funcionais possíveis de ser trabalhadas nesta proposta de *back-end*:

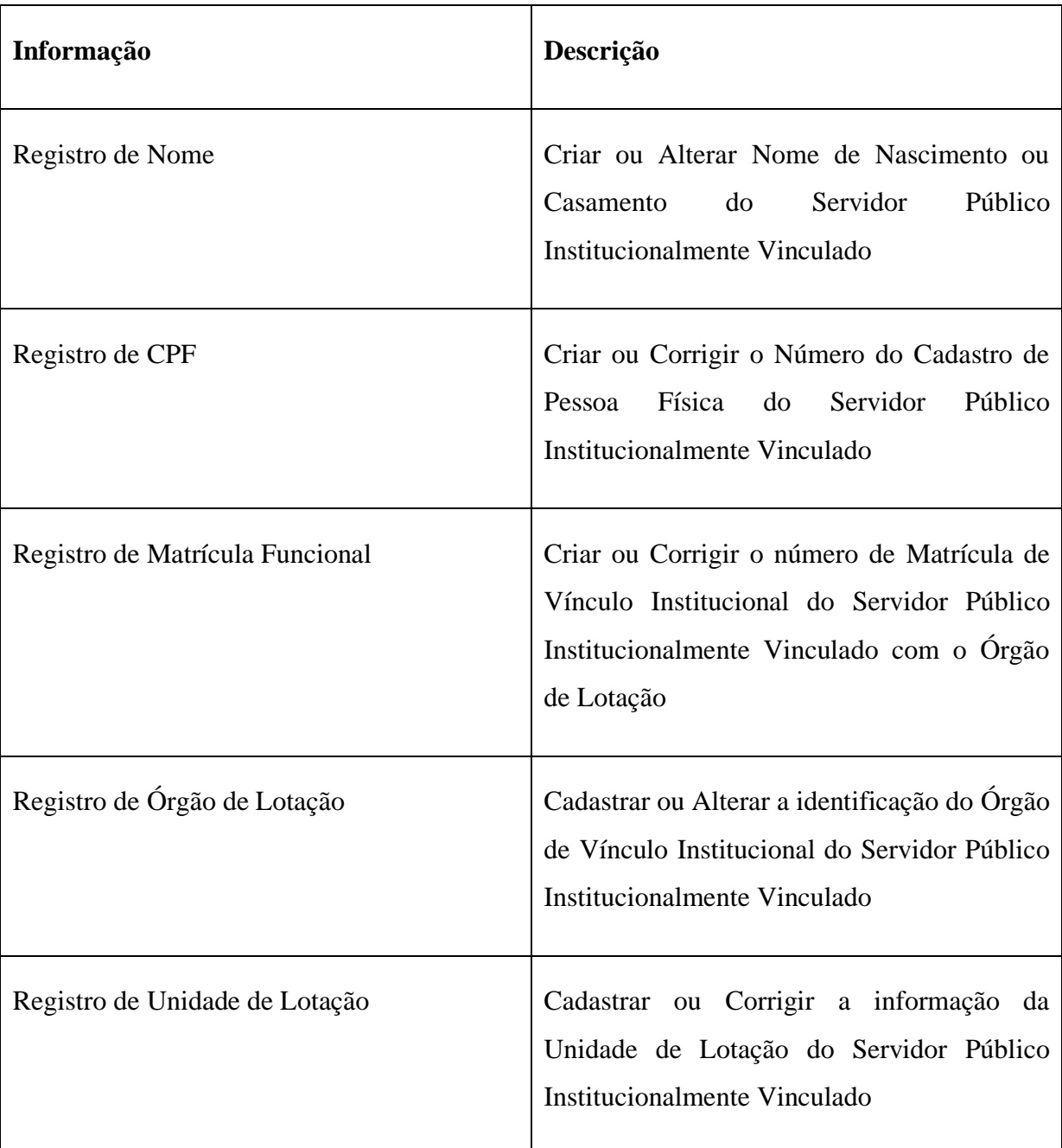

**Tabela 5** – tipos de registros funcionais possíveis de ser trabalhados nesta proposta de back-end

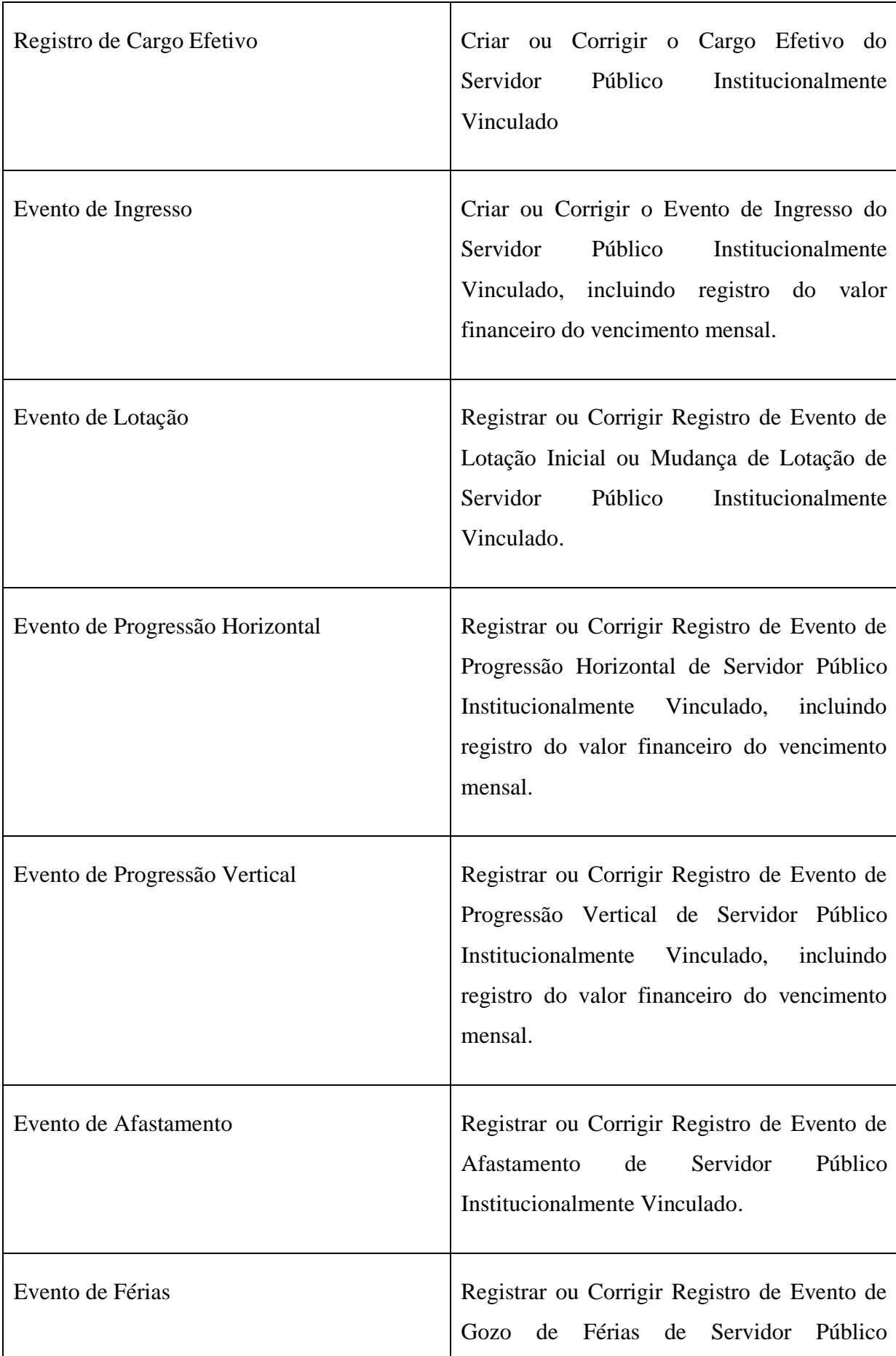

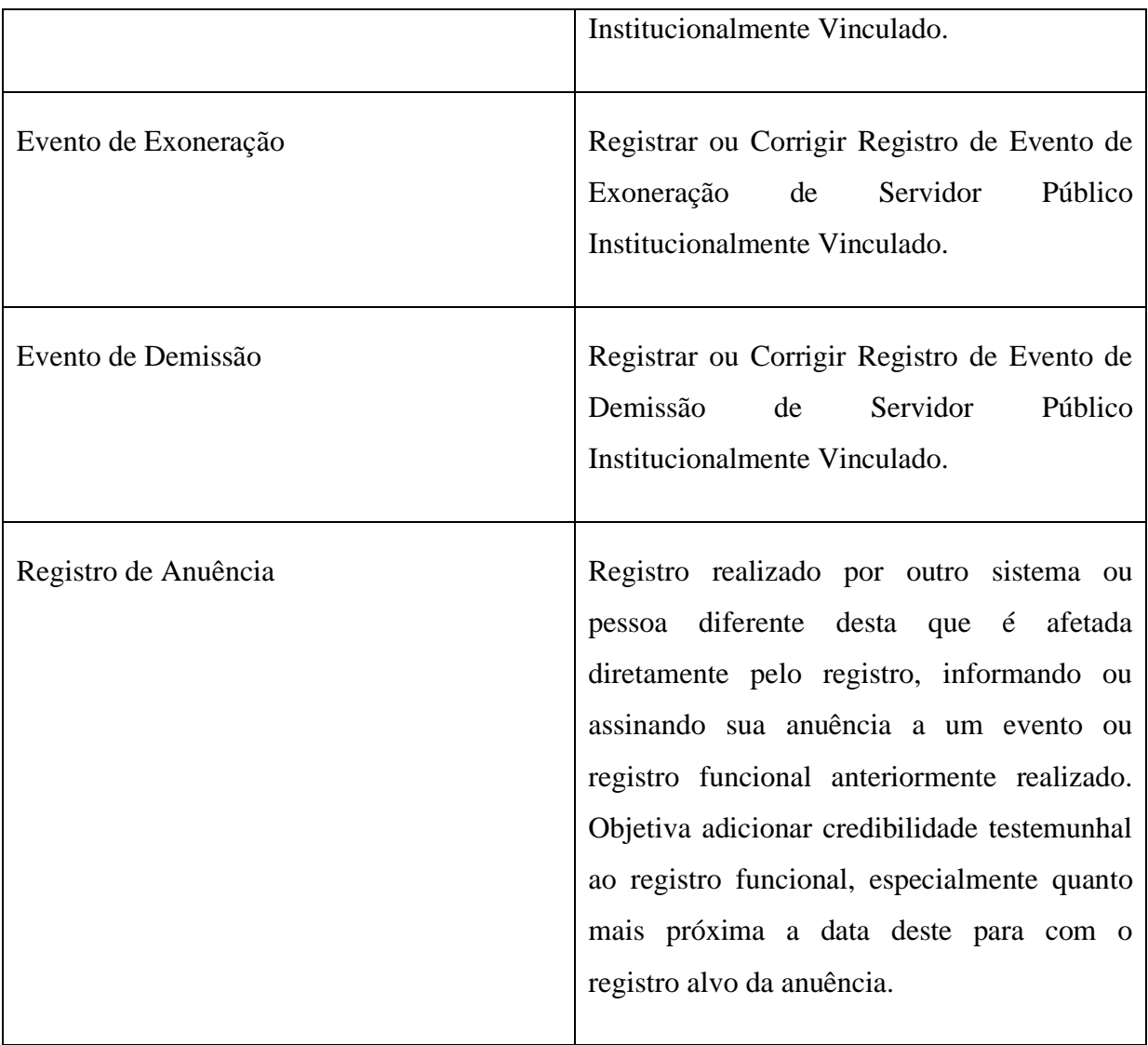

Fonte – Elaborado pelo autor (2023).

De forma geral, este contrato inteligente é proposto de forma tal a ser capaz de armazenar vários atributos e eventos funcionais, sejam os atualmente aceitos pela legislação vigente, sejam possíveis novos atributos criados por legislações e regulações futuras, possibilitando assim, a construção histórica persistente e resistente a perdas de dados, de um cenário dinâmico das movimentações de um servidor público da Justiça Eleitoral do Tocantins.

# 4.1.3 Ambiente *MediaWiki* com *Wikibase*

Um dos objetivos finais que motiva toda uma estruturação de dados de movimentações funcionais em blockchain é a sua visualização amigável e estruturada em ambientes de gestão

e visualização de conteúdo. Assim, a plataforma de visualização e armazenamento estruturado proposto neste trabalho é o *MediaWiki*

Para que tal ambiente possa agir não somente como um repositório de páginas, mas, sim, como um concentrador de triplas RDF no modelo *Wikidata*, foi instalada a extensão *Wikibase.* A Figura 16 ilustra dados funcionais exibidos de forma amigável, advindos desta extensão em ambiente *mediawiki*:

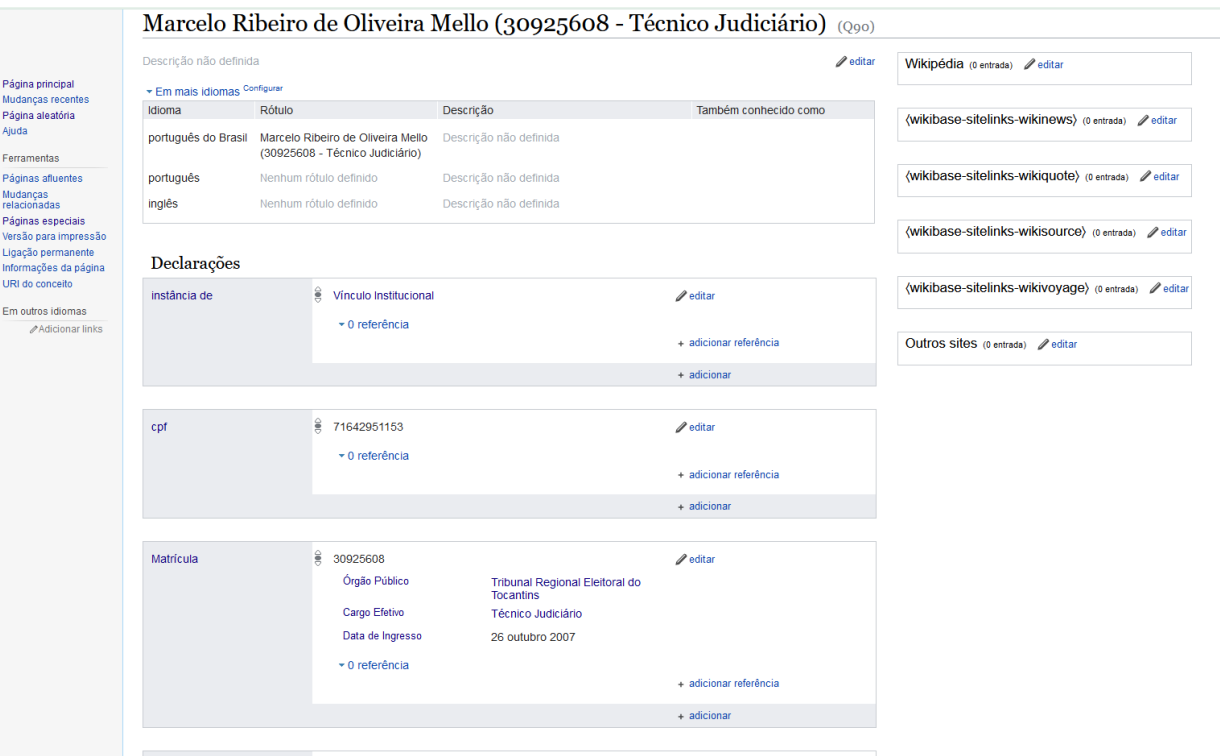

**Figura 16** – Dados funcionais em wikidata exibidos em ambiente wikimedia

Fonte – Elaborado pelo autor (2023).

Considerando o fato de que o Tribunal Regional Eleitoral do Tocantins já possui uma instância do *MediaWiki* em produção vigente, o processo de possível implantação pode ser acelerado, restando a instalação da extensão Wikibase e suas integrações.

# 4.1.4 *Script* de Consolidação de Eventos de Registros Funcionais para o estado corrente no formato *Wikidata*

Uma vez que os registros funcionais estejam sendo persistidos em blockchain via *smartcontract* funcional, e que a sequência histórica dos registros é emitida, em formato de texto separado por vírgula, *Comma Separated Values* (CSV), sempre que necessário, também pelo *smartcontract* funcional, tem-se então, o insumo necessário para exportação em inúmeras saídas, desde que seja implementado um algoritmo que receba a entrada fornecida e gere a saída esperada. Uma destas saídas é o cada vez mais amplamente conhecido modelo de dados do *wikidata*. Para tanto, este trabalho também propõe um *Script* feito na linguagem python, de nome *wb\_create\_vinculo\_institucional\_from\_smartcontract-event-history-file.py* (cujo código fonte consta no apêndice desate trabalho), capaz de importar o histórico de eventos funcionais, formato CSV, obtido da região de persistência em blockchain, para o formato de dados no modelo do *wikidata*, mantido pelo módulo wikibase.

Este script percorre todos os eventos funcionais e gera uma saída consolidada, com a situação corrente do servidor público institucionalmente vinculado. Isso significa que este script irá aplicar todas as alterações históricas, desde os eventos iniciais, até atingir a situação corrente, aplicando, no processo, eventos corretivos , como dos decorrentes de erros de digitação por parte do usuário, alterações por força de lei (nome de casamento, por exemplo).

É importante que a base de dados *wikibase* deva estar previamente cadastrada com elementos e propriedades que componham o cenário do funcionalismo público federal eleitoral (ou para outra instituição, com algumas alterações simples no script, provavelmente factíveis pela sua respectiva equipe de tecnologia da informação habilitada em programação de sistemas). Para fins de efetuação dos testes do *backend* proposto neste trabalho (tratado mais adiante na seção 4.3), foram previamente cadastradas um conjunto de itens e propriedades institucionais, em ambiente *wikibase*, sendo algumas fictícias, para um suposto ambiente da Justiça Eleitoral. As tabelas 6 e 7 elencam, respectivamente, estes itens e propriedades institucionais em *wikidata* do cenário proposto atualmente, para o correto funcionamento do processo de exportação deste *script*, na presente versão.

| <b>Item</b>    | Rótulo        | Descrição                               | Também conhecido como |
|----------------|---------------|-----------------------------------------|-----------------------|
| Q <sub>2</sub> |               | Pessoa natural com direitos e deveres   | Pessoas físicas       |
|                | Pessoa Física | legais                                  | Pessoa natural        |
|                |               |                                         | Pessoas naturais      |
| Q3             | data de       | data em que uma pessoa nasceu           | nascimento            |
|                | nascimento    |                                         |                       |
| Q4             |               | Forma de preservação de informação      | registro              |
|                | Documento     | estruturada e identificada. Registro de |                       |
|                |               | informação.                             |                       |
|                | Provimento    | acolhimento; ato de preencher de um     |                       |
| Q5             | (Direito)     | cargo público                           |                       |

**Tabela 6** – Itens Institucionais em wikidata a ser previamente cadastrados na extensão wikibase do mediawiki institucional da Justiça Eleitoral do Tocantins (lista não exaustiva)

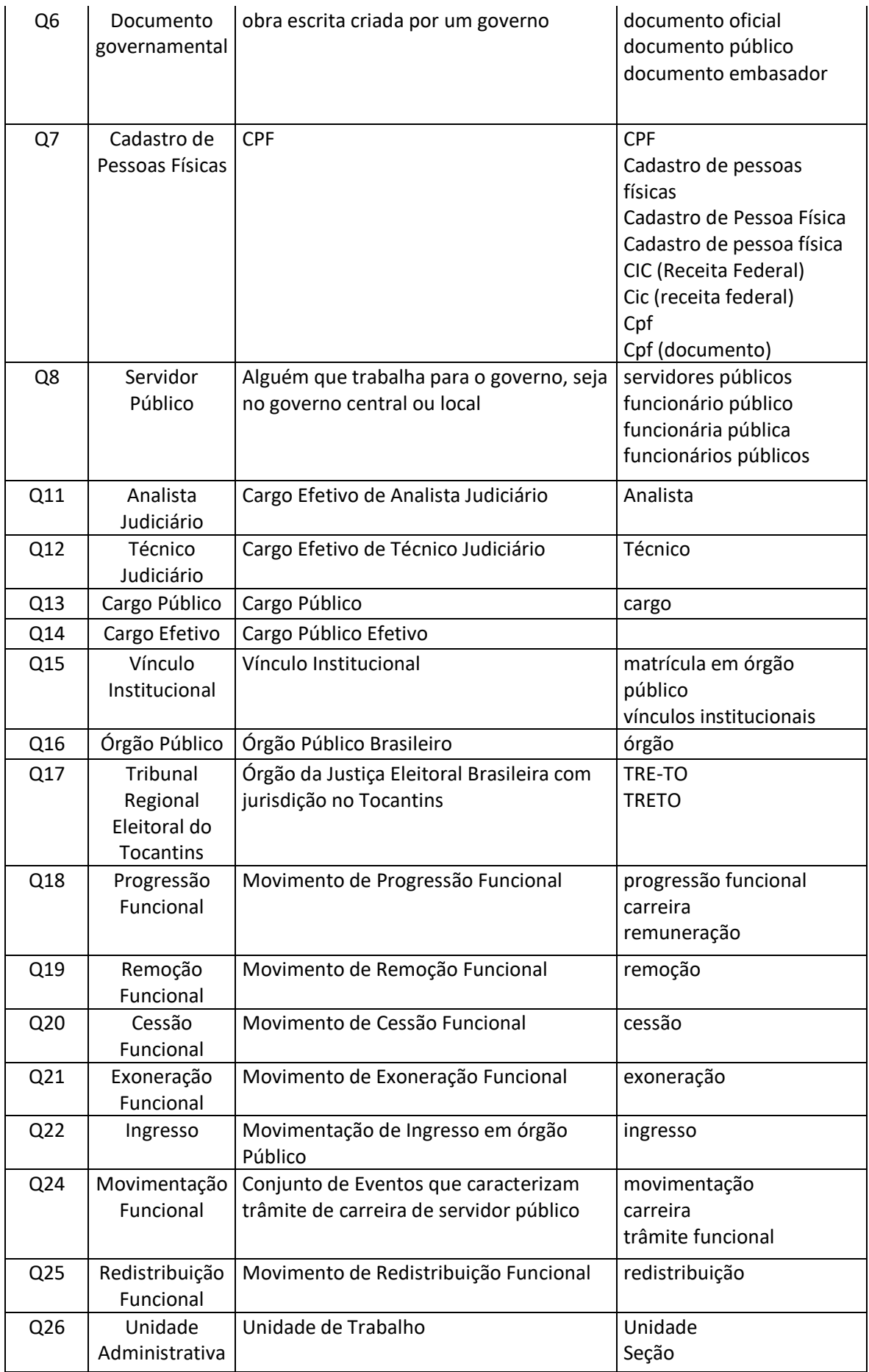

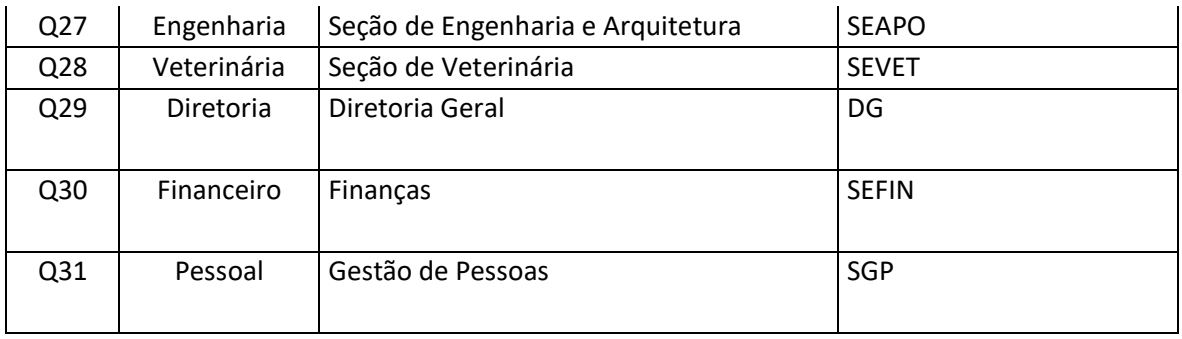

Fonte: Elaborado pelo autor (2023).

**Tabela 7** – Propriedades Institucionais em wikidata a ser previamente cadastrados na extensão wikibase do mediawiki institucional da Justiça Eleitoral do Tocantins (lista não exaustiva)

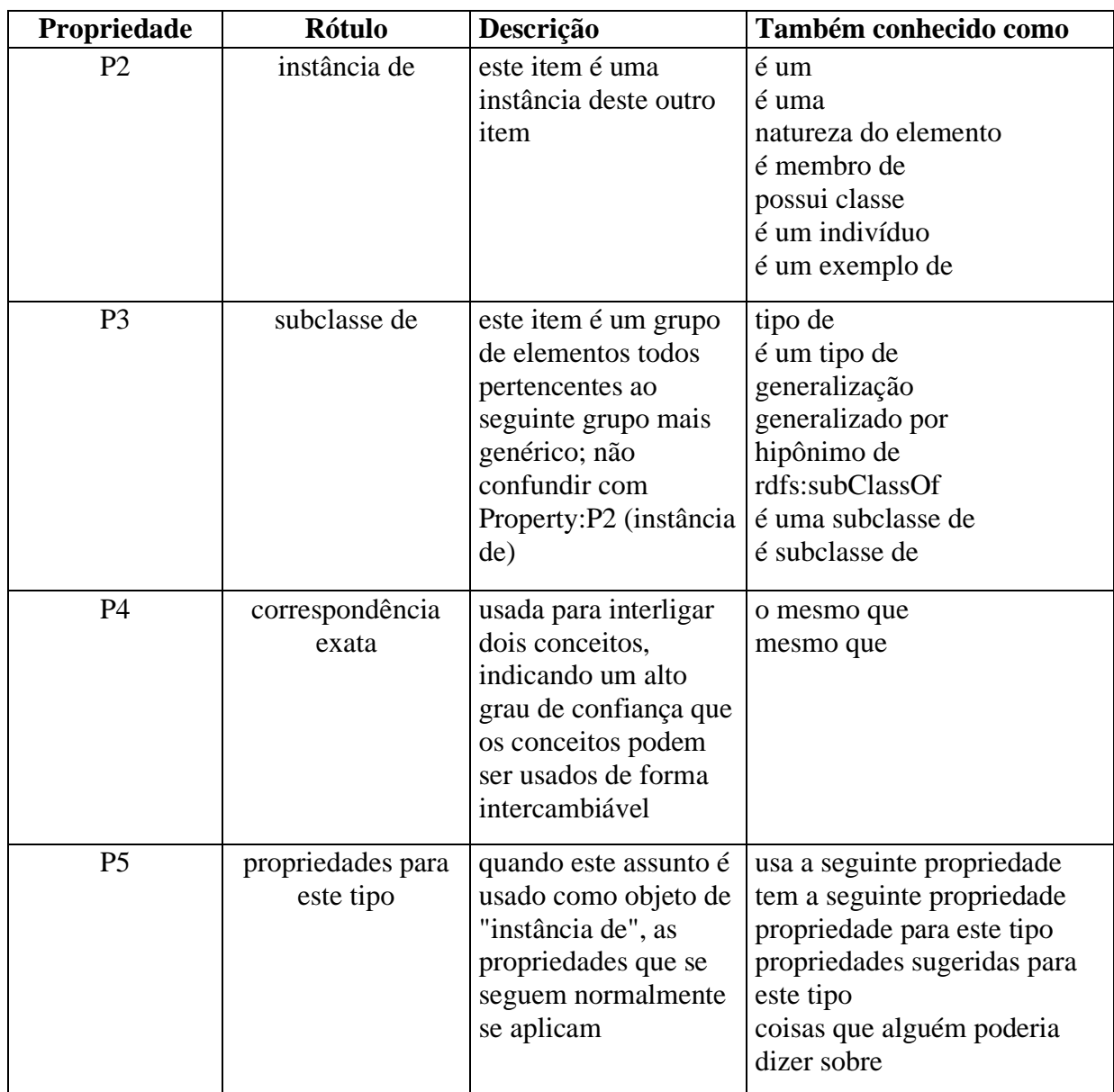

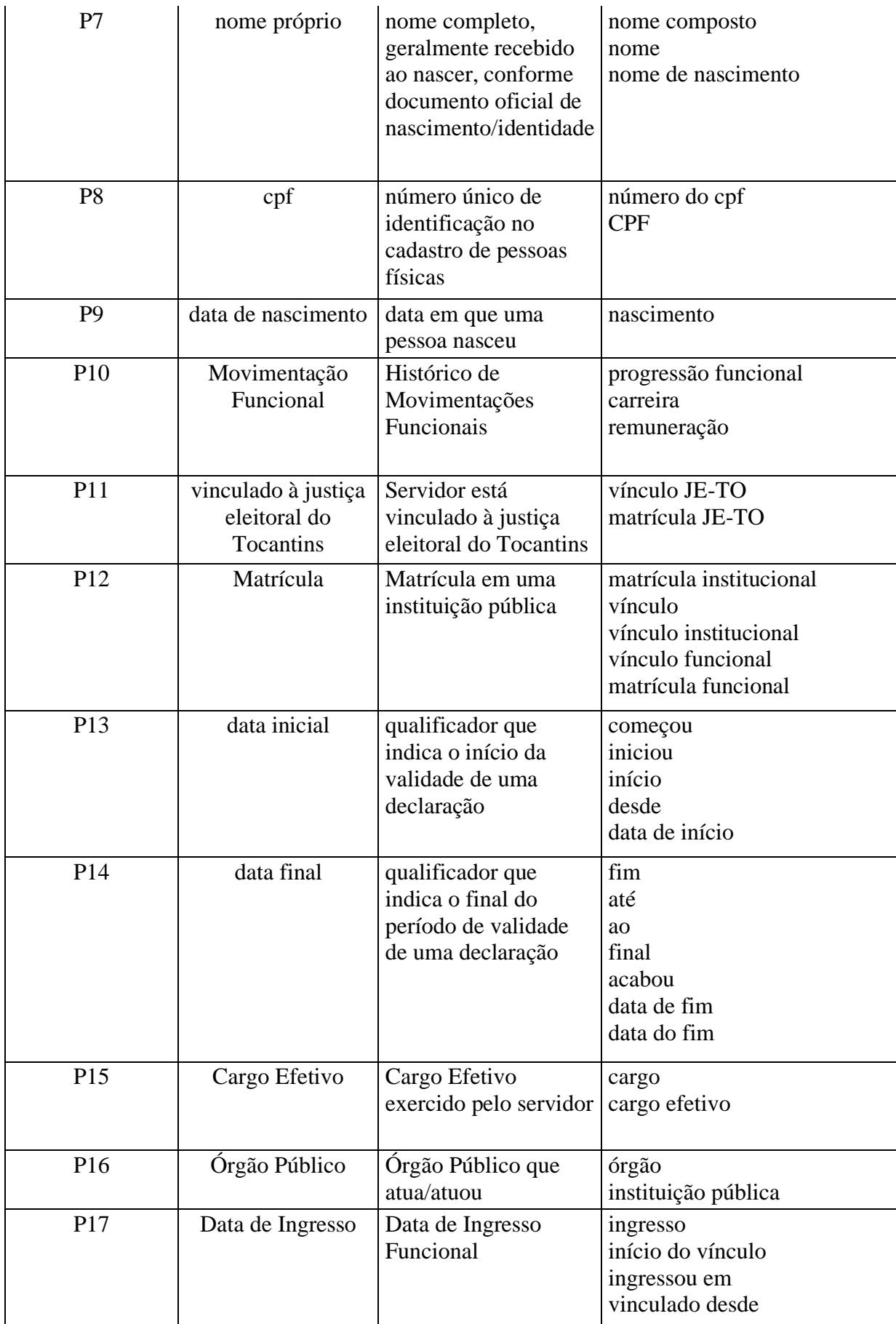

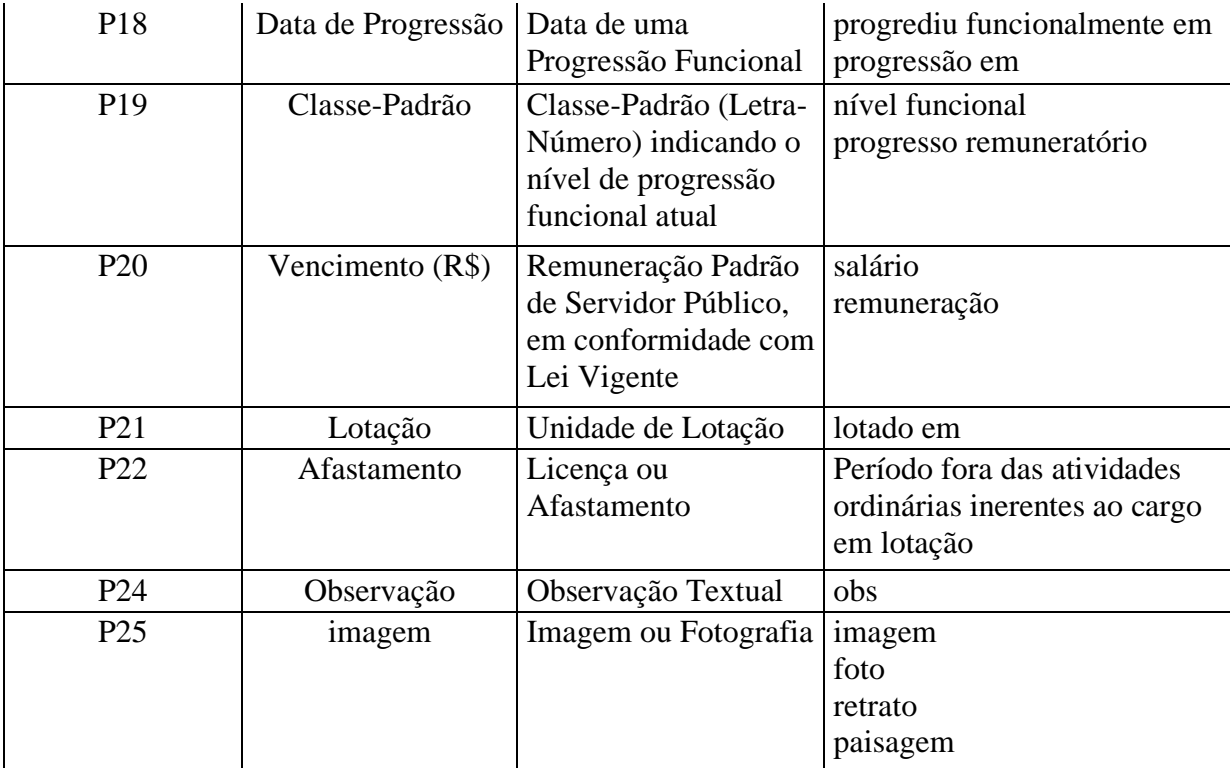

Fonte: Elaborado pelo autor (2023).

O resultado do processamento deste *script* será sempre composto pelos dados do servidor público exportados e amigavelmente visíveis dentro do *mediawiki* institucional, com visualização estrutura auxiliada pelas itens e propriedades institucional de apoio contidas nas tabelas supracitadas, no estado corrente, até a última data registrada, com os dados atualizados até sua última versão possível, conforme o que estiver persistido em blockchain e conforme os elementos e propriedades institucionais previamente cadastros em *wikidata* sobre o *wikibase*.

# **4.2 Visão geral da interação entre produtos prototipados**

A relação ecossistêmica entre produtos prototipados neste trabalho se dá pela natureza dos serviços de software em geral que costuma reunir e integrar diversas regras de negócio para prover os resultados objetivados. Neste trabalho, o SPPRFW provê os benefícios de persistência, rastreabilidade e capacidades de exibição estruturada dos registros funcionais que sejam inseridos por meio de um *front-end* ou mesmo outro serviço ou rotina futura que venha a ser eventualmente desenvolvida para tal. A delimitação do *back-end* SPPRFVW está circundado pelo retângulo preto na Figura 17:

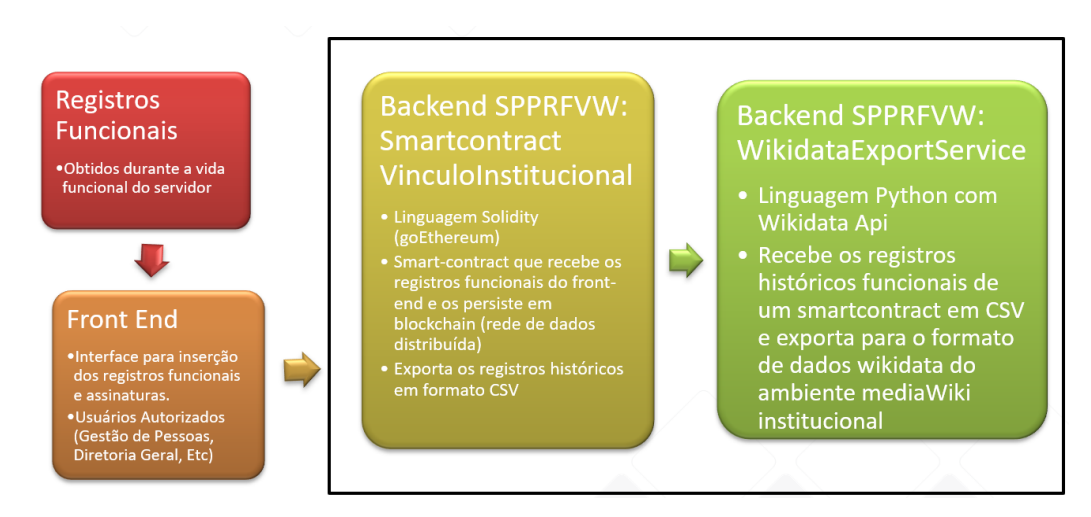

**Figura 17** – delimitação do Sistema SPPRFVW

Fonte – Elaborado pelo autor (2023).

## 4.2.1 Blockchain privada institucional

Toda a estrutura de sistemas que este trabalho propõe estaria firmada sobre uma rede blockchain privada permissionada, que suporte a persistência, rastreabilidade e certificação de dados com aceitável nível de resistência a fraudes. Conforme o conceito de maioria simples, a força do mecanismo garantidor de imutabilidade depende de que mais de 50% dos nós que compõem a rede sejam íntegros. Propostas aceitáveis de distribuição de nós, como exemplo, seriam:

- 26 nós, um em cada Sede de Tribunal Regional Eleitoral de cada estado da união.
- 26 nós, um em cada Sede de Ministério Público Estadual de cada estado da união.
- 8 nós, um em cada tribunal superior da união.
- Uma combinação das opções anteriores.

Assim, depreende-se que a força contra tentativas de ataques a integridade dos dados da rede é diretamente proporcional ao número de computadores nós geograficamente e jurisdicionalmente distintos.

Com relação ao possível levante de questionamento sobre a influência de poucos nós no detrimento da resistência do algoritmo de prova de trabalho no blockchain mantido pela administração pública: o algoritmo de prova-de-trabalho (*Proof-of-Work*) baseia-se no esforço computacional para validação e adição e até alteração de um bloco na rede blockchain. Conforme o *whitepaper* oficial da *bitcoin*, uma vez que o esforço da CPU tem sido dispendido para satisfazer a prova de trabalho, o bloco não pode ser alterado sem refazer o trabalho. Como outros blocos são encadeados posteriormente, o trabalho para mudar um bloco incluiria refazer todos os blocos após ele. (NAKAMOTO, 2008).

Dentro do contexto governamental que este trabalho aborda, depreende-se que número de nós computacionais é relativamente reduzido quando comparado aos milhões presentes em uma rede forte como a da bitcoin. Entretanto, haja visto que o ambiente governamental possui mecanismos legítimos e teoricamente efetivos de fiscalização, a saber, o próprio povo, por meio de representantes eleitos, associações entre moradores, agências reguladoras, legislativas e fiscalizadoras, o sistema de prova-de-trabalho pode ser mantido por poucos nós.

Para confirmação das transações, os nodos mestres responsáveis pelo algoritmo de consenso estariam distribuídos, conforme sugere esta proposta, ao longo do território brasileiro nas sedes de vários órgãos da administração pública federal, geograficamente distantes. Os dados do livro razão presente nestes *blockchains* poderiam, além disso, ser copiados, periodicamente, para órgãos de agentes fiscalizadores paralelos, sejam estes organizações governamentais ou não governamentais, associações de cidadãos, partidos políticos e ainda outras, seguindo a premissa de que, quanto maior a granularidade das agências fiscalizadoras, maior será a transparência e garantia de segurança e imutabilidade dentro de um método onde *proof-of-work* é enfraquecido pela baixa quantidade de nós.

Uma quantidade que serviria como um exemplo elucidador quanto ao número de nós dentro do poder judiciário eleitoral seria 26, sendo que cada nodo estaria em uma capital brasileira distinta, sob guarda de seu tribunal regional eleitoral correspondente. Claro que, criativamente, existiriam inúmeros outros exemplos de distribuição de nodos da rede blockchain privada: o número de combinações e quantidades de nodos é virtualmente infinito, podendo ser precedido de amplo debate, regulado em lei ou semelhante.

#### 4.2.2 Registrador de Eventos Funcionais com Smart Contracts

A rede blockchain supracitada é necessária para que os contratos inteligentes possam funcionar a contento. Tais contratos registrarão cada evento de movimentação funcional de servidores públicos federais da Justiça Eleitoral do Tocantins por meio de interfaceamento com sistemas de gestão de pessoas, e no lado front-end da pilha de desenvolvimento de

software (a ser desenvolvidos pelas equipes correspondentes, conforme futuros acordos em trâmites pós aceitação desta proposta). É importante ressaltar que o número destes contratos poderá, futuramente, ser definido via regulamentação ou portaria oficial expedida por autoridade governamental competente, visando uma expedição controlada e interdisciplinar entre as unidades de tecnologia da informação e diretoria geral ou similar.

# 4.2.3 Interface de gestão e anuência de dados e movimentações funcionais com Smart **Contracts**

A classe *VinculoInstitucionalEventRegisterer.sol* serve como um componente nuclear do *back-end* de registro persistente de informações e movimentações funcionais. Para interação de forma usável pela unidade de gestão de pessoas com tal serviço, é necessário a utilização de alguma interface *front-end* com controles, tabelas e botões de comandos que permitam a inserção e alteração de informações e movimentações funcionais, bem como outra interface para anuência destas movimentações. As Figuras 18 e 19 ilustram possíveis exemplos de interface *front-end*, respectivamente para gestão e anuência de registros funcionais.

**Figura 18** – Exemplo de interface front-end de gestão de informações e movimentações funcionais

|   | Gestão de Registros Funcionais : Fulano de Tal da Silva<br>SERVIDOR: Fulano de Tal da Silva. CPF: 123.456.789-12<br>Lançar Novo Registro Funcional |                                                    |                |             |  |  |  |  |
|---|----------------------------------------------------------------------------------------------------|----------------------------------------------------|----------------|-------------|--|--|--|--|
| 0 | Registro Funcional                                                                                                    | Valor                                              | Data de Início | Data de Fim |  |  |  |  |
| □ | Nome                                                                                                    | Fulano de Tal da Silva                             | 10/05/2001     | N/A         |  |  |  |  |
| □ | CPF                                                                                                    | 12345678912                                        | 10/05/2001     | N/A         |  |  |  |  |
| 0 | Lotação                                                                                                    | Setor de Tecnologia da Informação                  | 20/06/2001     | N/A         |  |  |  |  |
| □ | Afastamento                                                                                                    | Afastamento para participação em comissão especial | 20/08/2002     | 20/10/2002  |  |  |  |  |
|   |                                                                                                    |                                                    |                | Gravar      |  |  |  |  |
**Figura 19** – Exemplo de interface de front-end para registro de anuência de informações e movimentações funcionais

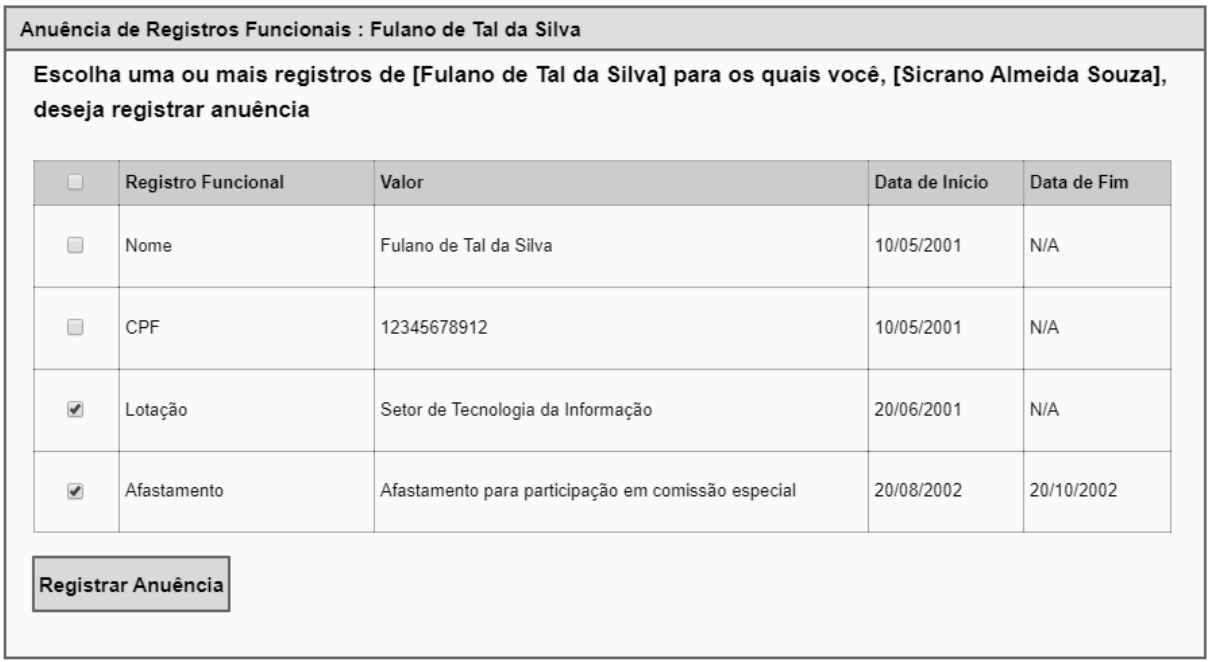

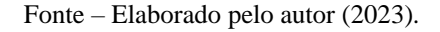

A ideia é que, enquanto alguns usuários tenham autorização para definir informações e movimentações funcionais de determinado servidor, outros tenham permissão para registrar anuências a estas informações, como uma forma de aumentar a credibilidade testemunhal dos registros persistidos ao longo do histórico da carreira daquele.

## 4.2.4 Serviço de exportação de registros funcionais advindos de smart contracts para wikibase.

O projeto Wikibase provê um mecanismo geral para armazenar declarações em dados estruturados. A API do Wikibase permite consultar, adicionar, remover e editar informações no Wikidata ou em qualquer outra instância do Wikibase. Ele é fornecido por meio de um conjunto de extensões para os módulos da API do MediaWiki. ("Wikibase/API - MediaWiki", [s.d.]).

A maneira pela qual o acesso a API do Wikibase é feito por programas cliente depende de bibliotecas e funções que foram disponibilizadas em uma determinada linguagem de programação.

No caso da linguagem *python*, existe o pacote *wikibase-api* que "é uma biblioteca Python para acesso simples à API do Wikibase. Esta simplifica o processo de autenticação e pode ser usado para consultar e editar informações no Wikidata ou em qualquer outra instância do Wikibase."

O serviço de exportação de registros funcionais foi codificado na linguagem python, utilizando-se do pacote de interação supracitado, o *wikibase-api*. O protótipo aqui disponível realiza a leitura de arquivos CSV que foram gerados pelos smartcontracts e, por meio de chamadas de inserção e atualização dentro da API do *wikibase*, realiza o armazenamento da sequência de eventos funcionais ocorridos na vida de um servidor público da justiça eleitoral do Tocantins no formato wikidata – wikibase.

4.2.5 Ambiente *mediawiki* de apresentação de informações mantidas em *wikibase*.

Finalmente, todo o processo de armazenamento via Smartcontracts dos registros funcionais dos servidores públicos federais da justiça eleitoral do Tocantins e sua exportação via serviços associados culmina em sua possível exibição em um ambiente amigável de visualização.

O ambiente *MediaWiki* deste protótipo está previamente cadastrado com propriedades e objetos aderentes a realidade da justiça eleitoral do Tocantins. Isso significa que termos como "Servidor Público", "Tribunal Regional Eleitoral do Tocantins", "Data de admissão", "Data de progressão", dentro outros, já estão disponíveis, pré-cadastrados com a finalidade de suportar aos dados funcionais históricos que lhes são cadastrados. Assim, os registros funcionais nunca estarão órfãos de suas propriedades definidoras.

# **4.3 Testes do protótipo funcional envolvendo um exemplo instrumental com** *Toy Example*

Para elucidar a percepção de utilidade da solução projetada, para fins didáticopedagógicos, foi realizado uma avaliação do sistema com pessoas (não sendo uma pesquisa com seres humanos), que assistiram a um conjunto de testes contendo dados fictícios de personagens de quadrinhos (*Toy Problem* ou *Toy Example*, que, conforme Chaudhuri *et al.* (2015), se define no desenvolvimento de um modelo simples que imita um problema real de complexidade maior, com a finalidade de teste e avaliação dos métodos a ser utilizados), da família Dielbert. ("Welcome to Dilbert", [s.d.]). Assim, dentro desta técnica: primeiro, uma espécie de histórico funcional com dados fictícios foi lançada para cada personagem, onde cada um exemplificaria um servidor público com eventos funcionais comuns e peculiares. Em seguida, estes dados foram lançados em s*martcontracts*, objetivando-se a percepção das beneficies de persistência da *blockchain,* para então serem exportados para o *Wikibase* e, finalmente, exibidos na plataforma *MediaWiki,* o que, nestes últimos, firma-se a expectativa de mostrar, nestes as capacidades de exibição estruturada e rastreável das informações persistidas naquela.

O exemplo instrumental foi realizado baseado no cenário e funcionalidades supracitadas, para dois públicos distintos. O primeiro público, nomeado de Público UFT, foi composto por 26 estudantes universitários, curando o primeiro período do curso de Ciência da Computação da UFT. O Segundo público, nomeado de Público TRE, foi composto por 20 colaboradores do TRE-TO, sendo estes predominantemente da área de tecnologia da informação e da comunicação, desenvolvimento de software, redes e infraestrutura tecnológica. Para estes públicos foram exibidos o funcionamento das funcionalidades foco do protótipo, o *back-end,* em formato vídeo, com as interações do *front-end* sendo substituídas por ações humanas.

Os testes procederam na sequência de um roteiro que alternou entre questionários e vídeos elucidativos e de demonstração de *back-end*, conforme a seguir:

1. O participante foi submetido a uma pesquisa inicial (Questionário A), indicando qual nível de conhecimento prévio sobre os conceitos e tecnologias base sob os quais o protótipo está calcado.

2. Então, assistia a uma primeira explanação vídeo (Vídeo A), contendo a apresentação dos conceitos base e tecnologias sobre os conceitos e tecnologias base sob os quais o protótipo está calcado.

3. Foi submetido novamente a pesquisa (Questionário B), sendo este composto pelas mesmas perguntas do Questionário A .

4. Então, assistia a outra explanação, (Vídeo B), que continha as demonstrações das ações de armazenamento em *blockchain* e exportação em *wikidata* dos dados proposto no formato *Toy Problem*, para com o SPPRFVW.

7. Respondia a pesquisa final de opinião sobre a utilidade e potencial que o SPPRFVW poderia proporcionar.

Todos os passos da pesquisa foram realizados por meio de formulário on-line, por meio da plataforma *google forms*, respondidos de forma anônima.

### 4.3.1 Resultados das opiniões coletadas nos questionários

Os questionários para coleta de opinião sobre o SPPRFFV foram elaborados contendo questões objetivas e de acordo com a escala de *Likert*. Neste contexto, cada participante foi requisitado a informar o quanto concordava ou discordava de cada afirmação que lhe foi apresentada em uma escala que foi desde um extremo de concordância ("concordo totalmente"), até um outro extremo de discordância ("discordo totalmente"). Assim, cada participante pode emitir sua opinião de um modo mais qualitativo do que o simples responder com dualidades do tipo "concordo ou discordo", "0 ou 1", "sim ou não".

Em relação ao Questionário A (com questões identificadas por letras em ordem alfabéticas sucedidas pelo numeral "1"), aplicado inicialmente, foi coletado a opinião inicial dos participantes em relação ao seu nível de conhecimento sobre os conceitos e tecnologias básicas introdutórias sob as quais o SPPRFVW está calcado. Já o próximo questionário, identificado por Questionário B (com questões identificadas por letras em ordem alfabética sucedidas pelo numeral "2") contendo as mesmas questões do Questionário A (exceto pela primeira questão), foi aplicado logo após a exibição de um vídeo contendo justamente com os conceitos e tecnologias supracitadas no Questionário A. Tal ação foi feita com objetivo de aferir se o entendimento do respondente sofreria alteração após uma breve explicação em vídeo sobre os conceitos e tecnologias necessárias ao bom entendimento do SPPRFVW. Esta informação é útil no processo de conscientização ou explanação sobre o valor da tecnologia proposta neste trabalho, para fins de sensibilização quanto à sua adoção pelo TRE-TO ou demais órgãos para os quais esta solução venha a ser proposta. Os Quadros 1 e 2 informam, respectivamente, as repostas do Público UFT e TRE aos questionários A e B, para cada questão, de forma intercalada, para facilitar a percepção da dinâmica da evolução da apropriação dos conceitos e sensibilização quanto a importância do SPPRFVW entre os momentos pré e pós-exibição dos vídeos, por parte do público respondente.

**Quadro 1** – Respostas do Público UFT aos Questionários A e B sobre o sistema SPPRFVW

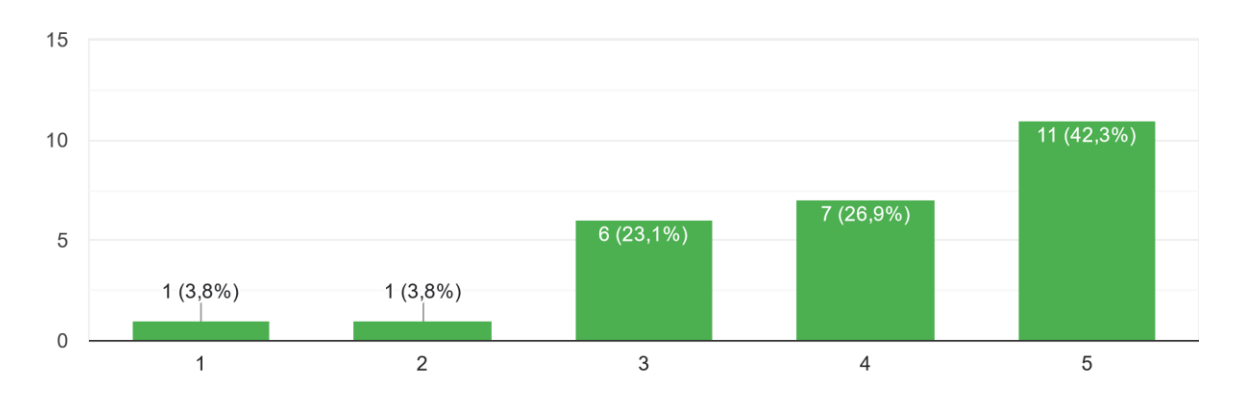

A1) Tenho interesse em participar desta atividade. 26 respostas

A2) Eu vi o vídeo sobre os conceitos básicos e complementares do Backend SPPRFVW - Sistema de Provisão de Persistência de Registros Funcionais e Visualização Estruturada em Wikidata. 26 respostas

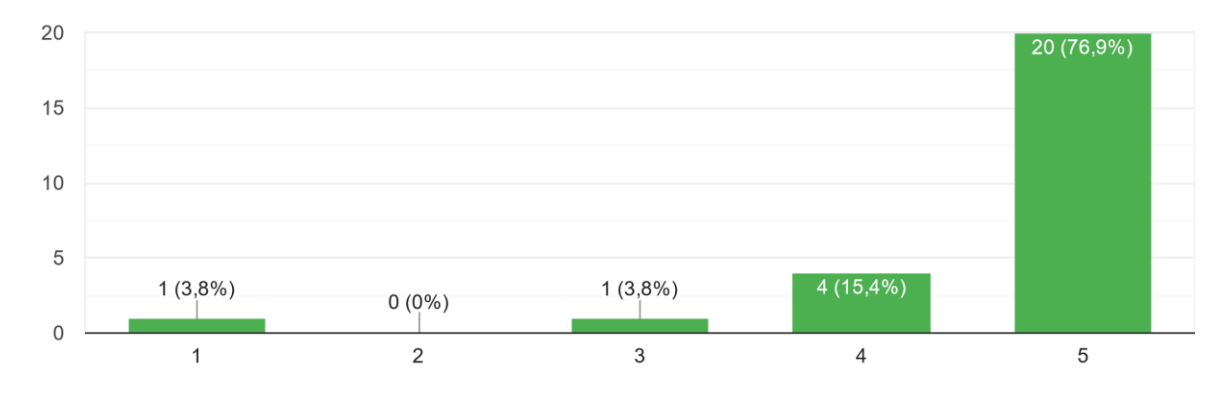

B1) Eu entendo o que é uma criptomoeda. 26 respostas

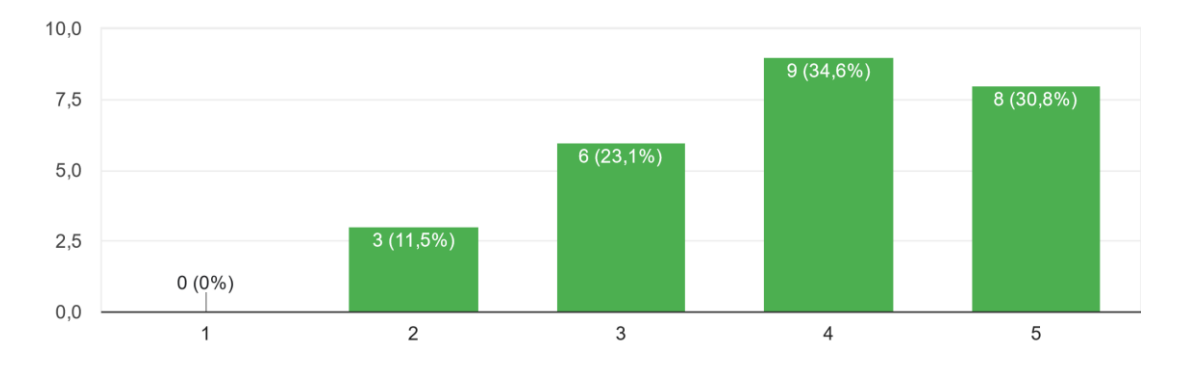

B2) Eu entendo o que é uma criptomoeda. 26 respostas

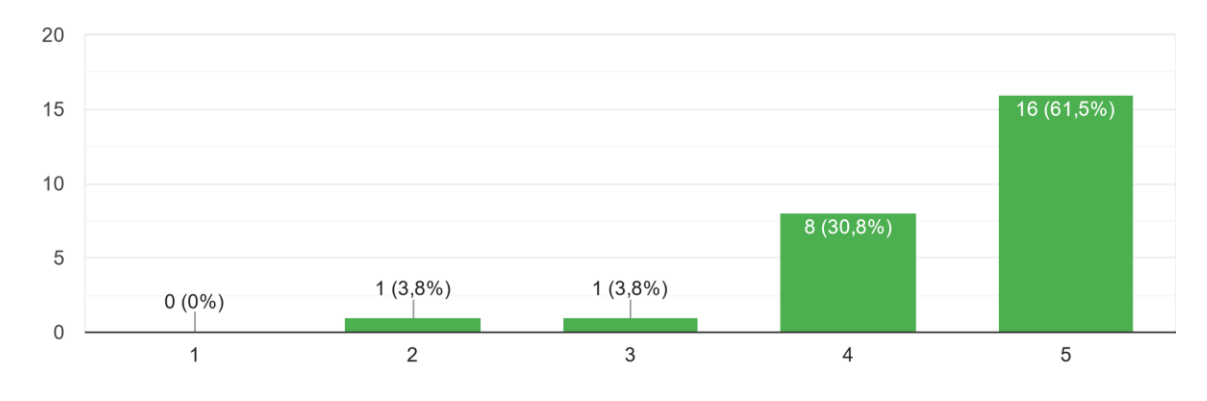

C1) Eu entendo o que é blockchain. 26 respostas

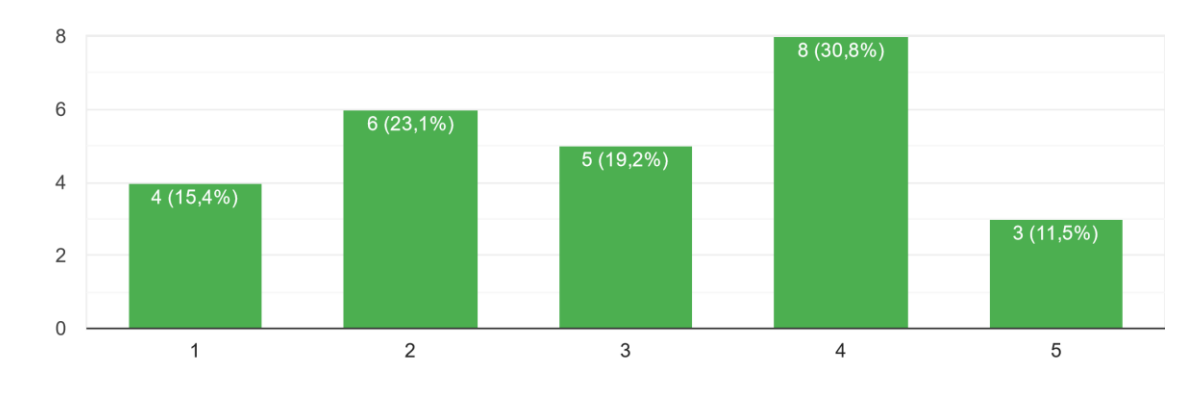

C2) Eu entendo o que é blockchain. 26 respostas

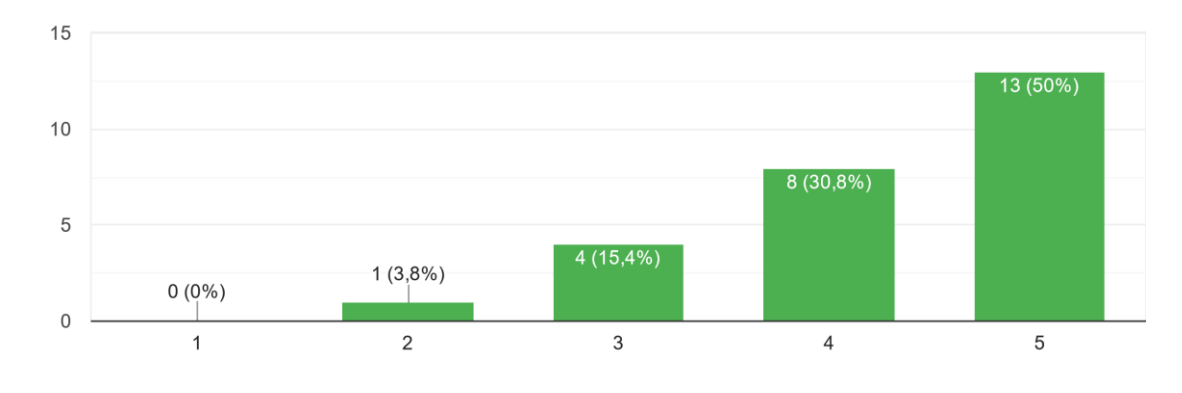

D1) Eu entendo o que é wikidata. 26 respostas

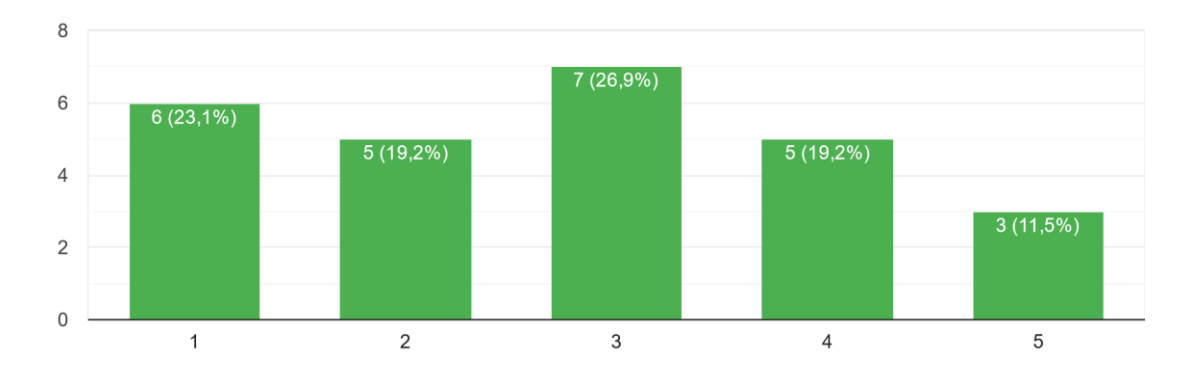

D2) Eu entendo o que é wikidata. 26 respostas

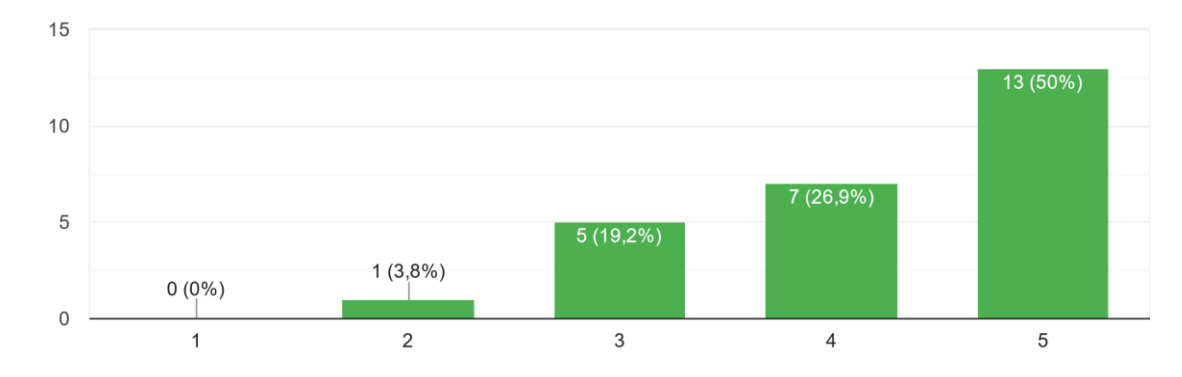

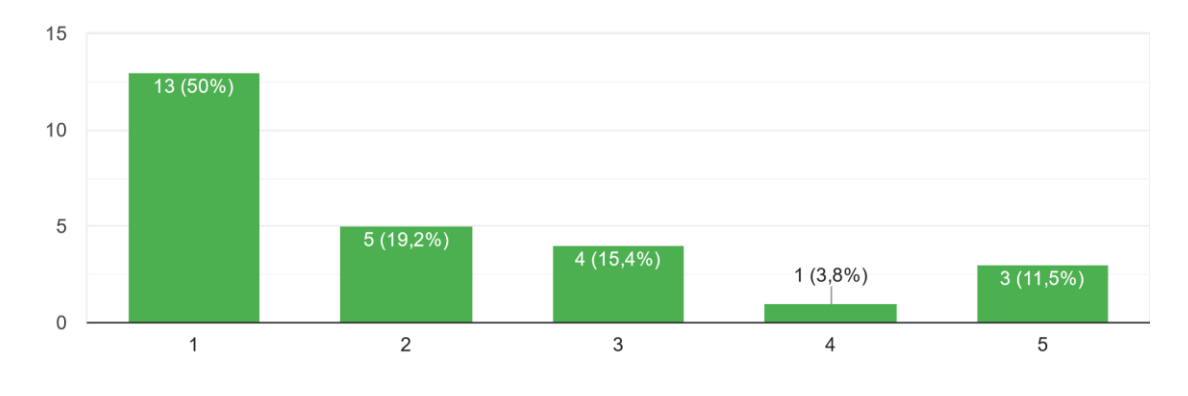

E1) Eu entendo o que é o formato CSV - Comma Separated Values. 26 respostas

E2) Eu entendo o que é o formato CSV - Comma Separated Values. 26 respostas

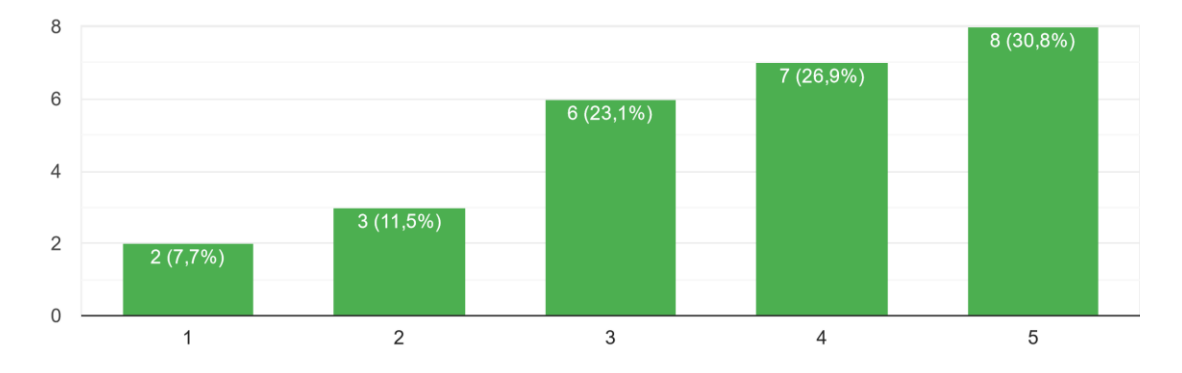

F1) Eu entendo o que um backend em sistemas de software. 26 respostas

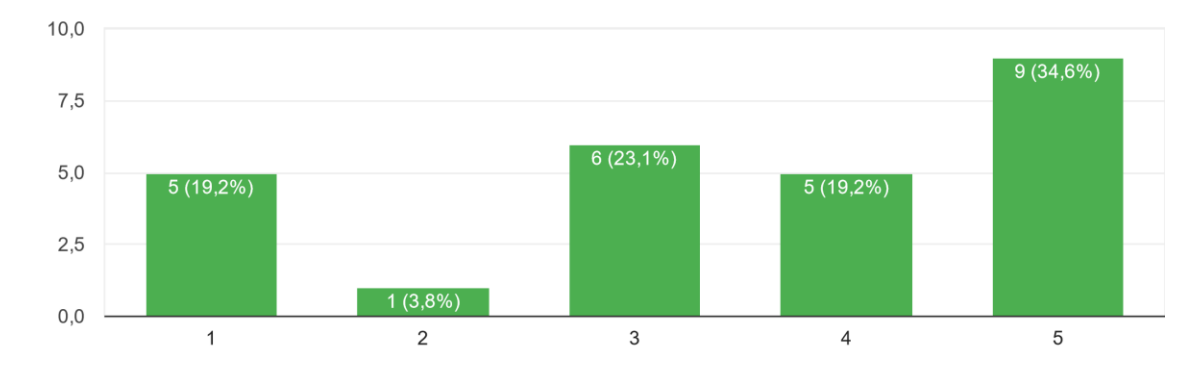

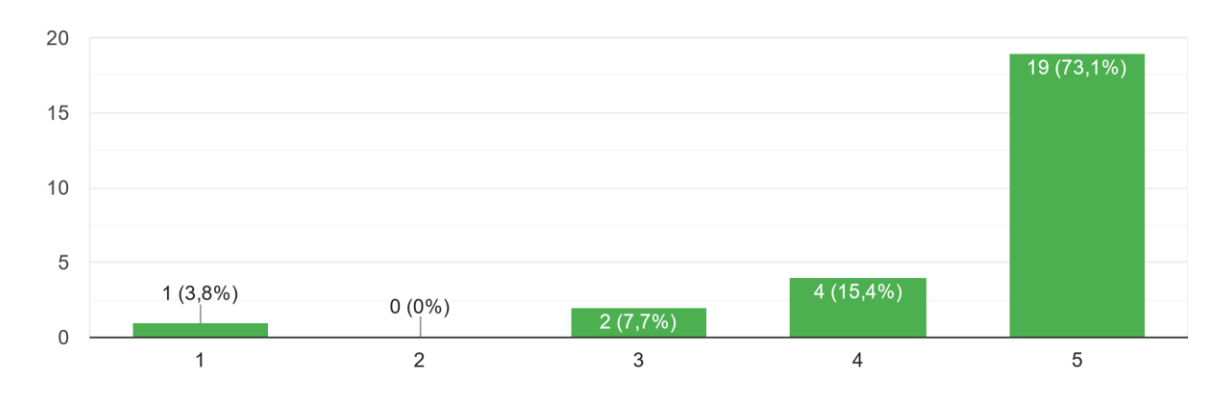

F2) Eu entendo o que um backend em sistemas de software 26 respostas

G1) Eu acho importante a persistência dos registros funcionais de servidores públicos da Justiça Eleitoral do Tocantins.

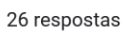

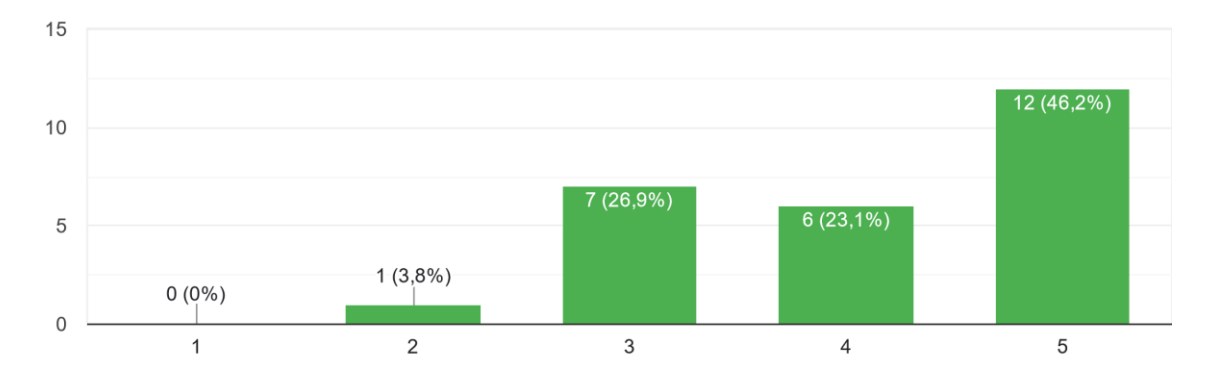

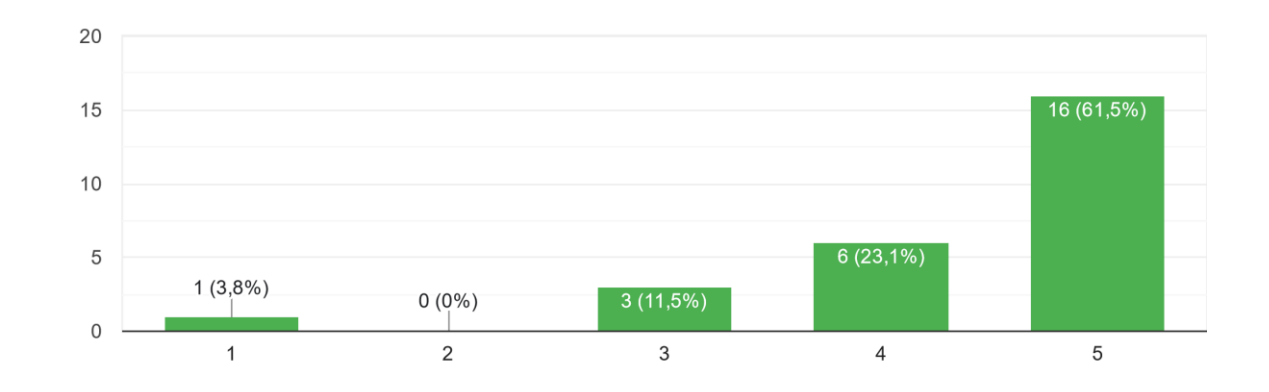

G2) Eu acho importante a persistência dos registros funcionais de servidores públicos da Justiça Eleitoral do Tocantins. 26 respostas

H1) Eu acho importante a visualização estruturada que o modelo de dados do wikidata poder prover aos registros funcionais dos servidores públicos da Justiça Eleitoral do Tocantins. 26 respostas

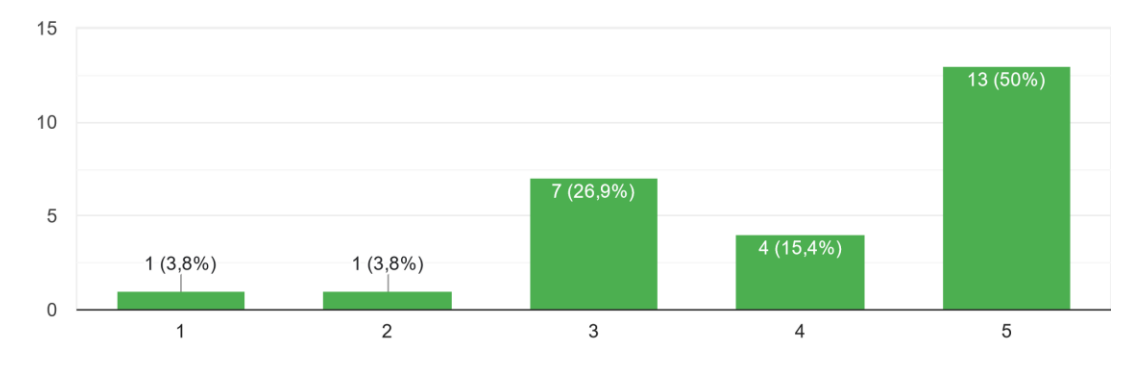

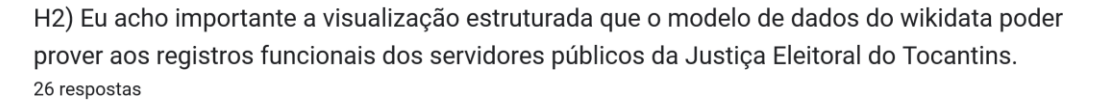

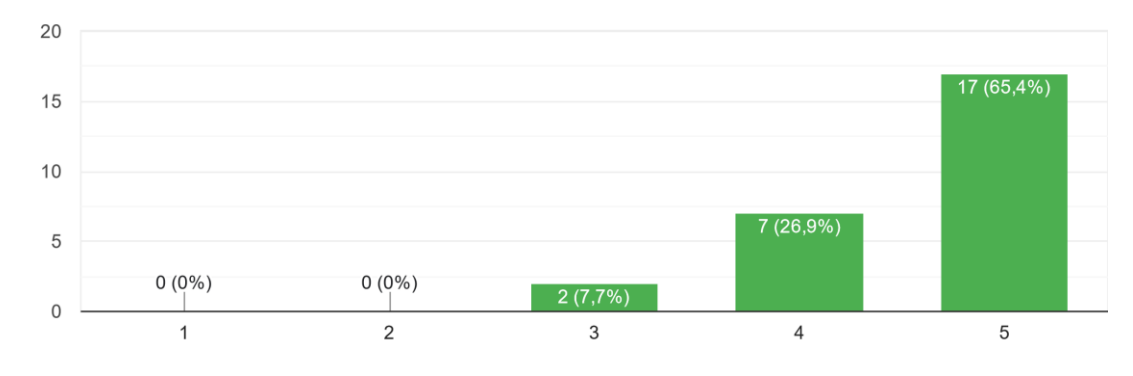

I1) Eu entendo a importância de um Backend SPPRFVW - Sistema de Provisão de Persistência de Registros Funcionais e Visualização Estruturada em Wikidata. 26 respostas

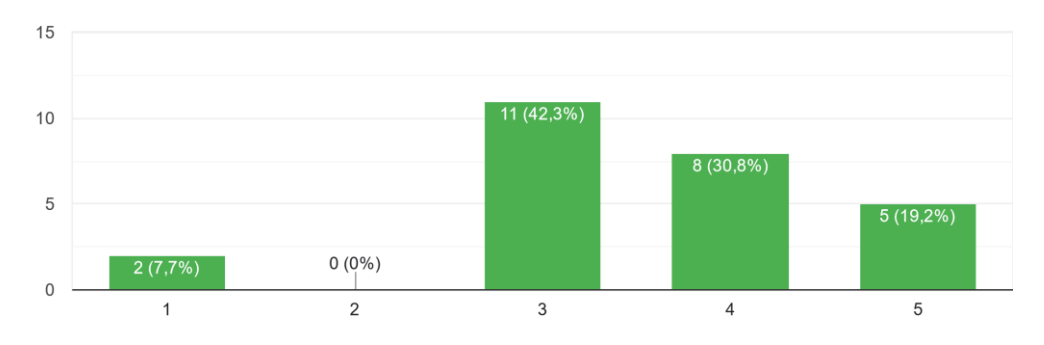

I2) Eu entendo a importância de um Backend SPPRFVW - Sistema de Provisão de Persistência de Registros Funcionais e Visualização Estruturada em Wikidata. 26 respostas

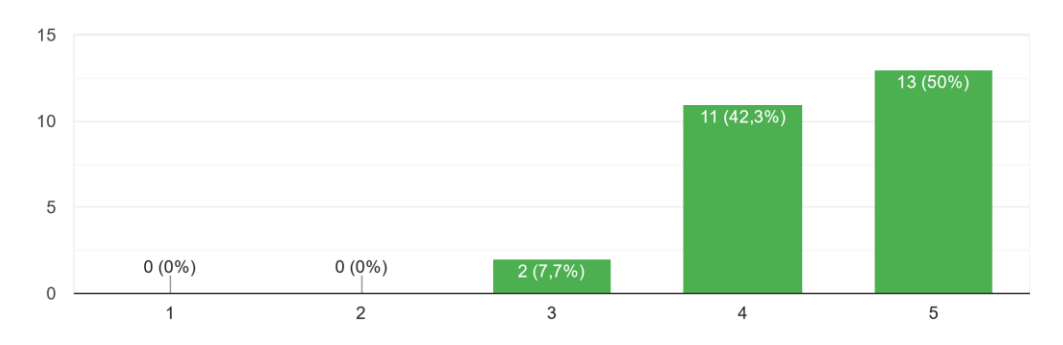

Fonte: Elaborado pelo autor (2023).

Os Gráficos dos Quadros 1 apresentam o grau de variação das respostas emitidas pelos respondentes do Público UFT, antes e depois da apresentação do vídeo de explanação de conceitos e tecnologias básicas de apoio ao SPPRFVW.

Analisando a variação das respostas entre os Questionários A e B para este público, percebe-se que houve um aumento no entendimento dos respondentes a respeito dos conceitos e tecnologias básicas e correlatas ao SPPRFVW, após assistirem o vídeo explanatório (Vídeo A). Nota-se que 65,4% dos respondentes, mesmo que parcialmente (somatório das respostas de graus 4 e 5), externam compreender o que é uma Criptomoeda (Questão B1), porém, quando questionados sobre o conhecimento da tecnologia *Blockchain* (Questão C1), que é a tecnologia base das criptomoedas, esse valor cai 35,3%. Mesmo assim, após o vídeo de explanação, o entendimento de ambos os assuntos ultrapassou 80% (somatório das respostas de graus 4 e 5 das Questões B2 e C2). De forma semelhante, o conhecimento sobre a tecnologia wikidata aumentou de 30,7% das respostas para 76,9%.

Analisando a importância que os participantes deram a exibição estruturada do wikidata, antes e depois do vídeo explanatório (Questões H1 e H2), percebe-se o aumento da compreensão de 65,4% para 92,3%. Finalmente, a percepção da importância de um *back-end* SPPRFVW também aumentou, indo de 50% das opiniões (Questão I1), antes do vídeo explanatório, para 92,3% das respostas (Questão I2).

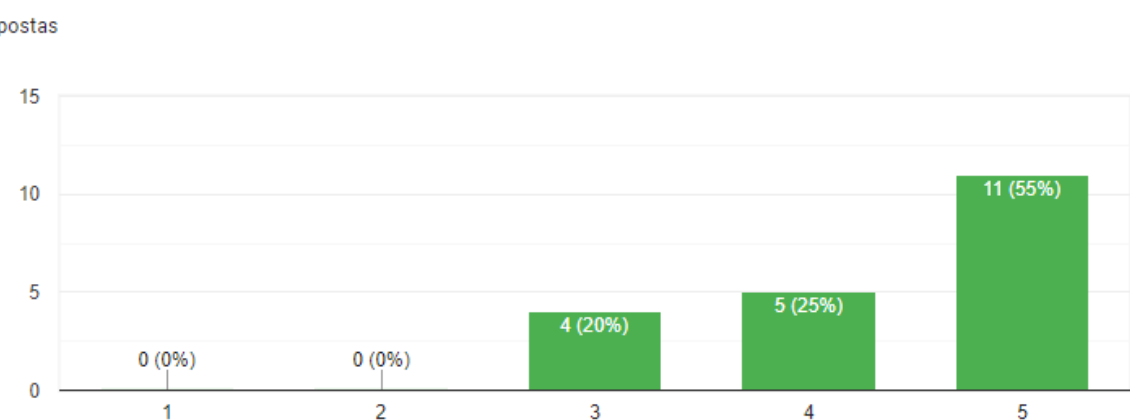

**Quadro 2** – Respostas do Público TRE aos Questionários A e B sobre o sistema SPPRFVW

A1) Tenho interesse em participar desta atividade. 20 respostas

A2) Eu vi o vídeo sobre os conceitos básicos e complementares do Backend SPPRFVW - Sistema de Provisão de Persistência de Registros Funcionais e Visualização Estruturada em Wikidata.

20 respostas

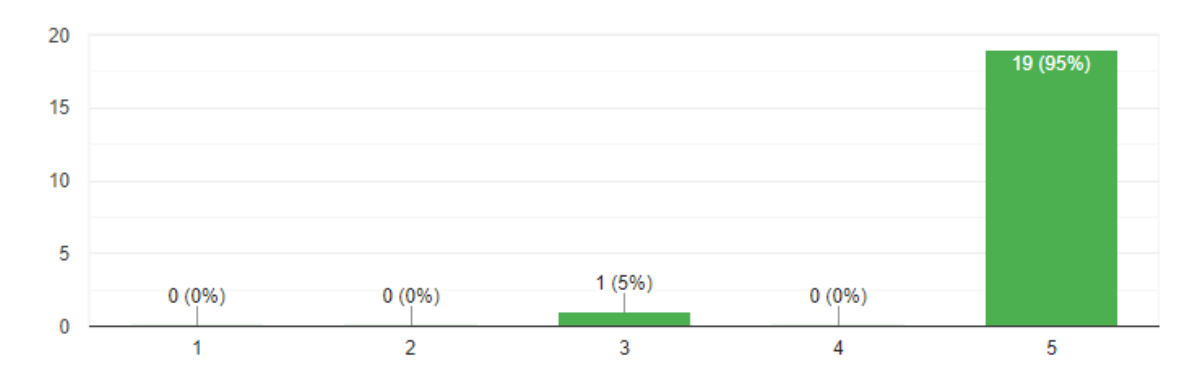

### B1) Eu entendo o que é uma criptomoeda.

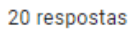

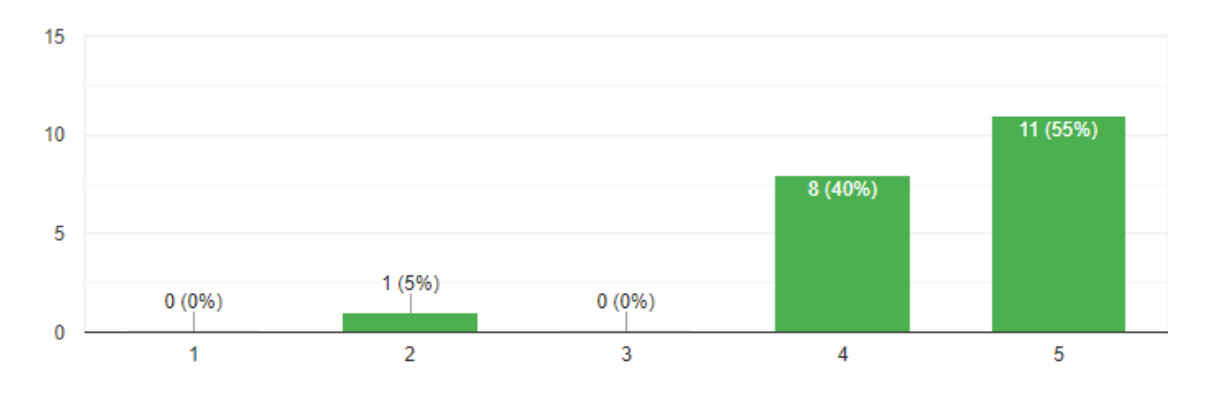

### B2) Eu entendo o que é uma criptomoeda.

20 respostas

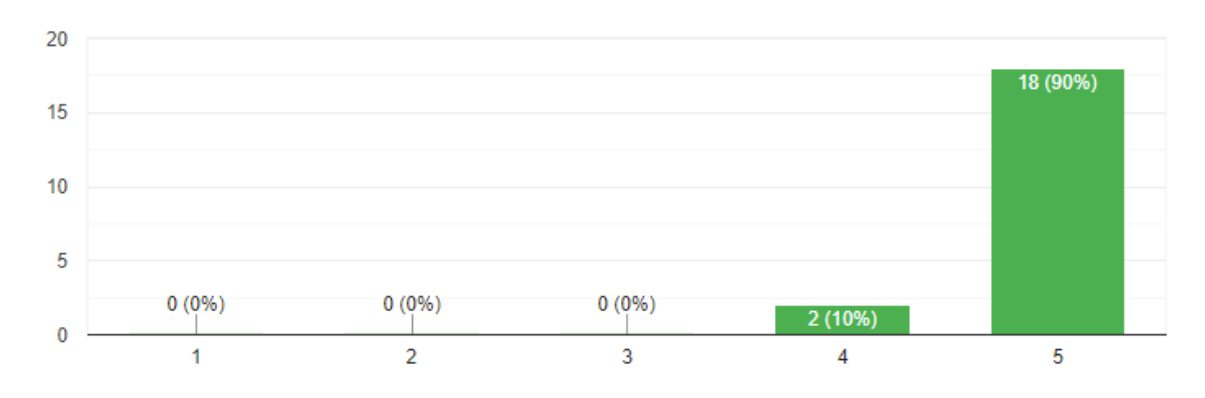

## C1) Eu entendo o que é blockchain.

20 respostas

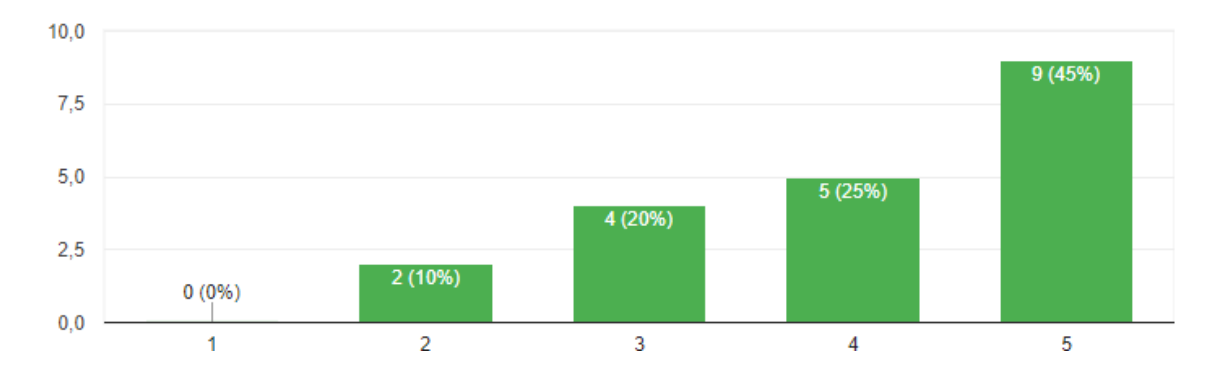

## C2) Eu entendo o que é blockchain.

20 respostas

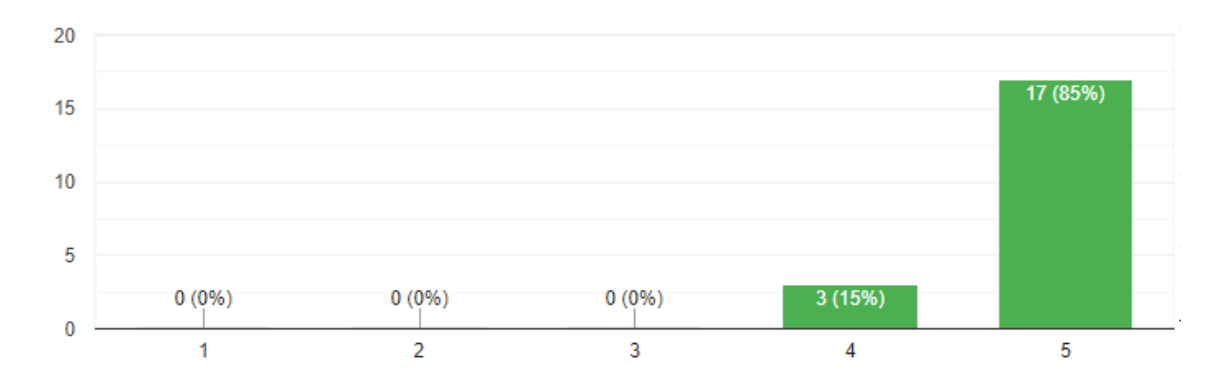

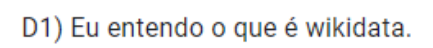

20 respostas

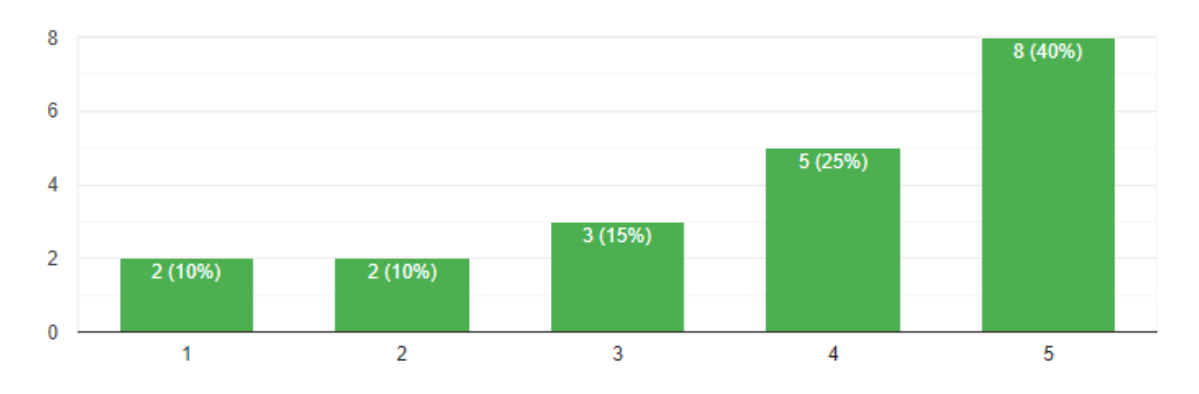

## D2) Eu entendo o que é wikidata.

20 respostas

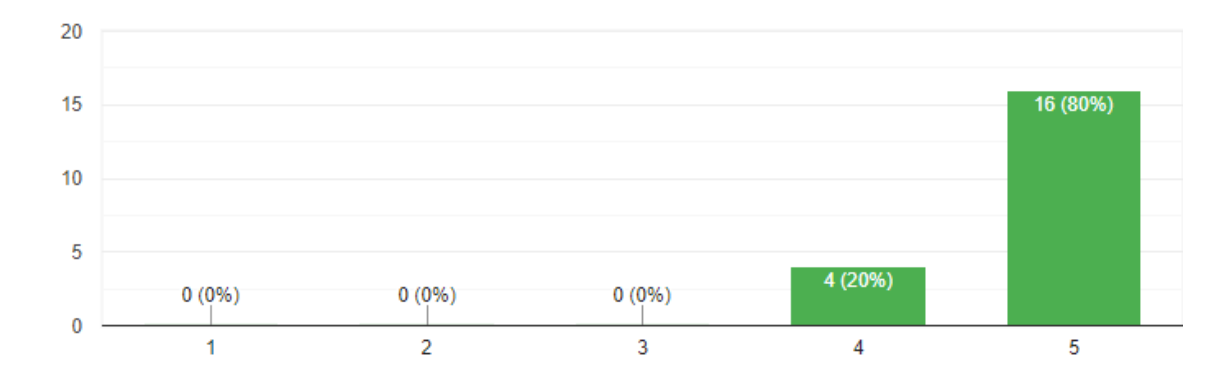

### E1) Eu entendo o que é o formato CSV - Comma Separated Values.

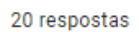

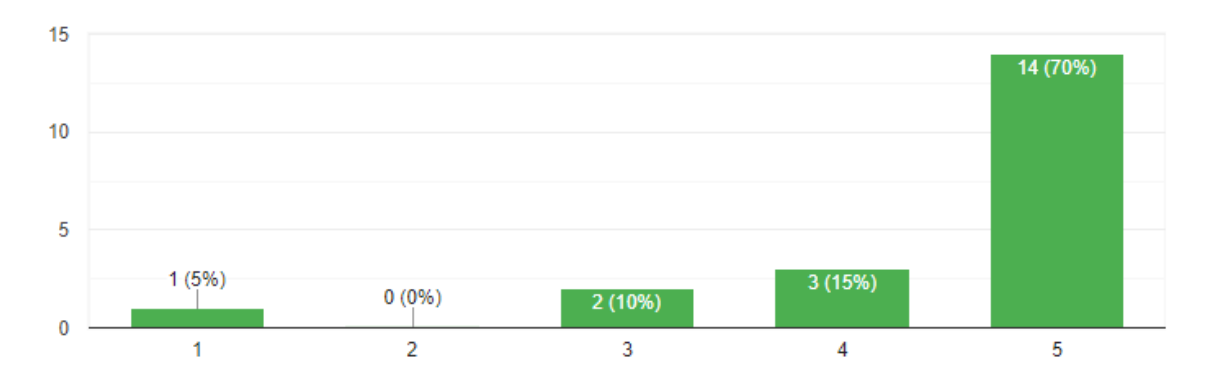

E2) Eu entendo o que é o formato CSV - Comma Separated Values.

20 respostas

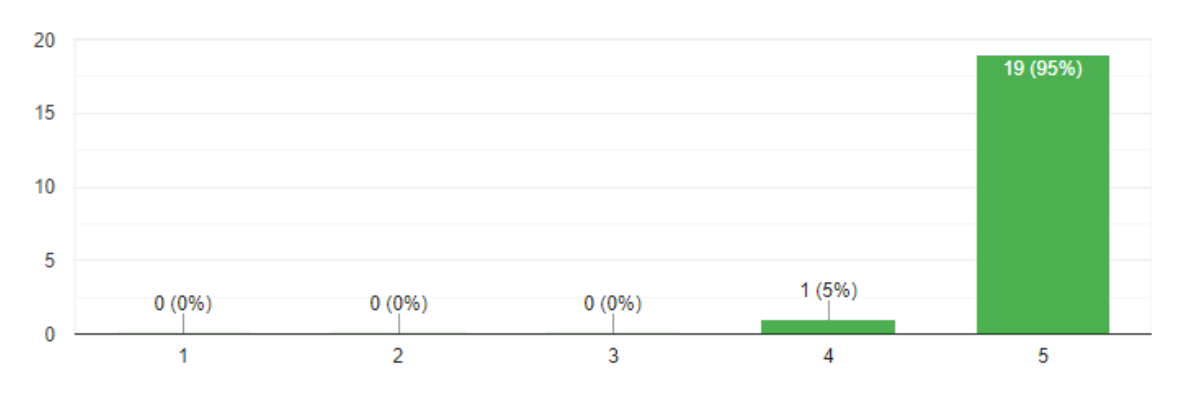

F1) Eu entendo o que um backend em sistemas de software.

20 respostas

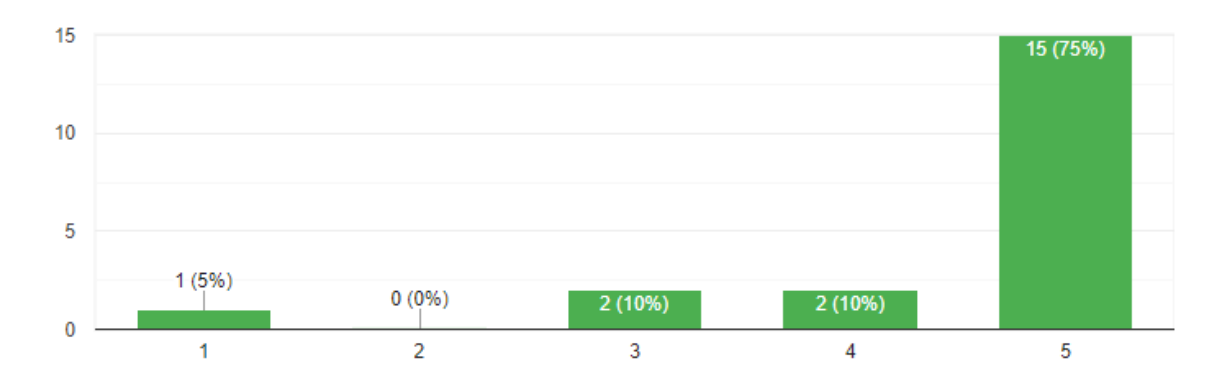

### F2) Eu entendo o que um backend em sistemas de software

20 respostas

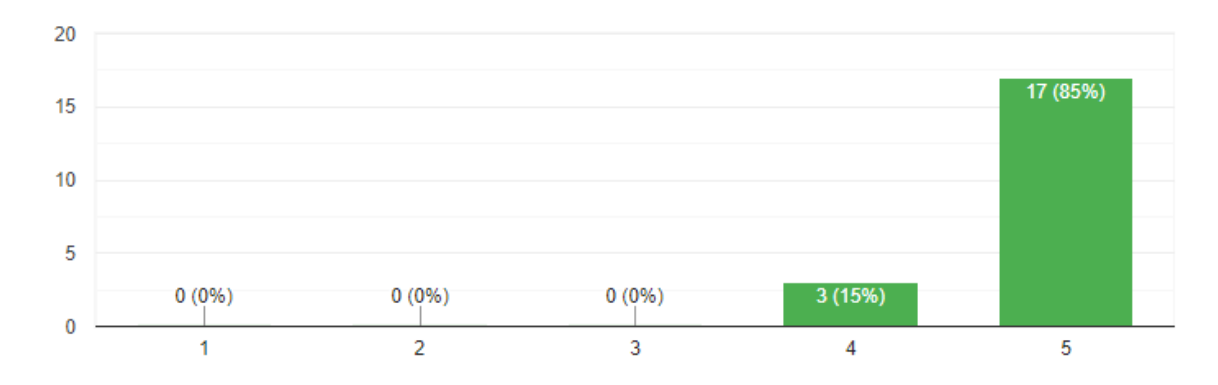

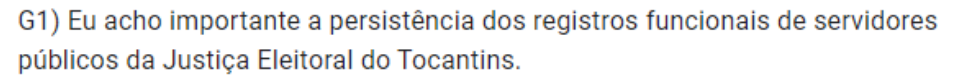

20 respostas

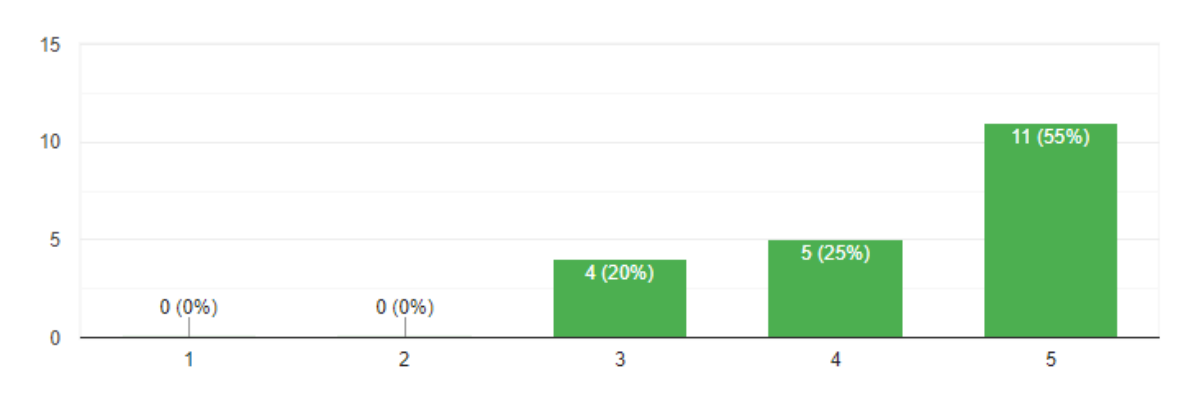

G2) Eu acho importante a persistência dos registros funcionais de servidores públicos da Justiça Eleitoral do Tocantins.

20 respostas

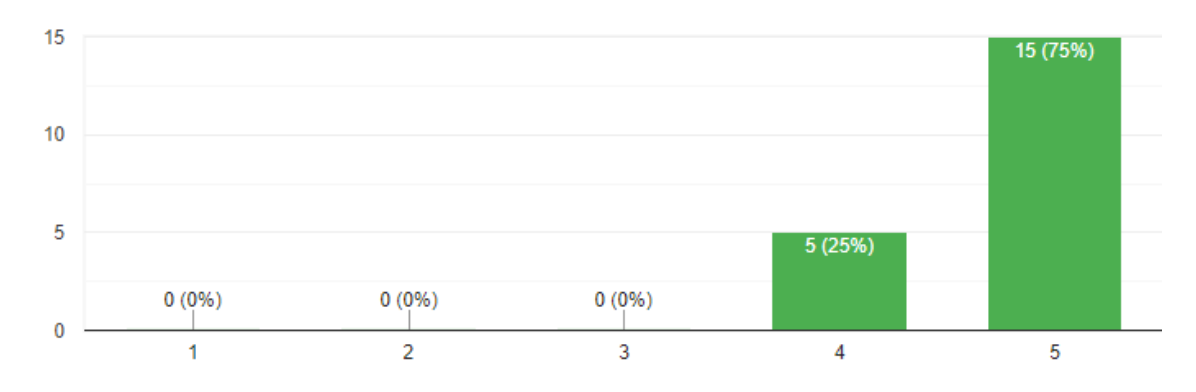

H1) Eu acho importante a visualização estruturada que o modelo de dados do wikidata poder prover aos registros funcionais dos servidores públicos da Justiça Eleitoral do Tocantins.

20 respostas

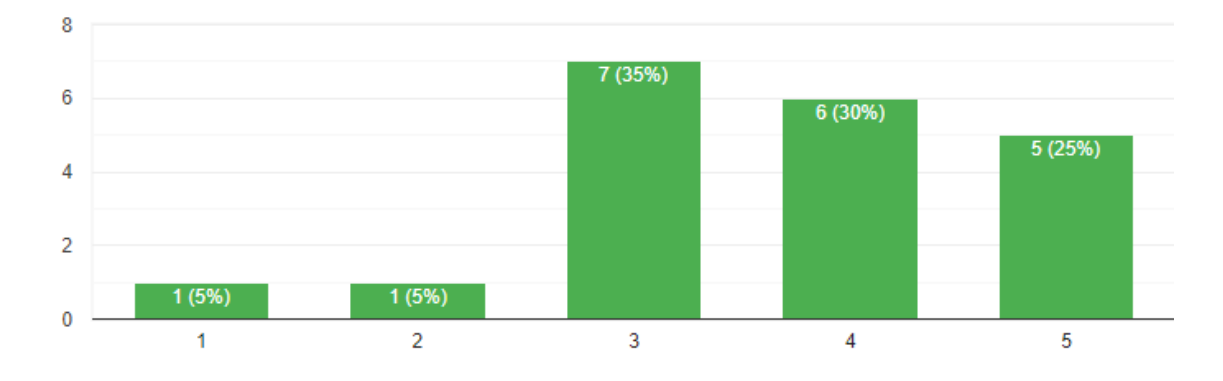

H2) Eu acho importante a visualização estruturada que o modelo de dados do wikidata poder prover aos registros funcionais dos servidores públicos da Justiça Eleitoral do Tocantins.

20 respostas

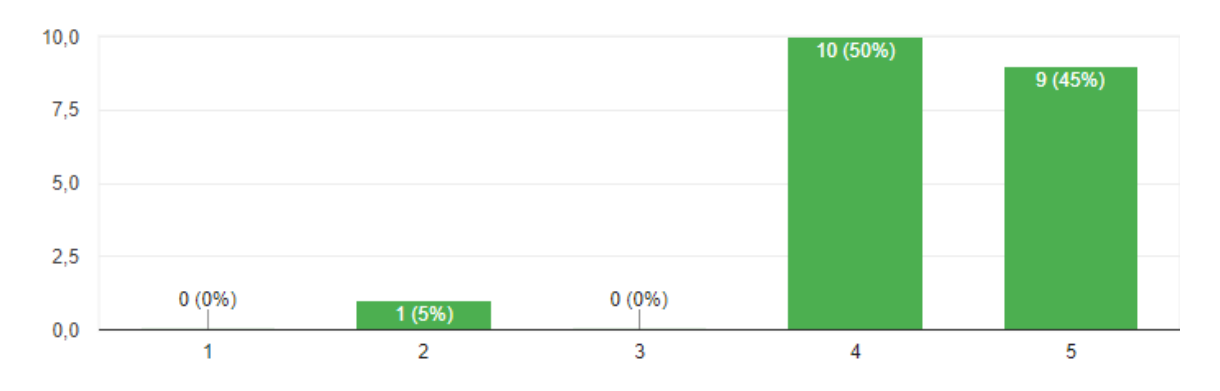

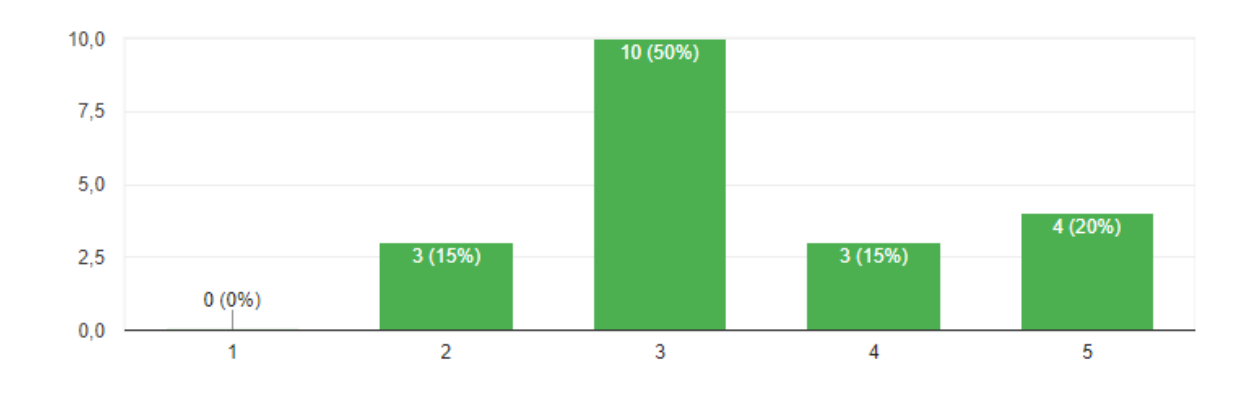

I1) Eu entendo a importância de um Backend SPPRFVW - Sistema de Provisão de Persistência de Registros Funcionais e Visualização Estruturada em Wikidata. 20 respostas

I2) Eu entendo a importância de um Backend SPPRFVW - Sistema de Provisão de Persistência de Registros Funcionais e Visualização Estruturada em Wikidata.

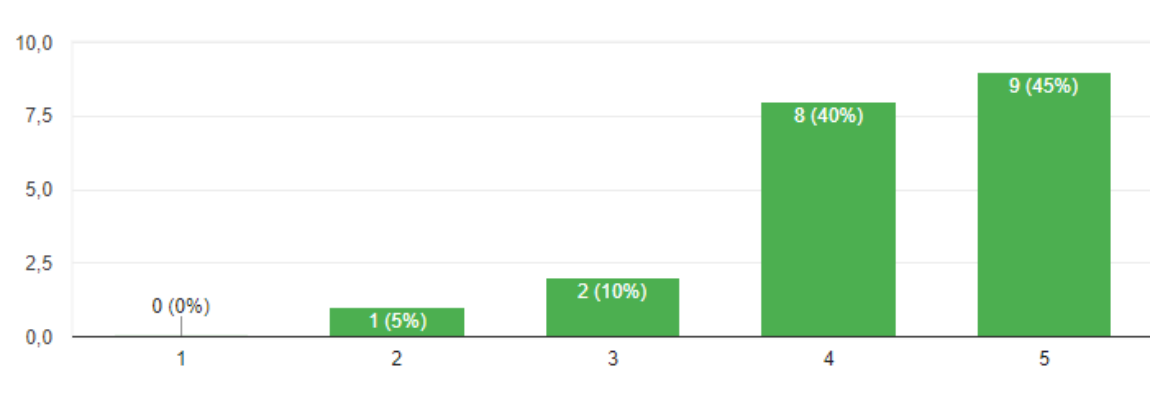

20 respostas

Fonte: Elaborado pelo autor (2023).

Os Gráficos do Quadro 2 apresentam o grau de variação das respostas emitidas pelos respondentes do Público TRE, antes e depois da apresentação do vídeo de explanação de conceitos e tecnologias básicas de apoio ao SPPRFVW.

Analisando a variação das respostas entre os Questionários A e B para este outro público, percebe-se que houve um aumento no entendimento dos respondentes a respeito dos conceitos e tecnologias básicas e correlatas ao SPPRFVW, após assistirem o vídeo explanatório (Vídeo A). Nota-se que 95% dos respondentes, mesmo que parcialmente (somatório das respostas de graus 4 e 5), externam compreender o que é uma Criptomoeda (Questão B1), porém, quando questionados sobre o conhecimento da tecnologia *Blockchain* (Questão C1), que é a tecnologia base das criptomoedas, esse valor cai 25%. Mesmo assim, após o vídeo de explanação, o entendimento de ambos os assuntos atingiu 100% (somatório

das respostas de graus 4 e 5 das Questões B2 e C2). De forma semelhante, o conhecimento sobre a tecnologia wikidata aumentou de 65% das respostas para 100%.

Analisando a importância que os participantes deste público deram a exibição estruturada do wikidata, antes e depois do vídeo explanatório (Questões H1 e H2), percebe-se o aumento da compreensão de 55% para 95%. Finalmente, a percepção da importância de um *back-end* SPPRFVW também aumentou, indo de 35% das opiniões (Questão I1), antes do vídeo explanatório, para 85% das respostas (Questão I2).

Finalmente, os Gráficos dos Quadro 3 e 4 exibem as respostas para as Questões A3, B3 e C3 do Questionário C, utilizado para a coleta das opiniões dos 26 respondentes do Público UFT e dos 20 respondentes do público TRE sobre a relevância e possibilidade de implementação do *back-end* SPPRFVW, aplicado após a exibição do Vídeo B.

### Quadro 3 - Respostas do Público UFT aos Questionário C sobre o sistema SPPRFVW

A3) Eu assisti ao vídeo do Toy Problem com as atividades de inserção dos registros históricos funcionais do exemplo lúdico (família Dielbert) via Backend SPPRFVW. 26 respostas

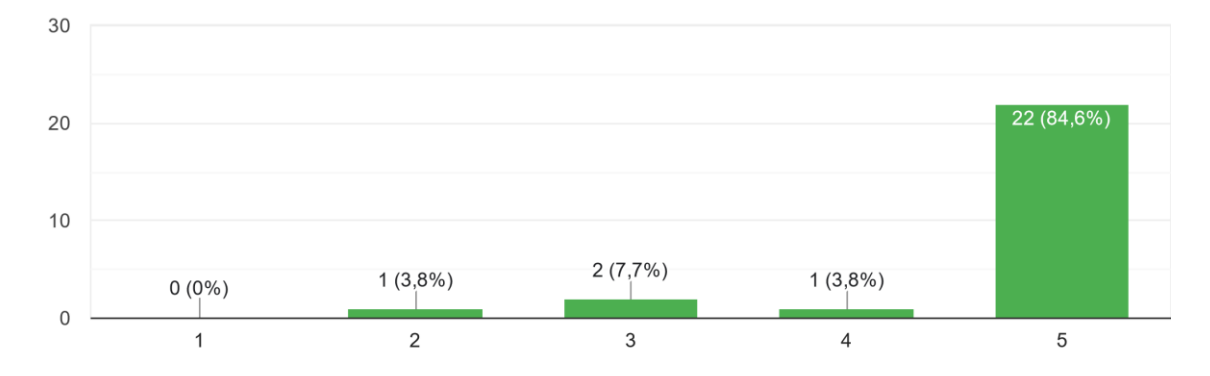

B3) Considerando meus atuais conhecimentos de tecnologia da informação, eu achei o Backend SPPRFVW relevante e possível de ser executado. 26 respostas

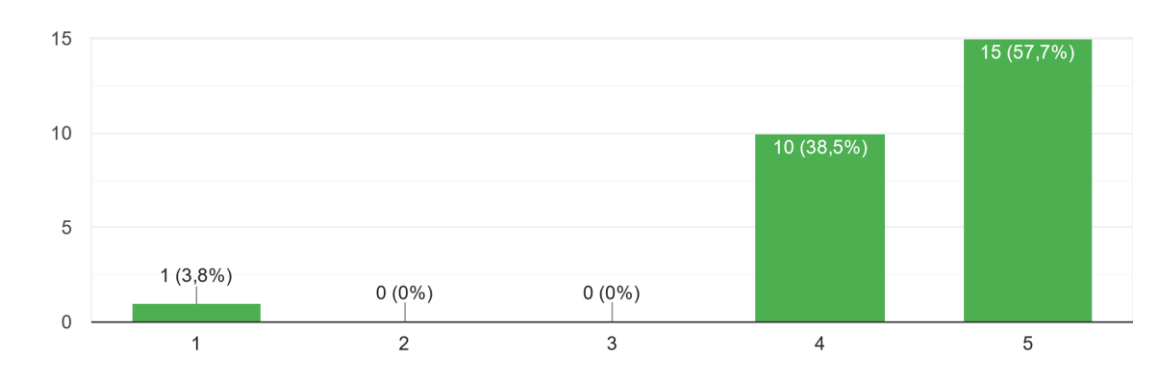

C3) O Backend SPPRFVW funcionou corretamente. 26 respostas

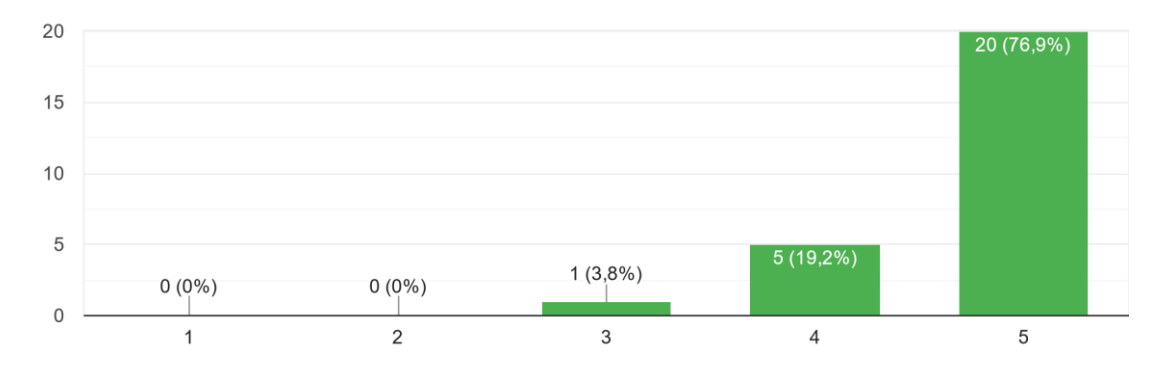

Fonte: Elaborado pelo autor (2023)

Assim, depreende-se, das 26 opiniões coletadas do público UFT, que 96,2% dos participantes que assistiram ao Vídeo B (25 pessoas) opinaram a favor da importância deste projeto e consideram factível a sua implementação.

## Quadro 4 - Respostas do Público TRE aos Questionário C sobre o sistema SPPRFVW

A3) Eu assisti ao vídeo do Toy Problem com as atividades de inserção dos registros históricos funcionais do exemplo lúdico (família Dielbert) via Backend SPPRFVW. 20 respostas

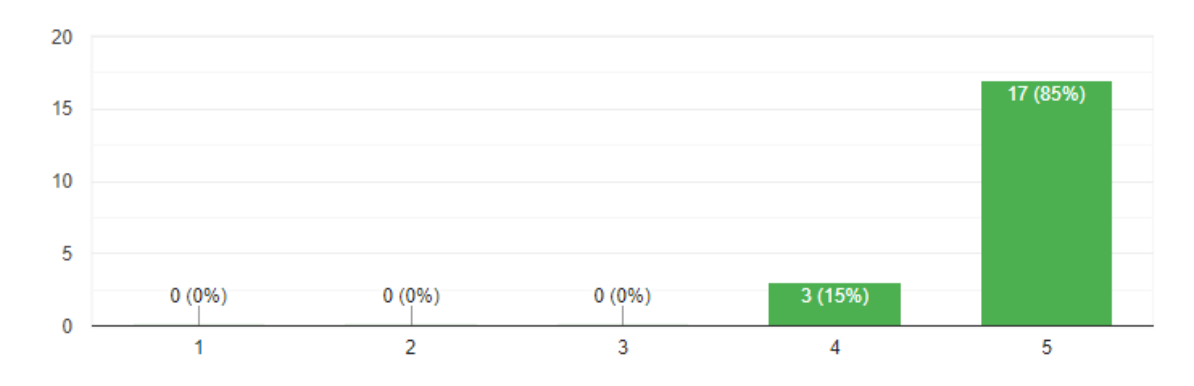

B3) Considerando meus atuais conhecimentos de tecnologia da informação, eu achei o Backend SPPRFVW relevante e possível de ser executado.

20 respostas

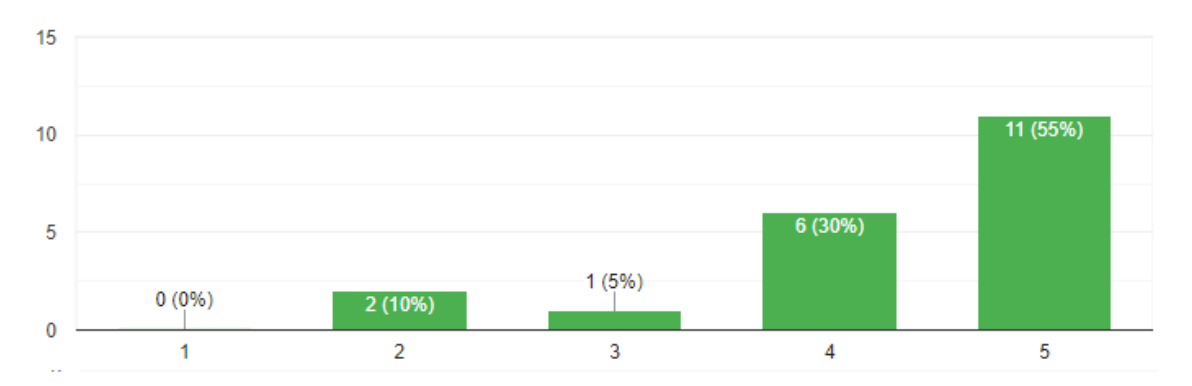

C3) O Backend SPPRFVW funcionou corretamente.

20 respostas

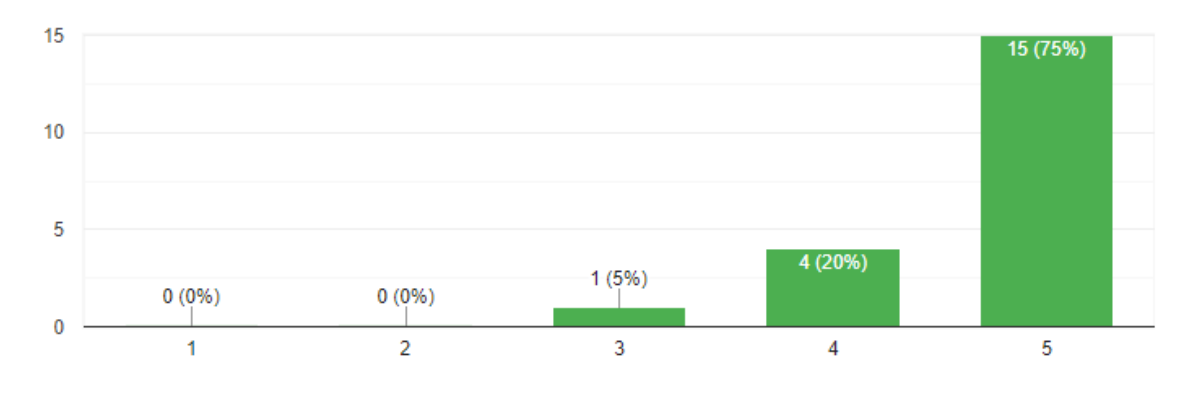

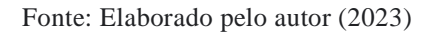

Assim, depreende-se, das 20 opiniões coletadas do público TRE, que 85% dos participantes que assistiram ao Vídeo B (17 pessoas) opinaram a favor da importância deste projeto e consideram factível a sua implementação.

### **5 CONSIDERAÇÕES FINAIS**

O governo brasileiro definitivamente abraçou o paradigma digital, como se deduz da afirmação de Cabral:

> A tecnologia tem influenciado os ambientes organizacionais significativamente, e com isso os órgãos do Poder Executivo Federal vêm investindo cada vez mais em práticas que proporcionam uma elevada melhoria no desenvolvimento e qualidade dos serviços prestados, na redução de custos e do tempo dispensado ao atendimento dos usuários. (CABRAL, 2019).

O conceito de desmaterialização de documentos processuais está dentro dos planos dos gestores públicos há alguns anos, como foi o caso, no VI Congresso Nacional de Secretários da Administração (CONSAD) de Gestão Pública, cujo tema abordou o Plano Nacional de Desmaterialização de Processos: Administração Sem Papel. No documento do referido plano, os autores Aguiar e Silva conceituam a desmaterialização de documentos:

> Desmaterializar os documentos e os processos administrativos significa, então, produzir, receber e manter no meio eletrônico toda a informação do órgão ou entidade, quer seja a que já se encontra estruturada, nos bancos de dados dos sistemas de informação, ou aquela não estruturada, que se constitui em diversas espécies documentais (memorandos, atas, relatórios, pareceres, requerimentos, ofícios e etc). (AGUIAR 2013).

Porém, alcançar o paradigma paperless e e-gov, em ambientes de fé pública, implica desafios, conforme De Sordi aponta:

> "É desejável que o Ministério do Planejamento continue incentivando as boas práticas, que crie e divulgue modelos para a implantação de políticas, estratégias e ações que garantam a autenticidade, a integridade e a legibilidade dos documentos digitais". (SORDI, 2016).

Percebe-se, portanto, que o Governo brasileiro, em todas as esferas, encontra-se, em termos de alcance pleno do paradigma paperless, em um período de transição, ainda longe de seu final, caracterizado pela presença de objetos digitais armazenados em condições, não raro, em desacordo com as políticas e diretrizes para conservação de documentos digitais do Conselho Nacional de Arquivos (CONARQ):

> É necessário também que as instituições adotem os mecanismos para preservação e estratégias de manutenção, tanto do documento arquivístico em si, como do meio de armazenamento. As políticas e diretrizes para conservação dos documentos digitais emanadas pelo CONARQ são de especial relevância para as instituições. (AGUIAR 2013).

Abstraindo-se em um nível mais profundo, percebe-se que a conjuntura atual do processo de alcance da plenitude do e-gov e do paradigma paperless brasileiros, carece cumprir mesmo os princípios básicos da segurança da informação, nas palavras de Aguiar e Silva:

> O Ministério do Planejamento, Orçamento e Gestão visa [...] estabelecer a garantia de que os sistemas de informações da Administração Pública, necessários à implantação da desmaterialização e virtualização dos expedientes diários, comunicar-se-ão com precisão e não causarão repúdio às informações geradas no dia-a-dia, tanto no curto quanto no longo prazo, objetivando garantir a manutenção dos dados e informações, às gerações futuras sem prejuízo à sua disponibilidade, integridade, confidencialidade, autenticidade e não repúdio. (AGUIAR 2013).

Ainda sobre tais princípios de segurança da informação, Na documentação "Padrões de Interoperabilidade de Governo Eletrônico - ePING", afirma-se, nos itens 2.1.1 e 2.1.7, respectivamente:

> 2.1.1 Os dados, informações e sistemas de informação do governo devem ser protegidos contra ameaças, de forma a reduzir riscos e garantir a integridade, confidencialidade, disponibilidade e autenticidade, observando-se as normas do governo federal referentes a Política de Segurança da Informação e Comunicações, favorecendo assim, a interoperabilidade.

[...]

2.1.7 Os sistemas devem possuir registros históricos (logs) para permitir auditorias e provas materiais, sendo imprescindível a adoção de um sistema de sincronismo de tempo centralizado, bem como a utilização de mecanismos que garantam a autenticidade dos registros armazenados, se possível, com assinatura digital. (Ministério do Planejamento, Orçamento e Gestão,2 017)

Dos itens supracitados pelo ePing, logo, deduz-se o esforço da gestão pública em apontar um direcionamento rumo a um e-Gov efetivo, ao verificarmos a regulação abordando termos como auditoria e assinatura digital, ainda que, neste segundo, a expressão "se possível", mostra que ainda se está longe de atingir o objetivo da plenitude do e-Gov dentro do paradigma paperless. De fato, dentro do contexto do SEI, atualmente existe o entendimento de que assinatura eletrônica de documentos, ou seja, o processo de assinar um objeto digital somente por meio de fornecimento do nome de usuário (login) e sua respectiva senha de acesso tem mesmo valor que a assinatura digital:

> O Decreto N.º 8.539, de 8 de outubro de 2015, que dispõe sobre o uso do meio eletrônico para a realização do processo administrativo no âmbito dos órgãos e das entidades da administração pública federal direta, autárquica e fundacional, no seu Art. 6.º, cita que "a autoria, a autenticidade e a integridade dos documentos e da assinatura, nos processos administrativos eletrônicos, poderão ser obtidas por meio de certificado digital emitido no âmbito da Infraestrutura de Chaves Públicas Brasileira - ICP-Brasil, observados os padrões definidos por essa Infraestrutura.§1º O disposto no caput não obsta a utilização de outro meio de comprovação da autoria e integridade de documentos em forma eletrônica, inclusive os que utilizem identificação por meio de nome de usuário e senha."

> Dessa forma, a assinatura dos documentos internos via usuário e senha do Suap teria a mesma validade que a assinatura com o Certificado Digital. (Comunicação Social da Reitoria do IFFluminense (2018)).

Verifica-se, então, com este decreto, embora talvez objetivando a não inviabilização

do uso dos sistemas informatizados atuais, o governo aceita o potencial risco de fraude de

alteração de conteúdo de processos administrativos sob guarda do SEI, bem como de quaisquer sistemas que sigam este protocolo, especialmente os que foram assinados eletronicamente somente com login e senha, a saber, em casos em que houver intervenção humana de má fé. Um exemplo de fraude, dentre vários, seria quando um administrador malintencionado alterasse a senha de um servidor de alta posição, autenticando-se em no sistema em nome deste servidor e criando vários documentos em seu nome.

Assim, percebe-se que é uma realidade a presença de sistemas importantíssimos de gestão processual que carecem de uma tecnologia que possa garantir e verificar a imutabilidade dos dados, que seja resistente a tentativas humanas mal intencionadas de alteração. Sem tal tecnologia, mesmo os documentos assinados via certificado digital, sob a autoridade da Infraestrutura de Chaves Públicas Brasileira (ICP-Brasil), estariam ameaçados, quando por exemplo, dentre vários, um administrador de banco de dados (DBA) e de sistema de arquivos mal intencionado de um determinado sistema de gestão documental centralizado, apagar um documento assinado digitalmente e, em seguida, remover a trilha de auditoria que, não raro estaria armazenada também no próprio banco de dados.

O próprio Arquivo Nacional Brasileiro, em sua apresentação de orientações técnicas de adoção de boas práticas arquivísticas na manutenção e uso e produção de documentos no SEI, sabe que este importante sistema não atualmente é capaz de apoiar largamente a preservação de documentos digitais e, portanto, define um conjunto mínimo de aspectos a ser considerados o quanto antes:

> definição dos formatos de arquivo produzidos pelo órgão ou entidade, considerandose preferencialmente formatos abertos ou padronizados; monitoramento dos formatos em uso com relação à obsolescência tecnológica; previsão de conversão de formato, caso necessário; armazenamento dos documentos em ambientes seguros, controlados e monitorados. (Brasil, Arquivo Nacional (2018))

Pode-se, na atual conjuntura tecnologia de manutenção de dados digitais do governo brasileiro, facilmente extrapolar as orientações dadas pelo arquivo Nacional ao SEI, para todos os demais sistemas gerenciadores de documentos do Brasil, em especial ao quarto item "armazenamento dos documentos em ambientes seguros, controlados e monitorados". No sentido de seguir esta orientação, existem esforços das unidades administrativas operadores dos sistemas de gestão de documentos em busca de tecnologias que forneçam garantia de imutabilidade. Existem esforços no sentido de estimular a implantação de Repositório Arquivístico Digital Confiável (RDC-Arq), Content Addressable Storage (CAS), e uso da tecnologia Blockchain.

A implantação de RDC-Arq tem sido percebida positivamente, porém caminhando em passos lentos. De fato, a implementação deste modelo teórico é desafiadora por requerer, conforme a ISO 16.363:2012 - *Space data and information transfer system -- Audit and certification of trustwothy digital repositories*, o cumprimento de mais de 100 critérios envolvendo sistemas de softwares, equipamentos, rotinas e integração e fiscalização humana. É do interesse do Arquivo Nacional que sistemas como SEI e PJE façam uso de uma implementação do RDC-Arq, sendo o sistema conhecido como Archivematica, software canadense (empresa Artefactual Systems), a plataforma computacional escolhida para adoção no Brasil.

Quanto a utilização do CAS, sua praticidade de implantação tem atraído os gestores, mesmo que a um custo relativamente elevado. Cita-se o Tribunal de Justiça do Tocantins que, para seu sistema PJE, adquiriu uma solução centralizada e relativamente financeiramente onerosa, a saber, um CAS contempla soluções de software e hardware de armazenamento de longa duração, cujos custos podem alcançar mais de R\$500.000,00, conforme estimativa com base nos preços praticados de diversas licitações públicas. Para se ter uma noção do impacto financeiro de forma geral, basta multiplicar estes custos pela quantidade de unidades que utilizarem o PJE no Brasil.

Dentro de todo este complexo e demorado cenário, tecnologias, outrora nascentes, como a Blockchain, de armazenamento integro e auditável de grandes massas de dados e de organização estruturada de unidades de conhecimento humano, como o *Wikidata*, vêm se consolidando como casos de sucesso dentro da indústria mundial. Isso significa que existe amplo espaço para propostas e projetos envolvendo tais tecnologias, como soluções também viáveis na implantação do *paperless* dentro do e-Gov.

Neste contexto, este trabalho obteve sucesso em apresentar um protótipo de *back-end* de serviços computacional sob as tecnologias *blockchain* com s*mart contracts* e *Wikidata*, capaz de servir, com relativa celeridade de implantação, a qualquer sistema computacional público brasileiro de gerenciamento de movimentações funcionais cuja unidade administrativa gestora tenha interesse, para satisfazer seus variados interesses em torno de aspectos mais abrangentes e complexos do e-Gov, tais como integridade, transparência, auditoria, autenticidade de dados, eficiência e economicidade na administração pública, e demais atributos ou princípios administrativo-governamentais que tenham, dentro do paradigma *paperless*, na imutabilidade da informação, aio para o seu florescimento.

### **5.1 Resultados alcançados**

5.1.1 Artigo - Possibilities for structuring data in the wikidata format for data stored in **blockchain** 

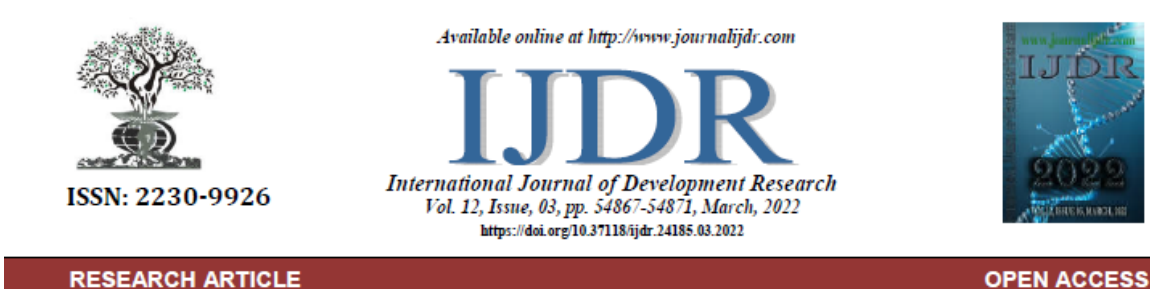

### POSSIBILITIES FOR STRUCTURING DATA IN THE WIKIDATA FORMAT FOR **DATA STORED IN BLOCKCHAIN**

#### \*Marcelo Ribeiro de Oliveira Mello and Patrick Letouzé Moreira

Universidade Federal do Tocantins, Palmas - TO, Brasil

**ABSTRACT** 

#### **ARTICLE INFO**

#### Article History: Received 11<sup>th</sup> January, 2022 Received in revised form 26<sup>th</sup> January, 2022<br>Accepted 03<sup>rd</sup> February, 2022 Published online 30<sup>th</sup> March, 2022

Key Words: Blockchain, Metadata, Wikidata. \*Corresponding author: Marcelo Ribeiro de Oliveira Mello

Securely storing both the data representation and the information it carries is not a simple task. The Wikidata project, since 2012, has been storing, in a format intelligible to men and machines, an infinity of informational entities cataloged by humanity. Therefore, there are initiatives to use this same standard for structuring metadata in other organizational systems outside the scope of the Wikimedia Foundation. However, for such an adoption to be made effectively, sooner or later the need to seek the guarantee of immutability of metadata stored in this format arises. Thus, this study presents a debate around the possibilities of storing metadata in Wikidata compatible format in a block chain network (Blockchain). To this end, a scope review was carried out on searches for early indications of the use of blockchain networks for storing semantic entities according to Wikidata standards. It is possible to see some promising initiatives using blockchain technologies in the search for metadata storage in the Wikidata compatible format.

Copyright @ Marcelo Ribeiro de Oliveira Mello et al. This is an open access article distributed under the Creative Commons Attribution License, which permits unrestricted use, distribution, and reproduction in any medium, provided the original work is properly cited.

Citation: Marcelo Ribeiro de Oliveira Mello and Patrick Letouzé Moreira. "Possibilities for structuring data in the wikidata format for data stored in blockchain", International Journal of Development Research, 12, (03), 54867-54871.

### **INTRODUCTION**

Formal Semantics is the foundation for the generation of metadata, however, in the postmodern paradigm, the meaning - and Semantics itself - are a socio-technical phenomenon in cyberspace (Monteiro, 2018). It is not necessary to discuss the relevance of metadata in information systems [...]. However, the mere establishment of metadata is not a solution (Fernando et al., 2020). Thus, managing metadata, linked information, intelligible to both machines and humans, and keeping it secure through a reliable and auditable persistence technology is a recent challenge. It is a horizon to be explored, since, despite the conjuncture of the internet's evolution, the efforts to achieve a homogeneous semantic "web" are (still) negligible. This means that the structuring of data consumed by machines and humans in information systems lacks standardization. In this way, the Wikidata database project, launched in 2012, has been proposing and implementing a way to store the representation of all informational entity rationalized by man. In addition, there are security challenges of ensuring the integrity of such information collected and transmitted through information systems. Some of the new solutions involve the adoption of distributed databases, among which Blockchain is becoming a promising candidate. Blockchain Technology (BCT) was first described in 2008 in an article authored under the pseudonym of Satoshi Nakamoto. Its creator defines it as a system capable of guaranteeing a decentralized ledger for storing data and transactions in a secure, persistent, transparent, auditable and

immutable way. This technology was described as a cryptographically empowered, decentralized and public monetary system for carrying out monetary transactions that do not rely through a centralized financial institution (Alakananda et al., 2017). Since its creation, it appears that BCT has also been applied in solutions to solve problems in various scenarios (De Angelis, 2018). Currently, such technology is exploited in a wide range of application domains (Lunardi, R. C et al., 2019). This is the case for metadata verification initiatives through decentralized networks with BTC. Wikimedia foundation has the intention to disseminate other databases capable of storing metadata compatible with the format adopted by the Wikidata database. The Wikidata project itself is available for installation by any interested persons or associations (Wikimedia Foundation, 2012). However, it is not the design of the system that stores data from Wikidata (named Wikibase) that is priority in this context, but rather the semantic storage format, represented by LOD (Linked Open Data) based on RDF (Resource Description Framework). Its relevance is visibly perceived, as data stored and shared as LOD is discernible by intelligent machines and devices such as Alexa. Siri and others. In this way, LOD is a tangible representation of the Semantic Web, as it provides a data format capable of being interpreted by machines, so province is can be related work in finding information, or<br>the web (Tharani, 2021). This means that other databases will be used to store semantic and related data, satisfying all criteria that point to a data as being Wikidata's RDF and LOD compliant format. Thus, the objective of this work is to comprehend nowadays initiatives and possibilities for using decentralized chain of blocks networks

(Blockchain) for provision of metadata in a format compatible with Wikidata. To achieve this goal, i carried out a scope review of the scientific literature that addresses the use of block chains to store structured semantic data in the Wikidata format.

### **SCOPE REVIEW AND METHODOLOGY**

The present work approached a methodology like a systematic review, known as Scope Review. Such review is important as a beacon that will guide deeper future work and research. According to Petticrew et all, (2018), such methodology involves a research and evaluation of the existing literature to determine which categories of studies can be considered as a way of refining the research question. This opens the way for the possibility of carrying out a future systematic review. This research involves knowing where such records are published and in which scientific databases they are located. According to the same author, this research typically receives restriction of studies by language and publication date of the researched records. On the other hand, it is important to highlight that a typical systematic review work is guided by some steps for its execution, according to the publication of the Cochrane Handbook (Higgins et al., 2022). These steps are alike the following: a) Formulation of the Research Question; b) Location of studies; c) Critical evaluation of studies, d) Data collection; e) Groupings and presentation of data; f) Interpretation of data.

Definition of inclusion and exclusion criteria: To determine the validity of the selected studies, the following inclusion and exclusion criteria were used:

### **Inclusion Criteria (CI)**

- CI1 The record must be related to information technology.
- CI2 The record must be related to data storage in the Wikidata format in a network based on blockchain technology.
- CI3 The record must be in English or Portuguese.
- CI4 The record should come since 2017 (about five vears after the launch of the Wikidata project) until 2021.

#### **Exclusion Criteria (EC)**

- CE1 Records prior to 2017.
- CE2 Repeated records.
- CE3 Records unavailable or inaccessible electronically.
- CE4 Records that are not scientific articles or theses
- CES Records in a language other than English and Portuguese.
- CE6 Proceedings of congresses, conferences, and the like

Search and exclusions based on criteria and scope analysis: By carrying out the search for studies in the databases and by the keywords, I obtained the results of 156 preliminary studies. These were then filtered by the exclusion criteria, which resulted in 69 remaining studies.

Table1. Scope Analysis Flow: Search Results by Keywords with application of filters based on exclusion and inclusion criteria

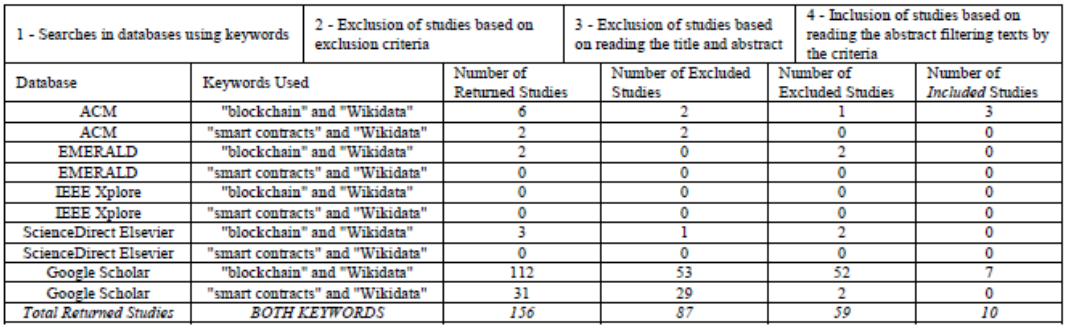

The steps of this scope review adopted in this project were inferred from the explanations of both authors mentioned above. These are:

- Choice of relevant scientific literature databases.
- Definition of search keywords.
- Definition of inclusion and exclusion criteria.
- Search and exclusions based on criteria and scope analysis.
- In-depth analysis of the studies included and tabulation of what was learned

Choice of relevant scientific literature databases: The selection of studies was performed by consulting the following databases:

- ACM Digital Library (http://portal.acm.org);
- Emerald (http://www.emeraldinsight.com/search.htm);  $\bullet$
- Google Scholar (http://scholar.google.com.br);
- IEEE Xplore (http://ieeexplore.ieee.org/Xplore/home.jsp);
- ScienceDirect Elsevier (http://www.elsevier.com).

The following keywords were used to perform the search for studies. Initially, such words were selected and modified in such a way as to restrict the resulting number of scientific records without correlation with those of resulting studies that had no connection with the objectives of this work.

Definition of search keywords

- "blockchain" AND "Wikidata";
- "smart contracts" AND "Wikidata".

Then, these were organized in an intermediate table containing their respective titles and abstracts, for which, one by one, they were analyzed based on the inclusion criteria. Finally, 10 scopes of studies met the inclusion criteria and were included. The table abow illustrates the dynamics of the scope analysis flow performed as well as the quantitative studies filtered in each step.

### **RESULTS**

In this section, the results of the analysis of the scope of the 10 studies that were included are shown. It is noteworthy that of these 10, none was excluded after in-depth analysis, that is, all were considered to stay in the results table.

Studies Included based on the criteria: 10 of the 156 studies found in the searches performed were included, after analysis of titles and abstracts, with application of inclusion and exclusion criteria. The included records after applying these criteria are listed below.

1) Domingue, J., Third, A., & Ramachandran, M. (2019, May). The FAIR TRADE framework for assessing decentralised data solutions.

Abstract: Decentralized data solutions bring their own sets of capabilities, requirements and issues not necessarily present in centralized solutions. In order to compare the properties of different approaches or tools for management of decentralized data, it is important to have a common evaluation framework. We present a set

of dimensions relevant to data management in decentralized contexts of our cancer of the principles extending the FAIR framework, initially developed for open research data. By characterizing a range of different data solutions or approaches by how Trusted, Autonomous, Distributed and Decentralized, in addition to how Findable, Accessible, Interoperable and Reusable, they are, we show that our FAIR TRADE framework is useful for describing and evaluating the management of decentralized data solutions, and aim to contribute to the development of best practice in a developing field.

2) Beris, T., Angelidis, I., Chalkidis, I., Nikolaou, C., Papaloukas, C., Soursos, P., & Koubarakis, M. (2019, May). Towards a decentralized, trusted, intelligent and linked public sector: A report from the Greek trenches

 $\begin{tabular}{ll} Abstract: This paper is a progress report on our recent work on two applications & that use & Linked & Data & and & Distributed & Ledge\\ technique is and aim to transform the Greek public sector into a\\ \end{tabular}$ decentralized, trusted, intelligent and linked organization. The first application is a re-engineering of Diavgeia, the Greek government portal for open and transparent public administration. The second application is Nomothesia, a new portal that we have built, which makes Greek legislation available on the Web as linked data to enable its effective use by citizens, legal professionals and software developers who would like to build new applications that utilize Greek legislation. The presented applications have been implemented without funding from any source and are available for free to any part of the Greek public sector that may want to use them. An important goal of this paper is to present the lessons learned from this effort.

3) Leal, F., Veloso, B., Malheiro, B., González-Vélez, H., & Burguillo, J. C. (2020). A 2020 perspective on "scalable modelling and recommendation using wiki-based crowdsourced repositories:<br>fairness, scalability, and real-time recommendation.

Abstract: Wiki-based crowdsourced data sources generally lack reliability, as their provenance is not intrinsically marshalled. By using recommendation, one may arguably assess the reliability of wiki-based repositories in order to identify the most interesting articles for a given domain. In this commentary, we explore current trends in scalable modelling and recommendation methods based on side information such as the quality and popularity of wiki articles. The systematic parallelization of such profiling and recommendation algorithms allows the concurrent processing of distributed crowdsourced Wikidata repositories. These algorithms, which perform incremental updating, need further research to improve the performance and generate up-to-date high-quality recommendations. This article builds upon our previous work (Leal et al., 2019) by extending the literature review and identifying important trends and challenges pertaining to crowdsourcing platforms, particularly those of Wikidata provenance.

4) Shrestha, A. K., & Vassileva, J. (2018, June). Blockchain-based research data sharing framework for incentivizing the data owners.

Abstract: Data sharing practices are much needed to maximize knowledge gain by researchers. However, when and what data should be shared with whom, and how credit should be awarded to the data owner needs to be clearly addressed to create an individual incentive for data owners to share their data. A platform that allows owners to control and get rewards from sharing their data would be an important enabler of research data-sharing, since presently, such incentives for researchers to share their data are largely missing. Our approach delivers a usable blockchain based model for a collection of researchers' data, providing accountability of access, maintaining the complete and updated information, and a verifiable record of the provenance, including all accesses/sharing/usages of the data. Data owners will not only enjoy increased transparency and protection of data from falling into the wrong hands, but they will also be incentivized with digital tokens, acknowledgment, or both to share their data with the interested data seekers, thus becoming active participants that stand to benefit from the research data economy.

Rojas, Remy. "RDF management založený na technologii Blockchain." (2019).

Abstract: As Structured open data sees a growth in popularity<br>evidenced by the size of networks such as the Linked Open Data LOD cloud, aspects of its lifecycle management and scalability have yet to be addressed. At the time of writing, implementations of change tracking and provenance do not guarantee integrity and availability and depend upon individual domain owners to be deployed and maintained. This represents a threat to the stability of a system in which data is composed of cross-domain URI references such as the Semantic Web's de-facto model: RDF. In this paper we explore the advantages and capabilities a solution based on Blockchain can provide when used as a support for RDF. We provide the design, implementation, testing, and evaluation of a Proof of Concept Distributed Ledger which addresses the use-cases of Create, **Read** Update, Delete (CRUD) operations, Linked Data Notifications, and Publish/Subscribe Observer pattern. Our solution provides mutually distrusting parties a support for traceability and provenance of versioned RDF statements, leveraging integrity and availability with decentralization.

Kirstein, F. (2019). A Decentralized Provenance Network for Linked **Open Data** 

Abstract: With the growing availability of Linked Open Data (LOD) and the consequential generation of derived and aggregated data, the need for trustworthy, reproducible and accessible provenance information has increased. Yet, no consistent mechanism has been established to manage provenance data of LOD on a global datasetlevel. Decentralized networks and peer-to-peer mechanisms have made their revival in the last years with blockchain and similar distributed ledger technologies. We propose a novel approach to track<br>and store provenance information for LOD on a dataset-level by sharing an immutable, common state between data providers. The basic architecture will not disrupt existing methodologies and standards for publishing LOD, but will be transparently integrated into existing ecosystems as an additional layer to foster broad acceptance. We will investigate the application of emerging blockchain technologies and established Linked Data specifications for building this decentralized anchor of truth. We are actively involved in the design and implementation of LOD and Open Data platforms and will evaluate our approach in real-world scenarios regarding feasibility, governance, scalability and usability.

Brutzman, D. P., Blais, C. L., & Wu, H. F. (2020). Ethical Control of Ummanned Systems: Lifesaving/Lethal Scenarios for Naval Operations.

Abstract: This research in Ethical Control of Unmanned Systems applies precepts of Network Optional Warfare NOW to develop a three-step Mission Execution Ontology MEO methodology for validating, simulating, and implementing mission orders for unmanned systems. First, mission orders are represented in ontologies that are understandable by humans and readable by machines. Next, the MEO is validated and tested for logical coherence using Semantic Web standards. The validated MEO is refined for implementation in simulation and visualization. This process is iterated until the MEO is ready for implementation. This methodology is applied to four Naval scenarios in order of increasing challenges that the operational environment and the adversary impose on the Human-Machine Team. The extent of challenge to Ethical Control in the scenarios is used to refine the MEO for the unmanned system. The research also considers Data-Centric Security and blockchain distributed ledger as enabling<br>technologies for Ethical Control. Data-Centric Security is a combination of structured messaging, efficient compression, digital signature, and document encryption, in correct order, for round-trip messaging.

Aebeloe, C., Montoya, G., & Hose, K. (2021, April). ColChain: Collaborative linked data networks

54869

Abstract: One of the major obstacles that currently prevents the Semantic Web from exploiting its full potential is that the data it provides access to is sometimes not available or outdated. The reason is rooted deep within its architecture that relies on data providers to keep the data available, queryable, and up to date at all times – an expectation that many data providers in reality cannot live up to for<br>an extended (or infinite) period of time. Hence, decentralized architectures have recently been proposed that use replication to keep accuration and the data available in case the data provider fails. Although this increases availability, it does not help keeping the data up to date or allow users to query and access previous versions of a dataset. In this anow users to query and access previous versions or a unanset. In unser<br>paper, we therefore propose ColChain (Collaborative knowledge<br>CHAINs), a novel decentralized architecture based on blockchains that not only lowers the burden for the data providers but at the same time also allows users to propose updates to faulty or outdated data, trace updates back to their origin, and query older versions of the data. Our extensive experiments show that ColChain reaches these goals while achieving query processing performance comparable to the state of the art

Abbas, N., Alghamdi, K., Alinam, M., Alloatti, F., Amaral, G., d'Amato, C., ... & Xu, W. (2020). Knowledge Graphs Evolution and Preservation

Abstract: One of the grand challenges discussed during the Dagstuhl Seminar "Knowledge Graphs: New Directions for Knowledge Representation on the Semantic Web" and described in its report is that of  $a$ :

"Public FAIR Knowledge Graph of Everything: We increasingly see the creation of knowledge graphs that capture information about the entirety of a class of entities. [...] This grand challenge extends this further by asking if we can create a knowledge graph of "everything" ranging from common sense concepts to location based entities. This knowledge graph should be "open to the public" in a FAIR manner democratizing this mass amount of knowledge

Although linked open data (LOD) is one knowledge graph, it is the Allowed maked open data (LOD) is one knowledge graph; it is diet<br>closest realization (and probably the only one) to a public FAIR<br>Knowledge Graph (KG) of everything. Surely, LOD provides a unique testbed for experimenting and evaluating research hypotheses on open and FAIR KG. One of the most neglected FAIR issues about KGs is their ongoing evolution and long term preservation. We want to investigate this problem, that is to understand what preserving and supporting the evolution of KGs means and how these problems can be addressed. Clearly, the problem can be approached from different perspectives and may require the development of different approaches, including new theories, ontologies, metrics, strategies, procedures, etc. This document reports a collaborative effort performed by 9 teams of students, each guided by a senior researcher as their mentor, attending the International Semantic Web Research School (ISWS 2019). Each team provides a different perspective to the problem of knowledge graph evolution substantiated by a set of research questions as the main subject of their investigation. In addition, they provide their working definition for KG preservation and evolution

Bucur, C. I., Ciroku, F., Makhalova, T., Rizza, E., Thanapalasingam, T., Varanka, D., Wolowyk, M. & Domingue, J. (2019). A decentralized approach to validating personal data using a combination of blockchains and linked data.

Abstract: Linked Open Data (LOD) is the publicly available RDF data in the Web. Each LOD entity is identified by a URI and accessible via HTTP. LOD encodes global scale knowledge potentially available to any human as well as artificial intelligence that may want to benefit from it as background knowledge for supporting their tasks. LOD has emerged as the backbone of applications in diverse fields such as Natural Language Processing, approach and with the method computer Vision, Speech Recognition, and many more. Nevertheless, regardless of the specific tasks that LOD-based tools aim to address, the reuse of such knowledge may be challenging for diverse reasons, e.g. semantic heterogeneity, provenance, and data quality. As aptly stated by Heath *et al.* Linked Data might be outdated, imprecise, or simply wrong": there arouses a necessity to investigate the problem of linked data validity. This work reports a collaborative effort performed by nine teams of students. guided by an equal number of senior researchers, attending the International Semantic Web Research School (ISWS 2018) towards addressing such investigation from different perspectives coupled with different approaches to tackle the issue.

#### Positioning bias of studies on blockchain use with Wikidata.

Study 1: Positive: The article discusses several common principles for evaluating decentralized data platforms. This approach includes platforms that store, through blockchain networks, metadata based on RDF (Resource Description Framework) with communication via query in the SPARQL Language (SPARQL Protocol and RDF Query Language). These standards are also used by Wikidata and are therefore perfectly compatible with it. Although the article does not literally mention the term "Wikidata", it does consider, with great emphasis, compatibility with information stored in this format.

Study 2: Positive: Blockchain usage to provide immutability for public sector documents encoded in RDF. Wikidata Interconnection for sophisticated searches and knowledge trees generation in the context of government data.

Study 3: Positive: As a future trend, these authors' research aims to use emerging technologies such as blockchain, taking advantage of their characteristics of immutability, transparency and traceability, to seek data accuracy in Wikidata repositories, generated and maintained by crowds

Study 4: Neutral: Sharing personal data via blockchain. Although this article proposes the sharing of personal data in a blockchain network, the storage form was not made explicit and Wikidata was cited as a related solution with a different architecture.

Study 5: Positive: There is growing popularity in the provenance of data of type LOD, which means: Linked Open Data. The article is written within the need of integrity and availability guarantee during the registration of changes, as well as other steps within the provenance of these data (Data provenance). Thus, they propose "A system that responds to the needs for monitoring changes and provenance in the Semantic Web with a guarantee of availability and integrity. For this guarantee, the system is inspired by trends in Blockchain technology and by the parallels between decentralized applications and the Semantic Web.

Study 6: Positive: A decentralized network, using blockchain, specifically, Hyperledger Fabric, to the provenance of LOD-type data and RDF standards and modeling. The work recognizes the impacts that the adoption of LOD represents on the internet, pointing to Wikidata as a popular publisher.

Study 7: Neutral: Work involving ethical mission control (military) of the manufacturity of the matter of the matter of the matter of the matter of the matter of the matter of the matter of the matter of the matter of the matter of the matter of the matter of the matter of the matter of th described storage should occur ethically, taking value of the advantages arising from the blockchain principles. Despite not mentioning the term "Wikidata", the proposed work presents wide compatibility for supporting metadata based on RDF (Resource<br>Description Framework) with communication via queries in the SPARQL language for querying metadata in the tests of MEO concepts

Study 8: Positive: Knowledge Graphs (KG) reliably storage through blockchain networks, having RDF encoding. Allows the user community to retrieve and change information similarly to Wikidata users

Study 9: Positive: It is a set of studies that involve problems addressed in dealing with knowledge graphs and their forms of preservation. Chapter six specifically dealt about using a blockchain platform for SPARQL-compatible data preservation, which deduces<br>automatic relationship with Wikidata; it's called VAD2ER (Volunteer Anonymous Decentralized Data to Empower Research), an architecture for preserving, evolving, and sharing knowledge graphs of confidential and private information, based on decentralized technologies such as blockchain and Solid.

Study 10: Neutral: Set of articles dealing with relationships with LOD and RDF. Chapter nine specifically addresses a personal data validation model that combines LOD with blockchain to do this. Although Wikidata is not mentioned, the linked data format is strongly correlated to that database.

#### **CONCLUSION**

To the best of our knowledge, as it can be seen from the table presented: among the 10 studies, none was classified as negative in presented in the bias of the positioning on blockchain metadata storage<br>in the format (compatible with) Wikidata; 7 studies presented a<br>favorable bias; and 3 studies with a neutral bias. It is important to note that the issue of bias reflects the current situation of metadata provisioning technologies and processes through blockchain networks. As this work found, studies are beginning to emerge, proposing the combination of the immutability guarantee provided by blockchain networks with the storage of LOD metadata based on RDF. This storage format is intelligible to both humans and machines, intercommunicable on Wikidata. This semantic data storage format provides a pattern that is apparently being followed as<br>a target horizon for cataloging informational objects within the scope of human knowledge. This can mean the secure and interchangeable representation of any information objects within a society made up of both intelligent men and machines. It is perceived that blockchain technologies, in P2P networks, have been used as an object of study in academia, public and private environments to search for storage of metadata compatible with Wikidata in a transparent, auditable and immutable way.

Acknowledgment: To God, my beloved creator for giving me life and capacity to accomplish this job. To my caring, loving and supportive wife, Francielle and my children, Daniel, João Pedro and Ester for all incentive and for fulfilling my life with joy.

### **REFERENCES**

- Abbas, N., Alghamdi, K., Alinam, M., Alloatti, F., Amaral, G., d'Amato, Č., ... & Xu, W. 2020. Knowledge Graphs Evolution and Preservation--A Technical Report from ISWS 2019.  $arXiv$ preprint arXiv:2012.11936.
- Aebeloe, C., Montoya, G., & Hose, K. (2021, April). ColChain: Collaborative linked data networks. In Proceedings of the Web Conference 2021 (pp. 1385-1396).<br>
Alakananda, K. P., Hegde, P., Sangeetha, B. K. & Ramya, M.
- $(2017,11)$ Block chain technology: Paradigm shift in Business.<br>International Conference People Connect: Networking For Sustainable Development (IJCRT),  $1(14), 91 98$ .
- Beris, T., Angelidis, I., Chalkidis, I., Nikolaou, C., Papaloukas, C., Soursos, P., & Koubarakis, M. (2019, May). Towards a decentralized, trusted, intelligent and linked public sector: A report from the Greek trenches. In Companion Proceedings of
- February and the Greek teenches. In Companion Proceedings of<br>The 2019 World Wide Web Conference (pp. 840-849).<br>Brutzman, D. P., Blais, C. L., & Wu, H. F. (2020). Ethical Control of<br>Unmanned Systems: Lifesaving/Lethal Scena POSTGRADUATE MONTEREY CA MONTEREY United States
- Bucur, C. I., Ciroku, F., Makhalova, T., Rizza, E., Thanapalasingam, T., Varanka, D., Wolowyk, M. & Domingue, J.  $(2019)$  A decentralized approach to validating personal data using a combination of blockchains and linked data. International Semantic Web Research Summer School, Linked Open Data Validity - A Technical Report from ISWS 2018, 2019, pp. 88 -97
- De Angelis, S. (2018). Assessing security and performances of consensus algorithms for permissioned blockchains. arXiv preprint arXiv:1805.03490.
- Domingue, J., Third, A., & Ramachandran, M. (2019, May). The FÄIR TRADE framework for assessing decentralised data solutions. In Companion Proceedings of The 2019 World Wide Web Conference (pp. 866-882).<br>
Femando, S., Barbosa, G., Letouze, P., Brito, G. (2020). Estudo para
- Implementação de Metadados nos Documentos Digitais do Judiciário Tocantinense. Chapter 2, pp. 41 – 51.<br>Higgins, J.P.T., Thomas, J., Chandler, J., Cumpston, M., Li, T., Page,
- M.J., Welch, V.A. (editors). Cochrane Handbook for Systematic Reviews of Interventions version 6.3 (updated February 2022). Cochrane, 2022. Available from www.training.cochrane.org/ handbook
- Kirstein, F. (2019). A Decentralized Provenance Network for Linked
- Open Data.<br>Leal, F., Veloso, B., Malheiro, B., González-Vélez, H., & Burguillo, J. C. (2020). A 2020 perspective on "scalable modelling and recommendation using wiki-based crowdsourced repositories:" fairness, scalability, and real-time recommendation. Electronic Commerce Research and Applications, 40, 100951.
- Commerce research and Applications; 40, 100931.<br>Lunardi, R. C., Nunes, H. C., Branco, V. D. S., Lipper, B. H., Neu, C.<br>V., & Zorzo, A. F. (2019). Performance and cost evaluation of smart contracts in collaborative health care environments. arXiv preprint arXiv:1912.09773
- Monteiro, S. D. (2018). A vida secreta dos metadados no wikidata: um enfoque sobre o sentido na (web) semântica formal Informação & Sociedade: Estudos, 28(1).
- Petticrew, M., & Roberts, H. (2008). Systematic reviews in the social<br>sciences: A practical guide. John Wiley & Sons.<br>Britan P. District Publishers.
- Rojas, R. 2019. RDF management založený na technologii<br>Blockchain (Master's thesis, České vysoké učení technické v Praze. Vypočetní a informační centrum.)
- Shrestha, A. K., & Vassileva, J. (2018, June). Blockchain-based research data sharing framework for incentivizing the data owners. In International Conference on Blockchain (pp. 259-266). Springer, Cham.
- Tharani, K 2021. Much more than a mere technology: A systematic<br>review of Wikidata in libraries. The Journal of Academic Librarianship, 47(2), 102326.
- Wikimedia Foundation. (2012) Welcome to the Wikibase project! [Online]. Available: https://wikiba.se/

\*\*\*\*\*\*\*

### 5.1.2 Despacho nº 58918 / 2022 - PRES/DG/SGP (Presidência/Diretoria Geral/Secretaria de Gestão de Pessoas) – 000012301598636 – DESPACHO FAVORÁVEL

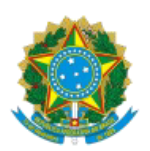

TRIBUNAL REGIONAL ELEITORAL DO TOCANTINS Q-202 N AV.TEOTONIO SEGURADO, CONJ 1 LTS 1/2 CX. POSTAL 181 - Bairro PLANO DIRETOR NORTE - CEP 77006214 -Palmas - TO - http://www.tre-to.jus.br

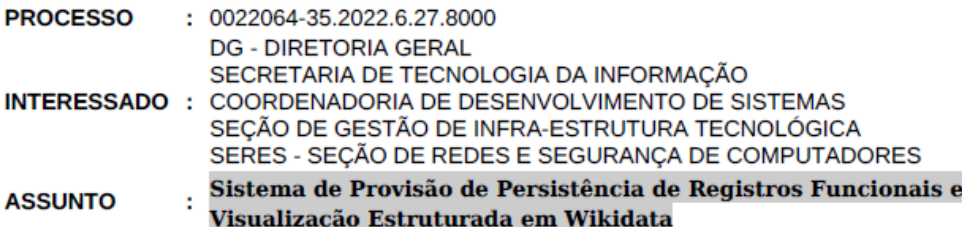

### Despacho nº 58918 / 2022 - PRES/DG/SGP

Senhor Diretor-Geral,

Em atenção ao Despacho 58388, analisamos o TAP 000012301596626 e o PGP 000012301596666, apresentado pelo servidor Marcelo Ribeiro de Oliveira Mello, e nos manifestamos a favor do desenvolvimento do projeto Sistema de Provisão de Persistência de Registros Funcionais e Visualização Estruturada em Wikidata.

Como informado no PGP, o objetivo do projeto é a a nálise, desenvolvimento e implantação de serviço informatizado e distribuído para provisão de persistência, rastreabilidade e certificação de registros funcionais dos servidores do Tribunal Regional Eleitoral do Tocantins, acrescido de um serviço de visualização cronológica do histórico de informações, em ambiente wikimedia institucional

Além disso, com a concretização deste projeto, ter-se-á, à disposição da Justiça Eleitoral do Tocantins, uma tecnologia de vanguarda para gravação e acesso a registros funcionais de seus servidores, bem como uma plataforma de acesso estruturado, amigável aos registros armazenados, sendo possível a visualização dos registros funcionais em plataforma wikimedia institucional.

Sendo assim, parabenizamos o servidor Marcelo pela iniciativa e, já colocamos a SGP à disposição para implementação do que for necessário.

Atenciosamente.

CRISTIANE REGINA ROECHAT TOSE Secretária de Gestão de Pessoas

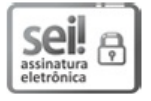

Documento assinado eletronicamente em 15/12/2022, às 15:06, conforme art. 1º, § 2º, III, "b", da<br>Lei 11.419/2006.

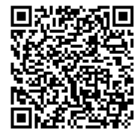

A autenticidade do documento pode ser conferida no site https://sei.tre-to.jus.br/autenticar informando o código verificador 000012301598636 e o código CRC 1D4B6D3D.

0022064-35.2022.6.27.8000

000012301598636v5

104

5.1.3 Plano Geral do Projeto de Sistema de Provisão de Persistência de Registros Funcionais e Visualização em Wikidata protocolado no Tribunal Regional Eleitoral do Tocantins -000012301619277-EM SOBRESTADO ATÉ A EDIÇÃO DO PRÓXIMO PLANO DIRETOR DE TECNOLOGIA DA INFORMAÇÃO.

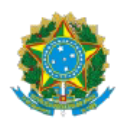

TRIBUNAL REGIONAL ELEITORAL DO TOCANTINS Q-202 N AV.TEOTONIO SEGURADO, CONJ 1 LTS 1/2 CX. POSTAL 181 - Bairro PLANO DIRETOR NORTE - CEP 77006214 - Palmas - TO

**PROJETO** 

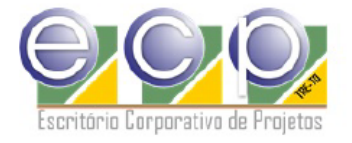

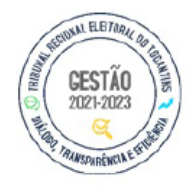

### **PGP - PLANO GERAL DO PROJETO**

### 1. IDENTIFICAÇÃO DO PROJETO

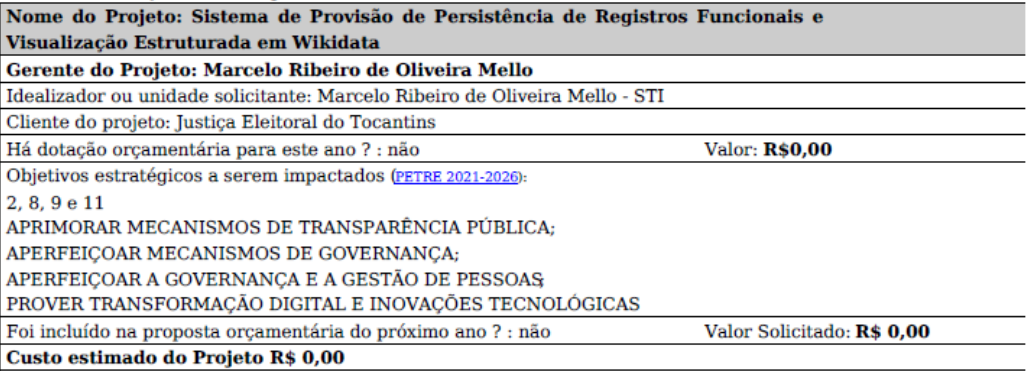

#### 2. VISÃO GERAL DO PROJETO

A Justiça Eleitoral do Tocantins vem se destacando na aplicação de recursos tecnológicos para melhoria da qualidade de seus processos e alcance de sua visão institucional. A fim de manter essa posição, é fundamental propor a este órgão novas soluções, especialmente envolvendo tecnologias que vêm se destacando por suprir demandas até antes sem alternativas digitais. Para o plano de projeto a ser proposto aqui, entende-se que a tecnologia blockchain, e a estruturação semântica de dados no formato wikidata são duas tecnologias com potencial de agregar tal benefício a esta já renomada instituição em uma infinidade de processos. Inclusive, vale ressaltar que a tecnologia blockchain já é adotada com sucesso no TRE-TO, no sistema VotaOnline.

Blockchain é uma maneira de armazenar dados de forma confiável e auditável. Esta tecnologia já é utilizada em diversos setores da sociedade: bancário, cartorário e logístico, para citar agluns.

Wikidata é uma modo padronizado de armazenamento de dados ligados, convencionado pelo grupo wikimedia, fundador da

enciclopédia digital mundialmente conhecida de nome wikipédia. Informações armazenadas neste formato poderão ser acessadas e exibidas de modo condizente com as facilidades proporcionadas pelo formato de dados ligados, resultando em facilidades de pesquisa, reuso e exibição de dados.

Para os operadores da gestão de pessoas de órgãos públicos do Brasil, o acesso de escrita ou leitura de histórico de registros funcionais de servidores é recorrente em diversos momentos, seja em eventos ordinários de carreira, ou em eventos extraordinários ou eventualidades discricionárias. Para o servidor, reside a certeza de que todos os eventos históricos de seus registros funcionais permanecerão intactos e dispostos em ordem cronológica, bem como de que as informações registradas permanecerão íntegras, jamais sendo alteradas de modo não autorizado, mesmo vários anos após sua aposentadoria, estando sempre disponíveis para serem revisitados ou auditados a qualquer tempo, a exemplo de seus dados funcionais ou suas movimentações de carreira, mesmo que ele, durante os anos de suas jornadas de trabalho, tenha transitado entre diversos órgãos da união ou no exterior, seja por meio de transferências, requisições, participações em missões especiais, dentre outras.

A busca pela integridade e rastreabilidade desses registros funcionais não somente tem sua importância diretamente proporcional ao tempo de serviço do servidor, mas também tem utilidade cotidiana, imediata, em diversos procedimentos administrativos, auditorias internas ou externas, envolvendo consultas de registros funcionais e sua visualização histórica cronológica, rastreável. Tais ações de escrita ou leitura de registros funcionais podem ser feitas pelo próprio servidor ou por outros colegas de trabalho devidamente autorizados com transversalidade orgânica, ou seja, podendo ser gerados ou acessados a partir de vários órgãos pelos quais o servidor participe em determinado período de sua carreira, ainda que temporariamente, conforme a legislação em vigor.

Assim, é proposto neste documento um plano geral de projeto para construção de serviço informatizado e distribuído para persistência, rastreabilidade e certificação de registros funcionais dos servidores do Tribunal Regional Eleitoral do Tocantins, acrescido de um serviço de visualização cronológica do histórico de informações, em ambiente wikimedia institucional.

O serviço de persistência será suportado por uma infraestrutura de blockchain privada. Almeja-se que os nós computacionais para execução do algoritmo de consenso sejam distribuídos nos datacenters ou serviços de infraestrutura de cada Tribunal Regional Eleitoral do Brasil, a depender do interesse desses em aderir à presente solução, formando um repositório unificado. Contudo, como não é possível garantir tal adesão, a fim de se ter um produto utilizável, na solução apresentada neste PGP será adotada apenas a infraestrutura do TRE-TO. Isso possibilitará que a solução posteriormente seja apresentada aos demais tribunais.

O uso de blockchain com smartcontracts, dentro de um serviço eletrônico para leitura e escrita de procedimentos de registros funcionais, de forma geral, seria baseado na efetivação de um registro funcional por um determinado servidor autorizado e, em seguida, para maior busca de transparência e veracidade, seria requerido (via regras de contrato inteligente) a confirmação ou anuência de que o registro recém inserido é verídico. Isso seria feito por um ou mais servidores ou fiscais de informação autorizados, também sendo armazenado em blockchain como parte da transação de registro funcional de modo testemunhado, assinado digitalmente.

Aqui cabe, prudentemente, expor que, apesar da recente popularização da tecnologia blockchain como uma plataforma de persistência e certificação de informações, nem todo projeto deveria obrigatoriamente partir para sua utilização irrefletida. Dentro deste contexto, dado um determinado projeto para o qual a tecnologia blockchain seja candidata a ser adotada,

Projeto PGP (000012301619277) SEI 0022064-35.2022.6.27.8000 / pg. 2

Lindman, J., et al. (2020), em seu trabalho "The uncertain promise of blockchain for government" que, em tradução livre, significa "A incerta promessa do blockchain para o governo", provê um fluxograma decisório cujas respostas poderão, se respondidas positivamente, na maioria dos casos, indicar a possibilidade de adoção útil da tecnologia blockchain:

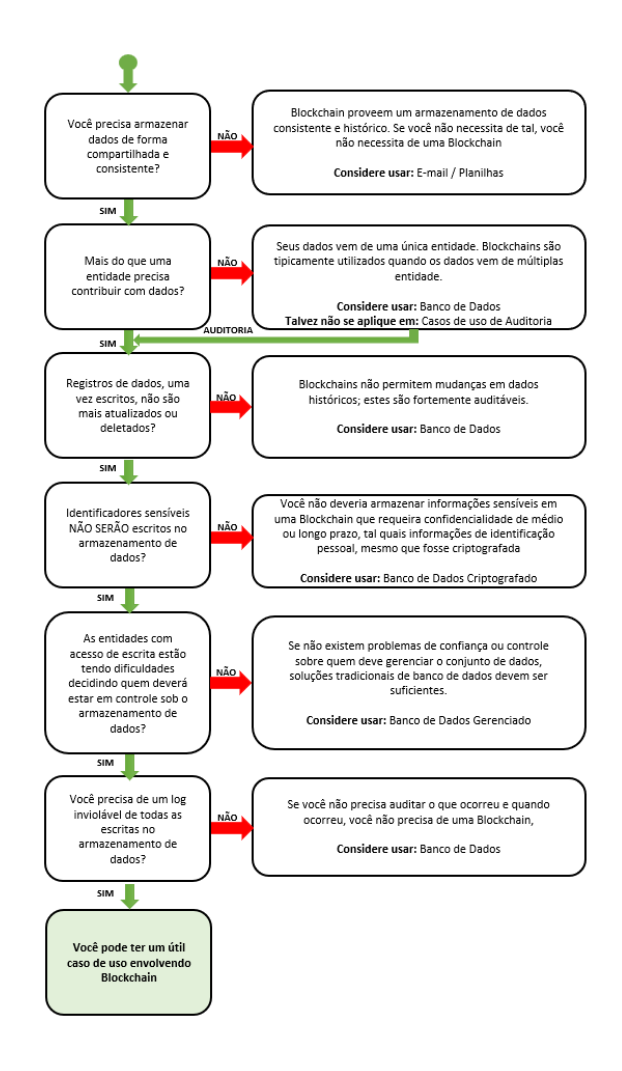

Fonte: Adaptado de Lindman, J., et al. (2020)

A seguir, estão transcritas as perguntas oriundas do estudo supracitado, juntamente com as possíveis respostas em relação ao projeto proposto para a Justiça Eleitoral do Tocantins neste plano, o que, por conseguinte, reforça a relevância deste para com a tecnologia blockchain:

#### Pergunta 1 - Você precisa armazenar dados de forma compartilhada e consistente?

Resposta 1: Sim. Os registros funcionais dos servidores públicos federais da justiça eleitoral do Tocantins devem ser armazenados de forma cronológica e acessível de forma certificada e consistente tanto pelo servidor, quanto por agentes públicos autorizados e pela população em geral.

#### Pergunta 2: Mais do que uma entidade precisa contribuir com dados?

Resposta 2: Considerando o ideal de um repositório de dados unificado para a Justiça Eleitoral, sim.

Projeto PGP (000012301619277) SEI 0022064-35.2022.6.27.8000 / pg. 3

#### Pergunta 3: Registros de dados, uma vez escritos, não são mais atualizados ou deletados?

Resposta 3: Sim. Mesmo que dados precisem ser alterados por motivos de correção, o registro anterior permanecerá no histórico e será referenciado pelo novo registro que o altera, criando um vínculo temporal auditável entre os dois registros.

#### Pergunta 4: Identificadores sensíveis NÃO SERÃO escritos no armazenamento de dados?

Resposta 4: Sim. Somente registros funcionais públicos seriam armazenados (movimentações, transferências, e outras informações funcionais públicas).

Aqui, cabe informar que a blockchain proposta é do tipo permissionada privada, o que, em princípio, garante que somente pessoal devidamente autorizado tenha acesso aos dados. Nestas condições podem existir casos em que se poderia decidir armazenar dados com alguma sensibilidade sem prejuízo a sua privacidade.

### Pergunta 5: As entidades com acesso de escrita estão tendo dificuldades decidindo quem deverá estar no controle sobre o armazenamento de dados?

Resposta 5: Depende do contexto considerado. Considerando apenas o TRE-TO, tal dificuldade não existe. Mas pode-se dizer que exista dificuldade no contexto de vários órgãos e com o cenário atual, não integrado, em que registros e movimentações funcionais são gerados por instituições diversas, sendo que estas só podem manter documentos oriundos de sua própria competência, gerando duplicidades, retrabalho e até inconsistências quando um servidor muda de órgão.

#### Pergunta 6: Você precisa de um log inviolável de todas as escritas no armazenamento de dados?

Resposta 6: Sim. Um log inviolável mantém a data e a hora da efetivação de cada registro funcional além de seu conteúdo e as informações de quem registrou e quais outros servidores assinaram ou registraram anuência testemunhal eletrônica sobre o registro. Isso "grava em pedra" (via blockchain) cada registro feito, deixando-os naturalmente auditáveis e íntegros.

Assim, tendo-se respostas positivas para os questionamentos do estudo supracitado, pode-se apontar que este projeto tem boas possibilidades de ser mais um caso de sucesso de utilização de blockchain dentro do serviço público.

Além da plataforma de persistência de registros funcionais, também está previsto neste plano, a disponibilização de funcionalidade de exportação destes dados armazenados de modo transacional via smartcontract e blockchain, para uma plataforma de visualização estruturada, servindo como forma para os usuários finais visualizarem os dados mantidos pelo blockchain. Tal plataforma utilizaria o repositório de conhecimento da instituição, que utiliza a tecnologia Wikimedia, com adição da extensão Wikibase para suporte a dados no formato suportado pela plataforma Wikidata.

Dentro do produto tecnológico a ser alcançado com a execução deste projeto, todos os registros de eventos funcionais devem ser armazenados em blockchain, de forma íntegra, autêntica e respeitando o nível de confidencialidade e publicidade de acesso. A tecnologia blockchain aqui seria utilizada em conjunto com smartcontracts (contratos inteligentes). para permitir inserção de lógica de negócio para que o armazenamento de informações siga regras sistematizadas. Além disso, o produto possuiria um serviço adicional para visualização das informações dentro da plataforma Wikimedia da instituição.

#### 2.1 Objetivo do Projeto

Análise, desenvolvimento e implantação de servico informatizado e distribuído para persistência,

Projeto PGP (000012301619277) SEI 0022064-35.2022.6.27.8000 / pq. 4
rastreabilidade e certificação de registros funcionais dos servidores do Tribunal Regional Eleitoral do Tocantins, acrescido de um serviço estruturado e amigável de visualização do histórico de de registros funcionais, em ambiente Wikimedia institucional.

### 2.2 Principais entregas

Entrega 1: Algoritmo em blockchain com smartcontracts para armazenamento e acesso de registros funcionais. Entrega 2: Serviço de persistência e certificação de registros funcionais dos servidores públicos da JE-TO (PéData), podendo este servir a sistemas das unidades responsáveis por realizar registros funcionais dentro da Justiça Eleitoral do Tocantins.

Entrega 3: Serviço de visualização e sincronização dos registros funcionais armazenados em blockchain, de forma estruturada, em plataforma Mediawiki institucional (PéWiki), possibilitando aos servidores, unidades de gestão de pessoas e afins, inclusive auditores e investigadores, a qualquer tempo, o acesso e visualização amigável de seus registros funcionais, em ordem cronológica.

Entrega 4: Mecanismo de extração automatizada dos dados funcionais dos servidores e consequente inserção dos dados no blockchain por meio do serviço PéData.

### 3. CRONOGRAMA DETALHADO

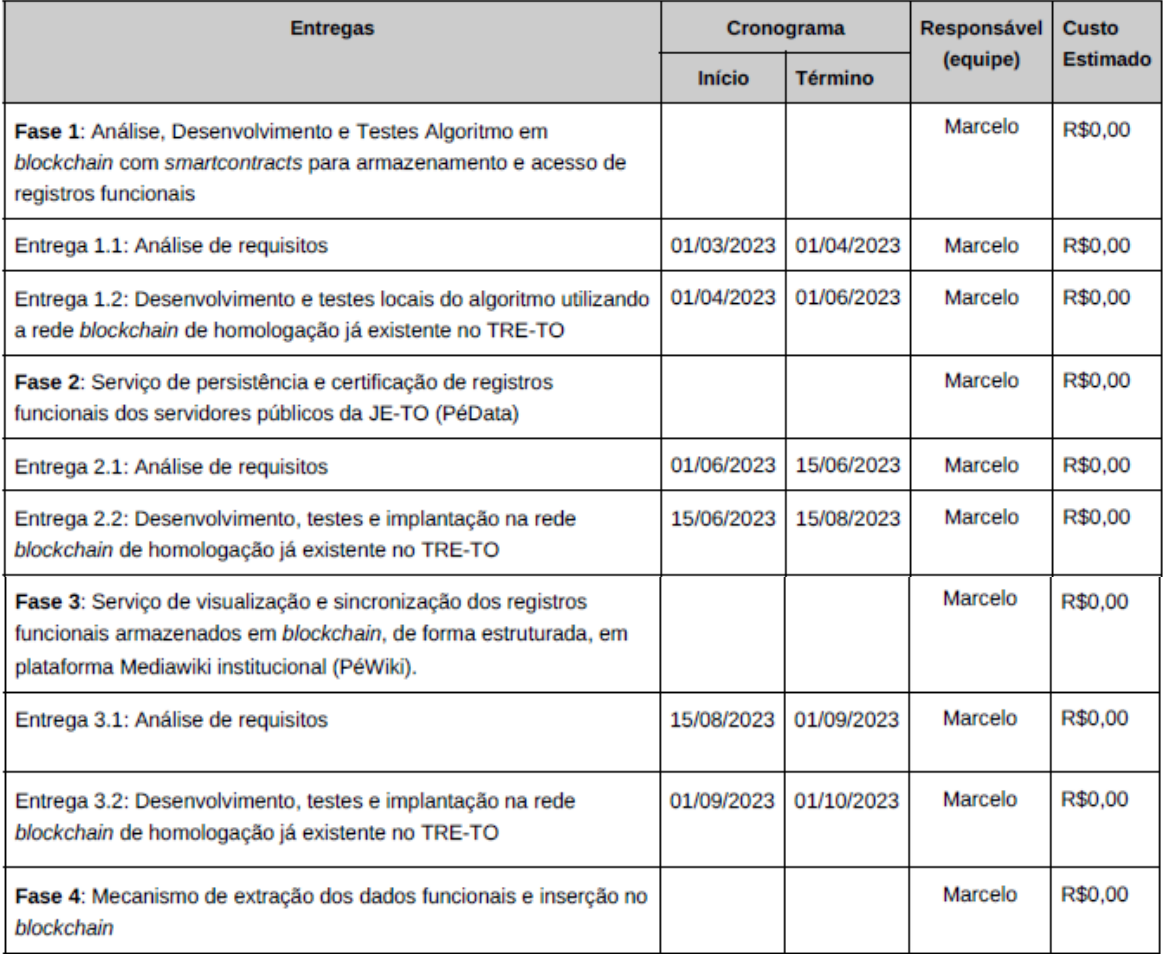

Projeto PGP (000012301619277) SEI 0022064-35.2022.6.27.8000 / pg. 5

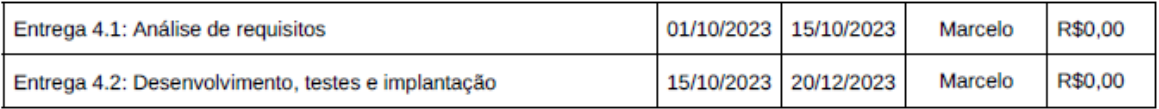

### **4. RISCOS DO PROJETO**

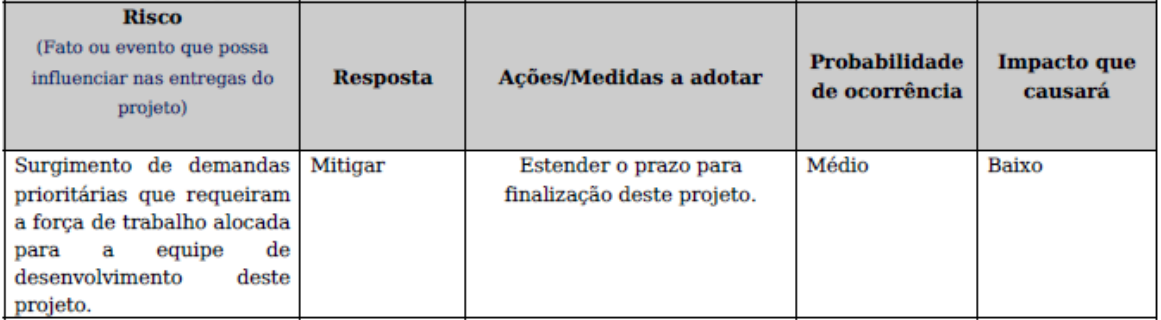

### **5. CONTROLE DE VERSÕES**

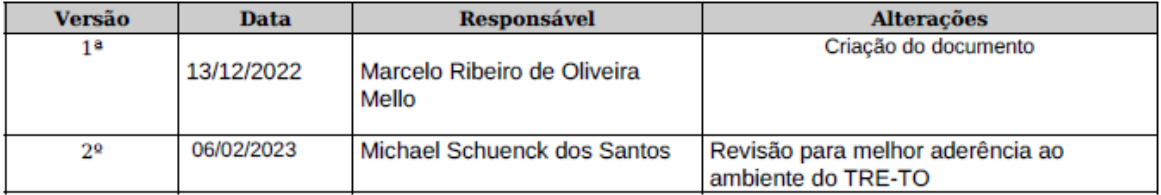

### Marcelo Ribeiro de Oliveira Mello Gerente do Projeto

### **MARCELO RIBEIRO DE OLIVEIRA Técnico Judiciário**

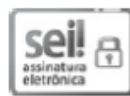

Documento assinado eletronicamente em 07/02/2023, às 13:12, conforme art. 1º, § 2º, III, "b", da Lei 11.419/2006.

### **MICHAEL SCHUENCK DOS SANTOS** Chefe de Seção

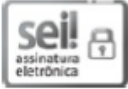

Documento assinado eletronicamente em 07/02/2023, às 17:59, conforme art. 1º, § 2º, III, "b", da Lei 11.419/2006.

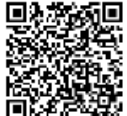

A autenticidade do documento pode ser conferida no site https://sei.tre-to.jus.br/autenticar informando o código verificador 000012301619277 e o código CRC 1E47718C.

0022064-35.2022.6.27.8000

# **5.2 Perspectivas futuras**

Acreditamos que a utilização de uma blockchain privada permissionada com nós localizados, por exemplo, em cada Tribunal Regional Eleitoral e mesmo outros órgãos governamentais do Brasil. Essa rede distribuída serviria não somente à Justiça Eleitoral Brasileira, mas, também a quaisquer órgãos públicos brasileiros. Uma rede blockchain distribuída também entre órgãos públicos fortaleceria ainda mais o mecanismo de provisão de persistência de registros funcionais, bem como o compartilhamento de conhecimento sobre tais informações. Com o tempo, a interação dentro do sistema não apenas disseminaria o conhecimento interórgãos, mas, também, colaboraria para um esforço rumo a padronização do lançamento de quaisquer registros funcionais por parte das unidades de gestão de pessoas, e, assim, promover a melhoria da administração pública em geral.

# **REFERÊNCIAS**

**A História da Maior Enciclopédia Digital do Mundo: a Wikipédia - Parte 01**. Disponível em: <https://experience.hsm.com.br/posts/a-historia-da-maior-enciclopedia-digital-do-mundoa-wikipedia-parte-01>. Acesso em: 23 fev. 2023.

AGUIAR, E. L. de; SILVA, E. O. PLANO NACIONAL DE DESMATERIALIZAÇÃO DE PROCESSOS: ADMINISTRAÇÃO SEM PAPEL. In: **VI Congresso CONSAD de Gestão Pública.** [S.l.: s.n.], 2013.

ANGELIS, J.; SILVA, E. R. da. **Blockchain adoption: A value driver perspective.** Business Horizons, Elsevier, v. 62, n. 3, p. 307 – 314, Maio-Junho 2019.

BANGLADESH ICT. **National Blockchain Strategy: Bangladesh.** National Blockchain Strategy: Bangladesh, p. 1 – 49, 2020.

BODKHE, U. et al. Blockchain for Industry 4.0: A Comprehensive Review**. IEEE Access**, v. 8, p. 79764 – 79800, 4 2020.

BRASIL. Lei nº 8.112, de 11 de dezembro de 1990. Brasília, DF, 1990. Lei Ordinária. Publicada no DOU de 12 de dezembro de 1990. Disponível em: [http://www.planalto.gov.br/CCIVIL\\_03/LEIS/L8112cons.htm.](http://www.planalto.gov.br/CCIVIL_03/LEIS/L8112cons.htm)

BUTERIN, V. **A Next-Generation Smart Contract and Decentralized Application Platform**. 2013. Disponível em: https://ethereum.org/en/whitepaper/. Acesso em: 23 fev. 2023.

CABRAL, M. C. B. R. PAPERLESS NA ADMINISTRAÇÃO PÚBLICA FEDERAL: um estudo sobre o Assentamento Func ional Digital (AFD) na Universidade Federal de Pernambuco (UFPE). 2019. 72 p. Monografia (BACHARELADO EM ARQUIVOLOGIA) — Universidade Federal de Pernambuco.

CALIENDO, P.; DUARTE, V. A. SMART CONTRACTS E O FUTURO DA TRIBUTAÇÃO: BREVE ANÁLISE DAS POSSIBILIDADES E DESAFIOS PARA A TRIBUTAÇÃO DECORRENTE DO USO DE SMART CONTRACTS. **REVISTA JURÍDICA LUSOBRASILEIRA**, ANO 5 (2019), N.º 6, n. 6, p. 1647 – 1673, 2019.

CAVALCANTE, C. **O "Front End" Do Protótipo Funcional De Um Sistema Internacional De Acreditação Para Profissionais De Saúde – Uma Validação Conceitual Por Estudo De Caso Instrumental.** 2021. 166 p. Dissertação (PROGRAMA DE PÓS-GRADUAÇÃO EM MODELAGEM COMPUTACIONAL DE SISTEMAS) — UNIVERSIDADE FEDERAL DO TOCANTINS.

CÉSAR DE LIMA, J.; LUIZ DE CARVALHO, C. **Resource Description Framework (RDF)**. [s.l: s.n.]. Disponível em: <https://ww2.inf.ufg.br/sites/default/files/uploads/relatorios-tecnicos/RT-INF\_003-05.pdf>.

CORTIZO, L. S. **BLOCKCHAIN – Tendência na implementação de um e-Government.** Braga - PT: [s.n.], 2019.

ECOA PUC-RIO; RAFAEL NASSER. **Blockchain: O que todos devem saber.** 2018. Curso On-Line. Disponível em: <https://www.udemy.com/course/draft/1481484/learn/lecture/> 10943066. Acesso em: 23 fev. 2023.

ECOA PUC-RIO; RAFAEL NASSER; RONNIE PASKIN. **Contratos Inteligentes: Programação Solidity para Ethereum.** 2020. Curso On-Line. Disponível em: [https://www.udemy.com/course/draft/1840610/learn/lecture/11688792.](https://www.udemy.com/course/draft/1840610/learn/lecture/11688792) Acesso em: 23 fev. 2023.

ETHEREUM.ORG. **Introduction to smart contracts.** 2022. Disponível em: https://ethereum.org/en/developers/docs/smart-contracts/. Acesso em: 23 fev. 2023.

FERRARIS, A. **Peer-to-peer.** 02/12/2013. Disponível em: https://edisciplinas.usp.br/mod/glossary/showentry.php?eid=1956. Acesso em: 23 fev. 2023.

FIGUEROA, C. et al. A systematic literature review of Linked Data-based recommender systems. **Concurrency and Computation: Practice and Experience**, v. 27, n. 17, p. 4659 – 4684, 2015. Disponível em: http://dx.doi.org/10.1002/cpe.3449.

FLORES, D. O SEI como SIGAD ou SIGAD de Negócio: Sistema Eletrônico de Informações (MPOG). In: **4o Ciclo de Palestras da Diretoria de Arquivos Institucionais da UFMG.** Belo Horizonte - MG: [s.n.], 08/06/2017. Disponível em: https://pt.slideshare.net/dfloresbr/osei-como-sigad-ou-sigad-de-negcio-sistema-eletrnico-de-informaes-mpog. Acesso em: 23 fev. 2023.

FOUNDATION, W. **Wikidata:Introdução.** 2022. Disponível em: [https://www.wikidata.org/wiki/Wikidata:Introduction/pt-br.](https://www.wikidata.org/wiki/Wikidata:Introduction/pt-br) Acesso em: 23 fev. 2023.

FRANK, M. T.; ZANDER, S. The Linked Data Wiki: Leveraging Organizational Knowledge Bases with Linked Open Data. **Communications in Computer and Information Science**, p. 294–319, 2019.

HARRIS, P. Analysis: **What Blockchain Technology Means for Artificial Intelligence.** 07/12/2017. NASDAQ. Disponível em: https://www.nasdaq.com/articles/analysis-whatblockchain-technology-means-artificial-intelligence-2017-12-07. Acesso em: 23 fev. 2023.

**Install Wikibase**. Disponível em: [http://learningwikibase.com/install-wikibase/.](http://learningwikibase.com/install-wikibase/) Acesso em: 23 fev. 2023.

ISMAIL, L.; MATERWALA, H. A Review of Blockchain Architecture and Consensus Protocols: Use Cases, Challenges, and Solutions**. Symmetry**, v. 11, n. 10, p. – 1198, Setembro 2019.

JUSTINIA, T. Blockchain Technologies: Opportunities for Solving Real-World Problems in Healthcare and Biomedical Sciences. **Acta Informatica Medica**, v. 27, n. 4, p. 284 – 291, Dezembro 2019.

LETOUZE, P. Interdisciplinary research project management. **International Proceedings of Economics Development and Reasarch**, v. 14, p. 338-342, 2011.

LETOUZE, P. Evolutionary acquisition interdisciplinary research project management. **International Proceedings of Economics Development and Reasarch**, v. 30, p. 231-235, 2012.

LETOUZE, P. et al. Applying MVC to evolutionary acquisition IRPM. **International Proceedings of Computer Science and Information Technology**, v. 45, p. 123--128, 2012.

LIN, T. Y. Z.; TANG, Q. Blockchain: The Introduction and Its Application in Financial Accounting. **J. Corporate Accounting Finance**, v. 29, n. 4, p. 37 – 47, Outubro 2018.

MAESA, D. D. F.; MORI, P. Blockchain 3.0 applications survey**.** J**ournal of Parallel and Distributed Computing**, v. 138, p. 99 – 114, Abril 2020.

**MediaWiki**. Disponível em: [https://en.wikipedia.org/wiki/MediaWiki.](https://en.wikipedia.org/wiki/MediaWiki) Acesso em: 23 fev. 2023.

MELO, Flávio Fernandes de. **Um back-end para um sistema de acreditação em saúde prototipação e testes para a validação conceitual**. 2020. 138f. Dissertação (Mestrado em Modelagem Computacional e Sistemas) – Universidade Federal do Tocantins, Programa de Pós-graduação em Modelagem Computacional e Sistemas, Palmas, 2020.

MINISTÉRIO DO PLANEJAMENTO, ORÇAMENTO E GESTÃO. Padrões de Interoperabilidade de Governo Eletrônico (ePing). Documento de Referência da ePING – Versão 2018, Brasília/DF, 2018. Disponível em: [https://eping.governoeletronico.gov.br/.](https://eping.governoeletronico.gov.br/) Acesso em: 23 fev. 2023.

MOMO, F. D. S. **BLOCKCHAIN: EFEITOS NOS CUSTOS DE TRANSAÇÃO, A PARTIR DA GOVERNANÇA DA INFORMAÇÃO**. 2019. 140 p. Tese (DOUTORADO EM ADMINISTRAÇÃO) — UNIVERSIDADE FEDERAL DO RIO GRANDE DO SUL.

MOREIRA, Guilherme Baesso; CALEGARIO, Vanusa Menditi; DUARTE, Julio Cesar; SANTOS, Anderson Fernandes Pereira dos. CSIHO: An Ontology for Computer Security Incident Handling. *In*: SIMPÓSIO BRASILEIRO DE SEGURANÇA DA INFORMAÇÃO E DE SISTEMAS COMPUTACIONAIS (SBSEG), 18. , 2018, Natal. **Anais** [...]. Porto Alegre: Sociedade Brasileira de Computação, 2018 . p. 1 - 14.

NAKAMOTO, S. **Bitcoin: Um Sistema de Dinheiro Eletrônico Peer-to-Peer**. 2008. Disponível em: https://bitcoin.org/files/bitcoin-paper/bitcoin\_pt\_br.pdf. Acesso em: 23 fev. 2023.

NOGUEIRA, R.; COSTA, T.; SARAIVA, N. Desafios da Gestão de Documentos: A Aplicação do E-Arq no Âmbito do Sistema Eletrônico de Informações (SEI). In: **Encontro Nacional de Arquivistas das Instituições Federais de Ensino Superior (ENARQUIFES)**. [S.l.: s.n.], 17/10/2017.

OPEN DATA INSTITUTE. **What is open data?** 2016. Disponível em: [https://theodi.org/article/what-is-open-data/.](https://theodi.org/article/what-is-open-data/) Acesso em: 23 fev. 2023.

PACCES, A. C.; GIACCHERI, I. de P. A ERA DIGITAL E O GOVERNO ELETRÔNICO. **Revista de Direito Internacional e Globalização Econômica**., v. 1, n. 2, p. 11 – 17, Julho-Dezembro 2017.

**RDF 1.1 Concepts and Abstract Syntax**. Disponível em: [https://www.w3.org/TR/rdf11](https://www.w3.org/TR/rdf11-concepts/#section-triples) [concepts/#section-triples.](https://www.w3.org/TR/rdf11-concepts/#section-triples) Acesso em 23 fev. 2023.

REYNA, A. et al. On blockchain and its integration with IoT. Challenges and opportunities. **Future Generation Computer Systems**, v. 88, p. 173 – 190, Novembro 2018.

ROJAS, R. **Blockchain based RDF Management**. 2018/2019. 51 p. Dissertação (Faculty of Information Technology) — Czech Technical University in Prague.

SIRAJ RAVAL; O'REILLY MEDIA, INC. (ed.). **Decentralized Applications:** Harnessing Bitcoin's Blockchain Technology. 1. ed. Sebastopol: O'Reilly Media, Inc., 2016. v. 1. 118 p.

SANTOS, C. **Tecnologia Blockchain: Uma proposta de implementação na Universidade Federal do Tocantins.** 2018. 75 p. Dissertação (PROGRAMA DE PÓS-GRADUAÇÃO EM MODELAGEM COMPUTACIONAL DE SISTEMAS) — UNIVERSIDADE FEDERAL DO TOCANTINS.

SCHUSTER, B. **What is the Third Generation of Blockchain Technology?** 2018. Disponível em: [https://hackernoon.com/what-is-the-third-generation-of-blockchain](https://hackernoon.com/what-is-the-third-generation-of-blockchain-technology-36a46af5ccbc)[technology-36a46af5ccbc.](https://hackernoon.com/what-is-the-third-generation-of-blockchain-technology-36a46af5ccbc) Acesso em: 23 fev. 2023.

SECRETARIA DE COMUNICACÃO DO TRIBUNAL DE CONTAS DA UNIÃO. **TCU aponta atrasos na implementação do Processo Judicial Eletrônico.** 2019. Disponível em: [https://portal.tcu.gov.br/imprensa/noticias/tcu-aponta-atrasos-na-implementacao-do-processo](https://portal.tcu.gov.br/imprensa/noticias/tcu-aponta-atrasos-na-implementacao-do-processo-judicial-eletronico.htm)[judicial-eletronico.htm.](https://portal.tcu.gov.br/imprensa/noticias/tcu-aponta-atrasos-na-implementacao-do-processo-judicial-eletronico.htm) Acesso em: 23 fev. 2023.

SENADO FEDERAL DO BRASIL. **O que é transparência pública?** Disponível em: [https://www12.senado.leg.br/transparencia/sobre-1.](https://www12.senado.leg.br/transparencia/sobre-1) Acesso em: 23 fev. 2023.

SHEGDA, K. M. **Reduce Costs and Gain Efficiencies by Going 'Paperless'.** 2011.

SORDI, N. D. **Poder Público é obrigado a adotar processo administrativo eletrônico.** 25/03/2016. Disponível em: [https://www.conjur.com.br/2016-mar-25/poder-publico](https://www.conjur.com.br/2016-mar-25/poder-publico-obrigado-processo-administrativo-eletronico)[obrigado-processo-administrativo-eletronico.](https://www.conjur.com.br/2016-mar-25/poder-publico-obrigado-processo-administrativo-eletronico) Acesso em: 23 fev. 2023.

SWAN, M. **Blockchain**: Blueprint for a New Economy. 1. ed. Sebastopol, CA: O'Reilly Media, 2015. Disponível em:

[https://scholar.google.com/scholar\\_lookup?title=Blockchain%3A%20Blueprint%20for%20a](https://scholar.google.com/scholar_lookup?title=Blockchain%3A%20Blueprint%20for%20a%20New%20Economy&publication_year=2015&author=Swan%2CM) [%20New%20Economy&publication\\_year=2015&author=Swan%2CM.](https://scholar.google.com/scholar_lookup?title=Blockchain%3A%20Blueprint%20for%20a%20New%20Economy&publication_year=2015&author=Swan%2CM) Acesso em: 23 fev. 2023.

SZABO, N. Smart contracts: Building blocks for digital markets. **Extropy J. Transhumanist Thought**, 1996.

VIEIRA, J. A. P. **A REPRESENTAÇÃO SOCIAL DO BLOCKCHAIN NO BRASIL.** 2018. 126 p. Dissertação (MESTRADO PROFISSIONAL EM GESTÃO EMPRESARIAL – MEX) — FUNDAÇÃO GETÚLIO VARGAS.

WANG, G. et al. SMChain: A Scalable Blockchain Protocol for Secure Metering Systems in Distributed Industrial Plants. **IoTDI '19: Proceedings of the International Conference on Internet of Things Design and Implementation**, Association for Computing Machinery, New York, NY, United States, p. 250 – 250, Abril 2019.

**Welcome to Dilbert**. Disponível em: [http://www.dilbert.com.](http://www.dilbert.com/) Acesso em: 23 fev. 2023.

**Welcome to Remix's documentation! — Remix - Ethereum IDE 1 documentation**. Disponível em: [https://remix-ide.readthedocs.io/en/latest/index.html.](https://remix-ide.readthedocs.io/en/latest/index.html) Acesso em: 23 fev. 2023.

**Wikibase/API - MediaWiki**. Disponível em: [https://www.mediawiki.org/wiki/Wikibase/API/pt-br.](https://www.mediawiki.org/wiki/Wikibase/API/pt-br) Acesso em: 23 fev. 2023.

**Wikiba.se Home**. Disponível em: [https://wikiba.se/.](https://wikiba.se/) Acesso em: 23 fev. 2023.

**Wikidata**. Disponível em: https://www.wikidata.org/wiki/Wikidata:Main Page. Acesso em: 23 fev. 2023.

ZHENG, Z. et al. An Overview of Blockchain Technology: Architecture, Consensus, and Future Trends. In: **2017 IEEE 6th International Congress on Big Data.** Changsha/China:  $[s.n.]$ , 2017. p. 563 – 563.

# **APÊNDICES**

# Apêndice 1 - Termo de Anuência de Orientação

Modelo de "Termo de Anunência de Orientação (TAO)" criado por Prof. Dr. Patrick Letouxe Moreira

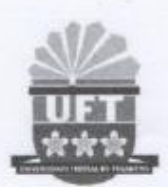

UNIVERSIDADE FEDERAL DO TOCANTINS CAMPUS UNIVERSITÁRIO DE PALMAS PROGRAMA DE PÓS-GRADUAÇÃO EM MODELAGEM COMPUTACIONAL DE SISTEMAS

# TERMO DE ANUÊNCIA DE ORIENTAÇÃO

ACADÊMICO:

Marcelo Ribeiro de Oliveira Mello

PROFESSOR ORIENTADOR:

Prof. Dr. Patrick Letouze Moreira

(Membro permanente do PPG-MCS da UFT)

numo

TEMA DA PESQUISA PARA A OBTENÇÃO DO TÍTULO DE MESTRE:

Uso da Tecnologia Blockchain no Tribunal Regional Eleitoral do Tocantins

Palmas/TO Setembro/2020

Página 1 de 3

Modelo de "Termo de Anunência de Orientação (TAO)" criado por Prof. Dr. Patrick Letouze Moreira

1. O Processo de Orientação para a Obtenção do Título de Mestre na UFT

O processo de orientação para a obtenção do título de Mestre em Modelagem Computacional de Sistemas pela Universidade Federal do Tocantins é parte dos requisitos obrigatórios pelo Regimento Interno da Pós-Graduação na UFT e pelo Regimento Interno do Programa de Pós-Graduação em Modelagem Computacional de Sistemas desta universidade. Neste sentido, os signatários deste Termo de Anuência de Orientação (TAO) celebram de comum acordo o estabelecimento da relação orientador-aluno no âmbito do Programa de Pós-Graduação em Modelagem Computacional de Sistemas (PPG-MCS) da UFT.

### 2. Sobre a Escolha do Tema para o Projeto de Pesquisa

O orientador membro do corpo docente do Programa de Pós-Graduação em Modelagem Computacional de Sistemas (PPG-MCS) da UFT e o aluno regular deste mesmo programa de pós-graduação concordam com o tema da pesquisa que celebram neste Termo de Anuência de Orientação (TAO).

#### $2.1.$ O Tema

O TEMA Uso da Tecnología Blockchain no Tribunal Regional Eleitoral do Tocantins é de interesse do acadêmico e do orientador.

#### Sobre a Justificativa do Tema  $2.2.$

A Tecnologia Blockchain é uma lista crescente de registros, chamados de blocos, que são vinculados da seguinte forma: cada bloco contém um hash criptográfico do bloco anterior, uma marcação de data e hora, além dos dados de transação. Este sistema possui arquitetura resistente à modificação de seus dados ex post facto. Isto porque a alteração retroativa de dados registrados requer a alteração de todos os blocos subsequentes. e porque esses registros são armazenados de forma descentralizada numa rede peer-to-peer. Portanto, dado a natureza intrínseca de diversos dados e serviços do sistema Tribunal Regional Eleitoral, entende-se que a tecnologia blockchain apresenta características arquiteturais desejáveis a esses dados e serviços.

Página 2 de 3

MAR

Modelo de "Termo de Anunência de Orientação (TAO)" criado por Prof. Dr. Patrick Letouze Moreira

## 3. Sobre o Recebimento de Orientação Acadêmica

Como aluno regular do corpo discente do Programa de Pós-Graduação em Modelagem Computacional de Sistemas (PPG-MCS) da UFT qualificado para realizar pesquisa científica para a obtenção do título de mestre em Modelagem Computacional de Sistemas pela Universidade Federal do Tocantins, eu (MARCELO RIBEIRO DE OLIVEIRA MELLO) torno público minha aceitação do professor PATRICK LETOUZE MOREIRA como orientador para a elaboracão da dissertação para a obtenção do título de MESTRE.

### 4. Sobre o Provimento de Orientação Acadêmica

Como membro do corpo docente do Programa de Pós-Graduação em Modelagem Computacional de Sistemas (PPG-MCS) da UFT qualificado para exercer a função de orientador de acadêmicos regularmente matriculados neste programa para a obtenção do título de mestre em Modelagem Computacional de Sistemas pela Universidade Federal do Tocantins, eu (PATRICK LETOUZE MOREIRA) torno pública minha aceitação como orientador do acadêmico MARCELO RIBEIRO DE OLIVEIRA MELLO, para a realização da pesquisa científica para a elaboração da sua dissertação para a obtenção do título de **MESTRE.** 

Palmas. 1 de setembro de 2020.

Marcilo Piluya di Univer mel

(Aluno regular do PPG MCS - UFT)

Patrick Letongé Morino

Prof. Dr. Patrick Letouze (Membro permanente do PPG MCS - UFT)

Página 3 de 3

# Apêndice 2 – Parecer de Seleção do Objeto de Pesquisa

Modelo de "Parecer de Seleção de Objeto de Pesquisa" criado por Prof. Dr. Patrick Letouze Moreira

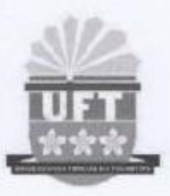

UNIVERSIDADE FEDERAL DO TOCANTINS CAMPUS UNIVERSITÁRIO DE PALMAS PROGRAMA DE PÓS-GRADUAÇÃO EM MODELAGEM COMPUTACIONAL DE SISTEMAS

# PARECER DE SELEÇÃO DO OBJETO DE PESQUISA

ACADÊMICO:

Marcelo Ribeiro de Oliveira Mello

PROFESSOR ORIENTADOR:

Prof. Dr. Patrick Letouze Moreira (Membro permanente do PPG-MCS da UFT)

OBJETO DA PESQUISA PARA A OBTENÇÃO DO TÍTULO DE MESTRE:

O Sistema de Registro de Movimentações Funcionais dos Servidores do TRE-TO

mull

Palmas/TO Outubro/2020

Página 1 de 6

# 1. O Parecer de Seleção de Objeto de Pesquisa para a Obtenção do Título de Mestre na UFT

A seleção de um objeto de pesquisa a obtenção do título de Mestre em Modelagem Computacional de Sistemas pela Universidade Federal do Tocantins é parte dos requisitos obrigatórios. Entende-se por objeto de pesquisa sistemas, processos, métodos, estratégias, estudos, avaliações, análises, equipamentos, softwares e teorias, isto é, o objeto da pesquisa deve ser determinado e esclarecido. Neste sentido, os signatários deste Parecer de Seleção de Objeto de Pesquisa (PSOP) estabelecem de comum acordo o objeto da pesquisa do acadêmico que porventura proporcionará o título supracitado.

### 2. Sobre o Processo de Escolha do Objeto de Pesquisa

O orientador membro do corpo docente do Programa de Pós-Graduação em Modelagem Computacional de Sistemas (PPG-MCS) da UFT e o aluno regular deste mesmo programa de pós-graduação concordam com o objeto da pesquisa que celebram neste Parecer de Selecão de Objeto de Pesquisa (PSOP).

#### $2.1.$ O Tema

O TEMA escolhido no "Termo de Anuência de Orientação" foi Uso da Tecnologia Blockchain no Tribunal Regional Eleitoral do Tocantins.

#### $2.2.$ Sobre a Justificativa do Tema

A Tecnologia Blockchain é uma lista crescente de registros, chamados de blocos, que são vinculados da seguinte forma: cada bloco contém um hash criptográfico do bloco anterior, uma marcação de data e hora, além dos dados de transação. Este sistema possui arquitetura resistente à modificação de seus dados ex post facto. Isto porque a alteração retroativa de dados registrados requer a alteração de todos os blocos subsequentes, e porque esses registros são armazenados de forma descentralizada numa rede peer-to-peer. Portanto, dado a natureza intrinseca de diversos dados e serviços do sistema Tribunal Regional Eleitoral, entende-se que a tecnologia blockchain apresenta características arquiteturais desejáveis a esses dados e serviços.

munt

 $2.3.$ O Objeto de Pesquisa

O objeto de pesquisa deve ser derivado do tema escolhido no "Termo de Anuência de Orientação". Isto implica em uma relação direta de pertinência, ou seja, dado o tema da pesquisa como conjunto de possibilidades de investigação. o objeto de pesquisa deve ser claramente um elemento desse conjunto.

#### $2.4.$ Sobre as Alternativas de Objeto de Pesquisa

Recomenda-se que sejam elencadas pelo menos três alternativas pertinentes ao tema de pesquisa escolhido, pois caso haja um evento que impossibilite o desenvolvimento da pesquisa com o objeto selecionado, tem-se duas ou mais alternativas para prosseguimento dos trabalhos, e consequentemente se reduz o risco de fracasso do processo de Mestrado.

#### $2.5.$ Sobre a Seleção do Objeto de Pesquisa

Para a seleção de objeto de pesquisa, recomenda-se que as alternativas sejam comparadas. Sugere-se que os critérios de comparação sejam bem definidos, que a comparação seja tabulada e que a escolha seja justificada.

## 3. Sobre os Critérios de Seleção do Obieto de Pesquisa

Recomenda-se que as alternativas sejam bem definidas. O estabelecimento de critérios deve facilitar tanto a definição das alternativas de objeto de pesquisa quanto propiciar os elementos de comparação que sustentarão a seleção do meno objeto de pesquisa entre as alternativas. As características das alternativas com relação aos critérios devem ser especificadas.

#### $3.1.$ Os Critérios para a Seleção do Objeto de Pesquisa

Os critérios a serem avaliados para a seleção do objeto de pesquisa devem ser bem definidos e justificados. Possivelmente, esses critérios serão relacionados ao tema de pesquisa, mas não se faz necessário que seja uma relação direta, ou seja, os critérios podem ser de vários tipos como contextuais, de disponibilidade, de minoração de riscos, de tempo, de recursos e outros.

Página 3 de 6

#### $311$ Primeiro Critério

O primeiro critério (1C): a alternativa de pesquisa é um sistema ou processo existente no TRE-TO.

#### Segundo Critério  $3.1.2.$

O segundo critério (2C): é possível aplicar a tecnologia Blockchain à alternativa de pesquisa.

#### Terceiro Critério  $3.1.3.$

O terceiro critério (3C): a aplicação da tecnologia Blockchain à alternativa de pesquisa é uma inovação para o TRE-TO.

#### Quarto Critério  $3.1.4.$

O quarto critério (4C) consiste no grau de complexidade na prototipação da aplicação da tecnologia Blockchain na alternativa de pesquisa junto ao TRE-TO. A complexidade deve ser avaliada como "baixa", "moderada" ou "elevada". No evento do grau de complexidade de duas ou mais alternativas ser a mesmo, se possível, deve-se estimar comparativamente o grau de complexidade entre essas alternativas de forma "inequívoca", sequenciando-as do menor para o maior grau de complexidade com o símbolo "<". De outra forma, seja 'Gr(Ai)" o grau de complexidade da alternativa "Ai", onde "i" representa o índice da alternativa, para 'i#j" tem-se "Gr(Ai)>Gr(Aj)" ou "Gr(Ai)<Gr(Aj)", mas nunca "Gr(Ai)=Gr(Aj)" para efeitos desta avaliação. Portanto, caso seja necessário, o grau de complexidade estimado entre alternativas torna-se um critério adicional.

4. Sobre as Alternativas de Objeto de Pesquisa

Primeira Alternativa  $4.1.1.$ 

A primeira alternativa (A1) consiste no "Sistema de Registro de Movimentação Funcional dos Servidores do TRE-TO".

Página 4 de 6

#### $4.1.2.$ Segunda Alternativa

A segunda alternativa (A2) consiste no 'Sistema de Eletrônico de Informações (SEI) do TRE-TO".

#### $4.1.3.$ Terceira Alternativa

A terceira alternativa (A3) consiste no "Sistema Eletrônico de Rastreabilidade de Urnas Eletrônicas por RFID".

5. Sobre a Comparação das Alternativas de Objeto de Pesquisa

Quando possível os critérios estabelecidos devem ser tabulados. Isto consiste num processo de Benchmarking.

# 5.1.1. Benchmarking dos Critérios de Seleção de Alternativas de Objeto de Pesquisa

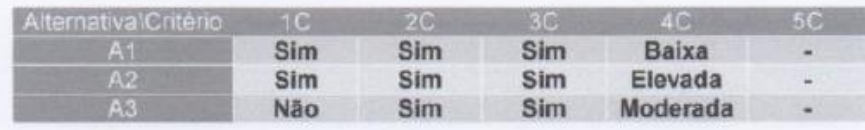

Justificativa das Características das Alternativas  $5.1.2.$ com Relação aos Critérios de Seleção

Todas as três alternativas atendem os critérios 2C e 3C. As alternativas A1 e A3 atendem o critério 1C, enquanto que a alternativa A3 não atende. No entanto, a alternativa A1 tem complexidade baixa; a alternativa A2 tem complexidade elevada; e a alternativa A3 tem complexidade moderada. Portanto, escolheu-se a alternativa A1.

Mars

### 6. Sobre o Objeto da Pesquisa

O Objeto de Pesquisa Selecionado é o "Sistema de Registro de Movimentação Funcional dos Servidores do TRE-TO". Apesar da baixa complexidade da aplicação da tecnologia Blockchain a alternativa ser de baixa complexidade entende-se que é inovadora não apenas ao TRE-TO, mas ao serviço público de forma geral. Uma avaliação preliminar deste projeto indica que uma solução é passível de aplicação ao sistema TRE como um todo, e replicável nas diversas instâncias dos governos federais, estaduais e municipais. A possível disseminação da solução deste projeto representa grande impacto socioeconômico na esfera pública.

### 7. Sobre o Título da Dissertação

Uma vez estabelecido o Objeto de Pesquisa é possível sintetizar o projeto de pesquisa na forma de seu título:

PROTOTIPAÇÃO DE UM SISTEMA DE REGISTRO DE MOVIMENTAÇÕES FUNCIONAIS DOS SERVIDORES DO TRIBUNAL REGIONAL ELEITORAL DO TOCANTINS BASEADO EM UMA BLOCKCHAIN PRIVADA

Neste sentido, de comum acordo, os signatários deste parecer tornam público o ensejo de realizar a pesquisa supracitada estabelecida no título provisório da dissertação de Mestrado do acadêmico MARCELO RIBEIRO DE OLIVEIRA MELLO sob orientação do Professor Dr. PATRICK LETOUZE **MOREIRA** 

Palmas, 1 de outubro de 2020.

extende believes

Marcelo Ribeiro de Oliveira Mello

(Aluno regular do PPG MCS - UFT)

Patrick Letonge Morina

Prof. Dr. Patrick Letouze (Membro permanente do PPG MCS - UFT)

Página 6 de 6

Apêndice 3 – código do *smart contract* institucional na linguagem *solidity* -

### *VinculoInstitucionalEventRegisterer.sol*

```
// SPDX-License-Identifier: GPL-3.0
//sample params: 
//constructor
//1000,TRE-TO,Marcelo Ribeiro de Oliveira 
Mello,71642951153,30925608,26/04/2022 13:12:10
//set_attribute
//1000,TRE-TO,26/04/2022 13:12:10,orgao,TRE-TO,0,-
//1000,TRE-TO,26/04/2022 13:12:10,cargo_efetivo,Técnico Judiciário,0,-
//information_consent
//2000,TSE-BR,26/04/2022 14:16:10,3,consentimento x
//movim_funcionl
//30925618,TRE-TO,27/10/2007 
10:05:28,tipo_mov|ordem_mov|data|classe_padrao|vencimento,ingresso|1|26/10/
2007|A1|3163.07,0,ingresso (A1)
//Versão com Static Array (para questões de performance)
pragma solidity ^ 0.7.1;
contract VinculoInstitucionalEventRegisterer {
      //embutindo Strings.sol
      //https://github.com/OpenZeppelin/openzeppelin-
contracts/blob/master/contracts/utils/Strings.sol
      bytes16 private constant _HEX_SYMBOLS = "0123456789abcdef";
     /**
      * @dev Converts a `uint256` to its ASCII `string` decimal 
representation.
      */
     function toString(uint256 value) internal pure returns (string memory)
{
         // Inspired by OraclizeAPI's implementation - MIT licence
         // https://github.com/oraclize/ethereum-
api/blob/b42146b063c7d6ee1358846c198246239e9360e8/oraclizeAPI_0.4.25.sol
         if (value == 0) {
             return "0";
         }
         uint256 temp = value;
         uint256 digits;
         while (temp != 0) {
             digits++;
             temp /= 10;
 }
         bytes memory buffer = new bytes(digits);
         while (value != 0) {
             digits -= 1;
             buffer[digits] = bytes1(uint8(48 + uint256(value % 10)));
             value /= 10;
 }
         return string(buffer);
     }
     /**
```

```
 * @dev Converts a `uint256` to its ASCII `string` hexadecimal 
representation.
      */
     function toHexString(uint256 value) internal pure returns (string 
memory) {
         if (value == 0) {
             return "0x00";
 }
         uint256 temp = value;
         uint256 length = 0;
         while (temp != 0) {// SPDX-License-Identifier: GPL-3.0
//sample params: 
//constructor
//1000,TRE-TO,Marcelo Ribeiro de Oliveira 
Mello,71642951153,30925608,26/04/2022 13:12:10
//set_attribute
1/1000, TRE-TO, 26/04/2022 13:12:10, orgao, TRE-TO, 0, -
\frac{1}{1000}, TRE-TO, 26/04/2022 13:12:10, cargo efetivo, Técnico Judiciário, 0, -
//information_consent
//2000,TSE-BR,26/04/2022 14:16:10,3,consentimento x
//movim_funcionl
//30925618,TRE-TO,27/10/2007 
10:05:28,tipo_mov|ordem_mov|data|classe_padrao|vencimento,ingresso|1|26/10/
2007|A1|3163.07,0,ingresso (A1)
//Versão com Static Array (para questões de performance)
pragma solidity ^ 0.7.1;
contract VinculoInstitucionalEventRegisterer {
      //embutindo Strings.sol
      //https://github.com/OpenZeppelin/openzeppelin-
contracts/blob/master/contracts/utils/Strings.sol
      bytes16 private constant _HEX_SYMBOLS = "0123456789abcdef";
     /**
     * @dev Converts a `uint256` to its ASCII `string` decimal 
representation.
     \star /
     function toString(uint256 value) internal pure returns (string memory)
{
         // Inspired by OraclizeAPI's implementation - MIT licence
         // https://github.com/oraclize/ethereum-
api/blob/b42146b063c7d6ee1358846c198246239e9360e8/oraclizeAPI_0.4.25.sol
         if (value == 0) {
             return "0";
         }
         uint256 temp = value;
         uint256 digits;
         while (temp != 0) {
             digits++;
             temp /= 10;
 }
         bytes memory buffer = new bytes(digits);
         while (value != 0) {
             digits -= 1;
             buffer[digits] = bytes1(uint8(48 + uint256(value % 10)));
             value /= 10;
```

```
 }
         return string(buffer);
     }
     /**
     * @dev Converts a `uint256` to its ASCII `string` hexadecimal 
representation.
    \star/ function toHexString(uint256 value) internal pure returns (string 
memory) {
         if (value == 0) {
            return "0x00";
 }
         uint256 temp = value;
         uint256 length = 0;
         while (temp != 0) {
             length++;
             temp >>= 8;
         }
         return toHexString(value, length);
     }
     /**
      * @dev Converts a `uint256` to its ASCII `string` hexadecimal 
representation with fixed length.
      */
     function toHexString(uint256 value, uint256 length) internal pure 
returns (string memory) {
        bytes memory buffer = new bytes(2 * length + 2);
         buffer[0] = "0";
         buffer[1] = "x";
         for (uint256 i = 2 * length + 1; i > 1; --i) {
            buffer[i] = HEX SYMBOLS[value & 0xf]; value >>= 4;
         }
         require(value == 0, "Strings: hex length insufficient");
         return string(buffer);
     }
      //https://ethereum.stackexchange.com/questions/10932/how-to-convert-
string-to-int
      function st2num(string memory numString) private pure returns(uint) {
         uint val=0;
         bytes memory stringBytes = bytes(numString);
         for (uint i = 0; i<stringBytes.length; i++) {
             uint exp = stringBytes.length - i;
             bytes1 ival = stringBytes[i];
             uint8 uval = uint8(ival);
            uint jval = uval - uint(0x30);
            val += (uint(jval) * (10**(exp-1)));
         }
       return val;
     }
      //https://ethereum.stackexchange.com/questions/30912/how-to-compare-
```

```
strings-in-solidity
```
function compareStrings**(**string memory a**,** string memory b**)** private pure returns **(**bool**) {**

```
 return (keccak256(abi.encodePacked((a))) ==
keccak256(abi.encodePacked((b))));
     }
      //negócio principal
      uint iEventLineCount = 0;
      string [20] eventLines;
/*
      struct EventLine{
        string vi editor smartcontractnumber;
            string vi editor iduser;
             string vi<sup>editor</sup> orgao;
            string \overline{n} num operation;
             string datetime operation;
             string type operation;
             string attribute name;
             string attribute value;
            string evento dtini;
            string evennto dtfim;
            string num operation_back_ref;
             string obs;
     }
      EventLine [100] eventLines; //histórico dos eventos ocorridos com o 
servidor/vínculo institucional. (max 100 por questões de performance)
*/
    constructor(string memory _vi_editor_iduser,string memory 
vi editor orgao, string memory sNomeServidor, string memory sCPFServidor,
string memory _sMatriculaServidor, string memory _sCurrentDateTime) {
      //"vi_editor_smartcontractnumber;vi_editor_iduser;vi_editor_orgao;num
 operation; datetime operation; type operation; attribute name; attribute value
; num operation back ref;obs";
      set_attribute(_vi_editor_iduser,_vi_editor_orgao,_sCurrentDateTime,
"nome",_sNomeServidor,"-","-","1","criacao do vinculo dados iniciais");
             /*eventLines[iEventLineCount] = string(
                                abi.encodePacked(
      toHexString(uint256(uint160(msg.sender)), 20),
                                              ";",
                                               _vi_editor_iduser,
                                              \overline{\mathfrak{m}} ; \mathfrak{m}^{\ast}_{\mathscr{F}}vi_editor_orgao,
                                             \overline{u}_j^{\dagger} u_j^+\mathbf{u}_1 \mathbf{u}'";",
                                              _sCurrentDateTime,
                                              \overline{``}; ",
                                              "set_attribute",
                                              ";",
                                              "nome",
                                              ";",
                                              sNomeServidor,
```

```
";",
                                            "1",
                                            ";",
                                            "criacao do vinculo dados 
iniciais")
                  );
            iEventLineCount++;
            */
      set_attribute(_vi_editor_iduser,_vi_editor_orgao,_sCurrentDateTime,
"cpf",_sCPFServidor,"-","-","2","criacao do vinculo dados iniciais");
/*
            eventLines.push(EventLine({
                         vi_editor_smartcontractnumber:msg.sender,
                         vi<sup>-</sup>editor<sup>-</sup>iduser: vi editor iduser,
                         vi editor orgao: vi editor orgao,
                         num operation: 2,datetime operation: sCurrentDateTime,
                         type operation: "set attribute",
                         attribute name:"cpf",
                         attribute value: sCPFServidor,
                         num operation back ref: 2,
                         obs: "criacao do vinculo dados iniciais"
             }));
*/
      set_attribute(_vi_editor_iduser,_vi_editor_orgao,_sCurrentDateTime,
"matricula",_sMatriculaServidor,"-","-","3","criacao do vinculo dados 
iniciais");
/*
            eventLines.push(EventLine({
                         vi editor smartcontractnumber:msg.sender,
                         vi<sup>-</sup>editor<sup>iduser:</sup> vi editor iduser,
                         vi^-editor^-orgao: \overline{v}i^-editor^-orgao,
                         num operation: 3,
                         datetime operation: sCurrentDateTime,
                         type operation: "set attribute",
                         \frac{1}{\pi} attribute name: "matricula",
                         attribute value: sMatriculaServidor,
                         num operation back ref: 3,
                         obs: "criacao do vinculo dados iniciais"
             }));
            */
     }
      function getLines() public view returns (string memory) {
            string memory sRet =
"vi_editor_smartcontractnumber;vi_editor_iduser;vi_editor_orgao;num_operati
on;datetime operation;type operation;attribute name;attribute value;evento
dtini;evento_dtfim;num_operation_back_ref;obs";
            for (uint i=0; i < iEventLineCount; i++)
            {
```

```
sRet = string(abi.encodePacked(
                                             sRet,
                                             ^{\prime\prime} \n^{\prime\prime},
                                             eventLines[i]
                                             \lambda\mathcal{E}\mathbf{r}return sRet;
    \mathbf{1}function set attribute (string memory vi editor iduser, string memory
vi editor orgao, string memory sCurrentDateTime, string memory
attribute name, string memory attribute value, string memory
evento dtini, string memory evento dtfim, string memory
num operation back, string memory obs) public returns (string memory) {
             if(compareStrings( vi editor iduser, "")) return "-
1; vi editor iduser invalido";
             if (compareStrings ( vi editor orgao, "")) return "-
1; vi editor orgao invalido";
             if(compareStrings( sCurrentDateTime, "")) return "-
1; sCurrentDateTime invalido";
             if (compareStrings ( attribute name, "")) return "-
1; attribute name invalido";
             if(compareStrings( attribute value, "")) return "-
1; attribute value invalido";
             if (compareStrings ( num operation back, "")) return "-
1; num operation back invalido";
             if(compareStrings( obs, "")) return "-1; obs invalido";
             uint last operation num = iEventLineCount;
             uint cur operation num = last operation num+1;
             uint cNumOperationBack = 0;
             if (compareStrings ( num operation back, "0")) //0 = não é
alteração corretiva/substitutiva, é nova...
             \mathbf{f}num operation back = toString(cur operation num);
                   \alphaNumOperationBack = cur operation num;
             \mathbf{r}else
             \left\{ \right.cNumOperationBack = st2num( num operation back) ;
                   if(cNumOperationBack>eventLines.length)
                          return "-1; cNumOperationBack>=eventLines.length";
             \mathbf{r}eventLines[iEventLineCount] = string(
                                abi.encodePacked(
      toHexString(uint256(uint160(msg.sender)), 20),
                                             \ ^{n} ; \ ^{n} ,
                                              vi editor iduser,
                                             \ ^{n} ; \ ^{n} ,
                                              vi editor orgao,
                                             \overline{\mathfrak{n}}; \mathfrak{n}<sub>r</sub>
```

```
toString(cur_operation_num),
                                           ";",
                                           _sCurrentDateTime,
                                           ";",
                                           "set_attribute",
                                           ";",
                                           _attribute_name,
                                           ";",
                                           _attribute_value,
                                           ";",
                                           _evento_dtini,
                                           ";",
                                           _evento_dtfim,
                                           ";",
                                           _num_operation_back,
                                           ";",
                                           _obs)
                  );
            iEventLineCount++;
/* eventLines.push(EventLine({
                        vi_editor_smartcontractnumber:msg.sender,
                        vi<sup>editor</sup>iduser: vi editor iduser,
                        vi editor orgao: vi editor orgao,
                        num operation: cur operation num,
                        datetime_operation: _sCurrentDateTime,
                        type operation: "set attribute",
                        attribute name: attribute name,
                        attribute value: attribute value,
                        num operation back ref: cNumOperationBack,
                        obs: _obs
             }));
            */
            return "1";
     }
     //-----------------------------------------------
```
function set\_movim\_funcional**(**string memory \_vi\_editor\_iduser**,**string memory vi editor orgao, string memory sCurrentDateTime, string memory \_attribute\_name**,**string memory \_attribute\_value**,**string memory \_evento\_dtini**,**string memory \_evento\_dtfim**,**string memory \_num\_operation\_back**,**string memory \_obs**)** public returns **(**string memory**) {**

```
if(compareStrings(_vi_editor_iduser,"")) return "-
1; vi editor iduser invalido";
           if(compareStrings(_vi_editor_orgao,"")) return "-
1;_vi_editor_orgao invalido";
           if(compareStrings(_sCurrentDateTime,"")) return "-
1; sCurrentDateTime invalido";
           if(compareStrings(_attribute_name,"")) return "-
1;_attribute_name invalido";
           if(compareStrings(_attribute_value,"")) return "-
1; attribute value invalido";
           if(compareStrings(_num_operation_back,"")) return "-
1; num operation back invalido";
           if(compareStrings(_obs,"")) return "-1;_obs invalido";
```
uint last\_operation\_num **=** iEventLineCount**;** uint cur operation  $\overline{n}$ um = last operation num+1;

```
uint cNumOperationBack = 0;
             if(compareStrings(_num_operation_back,"0")) //0 = não é 
alteração corretiva/substitutiva, é nova...
             {
                     num operation back = toString (cur operation num);
                    cNumOperationBack = cur_operation_num;
             }
             else
             {
                    cNumOperationBack = st2num(_num_operation_back);
                    if(cNumOperationBack>eventLines.length)
                           return "-1;cNumOperationBack>=eventLines.length";
             }
             eventLines[iEventLineCount] = string(
                                  abi.encodePacked(
      toHexString(uint256(uint160(msg.sender)), 20),
                                                ";",
                                                 _vi_editor_iduser,
                                                \overline{``}; \overline{``}_vi_editor_orgao,
                                                \overline{\mathbf{u}}; \overline{\mathbf{u}}<sub>r</sub>
                                                toString(cur_operation_num),
                                                ";",
                                                 _sCurrentDateTime,
                                                ";",
                                                "set_movim_funcional",
                                                ";",
                                                 _attribute_name,
                                                \overline{\mathbf{u}}; \mathbf{u}<sub>r</sub>
                                                _attribute_value,
                                                ";",
                                               _evento_dtini,
                                               ";",
                                                 _evento_dtfim,
                                               \overline{\mathbf{w}}; \mathbf{w}<sub>r</sub>
                                                toString(cNumOperationBack),
                                                ";",
                                                _obs)
             );
             iEventLineCount++;
/* eventLines.push(EventLine({
                           vi editor smartcontractnumber:msg.sender,
                           vi editor iduser: vi editor iduser,
                           vi_editor_orgao:_vi_editor_orgao,
                           num_operation: cur_operation_num,
                           datetime operation: sCurrentDateTime,
                           type operation: "set movim funcional",
                           attribute name: attribute name,
                           attribute_value:_attribute_value,
                           num operation back ref: cNumOperationBack,
                           obs: _obs
              }));
             */
             return "1";
     }
```
134

```
//-----------------------------------------------
      function set_afast_funcional(string memory _vi_editor_iduser,string 
memory vi editor \overline{orgao}, string memory _sCurrentDateTime, string memory
 _attribute_name,string memory _attribute_value,string memory 
_evento_dtini,string memory _evento_dtfim,string memory 
_num_operation_back,string memory _obs) public returns (string memory) {
            if(compareStrings(_vi_editor_iduser,"")) return "-
1;_vi_editor_iduser invalido";
            if(compareStrings(_vi_editor_orgao,"")) return "-
1;_vi_editor_orgao invalido";
           if(compareStrings(_sCurrentDateTime,"")) return "-
1;_sCurrentDateTime invalido";
           if(compareStrings(_attribute_name,"")) return "-
1;_attribute_name invalido";
           if(compareStrings(_attribute_value,"")) return "-
1;_attribute_value invalido";
            if(compareStrings(_num_operation_back,"")) return "-
1;_num_operation_back invalido";
            if(compareStrings(_obs,"")) return "-1;_obs invalido";
            uint last_operation_num = iEventLineCount;
            uint cur operation num = last operation num+1;
            uint cNumOperationBack = 0;
            if(compareStrings(_num_operation_back,"0")) //0 = não é 
alteração corretiva/substitutiva, é nova...
            {
                  num operation back = toString (cur operation num) ;
                  cNumOperationBack = cur_operation_num;
            }
            else
            {
                  cNumOperationBack = st2num(_num_operation_back);
                  if(cNumOperationBack>eventLines.length)
                        return "-1;cNumOperationBack>=eventLines.length";
            }
            eventLines[iEventLineCount] = string(
                              abi.encodePacked(
      toHexString(uint256(uint160(msg.sender)), 20),
                                          ";",
                                           _vi_editor_iduser,
                                          ";",
                                           _vi_editor_orgao,
                                          ";",
                                          toString(cur_operation_num),
                                          ";",
                                          _sCurrentDateTime,
                                          ";",
                                          "set_afast_funcional",
                                          ";",
                                           _attribute_name,
                                          ";",
                                          _attribute_value,
                                          ";",
```

```
_evento_dtini,
                                             ";",
                                             _evento_dtfim,
                                             ";",
                                             toString(cNumOperationBack),
                                             ";",
                                             _obs)
            );
             iEventLineCount++;
            return "1";
     }
      //-----------------------------------------------
      function information_consent(string memory _vi_editor_iduser,string 
memory _vi_editor_orgao, string memory _sCurrentDateTime, string memory 
_num_operation_of_information_to_consent,string memory _obs) public returns 
(string memory) {
            if(compareStrings(_vi_editor_iduser,"")) return "-
1; vi editor iduser invalido";
            if(compareStrings(_vi_editor_orgao,"")) return "-
1;_vi_editor_orgao invalido";
             if(compareStrings(_sCurrentDateTime,"")) return "-
1;_sCurrentDateTime invalido";
            if(compareStrings(_num_operation_of_information_to_consent,""))
return "-1;_num_operation_of_information_to_consent invalido";
            if(compareStrings(_obs,"")) return "-1;_obs invalido";
            uint last_operation_num = iEventLineCount;
            uint cur operation num = last operation num+1;
            uint cNumOperationOfInformationToConsent = 0;
      if(compareStrings(_num_operation_of_information_to_consent,"0")) //0 
= não é operação existente.. impossível situaçaõ. aqui é para o 
consentimento de operações
            {
                    return "-1; num operation of information to consent
invalido";
             }
             cNumOperationOfInformationToConsent =
st2num( num operation of information to consent);
             if(cNumOperationOfInformationToConsent>eventLines.length)
                   return "-
1;cNumOperationOfInformationToConsent>=eventLines.length"; //operação 
referenciada com informação a consentir não existe...
             eventLines[iEventLineCount] = string(
                                abi.encodePacked(
      toHexString(uint256(uint160(msg.sender)), 20),
                                             ";",
                                              _vi_editor_iduser,
                                             \overline{\mathfrak{m}}<sub>i</sub>\mathfrak{m}<sup>,</sup></sup>i
                                              _vi_editor_orgao,
                                             \overline{\mathbf{u}}; \overline{\mathbf{u}}<sub>r</sub>
                                             toString(cur_operation_num),
```
136

```
";",
                                            _sCurrentDateTime,
                                           ";",
                                           "information_consent",
                                           ";",
                                           "N/A",
                                           ";",
                                           "N/A",
                                           ";",
                                           "N/A",
                                           ";",
                                           "N/A",
                                           ";",
      toString(cNumOperationOfInformationToConsent),
                                           ";",
                                           _obs)
            );
            iEventLineCount++;
/*
            eventLines.push(EventLine({
                        vi editor smartcontractnumber:msg.sender,
                        vi editor iduser: vi editor iduser,
                        vi<sup>editor</sup> orgao: vieditor orgao,
                        num operation: cur operation num,
                        datetime_operation: _sCurrentDateTime,
                        type operation: "information consent",
      attribute_name:eventLines[cNumOperationOfInformationToConsent-
1].attribute name,
      attribute_value:eventLines[cNumOperationOfInformationToConsent-
1].attribute value,
                        num operation back ref:
cNumOperationOfInformationToConsent,
                        obs: _obs
             }));
            */
            return "1";
     }
}
             length++;
             temp >>= 8;
         }
         return toHexString(value, length);
     }
     /**
     * @dev Converts a `uint256` to its ASCII `string` hexadecimal 
representation with fixed length.
    \star /
     function toHexString(uint256 value, uint256 length) internal pure 
returns (string memory) {
         bytes memory buffer = new bytes(2 * length + 2);
```

```
 buffer[0] = "0";
         buffer[1] = "x";
         for (uint256 i = 2 * length + 1; i > 1; --i) {
             buffer[i] = _HEX_SYMBOLS[value & 0xf];
             value >>= 4;
         }
         require(value == 0, "Strings: hex length insufficient");
         return string(buffer);
     }
      //https://ethereum.stackexchange.com/questions/10932/how-to-convert-
string-to-int
      function st2num(string memory numString) private pure returns(uint) {
         uint val=0;
         bytes memory stringBytes = bytes(numString);
         for (uint i = 0; i<stringBytes.length; i++) {
             uint exp = stringBytes.length - i;
             bytes1 ival = stringBytes[i];
             uint8 uval = uint8(ival);
            uint jval = uval - uint(0x30);
            val += (uint(jval) * (10**(exp-1)));
         }
       return val;
     }
      //https://ethereum.stackexchange.com/questions/30912/how-to-compare-
strings-in-solidity
     function compareStrings(string memory a, string memory b) private 
pure returns (bool) {
         return (keccak256(abi.encodePacked((a))) ==
keccak256(abi.encodePacked((b))));
     }
      //negócio principal
      uint iEventLineCount = 0;
      string [20] eventLines;
/*
      struct EventLine{
        string vi editor smartcontractnumber;
            string vi editor iduser;
            string vi editor orgao;
            string num operation;
            string datetime operation;
            string type_operation;
            string attribute_name;
            string attribute_value;
            string evento_dtini;
            string evennto dtfim;
            string num operation back ref;
            string obs;
     }
```
EventLine [100] eventLines; //histórico dos eventos ocorridos com o servidor/vínculo institucional. (max 100 por questões de performance) \*/

```
 constructor(string memory _vi_editor_iduser,string memory 
_vi_editor_orgao, string memory _sNomeServidor,string memory _sCPFServidor,
string memory _sMatriculaServidor, string memory _sCurrentDateTime) {
      //"vi_editor_smartcontractnumber;vi_editor_iduser;vi_editor_orgao;num
\overline{q} operation;datetime operation;type operation;attribute name;attribute value
; num operation back ref;obs";
      set_attribute(_vi_editor_iduser,_vi_editor_orgao,_sCurrentDateTime,
"nome",_sNomeServidor,"-","-","1","criacao do vinculo dados iniciais");
             /*eventLines[iEventLineCount] = string(
                                  abi.encodePacked(
      toHexString(uint256(uint160(msg.sender)), 20),
                                                ";",
                                                _vi_editor_iduser,
                                                \overline{``};\overline{``},vi editor_orgao,
                                                \overline{\mathbf{u}}; \overline{\mathbf{u}},
                                                "1",
                                                \left[ \frac{m}{2},\frac{m}{2} \right]sCurrentDateTime,
                                                \overline{\mathbf{u}}; \mathbf{u},
                                                "set attribute",
                                                ";",
                                                "nome",
                                                ";",
                                                sNomeServidor,
                                                \overline{\mathfrak{n}} ; \mathfrak{n} ,
                                                "1",
                                                ";",
                                                "criacao do vinculo dados 
iniciais")
                    );
             iEventLineCount++;
             */
      set_attribute(_vi_editor_iduser,_vi_editor_orgao,_sCurrentDateTime,
"cpf",_sCPFServidor,"-","-","2","criacao do vinculo dados iniciais");
/*
             eventLines.push(EventLine({
                           vi editor smartcontractnumber:msg.sender,
                           vi editor iduser: vi editor iduser,
                           vi editor orgao: vi editor orgao,
                           num operation: 2,
                           datetime_operation: _sCurrentDateTime,
                           type operation: "set attribute",
                           attribute name:"cpf",
                           attribute value: sCPFServidor,
                           num operation back ref: 2,
                           obs: "criacao do vinculo dados iniciais"
              }));
```
\*/

```
set_attribute(_vi_editor_iduser,_vi_editor_orgao,_sCurrentDateTime,
"matricula",_sMatriculaServidor,"-","-","3","criacao do vinculo dados 
iniciais");
/*
            eventLines.push(EventLine({
                        vi editor smartcontractnumber:msg.sender,
                        vi<sup>-</sup>editor<sup>-</sup>iduser: vi editor iduser,
                        vi<sup>editor</sup>orgao: vieditor orgao,
                        num operation: 3,
                        datetime operation: sCurrentDateTime,
                        type operation: "set attribute",
                        attribute name: "matricula",
                        attribute value: sMatriculaServidor,
                        num operation back ref: 3,
                        obs: "criacao do vinculo dados iniciais"
             }));
            */
     }
      function getLines() public view returns (string memory) {
            string memory sRet =
"vi_editor_smartcontractnumber;vi_editor_iduser;vi_editor_orgao;num_operati
on; datetime operation; type operation; attribute name; attribute value; evento
dtini;evento_dtfim;num_operation_back_ref;obs";
            for (uint i=0; i < iEventLineCount; i++)
            {
                  sRet = string(
                               abi.encodePacked(
                                           sRet,
                                           "\n",
                                           eventLines[i]
                                           )
                  );
            }
            return sRet;
     }
      //-----------------------------------------------
      function set_attribute(string memory _vi_editor_iduser,string memory 
 _vi_editor_orgao, string memory _sCurrentDateTime, string memory 
 _attribute_name,string memory _attribute_value,string memory 
_evento_dtini,string memory _evento_dtfim,string memory 
_num_operation_back,string memory _obs) public returns (string memory) {
            if(compareStrings(_vi_editor_iduser,"")) return "-
1;_vi_editor_iduser invalido";
            if(compareStrings(_vi_editor_orgao,"")) return "-
1;_vi_editor_orgao invalido";
            if(compareStrings(_sCurrentDateTime,"")) return "-
1;_sCurrentDateTime invalido";
            if(compareStrings(_attribute_name,"")) return "-
1;_attribute_name invalido";
            if(compareStrings(_attribute_value,"")) return "-
1;_attribute_value invalido";
```

```
if (compareStrings ( num operation back, "")) return "-
1; num operation back invalido";
               if(compareStrings(obs, "")) return "-1; obs invalido";
               uint last operation num = iEventLineCount;
               uint cur operation num = last operation num+1;
               uint cNumOperationBack = 0;
               if(compareStrings(_num_operation_back,"0")) //0 = não é
alteração corretiva/substitutiva, é nova...
               \overline{f}num operation back = toString(cur operation num);
                      cNumOperationBack = cur operation num;
               \mathbf{E}else
               \overline{f}cNumOperationBack = st2num( num operation back);
                      if (cNumOperationBack>eventLines.length)
                              return "-1; cNumOperationBack>=eventLines.length";
               \mathbf{F}eventLines[iEventLineCount] = string(
                                      abi.encodePacked(
       toHexString(uint256(uint160(msg.sender)), 20),
                                                     \ ^{n} ; \ ^{n} ,
                                                      vi editor iduser,
                                                     \overline{\mathfrak{n}} ; \overline{\mathfrak{n}} ,
                                                      vi editor_orgao,
                                                     \overline{\mathfrak{n}} ; \overline{\mathfrak{n}} ,
                                                     toString (cur operation num),
                                                     \ ^{n} ; \ ^{n} ,
                                                      sCurrentDateTime,
                                                     \overline{\mathbf{w}}, \mathbf{w}_i"set attribute",
                                                     ^{11} ; ^{11} ,
                                                      attribute name,
                                                     \overline{\mathbf{w}} ; \mathbf{w}_iattribute value,
                                                     \overline{\pi}_{\overline{t}} \overline{\pi}_{\overline{t}}_evento dtini,
                                                     \mathbb{F} ; \mathbb{F} ,
                                                       evento dtfim,
                                                     \frac{1}{\pi}, \frac{1}{\pi}num operation back,
                                                     \overline{\pi}_{i} \pi_{i}_{obs}\rightarrowiEventLineCount++;
/*
               eventLines.push(EventLine({
                              vi_editor_smartcontractnumber:msg.sender,
                              vi editor iduser: vi editor iduser,
                              vi editor orgao: vi editor orgao,
                              num operation: cur operation num,
                              datetime_operation: _sCurrentDateTime,
                              type operation: "set attribute",
                              attribute name: attribute name,
                              attribute value: attribute value,
                              num operation back ref: cNumOperationBack,
                              obs: obs
```

```
 }));
        */
        return "1";
 }
  //-----------------------------------------------
```

```
function set_movim_funcional(string memory _vi_editor_iduser,string 
memory vi editor orgao, string memory sCurrentDateTime, string memory
_attribute_name,string memory _attribute_value,string memory 
_evento_dtini,string memory _evento_dtfim,string memory 
_num_operation_back,string memory _obs) public returns (string memory) {
            if(compareStrings(_vi_editor_iduser,"")) return "-
1; vi editor iduser invalido";
            if(compareStrings(_vi_editor_orgao,"")) return "-
1;_vi_editor_orgao invalido";
            if(compareStrings(_sCurrentDateTime,"")) return "-
1;_sCurrentDateTime invalido";
            if(compareStrings(_attribute_name,"")) return "-
1;_attribute_name invalido";
            if(compareStrings(_attribute_value,"")) return "-
1;_attribute_value invalido";
            if(compareStrings(_num_operation_back,"")) return "-
1; num operation back invalido";
            if(compareStrings(_obs,"")) return "-1;_obs invalido";
            uint last_operation_num = iEventLineCount;
            uint cur_operation_num = last_operation_num+1;
            uint cNumOperationBack = 0;
            if(compareStrings(_num_operation_back,"0")) //0 = não é 
alteração corretiva/substitutiva, é nova...
             {
                   num operation back = toString (cur operation num);
                   cNumOperationBack = cur_operation_num;
             }
            else
             {
                   cNumOperationBack = st2num(_num_operation_back);
                   if(cNumOperationBack>eventLines.length)
                         return "-1;cNumOperationBack>=eventLines.length";
             }
            eventLines[iEventLineCount] = string(
                                abi.encodePacked(
      toHexString(uint256(uint160(msg.sender)), 20),
                                            ";",
                                             _vi_editor_iduser,
                                            \overline{u}<sub>i</sub>\overline{u}<sup>j</sup>\overline{f}</sup>
                                             _vi_editor_orgao,
                                            \frac{\sqrt{1-\frac{1}{n}}}{\sqrt{n}}toString(cur_operation_num),
                                            ";",
                                             _sCurrentDateTime,
                                            ";",
```
"set\_movim\_funcional"**,**

";"**,**

```
142
```

```
_attribute_name,
                                            ";",
                                            _attribute_value,
                                            ";",
                                           _evento_dtini,
                                            ";",
                                            _evento_dtfim,
                                            \overline{\mathbf{w}}; \mathbf{w}<sub>r</sub>
                                            toString(cNumOperationBack),
                                            ";",
                                            _obs)
            );
            iEventLineCount++;
/* eventLines.push(EventLine({
                         vi_editor_smartcontractnumber:msg.sender,
                         vi<sup>d</sup>editor<sup>iduser:</sup> vi editor iduser,
                         vi<sup>editor</sup> orgao: vieditor orgao,
                         num operation: cur operation num,
                         datetime operation: sCurrentDateTime,
                         type_operation:"set_movim_funcional",
                         attribute name: attribute name,
                         attribute value: attribute value,
                         num operation back ref: cNumOperationBack,
                         obs: _obs
             }));
            */
            return "1";
     }
      //-----------------------------------------------
      function set_afast_funcional(string memory _vi_editor_iduser,string 
memory vi editor \overline{orgao}, string memory sCurrentDateTime, string memory
_attribute_name,string memory _attribute_value,string memory 
 _evento_dtini,string memory _evento_dtfim,string memory 
_num_operation_back,string memory _obs) public returns (string memory) {
            if(compareStrings(_vi_editor_iduser,"")) return "-
1; vi editor iduser invalido";
            if(compareStrings(_vi_editor_orgao,"")) return "-
1;_vi_editor_orgao invalido";
            if(compareStrings(_sCurrentDateTime,"")) return "-
1;_sCurrentDateTime invalido";
            if(compareStrings(_attribute_name,"")) return "-
1;_attribute_name invalido";
            if(compareStrings(_attribute_value,"")) return "-
1;_attribute_value invalido";
            if(compareStrings(_num_operation_back,"")) return "-
1; num operation back invalido";
            if(compareStrings(_obs,"")) return "-1;_obs invalido";
            uint last_operation_num = iEventLineCount;
            uint cur_operation_num = last_operation_num+1;
            uint cNumOperationBack = 0;
            if(compareStrings(_num_operation_back,"0")) //0 = não é 
alteração corretiva/substitutiva, é nova...
            {
```

```
num operation back = toString(cur operation num);
                  cNumOperationBack = cur_operation_num;
            }
            else
            {
                  cNumOperationBack = st2num(_num_operation_back);
                  if(cNumOperationBack>eventLines.length)
                        return "-1;cNumOperationBack>=eventLines.length";
            }
            eventLines[iEventLineCount] = string(
                              abi.encodePacked(
      toHexString(uint256(uint160(msg.sender)), 20),
                                           ";",
                                           _vi_editor_iduser,
                                           ";",
                                           _vi_editor_orgao,
                                           ";",
                                           toString(cur_operation_num),
                                           ";",
                                           _sCurrentDateTime,
                                           ";",
                                           "set_afast_funcional",
                                           ";",
                                            _attribute_name,
                                           ";",
                                           _attribute_value,
                                           ";",
                                           _evento_dtini,
                                           \overline{``}; \overline{``},
                                           _evento_dtfim,
                                           ";",
                                           toString(cNumOperationBack),
                                           ";",
                                           _obs)
            );
            iEventLineCount++;
            return "1";
     }
      //-----------------------------------------------
      function information_consent(string memory _vi_editor_iduser,string 
memory _vi_editor_orgao, string memory _sCurrentDateTime, string memory 
_num_operation_of_information_to_consent,string memory _obs) public returns 
(string memory) {
            if(compareStrings(_vi_editor_iduser,"")) return "-
1;_vi_editor_iduser invalido";
            if(compareStrings(_vi_editor_orgao,"")) return "-
1;_vi_editor_orgao invalido";
           if(compareStrings(_sCurrentDateTime,"")) return "-
1;_sCurrentDateTime invalido";
           if(compareStrings(_num_operation_of_information_to_consent,""))
return "-1;_num_operation_of_information_to_consent invalido";
            if(compareStrings(_obs,"")) return "-1;_obs invalido";
```
```
uint last operation num = iEventLineCount;
              uint cur operation num = last operation num+1;
              uint cNumOperationOfInformationToConsent = 0;
       if(compareStrings(_num_operation of information to consent,"0")) //0
= não é operação existente.. impossível situaçaõ. aqui é para o
consentimento de operações
              \overline{1}return "-1; num operation of information to consent
invalido";
              \mathbf{F}cNumOperationOfInformationToConsent =
st2num( num operation of information to consent);
              \overline{\text{if}} (cNumOperationOfInformationToConsent>eventLines.length)
                     return "-
1; cNumOperationOfInformationToConsent>=eventLines.length"; //operação
referenciada com informação a consentir não existe...
              eventLines[iEventLineCount] = string(
                                    abi.encodePacked(
       toHexString(uint256(uint160(msg.sender)), 20),
                                                  ^{n} ; ^{n} .
                                                   vi_editor_iduser,
                                                  \overline{\mathbf{u}} , \mathbf{u} ,
                                                   vi editor orgao,
                                                  \overline{\pi}; \overline{\pi}toString (cur operation num),
                                                  \mathbb{F} ; \mathbb{F} ,
                                                   sCurrentDateTime,
                                                  \overline{\mathbf{w}}; \mathbf{w}_i"information consent",
                                                  \frac{\pi}{L} \frac{\pi}{L}"N/A"\frac{\pi}{L} \frac{\pi}{L}"N/A"\ ^{n} ; \ ^{n} ,
                                                  "N/A"\pi , \pi ,
                                                  "\text{N/A}".
                                                  \pi , \pi .
       toString(cNumOperationOfInformationToConsent),
                                                  \ ^{n} ; \ ^{n} ,
                                                  _{obs}\mathcal{E}iEventLineCount++;
/*
              eventLines.push(EventLine({
                            vi_editor_smartcontractnumber:msg.sender,
                            vi_editor_iduser:_vi_editor iduser,
                            vi editor orgao: vi editor orgao,
                            num_operation: cur_operation_num,
                            datetime_operation: sCurrentDateTime,
                            type operation: "information consent",
```
attribute\_name:eventLines[cNumOperationOfInformationToConsent-1].attribute name,

```
attribute_value:eventLines[cNumOperationOfInformationToConsent-
1].attribute_value,
                      num operation back ref:
cNumOperationOfInformationToConsent,
                      obs: _obs
            }));
           */
           return "1";
     }
```
**}**

Apêndice 4 – Script na linguagem *python* de Consolidação de Eventos de Registros

Funcionais para o estado corrente no formato Wikidata -

*wb\_create\_vinculo\_institucional\_from\_smartcontract-event-history-file.py*

```
from wikibase_api import Wikibase
import os,sys,csv
from datetime import datetime
#1 - abrir arquivo de evento de smartcontract
#param_vinculo_history_filename = "vinculo_institucional-30925608-event-
history-file.csv"
#param_vinculo_history_filename = "vinculo_institucional-DIELBERT-event-
history-file.csv"
#param_vinculo_history_filename = "vinculo_institucional-DOGBERT-event-
history-file.csv"
param_vinculo_history_filename = sys.argv[1]
event_history_array = []
if(os.path.isfile(param_vinculo_history_filename)):
    with open(param_vinculo_history_filename, newline='') as csvfile:
        event_history_array = list(csv.reader(csvfile,delimiter=';'))
else:
    print("arquivo ["+param_vinculo_history_filename+"] ausente. Não é 
possível continuar");
    exit()
print("arquivo aberto.")
if(not os.path.isfile(param_vinculo_history_filename)):
    print("arquivo ["+param_vinculo_history_filename+"] não existe. Favor 
informar arquivo de histórico de registros funcionais.")
    exit()
#colunas do contract event history do vínculo institucional
i_vi_editor_smartcontractnumber = 0
i_vi_editor_iduser = 1
i_vi_editor_orgao = 2
i_num_operation = 3
i_datetime_operation = 4
i_type_operation = 5
i_attribute_name = 6
i attribute value
i<sup>\overline{}</sup> event dtini = 8i_event_dtfim = 9
i_num_operation_back_ref = 10
i_obs = 11
#attributes names
ian_nome = 0
ian_cpf = 1
ian_matricula = 2
ian_orgao = 3
ian_cargo_efetivo = 4
ian_unidade_lotacao = 5
attributes_arr_size = 6
#attributoes tabela mv
itbmf_ord = 0
```

```
itbmf_tipo_mov = 1
itbmf_classe_padrao = 2
itbmf_vencimento = 3
itbmf_vencimento = 3<br>itbmf_data = 4
itmbf_array_size = 5
#attributes tabela af
\begin{array}{rcl}\n\text{itbaf\_ord} & = & 0 \\
\text{itbaf\_desc} & = & 1\n\end{array}itbaf_desc = 1
itbaf_dtini = 2
\begin{array}{ccc} \text{itbaf}\_ \text{diff} & = & 2 \\ \text{if } \text{diff} & = & 3 \end{array}itbaf_array_size = 4
#attributes tabela hlot (histórico de lotações)
itbhlot_unidade_lotacao = 0
itbhlot_dtini = 1
itbhlot_dtfim = 2
itbhlot_array_size = 3
def strAttribNameToIndex(strAN):
     if(strAN=="nome"): return ian_nome
     if(strAN=="cpf"): return ian_cpf
     if(strAN=="matricula"): return ian_matricula
     if(strAN=="orgao"): return ian_orgao
     if(strAN=="cargo_efetivo"): return ian_cargo_efetivo
     if(strAN=="unidade_lotacao"): return ian_unidade_lotacao
     print("strAttribNameToIndex : err : ("+strAN+" desconhecido)")
     return -1
def getIngresso(vi_movimentacoes_funcionais):
     for item in vi_movimentacoes_funcionais:
          if(item[itbmf_tipo_mov]=="ingresso"):
              return item
     print("getDtIngresso: data de ingresso não encontrada")
     return [None]
def txtLotacaoToJEWikiQCodeLotacao(_txtLotacao):
     if(_txtLotacao=="Engenharia"): return 27
     if(_txtLotacao=="Veterinária"): return 28
     if(_txtLotacao=="Diretoria"): return 29
     if(_txtLotacao=="Financeiro"): return 30
     if(_txtLotacao=="Pessoal"): return 31
     print("txtLotacaoToJEWikiQCodeLotacao:lotação não coberta/inválida 
("+_txtLotacao+") contatar suporte. ")
     return -1
login_credentials = {
     "bot_username": "Admin",
     "bot_password": "bot1@mi69aaast0ojhm8ulb4lql4ukqfjmqge",
}
```

```
wb =
Wikibase(login_credentials=login_credentials,api_url="http://localhost:8181
/w/api.php")
#print(event_history_array)
#exit()
#2 - consolidar eventos até o estado final/atual
print("consolidando estado atual com base no histórico")
tam_array = len(event_history_array)
vi_attributes = [None] * attributes_arr_size
vi_movimentacoes_funcionais = []
vi_afastamentos_funcionais = []
vi_historico_lotacoes = []
i = 1 #pular cabeçalho 
vi editor smartcontractnumber;vi editor iduser;vi editor orgao;num operatio
n;datetime operation;type operation;attribute name;attribute value;num oper
ation back ref;obs
while(i<tam_array):
    print(event_history_array[i])
     if(event_history_array[i][i_type_operation]=="set_attribute"):
         #-tratamento especial para histórico de lotações.
         if(event_history_array[i][i_attribute_name]=="unidade_lotacao"):
          #achou set mf, percorrer todos em loop interno
           reg_hltable = itbhlot_array_size * [None]
           reg_hltable[itbhlot_unidade_lotacao] =
event_history_array[i][i_attribute_value]
           reg_hltable[itbhlot_dtini] =
datetime.strptime(event_history_array[i][i_event_dtini].strip(),
'%d/%m/%Y')
           reg_hltable[itbhlot_dtfim] =
datetime.strptime(event_history_array[i][i_event_dtfim].strip(),
'%d/%m/%Y') if(event_history_array[i][i_event_dtfim].strip() != "-") else
"-" #operador ternário
          #print(it reg_mf)
           #adiciona ou atualiza se já existir
          i vi hl = 0 replaced = False
           while(i_vi_hl < len(vi_historico_lotacoes)):
if(vi_historico_lotacoes[i_vi_hl][itbhlot_dtini]==reg_hltable[itbhlot_dtini
]):
                 #replace with newest 
                 vi_historico_lotacoes[i_vi_hl][itbhlot_unidade_lotacao] =
reg_hltable[itbhlot_unidade_lotacao]
                 vi_historico_lotacoes[i_vi_hl][itbaf_dtini] =
reg_hltable[itbaf_dtini]
                 vi_historico_lotacoes[i_vi_hl][itbaf_dtfim] =
reg_hltable[itbaf_dtfim]
                replaced = True
                break
             i_vi_hl += 1
           #add first occurrence
```

```
 if(not replaced):
             vi_historico_lotacoes.append(reg_hltable.copy()) 
         #-fim-tratamento especial para histórico de lotações.
         else:
             #armazenamento do atributo atual/último estado.
vi_attributes[strAttribNameToIndex(event_history_array[i][i_attribute_name]
)] = event_history_array[i][i_attribute_value]
     #----------------------------------------------------------------------
- - elif(event_history_array[i][i_type_operation]=="set_movim_funcional"):
      #achou set mf, percorrer todos em loop interno
       reg_mftable = itmbf_array_size * [None]
       col_names = 
event_history_array[i][i_attribute_name].strip().split("|")
       col_values =
event_history_array[i][i_attribute_value].strip().split("|")
       print("col_names=")
       print(col_names)
       print("col_values=")
       print(col_values)
      icol = 0 while(i_col < len(col_names)):
         if(col_names[i_col]=="ordem_mov"):
             reg_mftable[itbmf_ord] = col_values[i_col].strip()
         elif(col_names[i_col]=="tipo_mov"):
             reg_mftable[itbmf_tipo_mov] = col_values[i_col].strip()
         elif(col_names[i_col]=="classe_padrao"):
            reg mftable[itbmf classe padrao] = col values[i col].strip()
         elif(col_names[i_col]=="vencimento"):
            reg mftable[itbmf vencimento] = col values[i col].strip()
         i_col += 1 
       reg_mftable[itbmf_data] =
datetime.strptime(event_history_array[i][i_event_dtini].strip(),
'%d/%m/%Y') #data = dtini
       #print(it_reg_mf)
       #adiciona ou atualiza se já existir
       i_vi_mf = 0
       replaced = False
       while(i_vi_mf < len(vi_movimentacoes_funcionais)):
if(vi_movimentacoes_funcionais[i_vi_mf][itbmf_ord]==reg_mftable[itbmf_ord])
:
             #replace with newest
             vi_movimentacoes_funcionais[i_vi_mf][itbmf_tipo_mov] =
reg_mftable[itbmf_tipo_mov]
             vi_movimentacoes_funcionais[i_vi_mf][itbmf_data] =
reg_mftable[itbmf_data]
             vi_movimentacoes_funcionais[i_vi_mf][itbmf_classe_padrao] =
reg_mftable[itbmf_classe_padrao]
             vi_movimentacoes_funcionais[i_vi_mf][itbmf_vencimento] =
reg_mftable[itbmf_vencimento]
             replaced = True
             break
         i_vi_mf += 1
```

```
 #add first occurrence
       if(not replaced):
         vi_movimentacoes_funcionais.append(reg_mftable.copy())
     #---------------------------------------------------------------------
     elif(event_history_array[i][i_type_operation]=="set_afast_funcional"):
      #achou set mf, percorrer todos em loop interno
      reg aftable = itbaf array size * [None] col_names = 
event_history_array[i][i_attribute_name].strip().split("|")
       col_values =
event_history_array[i][i_attribute_value].strip().split("|")
       print("col_names=")
       print(col_names)
       print("col_values=")
       print(col_values)
      i col = 0 while(i_col < len(col_names)):
         if(col_names[i_col]=="ord"):
             reg_aftable[itbaf_ord] = col_values[i_col].strip()
        \overline{elif(col} names [i \text{ col}] == "desc"):
             reg_aftable[itbaf_desc] = col_values[i_col].strip()
         i_col += 1 
       reg_aftable[itbaf_dtini] =
datetime.strptime(event_history_array[i][i_event_dtini].strip(),
'%d/%m/%Y')
       reg_aftable[itbaf_dtfim] =
datetime.strptime(event_history_array[i][i_event_dtfim].strip(),
'%d/%m/%Y')
      #print(it reg mf)
       #adiciona ou atualiza se já existir
       i_vi_af = 0
       replaced = False
       #print("vi_afastamentos_funcionais="+str(vi_afastamentos_funcionais))
       #print("reg_aftable="+str(reg_aftable))
       while(i_vi_af < len(vi_afastamentos_funcionais)): 
#print("vi afastamentos funcionais[i vi af]="+str(vi afastamentos funcionai
s[i vi af]))
        #print("reg_aftable[itbaf_ord]="+str(reg_aftable[itbaf_ord]))
if(vi_afastamentos_funcionais[i_vi_af][itbaf_ord]==reg_aftable[itbaf_ord]):
             #replace with newest 
             vi_afastamentos_funcionais[i_vi_af][itbaf_dtini] =
reg_aftable[itbaf_dtini]
             vi_afastamentos_funcionais[i_vi_af][itbaf_dtfim] =
reg_aftable[itbaf_dtfim]
             vi_afastamentos_funcionais[i_vi_af][itbaf_desc] =
reg_aftable[itbaf_desc]
             replaced = True
             break
         i_vi_af += 1
       #add first occurrence
       if(not replaced):
         vi_afastamentos_funcionais.append(reg_aftable.copy())
     else:
```

```
 print("event_history_array[i][i_type_operation] desconhecido 
("+event_history_array[i][i_type_operation]+") Contatar suporte para a 
solução.")
        exit()
     # -------------------------------------------------------- 
     i+=1 #proximo item do array
print("vi_attributes")
print(vi_attributes)
print("vi_movimentacoes_funcionais")
print(vi_movimentacoes_funcionais)
print("vi_afastamentos_funcionais")
print(vi_afastamentos_funcionais)
print("vi_historico_lotacoes")
print(vi_historico_lotacoes)
#agora inserir movimentações ordenadamente por ordem_mov
#3 - atualizar wikibase da JE-TO com o item no estado final/atual
rCreate = wb.entity.add("item",{'labels': {'pt-br': {'language': 'pt-br',
'value': vi_attributes[ian_nome]+" ("+vi_attributes[ian_matricula]+" -
"+vi_attributes[ian_cargo_efetivo]+")"}}})
print(rCreate['entity']['id'])
idItem = rCreate['entity']['id']
print("idItem="+idItem)
rAddPropInstanciaDeP2VinculoInstitucionalP15 =
wb.claim.add(idItem,"P2",{"entity-type":"item","numeric-id":15})
print(rAddPropInstanciaDeP2VinculoInstitucionalP15)
rAddPropCPFP8StringValue = wb.claim.add(idItem,"P8",vi_attributes[ian_cpf])
print(rAddPropCPFP8StringValue)
print("-")
rAddPropMatriculaP12StringValue =
wb.claim.add(idItem,"P12",vi_attributes[ian_matricula])
print(rAddPropMatriculaP12StringValue)
Matricula_claim_id = rAddPropMatriculaP12StringValue['claim']['id']
print("Matricula_claim_id="+Matricula_claim_id)
rMatriculaAddQualifierOrgaoPublicoP16TRETOQ17 =
wb.qualifier.add(Matricula_claim_id, "P16", {"entity-type":"item","numeric-
id":17})
print(rMatriculaAddQualifierOrgaoPublicoP16TRETOQ17)
if(vi_attributes[ian_cargo_efetivo]=="Técnico Judiciário" or
vi_attributes[ian_cargo_efetivo]=="Técnico"):
     rMatriculaAddQualifierCargoEfetivoP15TecnicoJudiciarioQ12 =
wb.qualifier.add(Matricula_claim_id, "P15", {"entity-type":"item","numeric-
id":12})
     print(rMatriculaAddQualifierCargoEfetivoP15TecnicoJudiciarioQ12)
```

```
elif(vi_attributes[ian_cargo_efetivo]=="Analista Judiciário" or
vi_attributes[ian_cargo_efetivo]=="Analista"):
     rMatriculaAddQualifierCargoEfetivoP15AnalistaJudiciarioQ11 =
wb.qualifier.add(Matricula_claim_id, "P15", {"entity-type":"item","numeric-
id":11})
    print(rMatriculaAddQualifierCargoEfetivoP15AnalistaJudiciarioQ11)
else:
    print("Cargo efetivo desconhecido: "+vi_attributes[ian_cargo_efetivo])
#lotação está no modo histórico (e não apenas estado atual).
#rAddPropLotacaoP21UnidadeItemValue = wb.claim.add(idItem,"P21",{"entity-
type":"item","numeric-
id":txtLotacaoToJEWikiQCodeLotacao(vi attributes[ian unidade lotacao])})
#print(rAddPropLotacaoP21UnidadeItemValue)
ingresso = getIngresso(vi_movimentacoes_funcionais)
if(ingresso!=[None]):
     dtingresso = ingresso[itbmf_data]
     #print("dtingresso="+str(dtingresso))
     str_dttm_add = dtingresso.strftime("%Y-%m-%d")+"T00:00:00Z"
    #print("str_dttm_add="+str_dttm_add)
     rMatriculaAddQualifierDataDeIngressoP17PointInTime =
wb.qualifier.add(Matricula_claim_id, "P17", {"after" : 0,"before" :
0,"calendarmodel" : "http://www.wikidata.org/entity/Q1985727","precision" :
11,"time" : "+"+str_dttm_add,"timezone" : 0})
    print(rMatriculaAddQualifierDataDeIngressoP17PointInTime)
    print("-")
     rAddPropMovimentacaoFuncionalP10IngressoQ22 =
wb.claim.add(idItem,"P10",{"entity-type":"item","numeric-id":22})
    print(rAddPropMovimentacaoFuncionalP10IngressoQ22)
     MF_Ingresso_claim_id =
rAddPropMovimentacaoFuncionalP10IngressoQ22['claim']['id']
    print("MF_Ingresso_claim_id="+MF_Ingresso_claim_id)
     rMF_Ingresso_AddQualifierDataDeIngressoP17PointInTime =
wb.qualifier.add(MF_Ingresso_claim_id, "P17", {"after" : 0,"before" :
0,"calendarmodel" : "http://www.wikidata.org/entity/Q1985727","precision" :
11,"time" : "+"+dtingresso.strftime("%Y-%m-%d")+"T00:00:00Z","timezone" :
0})
    print(rMF_Ingresso_AddQualifierDataDeIngressoP17PointInTime)
     rMF_Ingresso_AddQualifierClassePadraoP19String =
wb.qualifier.add(MF_Ingresso_claim_id, "P19", ingresso[itbmf_classe_padrao]
)
     print(rMF_Ingresso_AddQualifierClassePadraoP19String)
```

```
 rMF_Ingresso_AddQualifierVencimentoP20Qtd =
wb.qualifier.add(MF_Ingresso_claim_id, "P20", {'amount':
'+'+ingresso[itbmf_vencimento], 'unit': '1'})
    print(rMF_Ingresso_AddQualifierVencimentoP20Qtd)
#---------------------------
i_vimf = 0
tam_vimf = len(vi_movimentacoes_funcionais)
print("vi_movimentacoes_funcionais="+str(vi_movimentacoes_funcionais))
while(i_vimf<tam_vimf):
    print("i_vimf="+str(i_vimf))
     if(vi_movimentacoes_funcionais[i_vimf][itbmf_tipo_mov]=="progressaoH"
or vi_movimentacoes_funcionais[i_vimf][itbmf_tipo_mov]=="progressaoV"):
         dtprogressao = vi_movimentacoes_funcionais[i_vimf][itbmf_data]
         rAddPropMovimentacaoFuncionalP10ProgressaoQ18 =
wb.claim.add(idItem,"P10",{"entity-type":"item","numeric-id":18})
         print(rAddPropMovimentacaoFuncionalP10ProgressaoQ18)
         MF_Progressao_claim_id =
rAddPropMovimentacaoFuncionalP10ProgressaoQ18['claim']['id']
        print("MF_Progressao_claim_id="+MF_Progressao_claim_id)
         rMF_Progressao_AddQualifierDataDeProgressaoP18PointInTime =
wb.qualifier.add(MF_Progressao_claim_id, "P17", {"after" : 0,"before" :
0,"calendarmodel" : "http://www.wikidata.org/entity/Q1985727","precision" :
11,"time" : "+"+dtprogressao.strftime("%Y-%m-%d")+"T00:00:00Z","timezone" :
0}) 
         print(rMF_Progressao_AddQualifierDataDeProgressaoP18PointInTime)
         rMF_Progressao_AddQualifierClassePadraoP19String =
wb.qualifier.add(MF_Progressao_claim_id, "P19",
vi_movimentacoes_funcionais[i_vimf][itbmf_classe_padrao] )
         print(rMF_Progressao_AddQualifierClassePadraoP19String)
         rMF_Progressao_AddQualifierVencimentoP20Qtd =
wb.qualifier.add(MF_Progressao_claim_id, "P20", {'amount':
'+'+vi_movimentacoes_funcionais[i_vimf][itbmf_vencimento], 'unit': '1'})
         print(rMF_Progressao_AddQualifierVencimentoP20Qtd)
     i_vimf+=1
#---------------------------
i viaf = 0tam_viaf = len(vi_afastamentos_funcionais)
print("vi_afastamentos_funcionais="+str(vi_afastamentos_funcionais))
while(i_viaf<tam_viaf):
     print("i_viaf="+str(i_viaf))
     dtafastamento_ini = vi_afastamentos_funcionais[i_viaf][itbaf_dtini]
     dtafastamento_fim = vi_afastamentos_funcionais[i_viaf][itbaf_dtfim]
     rAddPropAfastamentoP22StringValue =
wb.claim.add(idItem,"P22",vi_afastamentos_funcionais[i_viaf][itbaf_desc])
     print(rAddPropMatriculaP12StringValue)
```

```
 AF_claim_id = rAddPropAfastamentoP22StringValue['claim']['id']
     print("AF_claim_id="+AF_claim_id)
     rAF_AddQualifierDataInicialP13PointInTime =
wb.qualifier.add(AF_claim_id, "P13", {"after" : 0,"before" :
0,"calendarmodel" : "http://www.wikidata.org/entity/Q1985727","precision" :
11,"time" : "+"+dtafastamento_ini.strftime("%Y-%m-
%d")+"T00:00:00Z","timezone" : 0})
     print(rAF_AddQualifierDataInicialP13PointInTime)
     rAF_AddQualifierDataFinalP14PointInTime = wb.qualifier.add(AF_claim_id,
"P14", {"after" : 0,"before" : 0,"calendarmodel" :
"http://www.wikidata.org/entity/Q1985727","precision" : 11,"time" :
"+"+dtafastamento_fim.strftime("%Y-%m-%d")+"T00:00:00Z","timezone" : 0})
     print(rAF_AddQualifierDataFinalP14PointInTime)
     i_viaf+=1
#---------------------------
i vinh = 0tam_viaf = len(vi_historico_lotacoes)
print("vi_historico_lotacoes="+str(vi_historico_lotacoes))
while(i_vihl<tam_viaf):
     print("i_vihl="+str(i_vihl))
     dtlotacao_ini = vi_historico_lotacoes[i_vihl][itbhlot_dtini]
     dtlotacao_fim = vi_historico_lotacoes[i_vihl][itbhlot_dtfim]
if(str(vi_historico_lotacoes[i_vihl][itbhlot_dtfim]) != "-") else "-"
#operador ternário
     rAddPropLotacaoP21UnidadeItemValue =
wb.claim.add(idItem,"P21",{"entity-type":"item","numeric-
id":txtLotacaoToJEWikiQCodeLotacao(vi_historico_lotacoes[i_vihl][itbhlot_un
idade_lotacao])})
     print(rAddPropLotacaoP21UnidadeItemValue)
     LT_claim_id = rAddPropLotacaoP21UnidadeItemValue['claim']['id']
     print("LT_claim_id="+LT_claim_id)
     rLT_AddQualifierDataInicialP13PointInTime =
wb.qualifier.add(LT_claim_id, "P13", {"after" : 0,"before" :
0,"calendarmodel" : "http://www.wikidata.org/entity/Q1985727","precision" :
11,"time" : "+"+dtlotacao_ini.strftime("%Y-%m-%d")+"T00:00:00Z","timezone"
: 0})
     print(rLT_AddQualifierDataInicialP13PointInTime)
     if(str(vi_historico_lotacoes[i_vihl][itbhlot_dtfim]) != "-"):
         rLT_AddQualifierDataFinalP14PointInTime =
wb.qualifier.add(LT_claim_id, "P14", {"after" : 0,"before" :
0,"calendarmodel" : "http://www.wikidata.org/entity/Q1985727","precision" :
11,"time" : "+"+dtlotacao_fim.strftime("%Y-%m-%d")+"T00:00:00Z","timezone"
: 0})
         print(rLT_AddQualifierDataFinalP14PointInTime)
```
i\_vihl**+=**1

**print(**"Vínculo integrado ao wikidata da JE-TO com sucesso ("**+**idItem**+**"), já estando disponível para consulta na plataforma wikimedia da instituição."**)**

# Apêndice 5 – Ata da Defesa da Qualificação de Dissertação

UNIVERSIDADE FEDERAL DO TOCANTINS PRÓ-REITORIA DE PESQUISA E PÓS-GRADUAÇÃO PROGRAMA DE PÓS-GRADUAÇÃO PROFISSIONAL EM MODELAGEM **COMPUTACIONAL DE SISTEMAS** CÂMPUS DE PALMAS

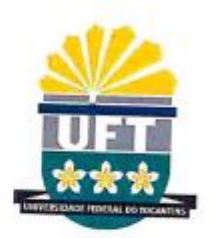

Avenida NS 15, Quadra 109 Norte | Plano Diretor Norte Bloco III, Câmpus de Palmas | 77001-090 | Palmas/TO [(63) 3229-3229-4806 | www.uft.edu.br/ppgmcs/ | ppgmcs@uft.edu.br

ATA DE EXAME DE QUALIFICAÇÃO DE DISSERTAÇÃO

Ata da sessão pública do Exame de Qualificação de Dissertação de Mestrado, no Programa de Pós-Graduação em Modelagem Computacional de Sistemas da UFT da aluno Marcelo Ribeiro de Oliveira Mello, orientado pelo Prof. Dr. Patrick Letouzé Moreira, perante a Banca Examinadora. Ao vigésimo segundo dia do mês de agosto de dois mil e vinte e dois, às dezesseis horas e trinta minutos, reuniu-se, a Banca Examinadora da Dissertação de Mestrado, designada pela Coordenação do Programa de Pós-Graduação, aqui composta pelos professores: Prof. Dr. Patrick Letouze Moreira, presidente e orientador; Prof. Dr. Antonio Wanderley de Oliveira, Membro externo e Prof. Dr. George Lauro Ribeiro de Brito, membro interno. A banca examinadora se reuniu na UFT, Campus Palmas, Bloco J, Sala 111. O presidente deu por aberta a sessão e, em seguida, passou a palavra ao mestrando, para que, no prazo máximo de trinta minutos, expusesse o trabalho de pesquisa que resultou na Dissertação a ser defendida. Terminada a exposição, o presidente autorizou a arguição pela Banca Examinadora. Finalizada a arguição, o presidente suspendeu a sessão para que fosse efetivado o julgamento da Dissertação apresentada. Recolhidos os resultados, o presidente retomou os trabalhos públicos da sessão e anunciou o resultado final do julgamento da Dissertação apresentada: à banca APROVOU o exame de qualificação da Dissertação. A banca, às dezessete horas e cinequenta minutos, encerrou a sessão, cuja ata foi assinada pelos membros da banca examinadora. Palmas, 22 de Agosto de 2022.

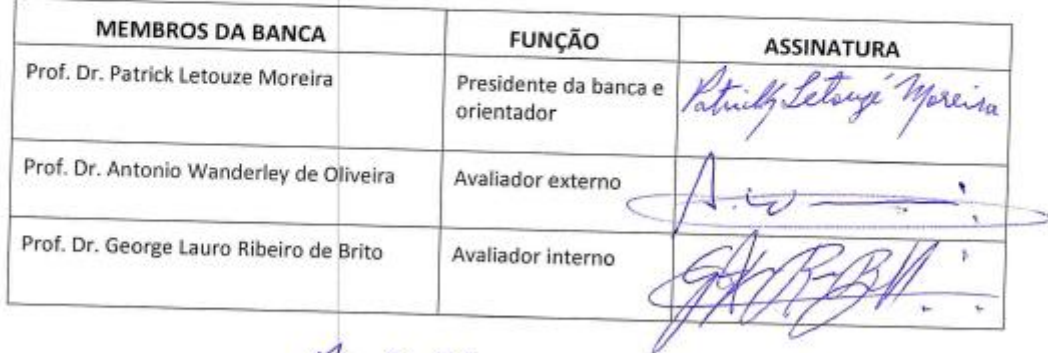

Patrick Litery More

Prof. Dr. Patrick Letouze Moreira Presidente da Banca de Qualificação da Dissertação de Mestrado

# Apêndice 6 – Termo de Abertura de Projeto de Sistema de Provisão de Persistência de Registros Funcionais e Visualização em Wikidata protocolado no Tribunal Regional Eleitoral do Tocantins - 000012301596626 - DEFERIDO.

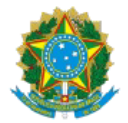

TRIBUNAL REGIONAL ELEITORAL DO TOCANTINS Q-202 N AV.TEOTONIO SEGURADO, CONJ 1 LTS 1/2 CX. POSTAL 181 - Bairro PLANO DIRETOR NORTE - CEP 77006214 - Palmas - TO

**PROJETO** 

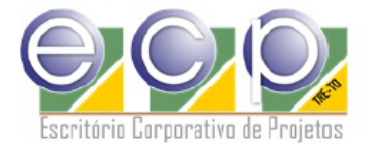

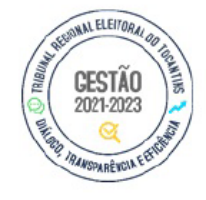

# TAP - TERMO DE ABERTURA DE PROJETO

## 1. IDENTIFICAÇÃO DO PROJETO

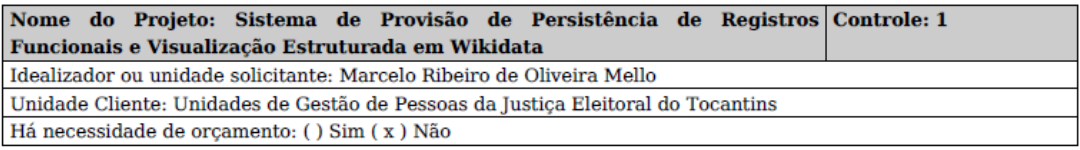

## 2. HISTÓRICO DE REGISTROS

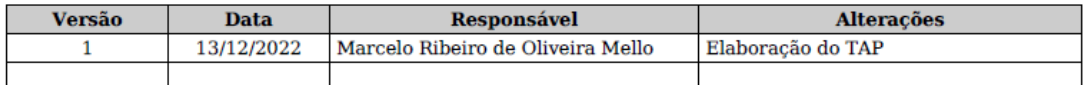

# 3. VISÃO GERAL DO PROJETO

3.1 Objetivos

Projetar, implementar e disponibilizar um servico informatizado e distribuído para provisão de persistência, rastreabilidade e certificação de registros funcionais dos servidores do Tribunal Regional Eleitoral do Tocantins, suportado por uma infraestrutura de blockchain privada permissionada com nós distribuídos nos datacenters ou serviços de infraestrutura de cada Tribunal Regional Eleitoral do Brasil.

Projetar, implementar e disponibilizar um serviço de sincronização entre os registros funcionais armazenadas na blockchain privada disponibilizada pelo objetivo anterior e a plataforma mediawiki do Tribunal Regional Eleitoral do Tocantins e, por conseguinte, de outros estados, por meio da extensão wikibase, que permite armazenamento de objetos relacionais estruturados no modelo de dados do wikidata.

Com a solução supracitada implantada, ter-se-á um cenário onde o Tribunal Regional Eleitoral do Tocantins, especialmente por mejo de suas unidades de gestão de pessoas, será capaz de prover aos seus servidores uma infraestrutura tecnológica de vanguarda dentro da busca pela garantia de certificação de registros funcionais, resistente a alterações e a exclusões, auditável em qualquer tempo e possível de ser compartilhada com outros órgãos governamentais.

## 3.2 Justificativa

A preservação e auditoria de registros de eventos funcionais no setor público brasileiro em geral, o que inclui a Justiça Eleitoral do Tocantins, ao longo do tempo, torna-se proporcionalmente desafiadora, especialmente quanto mais tempo dista-se o fato ocorrido do momento da averiguação. Os bancos de dados centralizados que armazenam movimentações funcionais têm, na proporção desta centralização, aumento da ameaca potencial de exploração de brechas na segurança da informação, o que torna cada vez mais difícil a busca da garantia de que tais registros de movimentação continuem íntegros, de narrativa cronológica capaz de contar a história funcional do servidor com a mesma fidedignidade, mesmo após muitos anos após os eventos ocorridos. O problema é complexo e de natureza multidisciplinar, demandando atenção e esforços de comunidades como da arquivologia, da tecnologia e da segurança da informação.

Além do problema da preservação integra, existem os desafios de representação estruturada e semântica do histórico de movimentações funcionais. Isso significa que as informações dos vínculos funcionais de determinado servidor podem estar armazenadas de maneira tabular, mais favorecendo a leitura pelas máquinas do que pelos seres humanos. Algumas soluções na área de preservação de dados e apresentação de dados, advindos da arquivologia vem sendo apresentados pelo mundo, tendo chegado ao brasil, mas sua adoção é praticamente nula ao longo dos últimos anos pelas instituições. Outras soluções de preservação de dados do tipo backup via hardware têm sido apresentadas, também de forma bastante difícil de popularização, também inclusive pelo alto custo de aquisição e manutenção do equipamento responsável por tal armazenamento.

Este projeto se justifica por procurar solucionar tais desafios de armazenamento integro e distribuído e representação estruturada de legibilidade viável tanto a seres humanos quanto a máquinas, por meio da exploração das recentes tecnologias de armazenamento descentralizado das redes blockchain associadas a contatos inteligentes, bem como, na área da exibição estruturada, por meio da tecnologia Wikidata.

A Justiça Eleitoral do Tocantins, de modo pioneiro, poderá encabeçar o projeto desta efetiva maneira de prover rastreabilidade, certificação e exibição estruturada de registros funcionais, tanto para seu benefício, quanto para o das demais instituições públicas brasileiras.

Finalmente, este projeto também é fruto das louváveis iniciativas da alta administração em direção a capacitação e ao incentivo à produção inovadora, materializada pelo compromisso firmando entre Marcelo Ribeiro de Oliveira Mello e o Tribunal Regional Eleitoral do Tocantins, evento 1206391, em programa de mestrado profissional em modelagem computacional, evento SEI 0005872-32.2019.6.27.8000. Assim, este produto tecnológico aqui proposto é fruto da tese de dissertação de mestrado em modelagem computacional, cujo exame de qualificação da dissertação foi APROVADO em 22/08/2022 (evento 000012301517159), tendo sido apresentada temática nomeada como "PROTÓTIPO DE "BACK-END" DO SISTEMA DE PROVISÃO DE PERSISTÊNCIA DE REGISTROS FUNCIONAIS E VISUALIZAÇÃO ESTRUTURADA EM WIKIDATA, NO CONTEXTO DO TRIBUNAL REGIONAL ELEITORAL DO TOCANTINS: UMA VALIDAÇÃO CONCEITUAL POR ESTUDO DE CASO INSTRUMENTAL".

## 3.3 Objetivos Estratégicos a serem alcançados

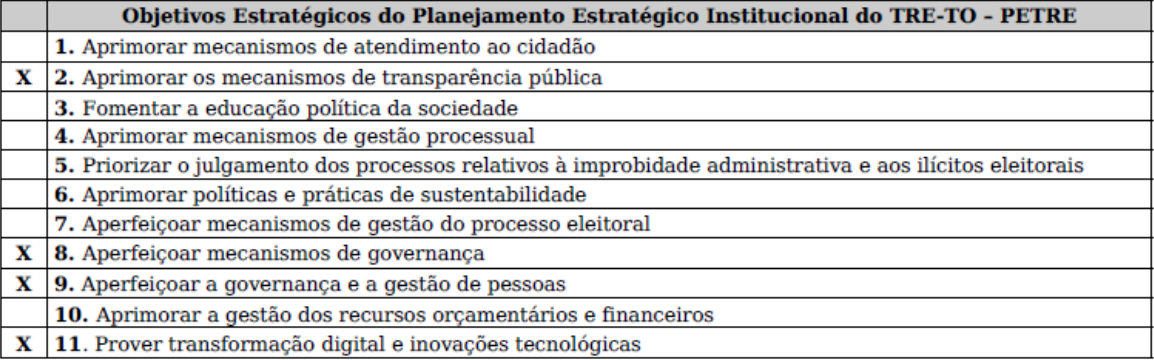

## Palmas, 13 de Dezembro de 2022

## Marcelo Ribeiro de Oliveira Mello

Nome do Idealizador / Responsável

# 4. COGETIC

[ ] TAP aprovado Justificativa para rejeição/espera: [ ] TAP rejeitado {citar também a ata de reunião do COGETIC que deliberou sobre o TAP} [X] TAP em espera Gerente do Projeto: Marcelo Ribeiro de Oliveira Mello/SEMAU Vinculado ao Programa:

0011583-18.2019.6.27.8000 - MESTRADO E DOUTORADO EM MODELAGEM COMPUTACIONAL E **SISTEMAS** 

Palmas, de de 201.

Diretor-Geral **Coordenador do COGETIC** 

## **MARCELO RIBEIRO DE OLIVEIRA Técnico Judiciário**

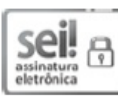

Documento assinado eletronicamente em 13/12/2022, às 14:40, conforme art. 1º, § 2º, III, "b", da Lei 11.419/2006.

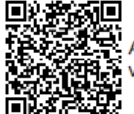

A autenticidade do documento pode ser conferida no site https://sei.tre-to.jus.br/autenticar informando o código verificador 000012301596626 e o código CRC 7FFF75EB.

0022064-35.2022.6.27.8000

000012301596626v4

# Apêndice 7 – Plano Geral do Projeto de Sistema de Provisão de Persistência de Registros Funcionais e Visualização em Wikidata protocolado no Tribunal Regional Eleitoral do Tocantins - 000012301596666 - INDEFERIDO

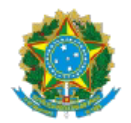

TRIBUNAL REGIONAL ELEITORAL DO TOCANTINS 0-202 N AV. TEOTONIO SEGURADO, CONJ 1 LTS 1/2 CX. POSTAL 181 - Bairro PLANO DIRETOR NORTE - CEP 77006214 - Palmas - TO

## **PROJETO**

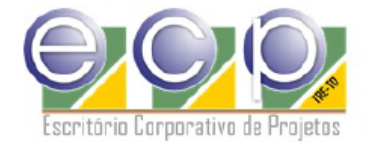

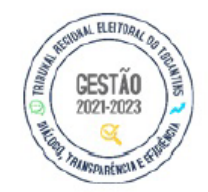

## **PGP - PLANO GERAL DO PROJETO**

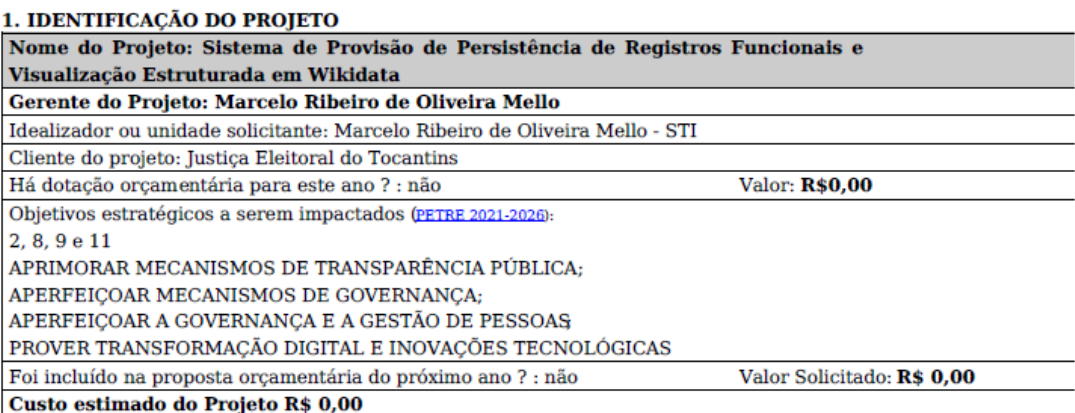

#### 2. VISÃO GERAL DO PROJETO

A Justiça Eleitoral do Tocantins vem sendo uma instituição referência para as demais instituições públicas brasileiras, destacando-se, aqui, os esforços de vanguarda na aplicação de recursos tecnológicos para benefício da melhoria da qualidade de seus processos e alcance de sua visão institucional. Nesse sentido, é fundamental propor a este distinto órgão novas soluções envolvendo tecnologias que vem ganhando destaque em potencial de que suas aplicações aumentem a eficiência administrativa e a segurança dos processos de gestão. Para o plano de projeto a ser proposto aqui, entende-se que a tecnologia blockchain e a estruturação semântica de dados no formato wikidata são duas tecnologias com potencial de agregar tal benefício a esta já renomada instituição em uma infinidade de processos.

Para os operadores diretos ou indiretos da gestão de pessoas da Justiça Eleitoral do Tocantins (e de outras unidades da federação em todo Brasil), o acesso de escrita ou leitura de histórico de registros funcionais de servidores públicos é recorrente em diversos momentos, seja em eventos ordinários de carreira, ou em eventos extraordinários ou eventualidades discricionárias. Para o servidor, reside a certeza de que todos os eventos históricos de seus registros funcionais permanecerão intactos e dispostos em ordem cronológica, bem como de que as informações registradas permanecerão integras, jamais sendo alteradas de modo não autorizado,

mesmo vários anos após sua aposentadoria, estando sempre disponíveis para serem revisitados ou auditados a qualquer tempo, a exemplo de seus dados funcionais ou suas movimentações de carreira, mesmo que este, durante os anos de suas jornadas de trabalho, tenha transitado entre diversos órgãos da união ou no exterior, seja por meio de transferências, requisições, participações em missões especiais, dentre outras.

A busca pela integridade e rastreabilidade destes registros funcionais não somente tem sua importância diretamente proporcional ao tempo de servico do servidor, mas também tem utilidade cotidiana, imediata, em diversos procedimentos administrativos, auditorias internas ou externas, envolvendo consultas de registros funcionais e sua visualização histórica cronológica, rastreável. Tais ações de escrita ou leitura de registros funcionais podem ser feitos pelo próprio servidor ou por outros colegas de trabalho devidamente autorizados com transversalidade orgânica, ou seja, podendo ser gerados ou acesso de vários órgãos pelos quais o servidor participe em determinado período de sua carreira, ainda que temporariamente, conforme a legislação em vigor.

Assim, é proposto neste documento um plano geral de projeto para construção de servico informatizado e distribuído para provisão de persistência, rastreabilidade e certificação de registros funcionais dos servidores do Tribunal Regional Eleitoral do Tocantins, acrescido de um serviço de visualização cronológica do histórico de informações, em ambiente wikimedia institucional.

O servico de persistência será suportado por uma infraestrutura de *blockchain* privada permissionada com seus nós computacionais para execução de algoritmo de consenso distribuídos nos datacenters ou servicos de infraestrutura de cada Tribunal Regional Eleitoral do Brasil. O uso de blockchain com smartcontracts, dentro de um serviço descentralizado eletrônico para leitura e escrita de procedimentos de registros funcionais, de forma geral, seria baseado na efetivação de um registro funcional por um determinado servidor autorizado e, em seguida, para maior busca de transparência e veracidade, seria requirido (via regras de contrato inteligente) a confirmação ou anuência de que o registro recém inserido é verídico. Tal seria feito por um ou mais servidores ou fiscais de informação autorizados, também sendo armazenado em blockchain como parte da transação de registro funcional de modo testemunhado, assinado digitalmente.

Aqui cabe, prudentemente, expor que, apesar da recente popularização da tecnologia blockchain como uma plataforma de provisão de persistência e certificação de informações, nem todo projeto deveria obrigatoriamente partir para sua utilização irrefletida. Dentro deste contexto, dado um determinado projeto para o qual a tecnologia blockchain seja candidata a ser adotada, Lindman, J., et al. (2020), em seu trabalho de título "The uncertain promise of blockchain for government" que, em tradução livre, significa "A incerta promessa do blockchain para o governo", provê um fluxograma decisório cujas respostas poderão, se respondidas positivamente, na maioria dos casos, indicar a possibilidade de adoção útil da tecnologia blockchain:

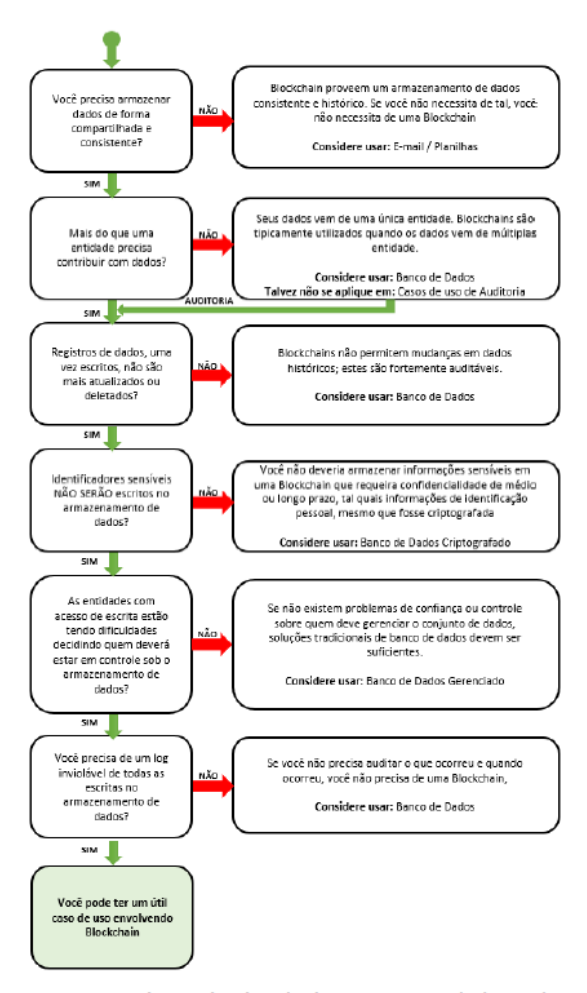

Fonte: Adaptado de Lindman, J., et al. (2020)

A seguir, estão transcritas as perguntas oriundas do estudo supracitado, juntamente com as possíveis respostas em relação ao projeto proposto para a Justiça Eleitoral do Tocantins neste plano o que, por conseguinte, reforça a relevância deste para com a tecnologia blockchain:

#### Pergunta 1 - Você precisa armazenar dados de forma compartilhada e consistente?

Resposta 1: Sim. Os registros funcionais dos servidores públicos federais da justiça eleitoral do Tocantins devem ser armazenados de forma cronológica e acessível de forma certificada e consistente tanto pelo servidor, quanto por agentes públicos autorizados e pela população em geral.

### Pergunta 2: Mais do que uma entidade precisa contribuir com dados?

Resposta 2: Sim. Especialmente as unidades de gestão de pessoas onde o servidor estiver lotado ao longo de sua carreira pública.

Pergunta 3: Registros de dados, uma vez escritos, não são mais atualizados ou deletados?

Resposta 3: Sim. Mesmo que dados precisem ser alterados por motivos de correção, o registro anterior permanecerá no histórico e será referenciado pelo novo registro que o altera, criando um vínculo temporal auditável entre os dois registros.

Pergunta 4: Identificadores sensíveis NÃO SERÃO escritos no armazenamento de dados?

Resposta 4: Sim. Somente registros funcionais públicos seriam armazenados (movimentações, transferências,

Projeto PGP (000012301596666) SEI 0022064-35.2022.6.27.8000 / pg. 3

e outras informações funcionais públicas).

Aqui, cabe informar que a blockchain proposta é do tipo permissionada privada, o que, em princípio, garante acesso somente que pessoal devidamente autorizado tenha acesso aos dados. Nestas condições podem existir casos em que se poderia decidir armazenar dados com alguma sensibilidade sem prejuízo a sua privacidade.

## Pergunta 5: As entidades com acesso de escrita estão tendo dificuldades decidindo quem deverá estar em controle sob o armazenamento de dados?

Resposta 5: Sim. A dificuldade existe dentro do contexto de que registros e movimentações funcionais são gerados por instituições diversas, sendo que estas só podem escrever documentos oriundos de sua própria competência. Geralmente, cabendo ao servidor inventariar os devidos comprovantes de registro funcionais e, não raro, informar a outras instituições que a requeiram, por meio da cópia simples ou autenticada do documento gerado por outra instituição. Ao longo prazo, essa prática descentraliza vários documentos e dificulta a recuperação do histórico e sua conseguinte ordenação cronológica. A dificuldade existe, uma vez que não há consenso sobre uma rede ou infraestrutura de dados oficial única para armazenamento e recuperação destes eventos.

## Pergunta 6: Você precisa de um log inviolável de todas as escritas no armazenamento de dados?

Resposta 6: Sim. Um log inviolável mantém a data e a hora da efetivação de cada registro funcional além de seu conteúdo e as informações de quem registrou e quais outros servidores assinaram ou registraram anuência testemunhal eletrônica sobre o registro. Isso "grava em pedra" (via blockchain) cada registro feito, deixando-os naturalmente auditáveis e íntegros.

Assim, tendo-se respostas positivas para todos os questionamentos do estudo supracitado, de forma geral, pode-se apontar este projeto como tendo boas possibilidades de ser um case de sucesso de utilização de blockchain dentro do serviço público.

Além da plataforma de provisão de persistência de registros funcionais, também está previsto neste plano, a disponibilização de funcionalidade de exportação destes dados armazenados de modo transacional via

smartcontract e blockchain, para uma plataforma de visualização estruturada, que é o ambiente wikimedia da instituição, devendo este, ser acrescido, caso ainda não o tenha sido, da extensão wikibase para suporte a dados no formato suportado pela plataforma wikidata. Além disso, este projeto poderá ser considerado como uma forma de modelar, projetar e desenvolver serviços de movimentação funcional na justiça eleitoral baseados na tecnologia blockchain.

Dentro do produto tecnológico a ser alcançado com a execução deste projeto, todos os registros de eventos funcionais devem ser armazenados em rede blockchain, de forma integra, autêntica e respeitando o nível de confidencialidade e publicidade de acesso. Atualmente, este armazenamento é feito de forma centralizada em sistemas de banco de dados internos de cada Tribunal Regional Eleitoral. A tecnologia blockchain aqui seria utilizada em conjunto com smartcontracts (contratos inteligentes), para permitir inserção de lógica de negócio para o armazenamento de informações sigam regras sistematizadas e, ainda, possuiria um serviço adicional de visualização das informações dentro da plataforma wikimedia da instituição, sendo esta uma popular plataforma de exibição de informações estruturadas.

## 2.1 Objetivo do Projeto

Análise, desenvolvimento e implantação de serviço informatizado e distribuído para provisão de persistência, rastreabilidade e certificação de registros funcionais dos servidores do Tribunal Regional Eleitoral do Tocantins, acrescido de um servico de visualização cronológica do histórico de informações, em ambiente wikimedia institucional

Com a concretização deste projeto, ter-se-á, a disposição da justiça eleitoral do Tocantins, uma tecnologia de vanguarda para gravação e acesso a registros funcionais de seus servidores, bem como uma plataforma de acesso estruturado, amigável, aos registros armazenados, sendo possível a visualização dos registros funcionais em plataforma wikimedia institucional.

## 2.2 Principais entregas

Entrega 1: Algoritmo em blockchain com smartcontracts para armazenamento e acesso de registros funcionais.

Entrega 2: Rede blockchain distribuída de testes JE-Chain-TestNET, tendo seus nós localizados em dois ou mais TREs (em regra geral, quanto mais nós, mais TREs fornecendo sua infraestrutura para prover um nó de consenso, mais robusta será a resistência a ataques de integridade dos registros).

Entrega 3: Servico de provisão de persistência e certificação de registros funcionais dos servidores públicos da JE-TO (SPPCJE), podendo este servir a sistemas das unidades responsáveis por realizar registros funcionais dentro de justiça eleitoral do Tocantins.

Entrega 4: Serviço de visualização e sincronização dos registros funcionais armazenados em blockchain, de forma estruturada, em plataforma mediawiki institucional (SVWIKIJE), possibilitando aos servidores, unidades de gestão de pessoas e afins, inclusive auditores e investigadores, a qualquer tempo, o aceso e visualização amigável de seus registros funcionais, em ordem cronológica

Entrega 5: Rede blockchain distribuída de produção JE-Chain-ProdNET, tendo seus nós localizados em dois ou mais TREs (em regra geral, guanto mais nós, mais TREs fornecendo sua infraestrutura para prover um nó de consenso, mais robusta será a resistência a ataques de integridade dos registros).

Entrega 6: Case de Software que faça uso do SPPCJE e do SWIKIJE para validação da solução como um todo diante da Justiça Eleitoral e percepção de rumos futuros ou expansão para demais TREs.

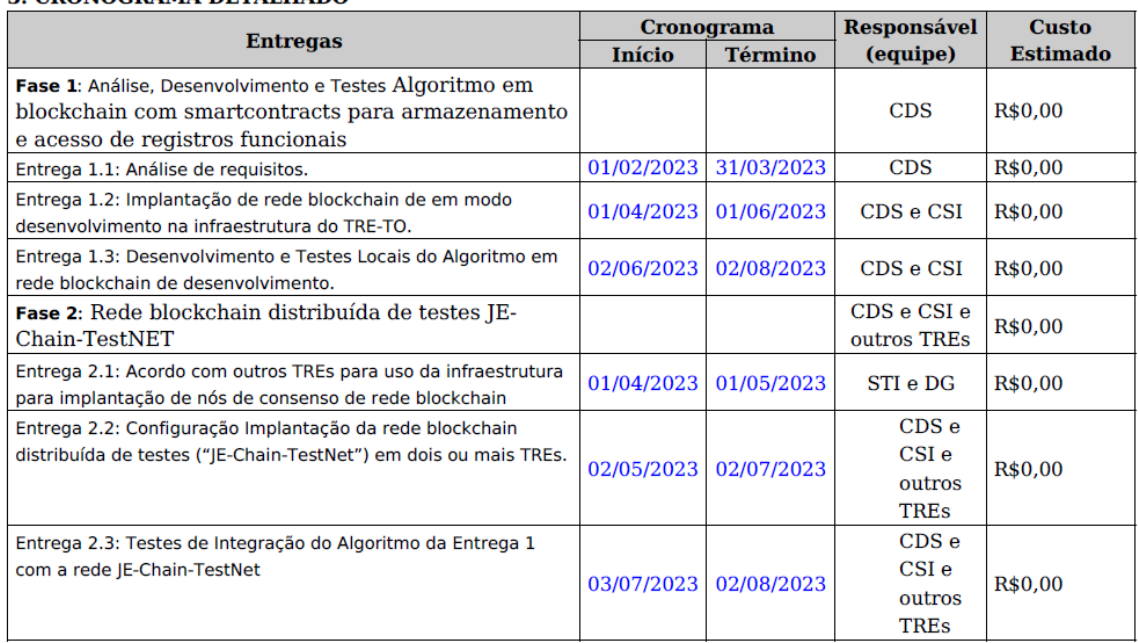

## **3. CRONOGRAMA DETALHADO**

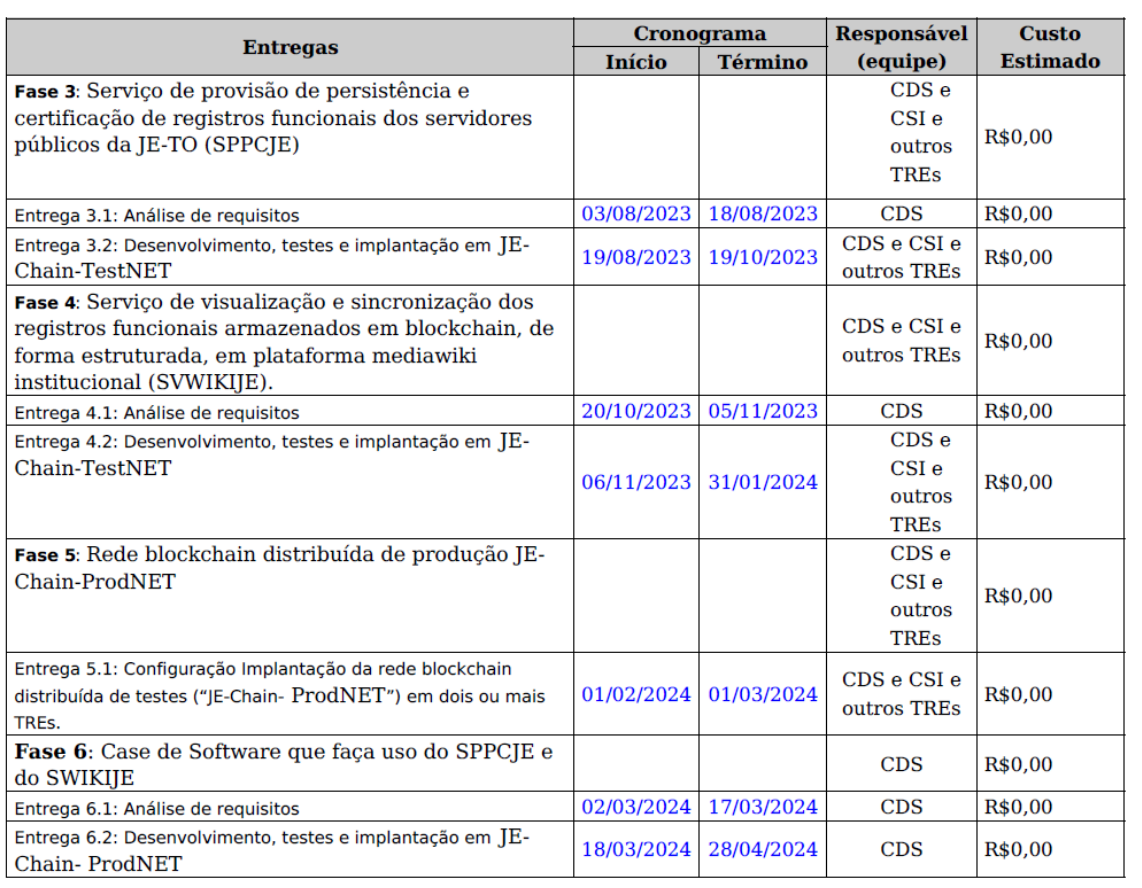

## **4. RISCOS DO PROJETO**

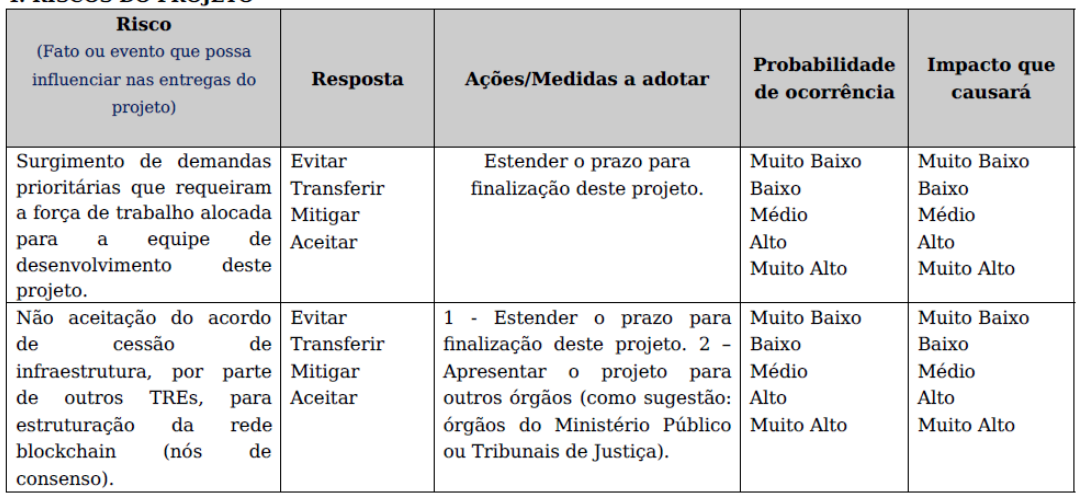

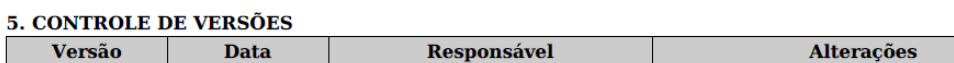

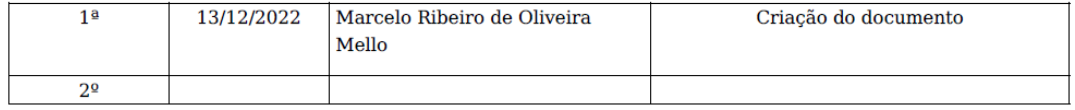

## Marcelo Ribeiro de Oliveira Mello Gerente do Projeto

## **MARCELO RIBEIRO DE OLIVEIRA Técnico Judiciário**

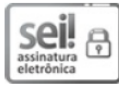

Documento assinado eletronicamente em 13/12/2022, às 15:08, conforme art. 1º, § 2º, III, "b", da Lei 11.419/2006.

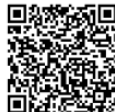

A autenticidade do documento pode ser conferida no site https://sei.tre-to.jus.br/autenticar informando o código<br>verificador 000012301596666 e o código CRC EFEF2116.

0022064-35.2022.6.27.8000

000012301596666v2

Apêndice 8 – Solicitação, pela alta gerência de Tecnologia da Informação do Tribunal Regional Eleitoral do Tocantins de sobrestamento do Plano Geral do Projeto de Sistema de Provisão de Persistência de Registros Funcionais e Visualização em Wikidata, até a reedição do próximo Plano Direto de Tecnologia da Informação da Justiça Eleitoral do Tocantins.

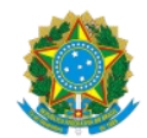

TRIBUNAL REGIONAL ELEITORAL DO TOCANTINS Q-202 N AV. TEOTONIO SEGURADO, CONJ 1 LTS 1/2 CX. POSTAL 181 - Bairro PLANO DIRETOR NORTE - CEP 77006214 -Palmas - TO - http://www.tre-to.jus.br

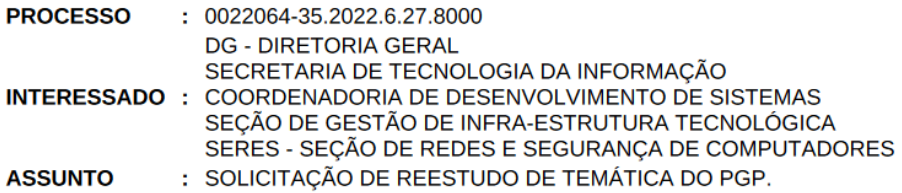

## Despacho nº 8610 / 2023 - PRES/DG/STI

Senhor Diretor-Geral,

Trata-se de proposta de Plano Geral de Projeto para Sistema de Provisão de Persistência de Registros Funcionais e Visualização Estruturada em Wikidata, encaminhado pelo Servidor Marcelo Ribeiro de Oliveira Mello, posteriormente adequado pelas Unidade técnica (000012301619277).

No Plano apresentado as tarefas serão todas realizadas pelo Servidor Marcelo Ribeiro de Oliveira Mello, o Servidor solicita ainda (000012301621915) a transferência da CSI (Coordenadoria de Suporte e Infraestrutura) para a CDS (Coordenadoria de Desenvolvimento de Sistemas), visando concentrar seus esforços na execução das atividades constantes no cronograma apresentado.

Quanto ao pedido de transferência apresentado não estou de acordo com o pedido, por o Servidor ter atividades importantes na atual Unidade de lotação.

Em relação ao Plano apresentado e o desenvolvimento do Sistema proposto, solicito que seja sobrestado até a conclusão do atual Plano Diretor de Tecnologia da Informação e, na reedição do novo PDTI seja analisado com a Secretaria de Gestão de Pessoas sobre as prioridades de soluções necessárias para a Unidade.

Atenciosamente,

# **VALDENIR BORGES JUNIOR** Secretário de Tecnologia da Informação

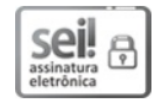

Documento assinado eletronicamente em 02/03/2023, às 20:31, conforme art. 1º, § 2º, III, "b", da Lei 11.419/2006.

Despacho 8610 (000012301632782) SEI 0022064-35.2022.6.27.8000 / pg. 1

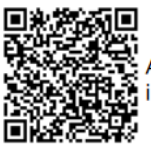

A autenticidade do documento pode ser conferida no site https://sei.tre-to.jus.br/autenticar informando o código verificador 000012301632782 e o código CRC 7CD5FF7C.

0022064-35.2022.6.27.8000

000012301632782v3

Despacho 8610 (000012301632782) SEI 0022064-35.2022.6.27.8000 / pg. 2